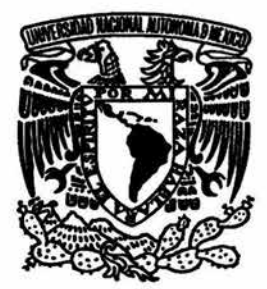

## UNIVERSIDAD NACIONAL AUTÓNOMA DE MÉXICO

#### ESCUELA NACIONAL DE ESTUDIOS PROFESIONALES CAMPUS ARAGÓN

## "REDISEÑO DEL TRIPLEXOR DE RESPALDO DEL SISTEMA DE TRANSMISIÓN DE AM DE NRM COMUNICACIONES ASISTIDO POR APLICACIONES DE COMPUTO"

# T E S I S

QUE PARA OBTENER EL TITULO DE: INGENIERO MECÁNICO ELECTRICISTA AREA: ELECTRICA ELECTRONICA P R E S E N T A: EPHRAIN TOLEDO AGUILAR

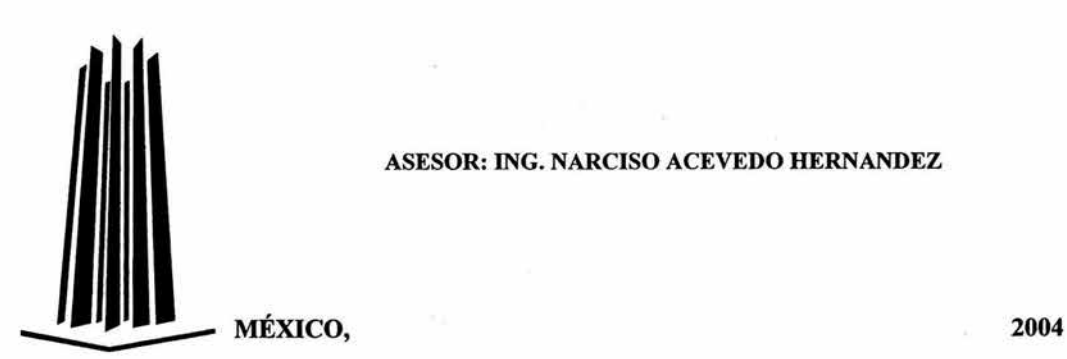

ASESOR: ING. NARCISO ACEVEDO HERNANDEZ

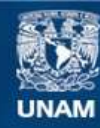

Universidad Nacional Autónoma de México

**UNAM – Dirección General de Bibliotecas Tesis Digitales Restricciones de uso**

### **DERECHOS RESERVADOS © PROHIBIDA SU REPRODUCCIÓN TOTAL O PARCIAL**

Todo el material contenido en esta tesis esta protegido por la Ley Federal del Derecho de Autor (LFDA) de los Estados Unidos Mexicanos (México).

**Biblioteca Central** 

Dirección General de Bibliotecas de la UNAM

El uso de imágenes, fragmentos de videos, y demás material que sea objeto de protección de los derechos de autor, será exclusivamente para fines educativos e informativos y deberá citar la fuente donde la obtuvo mencionando el autor o autores. Cualquier uso distinto como el lucro, reproducción, edición o modificación, será perseguido y sancionado por el respectivo titular de los Derechos de Autor.

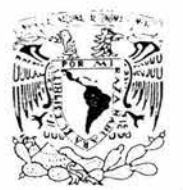

ESCUELA NACIONAL DE ESTUDIOS PROFESIONALES ARAGÓN

 $D$ IRE CCIÓN

**VNIVERSDAD NACIONAL** AVPNºMA DE MEXICO

> EPHRAIN TOLEDO AGUILAR Presente

Con fundamento en el punto 6 y siguientes, del Reglamento para Exámenes Profesionales en esta Escuela, y toda vez que la documentación presentada por usted reúne los requisitos que establece el precitado Reglamento; me permito comunicarle que ha sido aprobado su tema de tesis y asesor.

TÍTULO

"REDISEÑO DEL TRIPLEXOR DE RESPALDO DEL SISTEMA DE TRANSMISIÓN DE AM DE NRM COMUNICACIONES ASISTIDO POR APLICACIONES DE CÓMPUTO"

ASESOR: lng. NARCISO ACEVEDO HERNÁNDEZ

Aprovecho la ocasión para reiterarle mi distinguida consideración.

Atentamente "POR MI RAZA HABLARÁ EL ESPÍRITU"

San Juan de Aragón, México, 20 de abril de 2004. LA DIRECTORA

min

ARO. LILIA TURCOTT GONZÁLEZ

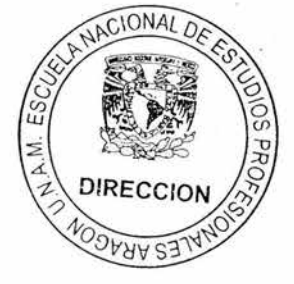

LTG/AIR

C p Secretária Académica C p Jefatura de Carrera de Ingeniería Mecánica Eléctrica C p Asesor de Tesis

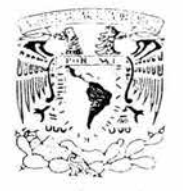

#### ESCUELA NACIONAL DE ESTUDIOS PROFESIONALES ARAGÓN - UNAM

JEFATURA DE CARRERA DE INGENIERÍA MECÁNICA ELÉCTRICA

OFICIO: ENAR/JAME/0356/2004.

ASUNTO: Revisión Previa de Tesis, antes de autorizar su Impresión.

ING. NARCISO ACEVEDO HERNÁNDEZ (ASESOR) ING. PRÓCORO PABLO LUNA ESCORZA ING. JUAN GASTALDI PÉREZ ING. CARLOS ULISES MAVRIDIS TOVAR ING. ADRIÁN PAREDES ROMERO

En forma anexa le hago entrega de un ejemplar del provecto de tesis titulado: "REDISEÑO DEL TRIPLEXOR DE RESPALDO DEL SISTEMA DE TRANSMISIÓN DE AM DE NRM COMUNICACIONES ASISTIDO POR APLICACIONES DE CÓMPUTO", del alumno: EPHRAIN TOLEDO AGUILAR, con número de cuenta: 09123850-0.

Esto con el fin de que sea revisada por usted, y nos dé su evaluación y comentarios por escrito, mismos que le pido me haga llegar a la brevedad posible.

Agradezco de antemano su colaboración y aprovecho la oportunidad para enviarle un cordial saludo.

Atenta m *e* n te ,- . . ·:·., " POR MI RAZA HABLARÁ EL ÉSPÍRITU" Bosques de Aragón, Estado de México, 5 de máxio de 2004.<br>EL SECRETARIO TÉCNICO ELsE;;~~r¿L :;:,' ti <sup>1</sup> ING. JOSÉ LUIS GARCÍA ESPINOSA

C.c.p. Alumno. JLGE/amce.

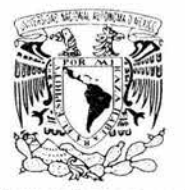

*<b>DITIESEAD NACH BAL* ATTN MAIL MEAPLE

#### ESCUELA NACIONAL DE ESTUDIOS PROFESIONALES ARAGÓN - UNAM

#### JEFATURA DE CARRERA DE INGENIERÍA MECÁNICA ELÉCTRICA

OFICIO: ENAR/JAME/397/04.

ASUNTO: Sínodo.

#### LIC. ALBERTO IBARRA ROSAS SECRETARJO ACADÉMICO PRESENTE.

Por este conducto me permito relacionar los nombres de los Profesores que sugiero integren el Sínodo del Examen Profesional de el alumno: EPHRAIN TOLEDO AGUlLAR, con Número Cuenta 091238500 con el tema de tesis "REDISEÑO DEL TRIPLEXOR DE RESPALDO DEL SISTEMA DE TRANSMISIÓN DE AM DE NRM COMUNICACIONES ASISTIDO POR APLICACIONES DE CÓMPUTO".

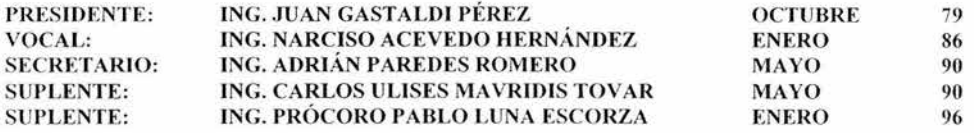

Quiero subrayar que el Director de Tesis es el Ing. Narciso Acevedo Hernández, quien está incluido en base a lo que reza el Reglamento de Exámenes Profesionales de esta Escuela.

**ATENTAMENTE** "POR MI RAZA HABLARÁ EL ESPÍRITU?" Bosques de Aragón, Estado. de México 20 de mayo del 2004. **EL JEFE DE CARRERA** 

ING. RAÚL BARRÓN VERA

c.c.p. Lic. Ma. Teresa Luna Sánchez.- Jefa del Depto. de Servicios Escolares. c.c.p Ing. Narciso Acevedo Hernández. Asesor. c.c.p. alumno

RBV/scd.

## **CONTENIDO**

Introducción v

Capítulo **1** PLANTEAMIENTO DEL PROBLEMA **1** 

**1.1** Antecedentes  $\overline{1}$ 1.2 6Por qué es problema? *5*  1.3 Descripción de un Sistema Triplexor de AM 6

Capítulo2 EL SISTEMA TRIPLEXORDERESPALDOACTUAL 9

2.1 Descripción del Diagrama 10 2.2 Justificación del Rediseño 21

Capítulo 3 INTRODUCCIÓN AL REDISEÑO DEL SISTEMA TRIPLEXOR 23

3.1 Bosquejo General 23 3.2 Criterios para Realizar el Rediseño del **T** riplexor 25 3.3 Descripción General del Proceso de Rediseño 29

Capítulo 4 REDISEÑO ASISTIDO POR APLICACIONES DE COMPUTO 36 MATLAB, RFS, WINSMITH Y PSPICE

> **4.1** REDISEÑO 36 4.2 SIMULACIÓN 53 4.3 REsULTADOS **71**

5.1 Introducción 75 5.2 Ajuste a Valores Comerciales 79 5.3 Circuito Final 94 5.4 Posibles Costos de Construcción 98

### Capítulo 6 AJUSTES FINALES PREVIOS A LA PUESTA EN OPERACIÓN 102

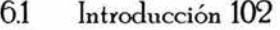

- 6.2 Ajustes a las Trampas o Filtros 105
- 6.3 Ajustes a los Acopladores de Impedancias 107

CONCLUSIONES 111

#### BIBLIOCRAFÍA 113

#### APÉNDICES

Apéndice A *Conceptos* Teóricos Clave para este Traba jo 116

A.1 Resonancia y Circuitos Resonantes 116 A2 Ondas en un Medio de Transmisión 120 A.3 Mezclado de Señales 122

Apéndice B Mediciones de Impedancia y el Puente Delta Electronics OIB-3 128

B.1 Efectos Parásitos 128 B.2 El Puente de Impedancia de Operación Delta Electronics Mod. OIB-3 130

#### Apéndice C Acoplamiento de Impedancias y Técnicas para mejorar el Ancho de Banda 135

C.1 Acoplamiento de Impedancias 135 C.2 Ancho de Banda en un Sistema de Antena de AM y Técnicas para mejorarlo 141

Apéndice D La Carta de Smith y la Aplicación WJNSMITH 143

D.1 La Carta de Smith 143 D.2 La Aplicación winSMITH 147

Apéndice E Multiplexando Señales en AM Diseño de Diplexores. 148

El Introducción 148 E.2 Diseño de Diplexores o Diplexers 149

¥

## **INTRODUCCIÓN**

Los medios masivos de comunicación jue5an un papel muy importante en las sociedades contemporáneas ya que estos representan fuentes de información, esparcimiento, cultura, etc., las cuales son necesidades inherentes a todo integrante de una sociedad. Se puede hablar de distintos medios masivos de comunicación como son la televisión, la radio, los periódicos, incluso el internet; sin embargo, en la actualidad, y a pesar de la evidente preferencia que se tiene por la televisión debido a que es un medio visual además de auditivo, la radiodifusión sigue teniendo un rol muy importante como medio para satisfacer dichas necesidades.

En nuestro país como en el mundo, la Radiodifusión Comercial es posible 5racias a que el Estado concesiona dos bandas de frecuencia para tal fin, esto es, la banda que va de 535 kHz a 1605 kHz para transmisiones en Amplitud Modulada (AM) y la banda de que va de 88MHza108 MHz para transmisiones en Frecuencia Modulada (FM).

Aunque históricamente, la radiodifusión comercial comenzó con transmisiones en Amplitud Modulada en 1920 en EU, actualmente las radiodifusoras que transmiten en FM aozan de niveles de audiencia que están mulJ por encima del de las emisoras en AM debido principalmente a que para el radioescucha, las emisiones en FM tienen una muu superior calidad de audio lo que eradualmente, a partir las primeras transmisiones comerciales de FM en 1939 y la autorización en 1961 para la transmisión de FM estereofónica, relegó a las transmisiones de AM a un segundo plano. Sin embargo y a pesar de ello, la radiodifusión en Amplitud Modulada ha perdurado y se ha consolidado gracias al perfil actual de sus estaciones, que en su mayoría, buscan atender a aquellos sectores que no cubren las estaciones en FM y es por ello que en pleno año  $2004$  la industria de la radiodifusión en AM sigue demandando recursos técnicos y humanos para que sea posible su operación. A este respecto, existe toda una industria relacionada con las transmisiones en AM, conformada por empresas que proveen toda la infraestructura necesaria, incluyendo procesadores de audio, equipos de enlace de radiofrecuencia entre instalaciones,

transmisores, líneas de transmisión, torres/ antenas transmisoras, así como fabricantes de componentes, empresas que diseñan e instalan entre otras cosas los circuitos necesarios para realizar un acoplamiento entre el transmisor y la antena transmisora para una radiodifusora dada, y, la permanencia de la radiodifusión en Amplitud Modulada como medio de comunicación relevante en el panorama actual es precisamente lo que hace posible desarrollar un trabajo de tesis como este.

Específicamente, la idea de realizar este trabajo surge a partir del hecho de que durante mi Servicio Social tuve oportunidad de entrar en contacto con el área de la radiodifusión comercial. El servicio social lo realicé en Radio UNAM y fue precisamente ahí donde pude deshacerme de una idea errónea que tenía con respecto a la radiodifusión en Amplitud Modulada; hasta ese momento, debido a la calidad superior del audio de las transmisiones en FM y de que particularmente yo siempre he escuchado radiodifusoras en esta banda, tenía la creencia de que las transmisiones en AM eran totalmente obsoletas, que las estaciones de la banda de AM carecían de audiencia y que su existencia estaba en riesgo. Sin embargo, gracias a las actividades realizadas durante la realización del servicio social pude constatar que por el contrario, las transmisiones en AM tienen mucha vigencia, tienen su propio público y de que no corren tal riesão de desaparecer.

En la actualidad, en muchos de los casos, las transmisiones de mas de una estación radiodifusora en AM se realizan simultáneamente a través de una sola antena transmisora debido principalmente a razones económicas, sin embargo para que esto sea posible es necesaria la existencia de ciertos circuitos que permitan esto.

Durante este trabajo de tesis se realiza un rediseño de estos "ciertos circuitos" de un sistema emergente ya existente empleado en NRM Comunicaciones para la transmisión de sus tres emisoras en AM y la razón principal de ello es satisfacer la necesidad de brindarle nueva funcionalidad a dicho sistema el cual se encuentra actualmente limitado, debido a al5unos cambios que han ocurrido en la operación del sistema desde que este se diseñó.

El título de este trabajo de tesis "Rediseño del Triplexor de Respaldo del Sistema de Transmisión de AM de NRM Comunicaciones Asistido por Aplicacione s de Cómputo" implica que este rediseño se realiza empleando ciertas herramientas de cómputo y la razón para ello es que de esta forma se hace posible agilizar y simplificar el proceso de diseño o rediseño que de otra forma sería muy tedioso. Para ello, se anexa a este ejemplar un diskette que contiene los pro5ramas en Matlab escritos específicamente para realizar este rediseño así como las aplicaciones RFS y winSMITH de forma que cualquier estudiante o profesional de la industria pueda emplearlo como material de consulta o herramienta de trabajo; no obstante aunque este rediseño se realiza empleando aplicaciones de cómputo, se incluye en los apéndices al final del trabajo toda la teoría necesaria para comprender como se realizarían estos cálculos si no se emplearan dichas aplicaciones para computadora.

El desarrollo de este trabajo se presenta en un orden secuencial de manera que se comprenda pedectamente todo el proceso de rediseño.

El Capítulo 1 presenta formalmente el problema a resolver junto con algunos antecedentes de la operación del sistema de transmisión de AM en NRM Comunicaciones u una descripción introductoria a un sistema de transmisión de AM como el que se rediseñará.

En el Capítulo 2 se explican los detalles en particular del sistema de respaldo en cuestión al cual se le llamará "el sistema de respaldo actual". Se presenta el diagrama eléctrico de dicho diseño, se explica el mismo u se llega con esto a la justificación del rediseño.

En el Capítulo 3 se da una explicación de los criterios que se emplean para realizar el rediseño y una descripción de la secuencia de cálculos y acciones a realizarse durante el rediseño.

El Capítulo 4 presenta específicamente el proceso de rediseño empleando aplicaciones de cómputo partiendo desde la obtención de datos preliminares pasando por el rediseño de las distintas etapas que conforman un sistema de estas características y las conclusiones a las que se lle13a una vez realizada la simulación en PSpice del sistema que resulta del rediseño.

En el Capítulo 5, dado que los valores de los componentes obtenidos durante el rediseño son teóricos, se ajustan estos componentes a valores comerciales. Así mismo se presenta el circuito final ua con los componentes ajustados a valores comerciales. Finalmente se presentan los costos de estos componentes para tener una idea de la cantidad de dinero necesaria para implementar un sistema de estas características.

En el Capítulo 6 que es el último de este trabajo, se presenta las acciones que sería necesario realizar para ajustar finamente este sistema en caso de ser construido u se da una explicación del porqué el desempeño real del sistema sería ligeramente distinto del teórico.

finalmente se presentan en los Apéndices A a E todos los conceptos teóricos empleados durante la realización de este rediseño de forma que sirva de referencia para quien se interese en el tema.

## **PLANTEAMIENTO DEL PROBLEMA**

### 1.1 ANTECEDENTES

El mul tiplexaje es una técnica bien conocida en el campo de las comunicaciones por medio de la cual es posible compartir un medio de transmisión de forma que varias señales de información puedan ser transmitidas a través de este simultáneamente sin que exista una mezcla entre las mismas.

En el campo de la Radiodifusión, existe una variante del multiplexaje que hace posible la transmisión simultánea de varias señales de radiofrecuencia a través de la misma antena transmisora, u en el caso de las transmisiones en AM, su desarrollo fue impulsado principalmente por el interés y la necesidad de las empresas de radiodifusión desde hace muchos años por implementar sistemas de transmisión que permitieran ahorrar recursos y facilitaran la operación simultánea de sus estaciones. Las ventajas que estos sistemas de radiodifusión multiplexados representan, tienen que ver principalmente con cuestiones económicas ya que, al realizar un multiplexaje para permitir que más de una estación transmita simultáneamente por una Única antena transmisora, se reduce la necesidad de una torre, un espacio de terreno, un sistema de tierras, un local para el transmisor, etc. por cada estación que se desee operar. El presente trabajo de tesis trata precisamente acerca del rediseño de uno de estos sistemas multiplexados.

NRM Comunicaciones antes conocido como Núcleo Radio Mil, es un consorcio radiofónico con presencia a nivel nacional con sede en la Ciudad de México el cual opera desde 1942. Actualmente es concesionario de 3 radiodilusoras en Frecuencia Modulada, XEOYE 89.7 MHz, XHSON 100.9 MHz, XHMM 100.1 MHz u 3 radiodifusoras en Amplitud Modulada, XEPH 590 kHz, XEOY 1000 kHz u XEBS 1410 kHz, estas últimas transmitiendo de forma multiplexada.

El presente trabajo de tesis consiste en rediseñar, apouado de aplicaciones de cómputo, el sistema multiplexor de respaldo con el que cuenta actualmente NRM Comunicaciones para las estaciones de AM del consorcio, cuua planta transmisora se encuentra ubicada en Plaua Rosarito No. 55 Barrio Santiago Delegación Iztacalco México DF.

El sistema multiplexor que actualmente se utiliza como respaldo para casos de falla del equipo principal es un diseño de la empresa Kintronic Laboratories lnc. realizado, construido u puesto en funcionamiento en 1993, el cual fue empleado originalmente como el sistema principal hasta el año de 1999 cuando la SCT autorizó un aumento a las potencias de transmisión de las emisoras XEPH 590 kHz u XEBS 1410 kHz. Este aumento de potencias trajo consi50 la necesidad de un nuevo sistema principal que soportara los nuevos parámetros de corrientes lJ voltajes asociados a cada elemento que conforma el sistema multiplexor. El sistema principal que opera actualmente fue diseñado u construido por la empresa LBA Technology Inc. por lo que se relegó al diseño original de Kintronic Laboratories a fungir como un sistema emergente o de respaldo para casos de emergencia. En la Fia.1-1 se muestra el "refuaio" que alberea tanto al sistema multiplexor actual ( LBA Technologu) como al sistema de respaldo actual ( Kintronic Lab. ). En la Fig. 1-2 se observa el gabinete que alberga a los componentes del sistema multiplexor principal actual.

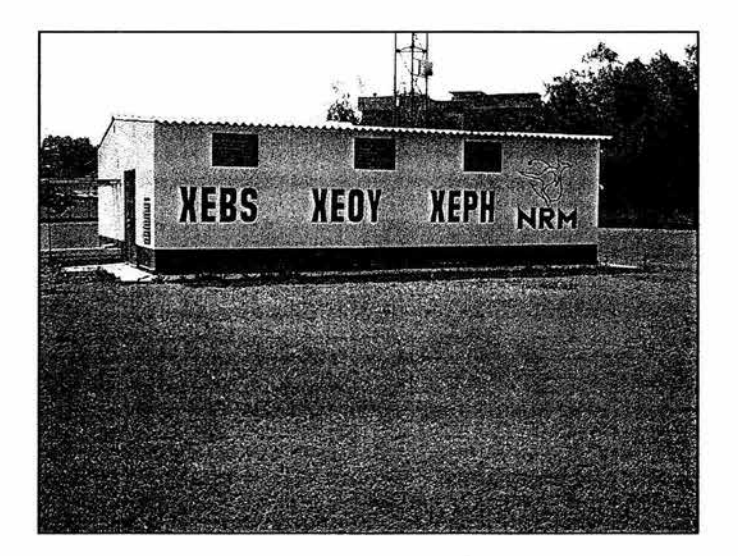

fig. 1-1. Refugio donde se encuentran los Sistemas Principal y de Respaldo dentro de las instalaciones de la planta transmisora.

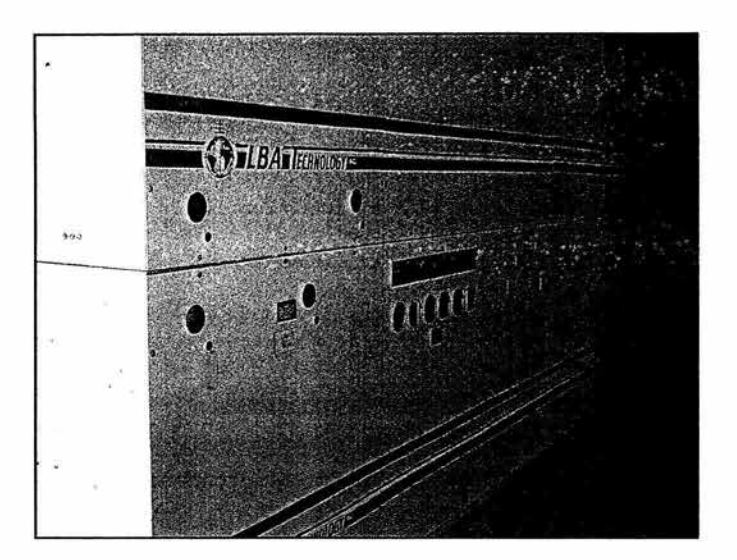

Fig. 1-2. Triplexor Principal Actual por LBA Technology Inc.

Sin embargo, aún a pesar de que el diseño de Kintronic Laboratories es ahora el sistema de respaldo, esto no sianifica que carezca de importancia para la operación seaura del sistema, como su nombre implica, un equipo de respaldo es un equipo de emergencia, el cual puede lJ debe ponerse en funcionamiento en caso de una falla crítica del equipo principal que ha5a imposible o inseaura su operación; de hecho, es precisamente esta importancia lo que hace a los equipos emergentes o de respaldo imprescindibles.

En un sistema de radiodifusión comercial, que a muy grandes rasgos está conformado por los Estudios de la radiodifusora, el Enlace de Radiofrecuencia entre estudios y planta, la Planta Transmisora y la Antena de Transmisión, como se observa en la Fig. 1-3, se tienen equipos de respaldo en diversos puntos.

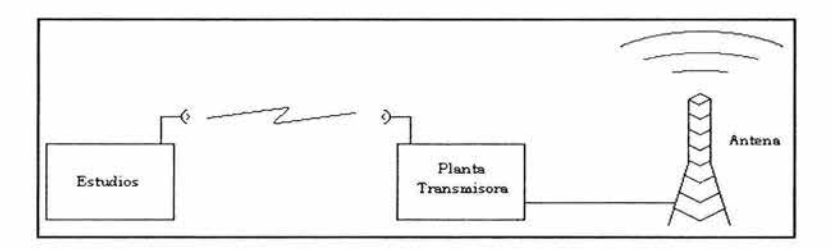

Fig. 1-3. Partes básicas de un Sistema de Radiodifusión Comercial

Como ejemplo de equipos emeraentes es posible comentar que en los Estudios se cuenta con micrófonos, reproductores de CD, reproductores de Minidisc, reproductores de DAT (Di5ital Audio Tape), consolas de transmisión, equipos de procesamiento de señal, etc.; así mismo, para el enlace de radio de alta frecuencia entre los estudios y la planta transmisora (entre  $220$  MHz u  $230$  MHz) se cuenta con transmisores u receptores de radiofrecuencia adicionales, antenas, etc. u finalmente, en la Planta Transmisora se tienen entre otros equipos, transmisores, circuitos de acoplamiento entre transmisor y antena, medidores de modulación, etc.. En las Figs. 1-4a y 1-4b se observan parcialmente el trasmisor principal u el transmisor emergente para XEPH 590 kHz que se encuentran en la planta transmisora de NRM Comunicaciones, en la Fig. 1-5 es una imagen del interior de la sala de transmisores dentro de la misma planta.

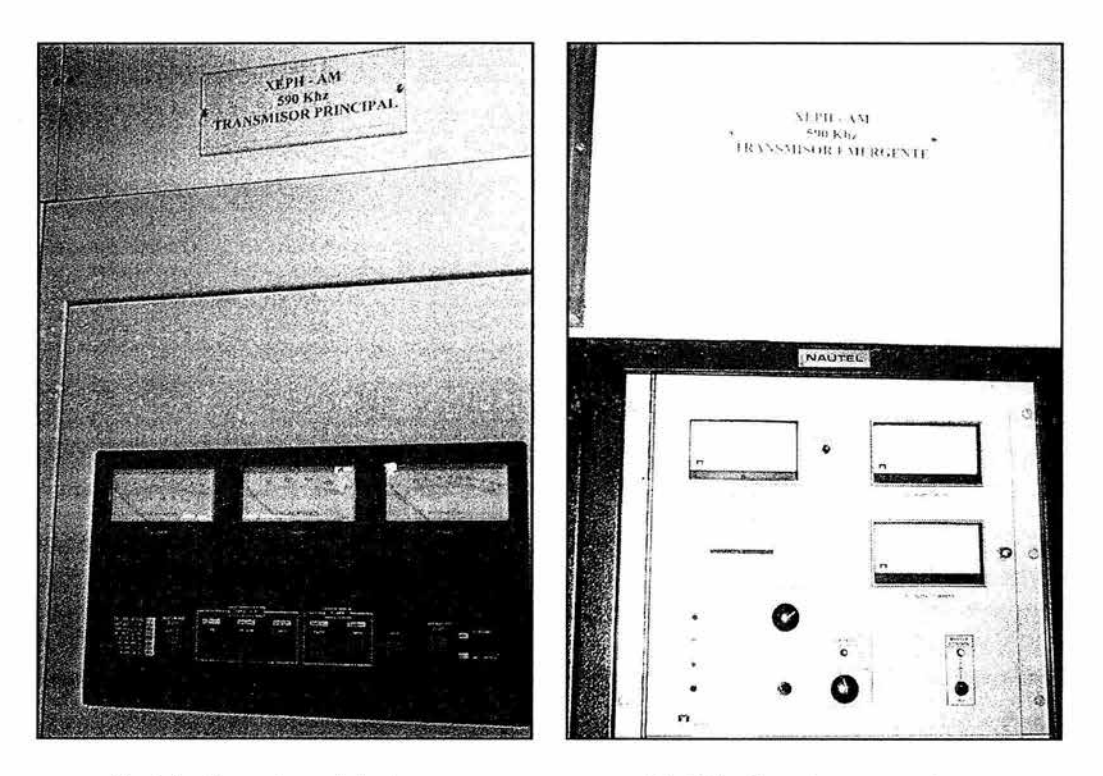

fig. 1-4a. Transmisor principal para XEPH 590 kHz.

fig. 1-4b. Transmisor emergente para XEPH 590 kHz.

Específicamente para el sistema en cuestión en este trabajo de tesis, los de circuitos de acoplamiento entre transmisor y antena mencionados arriba se componen en realidad de dos partes, una Red de Acoplamiento de Impedancias y un Sistema Multiplexor. Entrando en materia, los profesionales de esta área, para denotar un sistema en el que están multiplexadas 2 estaciones emplean el término de Sistema Diplexado, en el caso de un

sistema para 3 estaciones, el término que emplean es el de Sistema Triplexado, continuando así sucesivamente: consecuentemente, a los arrealos o circuitos que conforman dichos sistemas se les conoce como Diplexores, Triplexores, etc.

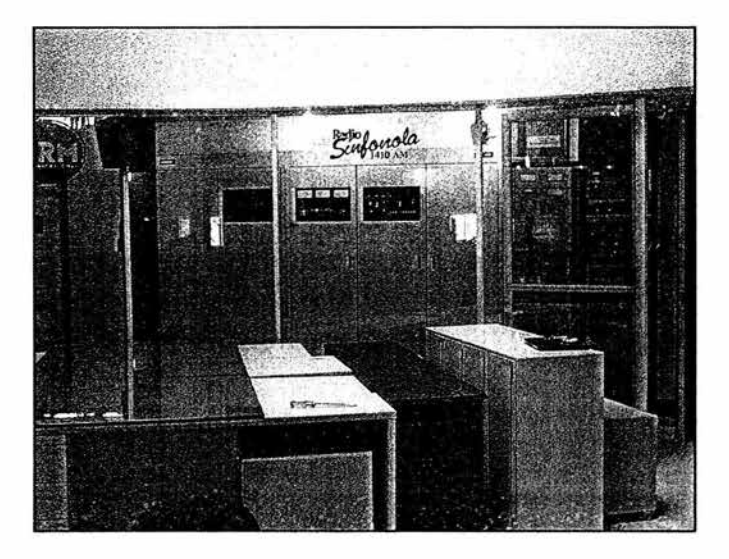

fig . 1-5. Vista de la Sala de Transmisores

En virtud de la exposición anterior y dado el número de estaciones involucradas en el sistema en cuestión se concluye que en este trabajo se tratará específicamente con un sistema triplexado, y debido al empleo de la computadora como herramienta, queda justificado el título del presente trabajo de tesis:

"Rediseño del T riplexor de Respaldo del Sistema de Transmisión de AM de NRM Comunicaciones Asistido por Aplicaciones de Cómputo".

### 1.2 ¿pQR QUÉ ES PROBLEMA?

El sistema triplexor que actualmente se encuentran destinado a ser el equipo de respaldo en caso de una folla del sistema principal, fue diseñado por Kintronic Laboratories Inc., pero este fue concebido para operar a potencias distintas a las potencias con las que se está transmitiendo actualmente. Dado las extremadamente altas corrientes y voltajes, del orden de decenas de Amperes y kilo Volts respectivamente, que se manejan en toda la trayectoria desde el transmisor hasta la antena, es imprescindible realizar un rediseño del sistema de respaldo actual ya que al aumentar la potencia de transmisión de dos de las tres estaciones que conforman el sistema triplexado, implícitamente aumentaron las corrientes y voltajes asociados con los elementos de la red, siendo así imposible la operación confiable del sistema de respaldo actual en caso de una emergencia del equipo principal.

## 1.3 DESCRIPCIÓN DE UN SISTEMA TRIPLEXOR DE AM

Un sistema triplexor de AM, básicamente es un conjunto de arreglos de componentes reactivos (capacitores e inductores) divididos en tres ramas (una por cada radiodi{usora) que permite que las tres estaciones de AM, transmitiendo a frecuencias y potencias distintas entre sí, radien su señal a través de una única antena.

Así mismo, el sistema se complementa con otros tres arreglos de componentes reactivos, uno por cada estación llamados Redes Acopladoras de Impedancias o ATU (Antenna Tuning Unit por sus siglas en inglés) las cuales son ajenas al propio triplexor pero que son parte fundamental del sistema ya que permiten lograr la máxima transferencia de potencia entre el transmisor y la antena. Además, se puede considerar también como parte del sistema triplexado a los Transmisores de cada estación involucrada, el punto de triplexión y la antena de transmisión.

En la fi5. l-6 se presenta el dia5rama a bloques de un sistema triplexor en AM típico:

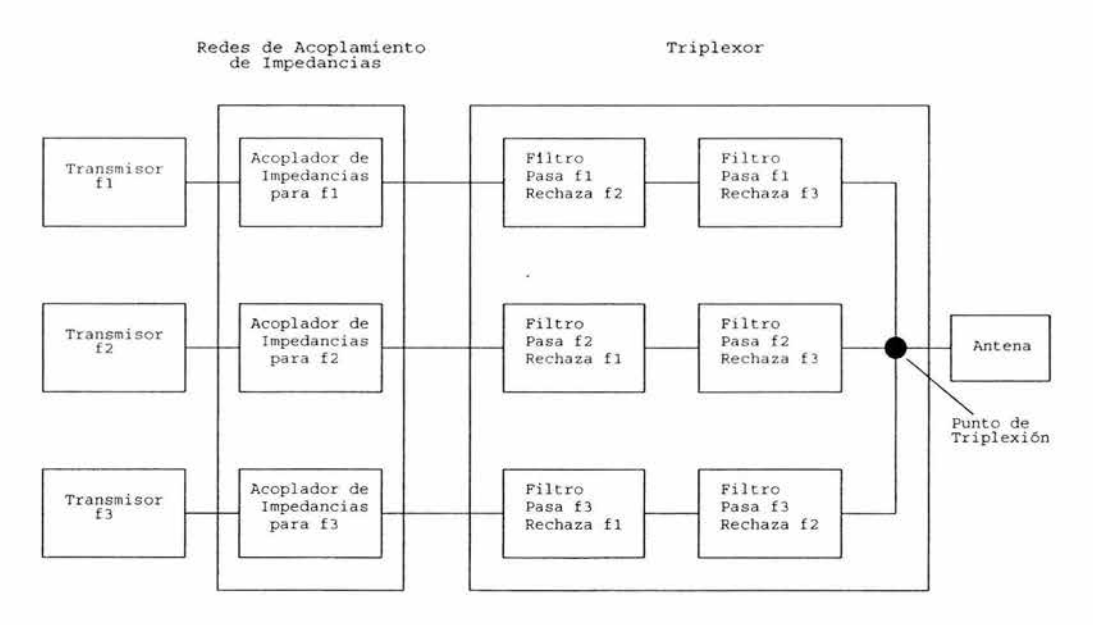

Fig. 1-6 Diagrama a bloques de un Sistema Triplexor de AM.

A grandes rasgos las funciones y/o componentes del sistema son los siguientes (para mayor detalle, referirse a los Apéndices C u E al final de este trabajo).

#### TRANSMISOR

El Transmisor, como su nombre indica, es el equipo que aenera la señal modulada en amplitud a la potencia de operación autorizada para que esta sea radiada a través de la antena transmisora

#### REDES DE ACOPLAMIENTO DE IMPEDANCIAS (ATIJ).

La impedancia que presenta a su salida, en particular un transmisor de AM, es la impedancia característica de una línea de transmisión, esto es 50  $\Omega$  resistivos ua que las líneas de transmisión son empleadas para transportar la señal de RF de AM en su viaje hacia la antena transmisora.

Una Red de Acoplamiento de Impedancias (ATIJ), transforma la impedancia "vista" hacia la antena desde su rama de entrada al valor de la impedancia característica de la línea de transmisión; esto es indispensable ya que la antena presenta una impedancia muy diferente a  $50 \Omega$  resistivos para cada frecuencia de operación y es necesario isualar estas impedancias para lograr la Máxima Transferencia de Potencia entre el transmisor y la antena. Una red de acoplamiento de impedancias está constituida de elementos reactivos, esto es, capacitores e inductores y puede tener diversas configuraciones como son L,  $T$ o  $\pi$ , sin embargo, en el campo, es preferida la configuración T por permitir un mayor control sobre el ángulo de defasamiento de corriente requerido. Esto es una característica importante cuando se desea o es conveniente aplicar al diseño de la red de acoplamiento técnicas para mejorar el ancho de banda del sistema para cada frecuencia involucrada. Estas técnicas son Simetría en Bandas Laterales y Corrección de Pendiente. La simetría en bandas laterales implica buscar un án5ulo de desviación de fase Óptimo para el cual las componentes resistivas de las impedancias a las bandas laterales ( + /- <sup>10</sup>kHz de la frecuencia de portadora) sean simétricas al valor para la frecuencia de la portadora, el cual debe ser de 50+0 j $\Omega$  y las partes reactivas sean simétricas en magnitud pero de signo opuesto con relación al valor a la frecuencia de portadora. Aunque esta es una condición ideal que no es posible realizar del todo en la práctica, aproximaciones a esta condición pueden ser bastante aceptables para mejorar el desempeño de la red. La corrección de Pendiente consiste en reducir al mínimo las variaciones de la reactancia con la frecuencia para lo cual se debe modificar el componente que haya resultado originalmente en la rama de entrada de la Red T por un arreglo serie de inductor/ capacitor donde se incrementa el valor del inductor y se disminuye el valor del capacitor.

#### LA SECCIÓN DEL TRIPLEXOR QUE LE CORRESPONDE A CADA RAMA

Un triplexor es en sí, un conjunto de filtros denominados "trampas" que permiten el paso de una frecuencia específica mientras evitan el paso de otra frecuencia específica. En el diseño de un triplexor es posible emplear diversas configuraciones de trampas como se indica en el Apéndice E, sin embar50 típicamente se emplean 'Trampas Principales Serie" u ocasionalmente "Trampas Auxiliares Serie" dependiendo de una comparación entre el nivel de atenuación requerido y el que presente la trampa principal serie a la frecuencia de rechazo.

Una Trampa Principal Serie emplea un arre5lo de inductor y capacitor en resonancia serie a la frecuencia de paso, el cual presenta una resistencia del orden de  $1\Omega$ . Para lograr el rechazo de la frecuencia no deseada, se agrega un tercer componente en paralelo con el arreglo serie que en conjunto conforman un arreglo resonante paralelo a la frecuencia de rechazo; esta combinación resonante en paralelo presenta una resistencia del orden de 10 kQ. El tercer componente será un capacitor si la frecuencia de rechazo es mayor que la de paso y será un inductor si la frecuencia de rechazo es menor que la de paso.

La Trampa Auxiliar Serie es en esencia la misma que la trampa principal serie, excepto que ya que esta trampa tiene conexión a tierra, la resonancia en paralelo se debe buscar para la frecuencia de paso de modo que no se desvíe esta a tierra y la frecuencia de rechazo debe "ver" una impedancia casi nula para que se eliminada hacia tierra.

Una trampa auxiliar serie emplea un arree}o de inductor y capacitor en resonancia serie a la frecuencia de rechazo, el cual presenta una resistencia del orden de 1 $\Omega$  a tierra. Para permitir el paso a la frecuencia deseada, se aereea un tercer componente en paralelo con el arreglo serie que en conjunto conforman un arreglo resonante paralelo; esta combinación resonante en paralelo presenta una resistencia del orden de  $10 \,\mathrm{k}\Omega$  a tierra a la frecuencia de paso. El tercer componente será un capacitor si la frecuencia de paso es mayor que la de rechazo y será un inductor si la frecuencia de paso es menor que la de rechazo.

#### PuNTo DE TRIPLEXJÓN

finalmente, el Punto de Triplexión es la conexión física donde se unen las tres ramas para que sus respectivas señales lleguen a la antena transmisora.

## **ELSISTEMA TRIPLEXOR DERESP ALDO ACTUAL**

El sistema triplexor emergente o de respaldo con el que actualmente se cuenta en NRM Comunicaciones data de 1993. Fue diseñado por Kintronic Laboratories lnc. para trabajar con potencias de operación que no son con las que se trabaja hoy en día en las estaciones del consorcio. El diseño original involucra a las tres estaciones de AM de acuerdo con la Tabla 2-1:

|             | Siglas   Frecuencia   Potencia |         |
|-------------|--------------------------------|---------|
| <b>XEPH</b> | 590 kHz                        | $10$ kW |
| <b>XEOY</b> | 1000 kHz                       | 50 kW   |
| <b>XEBS</b> | 1410 kHz                       | $10$ kW |

Tabla 2-1. Emisoras, frecuencias y potencias de transmisión en 1993

Los componentes del sistema, como son capacitores, inductores, líneas de transmisión, anillos de tierra, etc., deben ser protegidos de la intemperie por lo que son alojados en recintos especiales que deben estar cerrados y cuyo acceso debe estar restringido por cuestiones de se5uridad, dicho recinto *se* muestra e n la fi5. l- l, en la fi5. 2-1 se muestra el 5abinete del sistema de Kintronic que a lberea a los componentes para XEOY 1000 kHz dentro de dicho recinto:

9

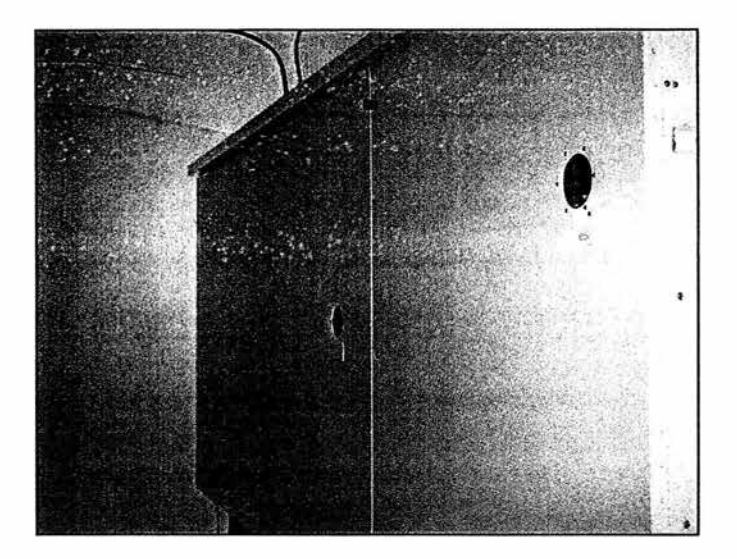

Fig. 2-1. Gabinete del sistema de respaldo para 1000 kHz

Adicionalmente es necesario comentar que el diseño original de Kintronic sufrió modificaciones en el año 2000. En ese año la torre/ antena de transmisión se precipitó al suelo así que para poder darle continuidad a las transmisiones de las radiodifusoras en tanto se realizaban los trabajos necesarios para instalar otra antena, el personal de la planta se vio obligado a modificar este sistema para ajustarlo a las impedancias de la antena de respaldo. Los ajustes necesarios implicaron realizar modificaciones sólo a los acopladores de impedancias y no a las trampas o filtros. A pesar de esto, el rediseño que plantea este trabajo parte del diseño original de Kintronic Laboratories tal como aparece en el dia5rama eléctrico que se describe a continuación

## 2.1 DESCRIPCIÓN DEL DIAGRAMA

El diagrama eléctrico del circuito original se presenta en la Fig.  $2-2$  y en las Figs.  $2-3a$  a 2-3c la lista de componentes.

Para tener alguna idea de las dimensiones de estos sistemas y sus componentes, en la siguiente descripción se incluyen algunas imágenes representativas en las que se colocó un teléfono celular para dicho fin, estas son fotografías tomadas directamente al sistema triplexor de respaldo actual tal como se encuentra hou en día.

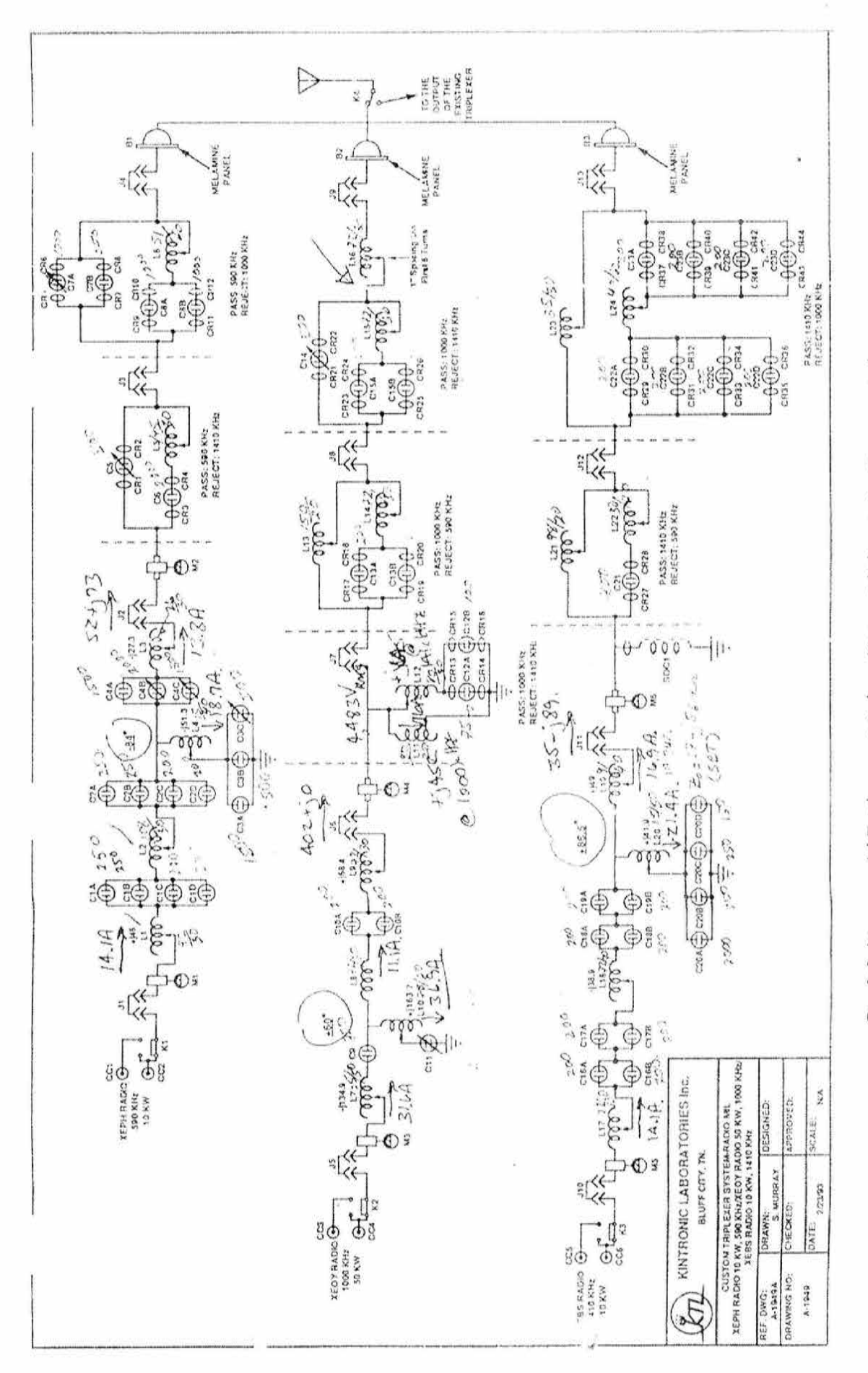

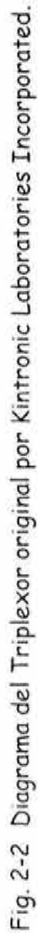

February 23, 1993 **List # A-1949A** 

#### CUSTOM TRIPLEXER SYSTEM RADIO MIL XEPH RADIO 10KW, 590 KHz/XEOY RADIO SOKW, 1000 KHz/ XEBS RADIO 10KW, 1410 KHz

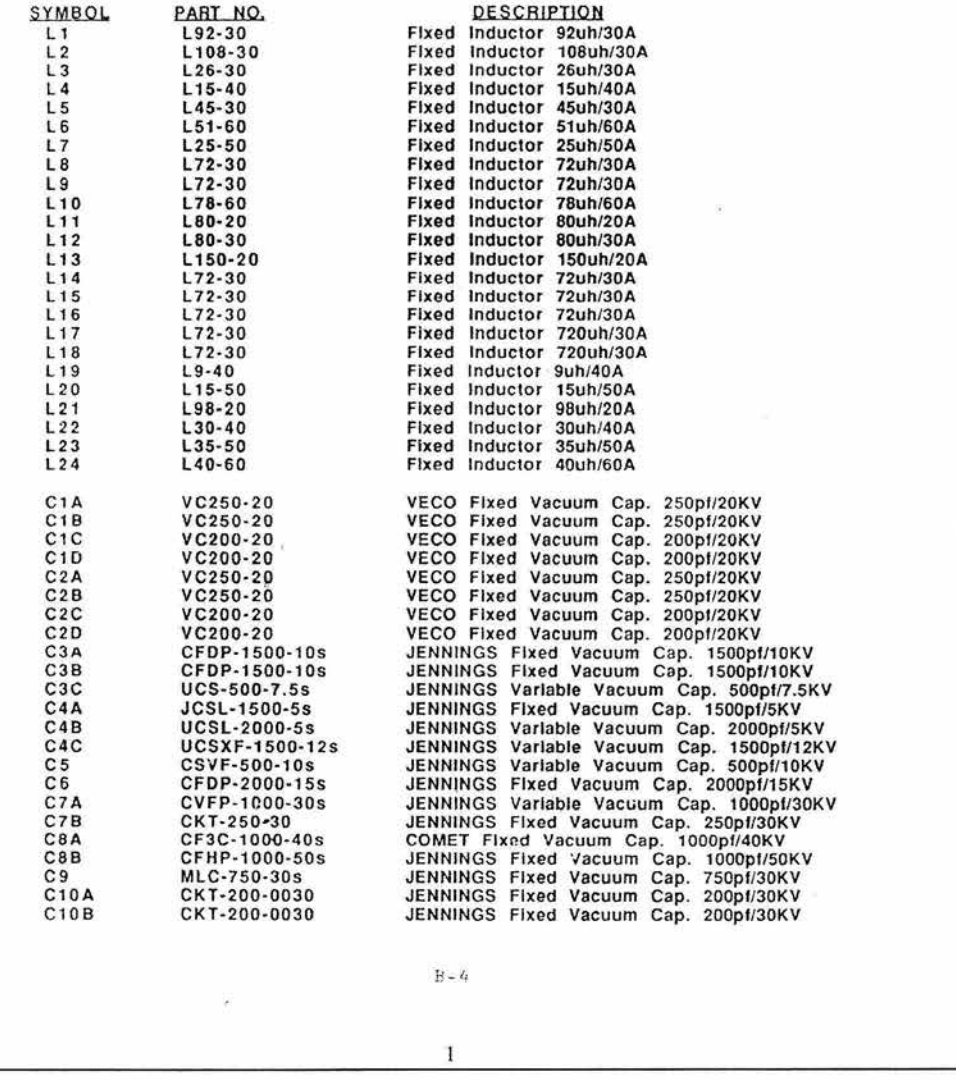

fig. 2-3a. Lista de componentes del diseño de Kintronic Laboratories Inc.

February 23, 1993 List # A-1949A

#### CUSTOM TRIPLEXER SYSTEM RADIO MIL XEPH RADIO 10KW, 590 KHz/XEOY RADIO 50KW, 1000 KHz/ XEBS RADIO 10KW, 1410 KHz

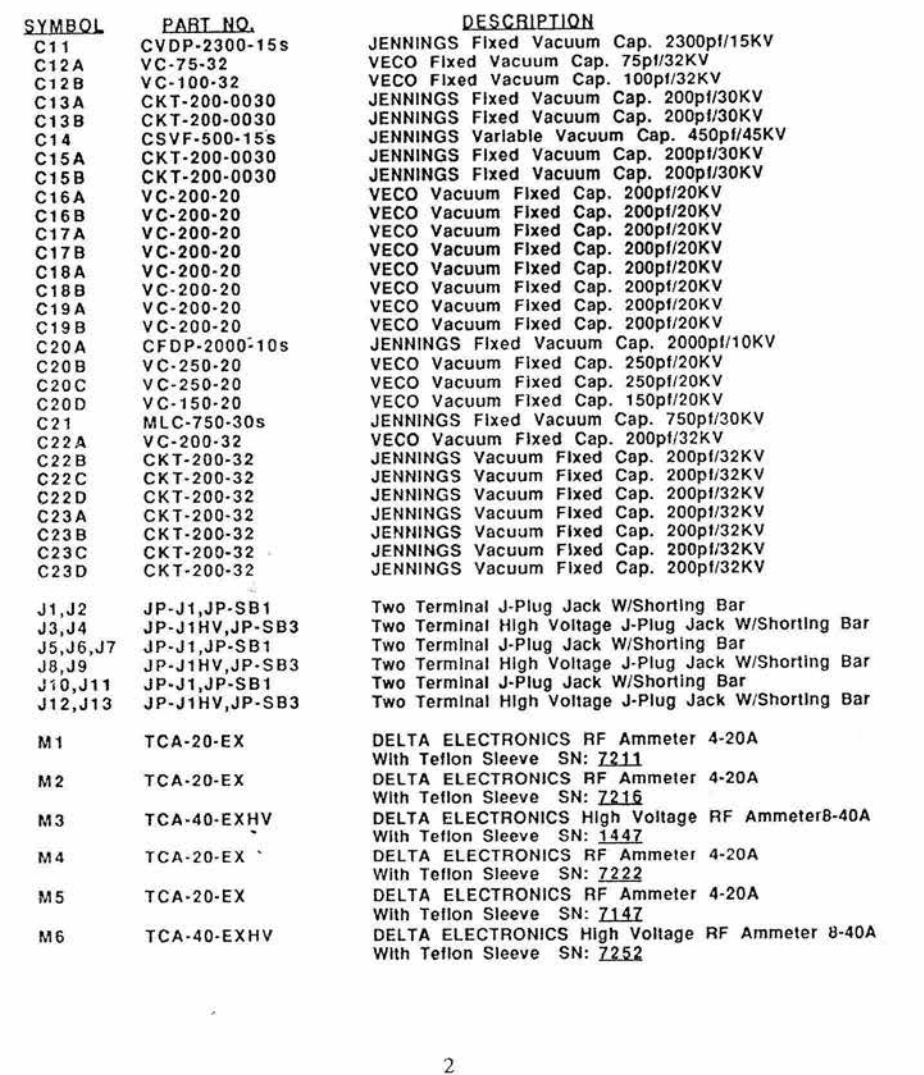

Fig. 2-3b. Lista de componentes del diseño de Kintronic Laboratories Inc. (cont.)

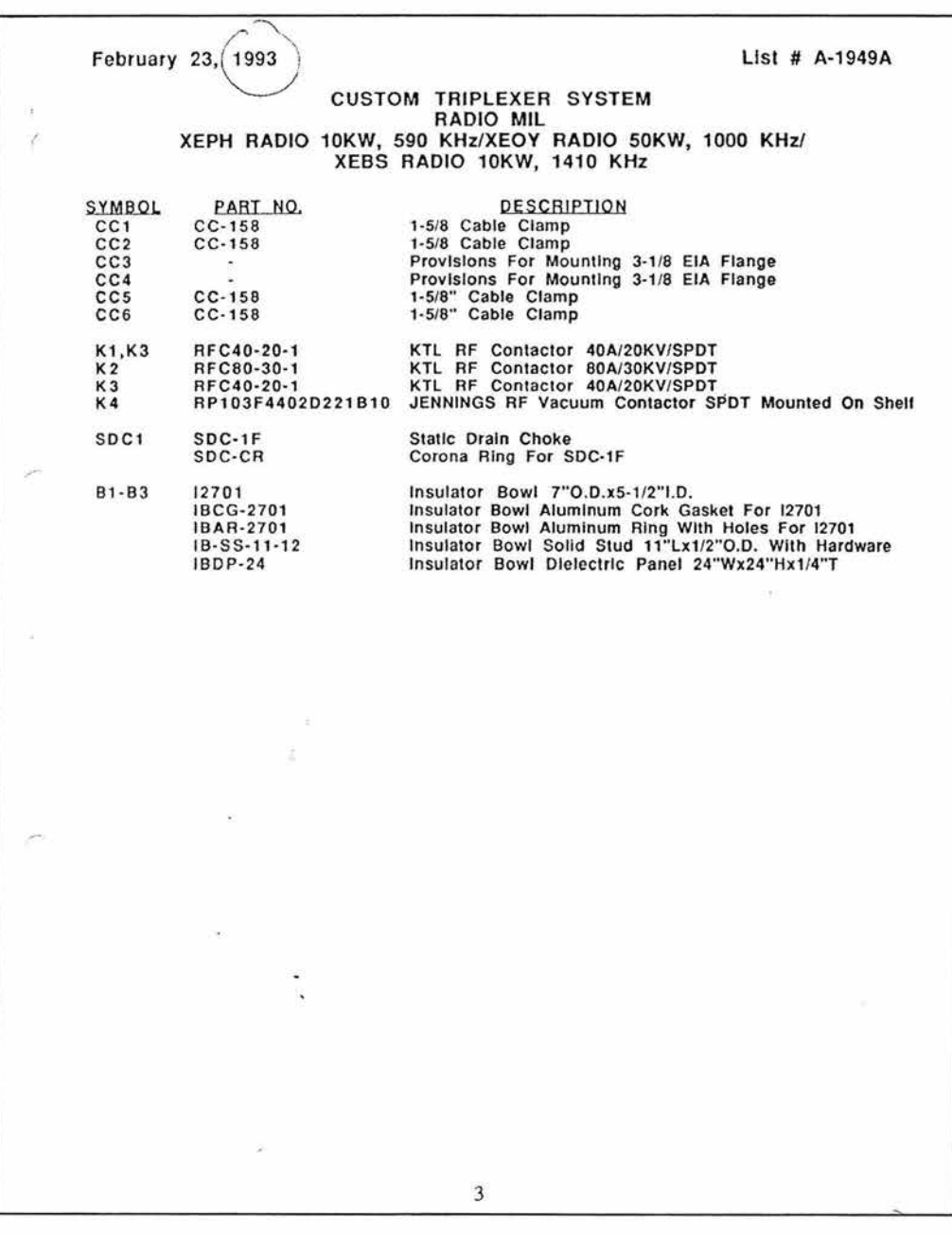

Fig. 2-3c. Lista de componentes del diseño de Kintronic Laboratories Inc. (cont.)

Para la descripción de este circuito, es posible dividirlo en tres trayectorias de señal una para cada emisora y su frecuencia de transmisión. Cada una de estas trayectorias incluye un acoplador de impedancias y una sección del triplexor que consta de dos o tres conjuntos de filtros en confiauración de trampa principal serie o trampa auxiliar serie. &tas tres tral)ectorias finalmente se unen en un punto común llamado "punto de triplexión" de donde sus respectivas señales son conducidas hasta la antena de transmisión. En este circuito se observan, marcados con J1, J2, J..., etc., "jumpers" o "j-plugs" en distintos puntos del sistema. Estos jumpers permiten abrir y cerrar el circuito en puntos estratégicos durante la puesta en operación así como durante labores de mantenimiento al sistema. También se observan medidores marcados como M1, M2, etc. los cuales son Ampermetros de RF que proporcionan datos importantes sobre la corriente que fluye por las diversas etapas del sistema durante la operación del mismo.

La primera etapa en la trayectoria para la señal a 590 kHz es una red de acoplamiento de impedancias en configuración "T" para un ángulo de -84°, la cual presenta en su rama de entrada un arreglo L-C lo cual indica que se esta implementando "Corrección de Pendiente" (Apéndice C) en el diseño  $y/\circ$  se realiza este arrealo para ajustar los requerimientos de este a valores comerciales. En este caso el arreglo se compone de un par de inductores L1 y L2 en serie con un par de arreglos de condensadores en paralelo C1A a C1D y C2A a C2D lo cual probablemente se deba a que se está duplicando el valor del capacitor requerido para con esto disminuir a la mitad el requerimiento de caída de voltaje e n el elemento mientras que se tienen dos inductores en serie que combinados equivalen a un componente de mayor valor. Esta es una técnica imprescindible para la realización f Ísica de cada circuito diseñado ya que de esta forma se ajustan los elementos disponibles comercialmente a los valores requeridos por el diseño y también se cumplen los requerimientos de manejo de corrientes y voltajes por los elementos, requerimientos que podría no cumplir un solo elemento de valor comercial. Los inductores que se instalan en cada rama de la red de acoplamiento y en 5eneral en cada circuito de las trayectorias son de un valor superior al valor teórico, ajustándose ai valor requerido mediante un tapen la bobina como se aprecia en el dia5rama. La rama en derivación de la red de acoplamiento de impedancias la forman el inductor  $L4$  en serie con el arreglo en paralelo de tres condensadores C3A a C3C para proporcionar la reactancia requerida por el diseño y poder emplear elementos comerciales; el condensador C3C del arreglo es un condensador variable con el fin de permitir realizar ajustes finos al desempeño del acoplador "T". La rama de salida se compone del arreglo de condensadores en paralelo C4A a C4C en serie con el inductor L3 donde los condensadores C4B y C4C son variables por la misma razón que OC En la fi5. 2-4 se muestra este acoplador de impedancias, en el que se pueden observar algunas diferencias respecto al circuito debido a que como ya se había comentado el sistema sufrió algunas modificaciones. A la derecha de esta imagen se puede apreciar el cable coaxial (Andrew HELIAX® 50 Ohms) que transporta la señal de RF desde el transmisor y el jumper marcado como "Jf' en el dia5rama:

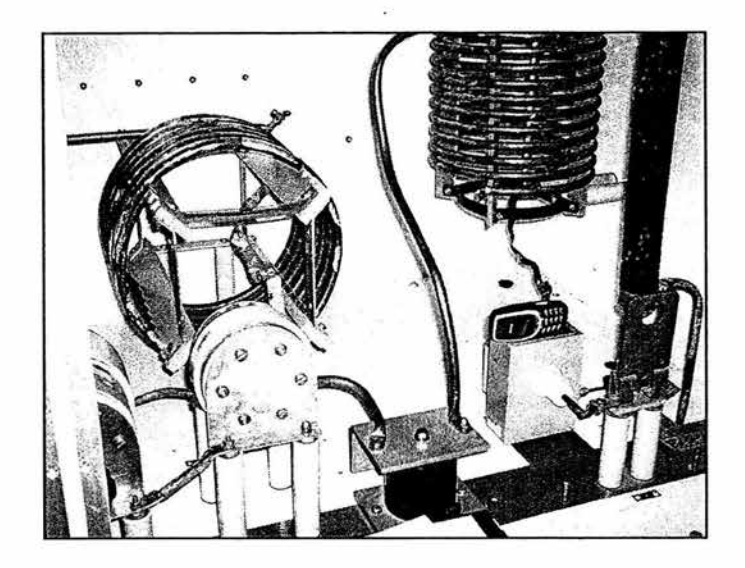

Fig. 2-4. Acoplador de Impedancias en "T' para XEPH 590 kHz.

La sección del triplexor propiamente dicho para esta frecuencia inicia con el primer conjunto de filtros que se encuentran en configuración de "Trampa Principal Serie". Este conjunto es el que permite el paso a la señal a 590 kHz pero impide que circule la señal a **1410** kHz lJ está formado por la cantidad normal de elementos que pueden formar una trampa de este tipo, esto es un arreglo L-C resonante serie C $6$  y L $5$  a la frecuencia de paso u el elemento resonante en paralelo a la frecuencia de rechazo C5 el cual es variable para permitir ajustes linos al desempeño del liltro durante los ajustes Ünales después del montaje. En la Fig. 2-5 se observa esta trampa dentro del gabinete para la señal a 590 kHz, se observa a la izquierda la perilla con la que es posible ajustar la capacitancia del elemento variable CS:

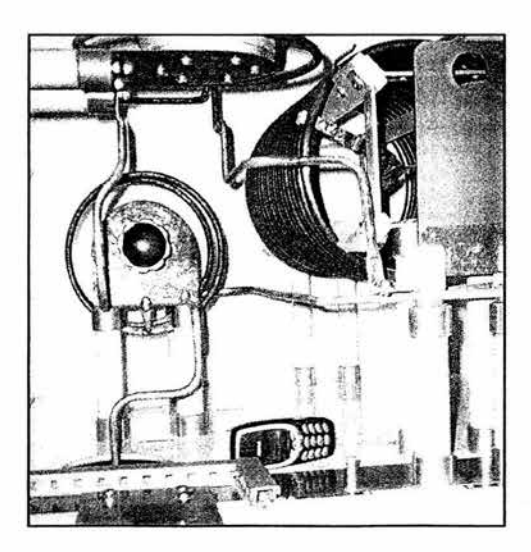

Fig. 2-5. Trampa principal serie para paso de 590 kHz y rechazo de 1410 kHz

El segundo conjunto de filtros que está en la misma configuración, permite el paso a la señal a 590 kHz mediante el arreglo resonante serie de L6 y el arreglo de los condensadores en paralelo C8A y C8B y por otro lado rechaza la señal a 1000 kHz mediante el arreglo paralelo de los condensadores C7A variable y C7B fijo en resonancia en paralelo con el arreglo resonante serie. En este segundo conjunto de filtros se tiene nuevamente el empleo de elementos variables para permitir un ajuste mas preciso de las impedancias a las frecuencias de paso y rechazo y también arreglos de capacitores en paralelo para dividir el flujo de corriente y/o ajustar a valores comerciales y/o obtener un componente de valor no comercial. En la Fig. 2-6 se observa esta trampa en la que se aprecia las enormes dimensiones de las bobinas y los capacitores; en esta imagen se observa arriba a la izquierda con mayor detalle un capacitor variable y su perilla de ajuste, el cual corresponde al componente C7A:, arriba a la derecha también *se* observa el arree,lo de condensadores en paralelo  $C8A$  y  $C8B$ :

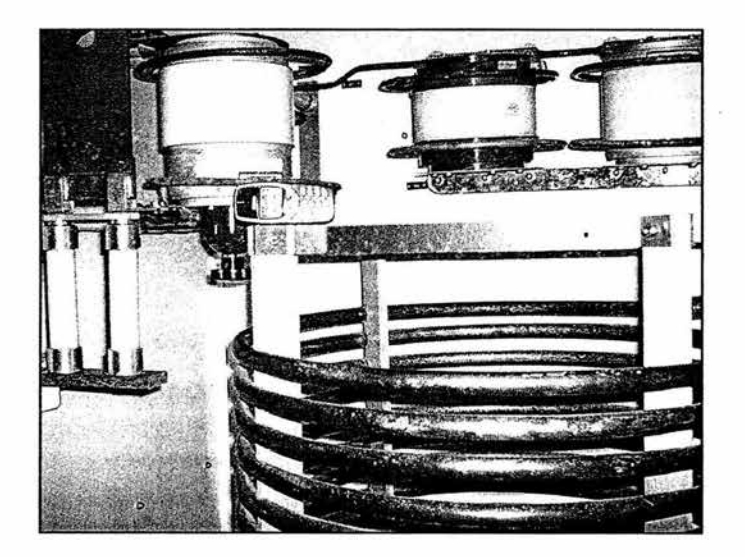

Fig. 2-6. Trampa principal serie para paso de 590 kHz y rechazo de 1000 kHz.

En la trayectoria de señal a  $1000\,\mathrm{kHz}$  se tiene igualmente un acoplador de impedancias en configuración "T" con un ángulo de +60°. La rama de entrada la forma un arreglo serie de L7 y C9 para aplicar "Corrección de Pendiente" y/o ajustar a componentes de valor comercial, la rama en derivación se conforma del arreglo en serie de L10 y el condensador variable C11, la rama de salida la forman la combinación serie de L8, L9 y el arreglo paralelo de C10A y C10B. En la Fig. 2-7 se observa este acoplador en T para 1000 kHz en donde se aprecia un capacitor encapsulado en vidrio:

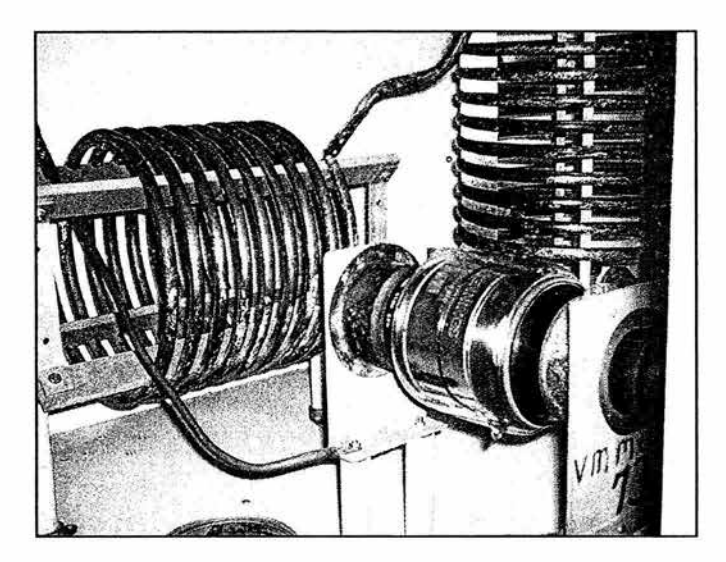

Fig. 2-7. Acoplador de Impedancias en "T" para XEOY 1000 kHz.

Para el liltrado en esta trayectoria, además de la confiauración de ''Trampa Principal Serie"  $_{\text{para}}$  1000 kHz, se incluye un se $_{\text{fundo}}$  conjunto de filtros en una configuración alternativa conocida como "Trampa Auxiliar Serie". Este segundo conjunto es incluido en un triplexor cuando se encuentra que la atenuación de la señal a la frecuencia de rechazo en la trampa principal serie no es suficiente para 5arantizar la adecuada operación del sistema. La trampa auxiliar serie opera de forma inversa a la trampa principal serie ya que esta tiene conexión a tierra. Así, en este caso, el filtro auxiliar permite el paso a la señal a 1000 kHz presentando una impedancia a tierra de 10 kQ a esta frecuencia pero filtra o rechaza la señal a 1410 kHz presentándole una impedancia a tierra del orden de 1  $\Omega$ . En el dia $\alpha$ rama se observa esta trampa auxiliar serie la cual está. formada por la combinación resonante serie de L12 u el arreglo en paralelo de C12A y C12B (que se realiza por las mismas razones de ajuste de elementos a valores comerciales que en los otros casos) y por la combinación resonante en paralelo de esta combinación serie con Lll.

El siguiente conjunto de filtros en el diagrama corresponde a la trampa principal serie que permite el paso a la señal a 1000 kHz pero filtra la señal 590 kHz y está formado por el arreglo paralelo de los condensadores Cl3A y Cl3B en serie con el inductor Ll4 y el arreglo resonante paralelo del inductor L13 y la combinación anterior. En la Fig. 2-8 se aprecia un detalle de esta trampa donde se observa en la parte inferior izquierda del inductor L14 el "tap" con el que se obtiene el valor de inductancia necesario:

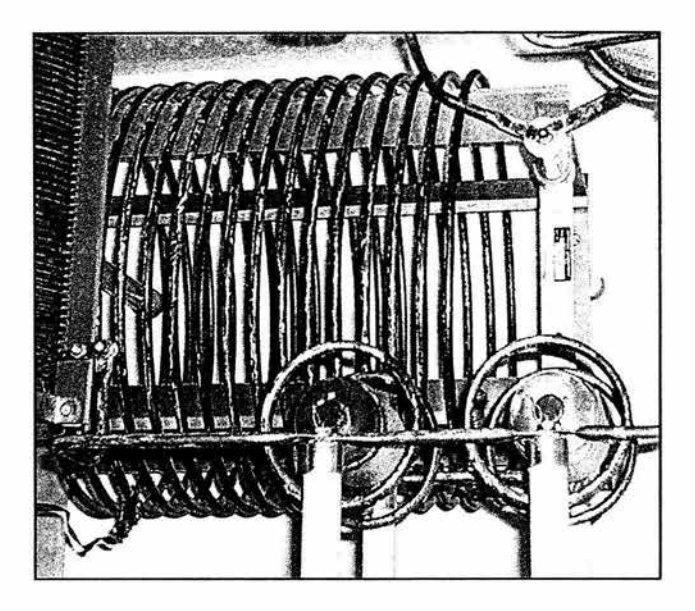

Fig. 2-8. Detalle de la trampa principal serie para paso de 1000 kHz y rechazo de 590 kHz.

Para atenuar la señal a 1410 kHz se tiene el siguiente conjunto de filtros cuya rama en resonancia serie la forman el arreeJo en paralelo de C15A y C15B con el inductor L15 y la resonancia en paralelo se completa con el condensador variable CH, finalmente se observa el inductor L16 el cual es un "prematching" o pre-acoplador entre el transmisor de la señal a **1000** kHz y la antena, esto es, el inductor se emplea para reducir la reactancia capacitiva que presenta la torre a 1000 kHz.

Por último, para la trayectoria de la estación a **1410** kHz nuevamente se tiene una red de acoplamiento de impedancias en configuración "T" para un ángulo de fase de +86.5°. La rama de entrada consiste de un arre5lo en serie de los inductores L17 y L18 con los arre5los en paralelo de los condensadores C16A y C16B, C17A y C17B, C18A y C18B y C19A y  $C19B$  igualmente para aplicar corrección de pendiente  $y/\circ$  obtener elementos no comerciales y/ o ajustar a corrientes y voltajes en la rama. La rama en derivación consta del arreglo en paralelo de los condensadores C20A a C20D en serie con L20. La rama de salida consta sólo del inductor L19. El elemento que se aprecia a continuación, marcado como SDCl (Sta tic Drain Choke **1)** es un dispositivo de se5uridad empleado en este tipo de sistemas el cual tiene conexión a tierra para eliminar cargas electrostáticas que se producen en la antena transmisora. En la Fi5. 2-9, se observa el acoplador de impedancias para 1410 kHz. Destaca el inductor SDC1 o Choke a la derecha en la imagen:

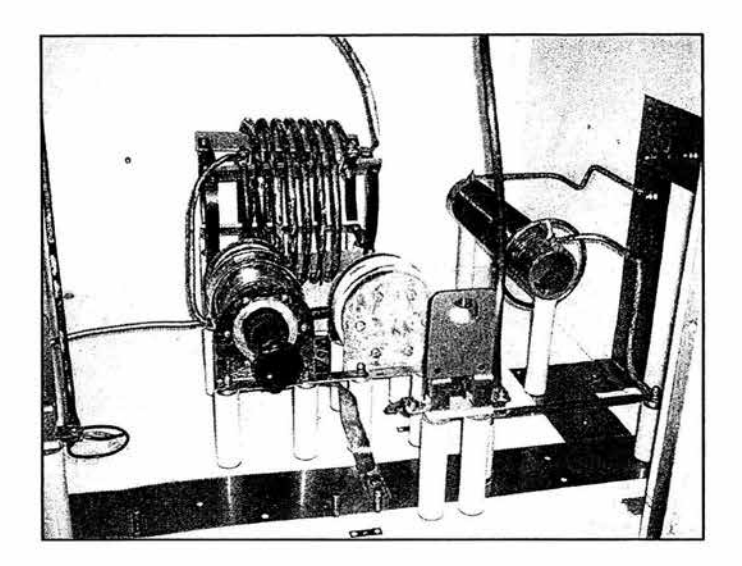

Fig. 2-9. Acoplador de impedancias para 1410 kHz.

En la etapa de filtrado se tiene en primer lugar el arreglo para permitir el paso de la señal a  $1410$  kHz mediante el arreglo resonante serie de C21 y L22 y para filtrar la señal a 590 kHz mediante el inductor  $L21$  en resonancia en paralelo con el arreglo anterior.

El último arreglo de filtros para permitir el paso a 1410 kHz y rechazar 1000 kHz consiste de los arreglos en paralelo de los condensadores C22A a C22d y C23A a C23D en serie con el inductor L24 todo esto en resonancia en paralelo con el inductor L23. En la Fi $\alpha$ -2-10 se observa nuevamente las enormes dimensiones de los inductores como el L24 abajo al centro; también al centro y al fondo de la imagen se observan los capacitores C22A a C22D conectados en paralelo:

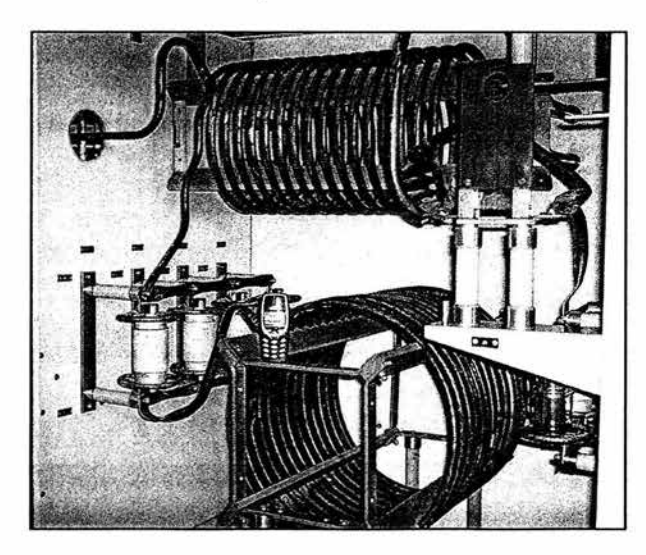

Fig. 2-10. Trampa principal serie para paso de 1410 kHz y rechazo de 1000 kHz.

Finalmente estas tres trayectorias de señal se unen para llesar a la antena a través de un solo conductor siendo realizada linalmente la triplexión de señales 5racias a las trampas o filtros en cada trayectoria que como conjunto conforman el triplexor.

## 2.2 JUSTIFICACIÓNDELREDISEÑO

Como expliqué anteriormente, el diseño actual se realizó para que las estaciones involucradas transmitieran con ciertos niveles de potencia que en su momento eran con los que dichas estaciones estaban autorizadas a transmitir. Posteriormente cuando se autorizó el aumento de potencia de transmisión, se requirió de un nuevo equipo el cual estuviera diseñado para *estos* nuevos niveles de potencia; *este* nuevo sistema fue provisto por la empresa LBA Technologu Inc., u así el diseño de Kintronic Laboratories Inc. fue entonces destinado a servir como equipo de respaldo. Como también ua fue mencionado, este antiguo equipo no está preparado para cumplir esta función con los niveles de confiabilidad necesarios ya que inherentemente al aumentar los niveles de potencia de transmisión aumentaron también los rangos de voltaje y corriente que deben soportar los distintos elementos que conforman el sistema. Un comparativo entre la potencia para la que fue diseñado este equipo y los niveles de potencia con los que actualmente transmiten estas estaciones *se* muestra en la Tabla 2-2:

|             |                      | Siglas Frecuencia Potencia en 1993 Potencia en 2004 |                 |
|-------------|----------------------|-----------------------------------------------------|-----------------|
| <b>XEPH</b> | 590 kHz              | $10 \text{ kW}$                                     | $25 \text{ kW}$ |
| <b>XEOY</b> | $1000$ kHz           | 50 kW                                               | 50 kW           |
|             | <b>XEBS</b> 1410 kHz | $10 \text{ kW}$                                     | $25 \text{ kW}$ |

Tabla 2-2 Emisoras , frecuencias y potencias de transmisión actuales

El ·operar *este* sistema con los actuales niveles de potencia de transmisión llevaría a una degradación de los componentes a corto plazo ya que estos podrían sobrecalentarse rápidamente debido a la mayor cantidad de corriente que deben soportar; en los condensadores podría dañarse el dieléctrico y consecuentemente la capacitancia del elemento debido al mayor raneo de voltaje de operación por lo que no se podría earantizar que la acción de filtrado en las trampas se realizaría adecuadamente pudiendo no ser suficiente la atenuación de las señales de rechazo respectivas, llegando inclusive a dañarse los transmisores de estas estaciones de radio.

Es por todo esto y por los altísimos costos que implicaría para NRM Comunicaciones sufrir una eventual falla del equipo de respaldo ante una falla crítica del equipo principal que resulta imprescindible modificar el triplexor de respaldo actual y realizar un rediseño del mismo basándose en el diseño actual de Kintronic Laboratories lnc. de modo que se earantice plenamente la adecuada lj continua operación del sistema de transmisión aún en

caso de una falla del equipo principal. Para ello, se ponen a disposición de los directivos de NRM Comunicaciones y en general de la industria mexicana de radiodifusión los conocimientos y entusiasmo aplicados para la realización de este trabajo. El que Ingenieros nacionales realicen este rediseño tratando de emplear al máximo los elementos ya existentes en el diseño original representaría ventajas económicas innegables para la empresa al abatir costos de componentes, contratación de personal extranjero, tipo de cambio peso/ dólar, instalación, etc. implicados en una petición de diseño o rediseño a alguna de las empresas del ramo.

## **INTRODUCCIÓN** AL **REDISEÑO DEL SISTEMA TRIPLEXOR**

### 3.1 BOSQUEJOGENERAL

El realizar un rediseño, como su nombre indica, requiere basarse en un diseño previo y a partir de este realizar mejoras, modificaciones o en este caso adecuaciones que lleven a brindarle nueva funcionalidad al diseño original. Para realizar el rediseño de este sistema triplexor, fue muy importante notar como se adecuaron en el diseño original los componentes de valor comercial disponibles a los requerimientos de un diseño en papel. Como se observa en el diagrama del diseño original, mostrado en la Fig. 2-2, tales adecuaciones consisten en por ejemplo, a $\alpha$ re $\beta$ ar elementos en serie en al $\beta$ una o al $\beta$ unas ramas de las redes de acoplamiento de impedancias o de las combinaciones resonantes de las trampas en el triplexor para obtener elementos de valor no comercial, o también realizar combinaciones de condensadores, ya que aplicando las propiedades de los mismos es posible obtener un componente de valor relativamente grande mediante varios mas pequeños conectados en paralelo mientras que a la vez se divide la corriente que debiera soportar ese ímico elemento entre los que forman este arreelo. También fue muy importante contar con fuentes de información que me permitieron conocer los detalles sobre el diseño tanto de las redes de acoplamiento de impedancias como del triplexor en sí; conceptos como "simetría en bandas laterales" "corrección de pendiente", "trampas principales serie y paralelo", "trampas auxiliares serie y paralelo", etc., que son comúnmente empleadas en la industria de la radiodifusión por todas aquellas empresas que se dedican al diseño de estos sistemas, conceptos sobre los que no hay mucha información, ya que esta es exclusiva de los profesionales del área.

Pasando propiamente a los pormenores del rediseño, en eeneral cualquier sistema de este tipo presenta el mismo aspecto, la misma configuración y las mismas etapas. Para el caso del triplexor de NRM, se presenta a continuación un diagrama a bloques ilustrando las etapas que lo conformarán, sin embar50, debo mencionar que los circuitos del triplexor podrían incluir además al5una otra etapa de filtrado dependiendo de las atenuaciones resultantes que se obtengan para las distintas frecuencias en cuestión como se verá más adelante dentro de este capítulo:

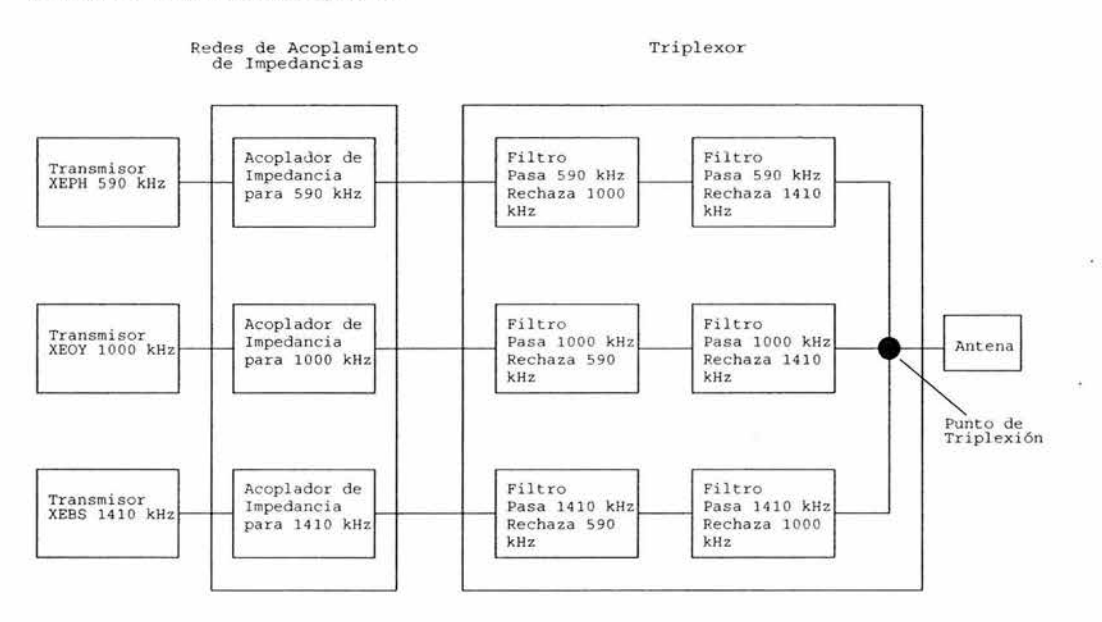

Fig. 3-1 Diagrama a bloques del rediseño preliminar del Sistema Triplexor en AM del Grupo NRM Comunicaciones

Como puede apreciarse, las señales de las distintas emisoras de radio transitan independientes una de las otras hasta pasar por el triplexor y lle5ar al punto común de donde son conducidas hacia la antena a través del mismo medio físico. Cada una de estas

ramas está compuesta de una red de acoplamiento de impedancias, todas en configuración "T" siguiendo la preferencia que se tiene en la industria por esta configuración y una sección del triplexor conlormada por trampas principales serie en primera instancia. Aquí es necesario comentar que aunque en el diseño original se tiene una trampa auxiliar serie con frecuencia de paso de 1000 kHz y frecuencia de rechazo de 1410 kHz, adicional a la trampa principal serie para las mismas hecuencias, la decisión de incluir mas etapas de filtrado en el diseño depende de una comparación entre la atenuación que proporcionen las trampas principales por sí solas a su frecuencia de rechazo respectiva, y la atenuación mínima necesaria en cada rama. Así, para la rama donde se transmite la señal XEPH 590 kHz, el primer conjunto de hltros permitirá el paso de la señal a 590 kHz pero impedirá que llegue hasta el transmisor a 590 kHz cualquier señal proveniente del transmisor a 1000  $kHz$ ; para el segundo conjunto de filtros en la rama, este permitirá el paso a 590 kHz pero impedirá el paso a la señal a 1410 kHz. Estas condiciones son similares para los arreeJos de liltros en las otras dos ramas observando simplemente que sólo la frecuencia del transmisor de la rama en cuestión es la que interesa que pase, mientras que las dos frecuencias restantes deberán ser atenuadas o rechazadas en las trampas o hltros correspondientes a dicha rama.

## 3.2 CRITERIOSPARAREALIZARELREDISEÑODEL TRIPLEXOR

 $E$ l principal objetivo en el diseño de un sistema multiplexado de  $AM$  y en este caso de un sistema triplexado, es reducir el voltaje pico que lle5a a la salida de dos de los transmisores producido por el tercero. En otras palabras, se desea que la señal transmitida por una estación vea una alta impedancia hacia los otros dos transmisores presentes en el sistema de forma que se reduzcan los voltajes de pico que lle5an a la salida de cualquiera de esos otros transmisores además de que se loare un a coplamiento de todos los transmisores en el sistema a la antena con máxima modulación.

Al realizar este multiplexaje de señales de AM, se desea también que la potencia de cada transmisor sea transferida a la torre con un mínimo de pérdidas resistivas en la red, y es aquí donde radica la importancia que tiene un parámetro de las redes conocido como"Q". La Q de un elemento pasivo tal como un inductor o un capacitor es una medida de la ma5nitud de las pérdidas resistivas en el componente. Entre menor sea la resistencia del componente, mayor será su  $Q$  y menor será la pérdida de potencia en el componente como resultado de la corriente fluyendo a través de el. Este factor "Q" es la razón por la que se prefieren inductores chapados en plata y capacitores al vacío contra los de mica en trampas de RF. El chapado en plata sirve para incrementar la  $Q$  de los inductores y los capacitores de vacío exhiben una Q de al menos 10 veces la de los capacitores de mica de valor similar. Además, los capacitores de vacío también exhiben características de capacitancia contra temperatura mucho más estables, lo cual es crítico para mantener las propiedades de
filtrado en las trampas usadas en el diseño de la red multiplexora. La Q típica de un inductor está entre 200 y 300, y la de los capacitores de vacío es típicamente de 10000.

### DETERMINACIÓN DE LA MAGNITUD DEL RECHAZO

#### QUE DEBEN PRESENTAR LOS FILTROS.

Uno de los aspectos que determina en forma prioritaria la cantidad de atenuación que deben ofrecer los filtros o trampas, está relacionado con el voltaje máximo que pueden tolerar los transmisores aplicado a su salida, así, el nivel de rechazo mínimo aceptable depende de tres factores

- a) el nivel de potencia con el que transmite la estación cuya frecuencia se desea rechazar
- b) el valor de la impedancia de la torre a la frecuencia de la estación que se desea rechazar
- e) el voltaje en la base de la antena que provoca la señal de la estación que se desea transmitir a su potencia de operación
- d) el máximo voltaje que se desea tolerar en la salida de los otros transmisores que integran el sistema

Para realizar la evaluación del nivel de rechazo en las trampas, se considerará aceptable un máximo de 5 Volts a la entrada de los transmisores.

#### DISEÑO DE LOS CIRCUITOS DE FILTRO.

Un sistema de AM multiplexado, debe ser capaz de llevar la energía de cada emisora hasta la antena, impidiendo que parte de ella regrese hacia los demás transmisores. La calidad de los filtros es la que determina el grado de asilamiento entre emisoras.

Si la energía o parte de esta, en lugar de radiarse regresara a los otros transmisores, provocaría que se tuvieran productos de intermodulación en el paso final de cada transmisor con la consecuente emisión de señales indeseables, además, se podría causar daño entre transmisores ya que existirían ciertas cantidades de corriente anormal en los circuitos de la etapa final de cada uno.

Las redes de filtro que se utilizan en sistemas multiplexados son combinaciones de circuitos resonantes en serie resonando en paralelo con un tercer componente en los cuales, la impedancia que se logra a la frecuencia de resonancia en paralelo es del orden de 10 k $\Omega$  y de lQ a la frecuencia de resonancia en serie. Estos valores están definidos fundamentalmente por el parámetro Q ( Apéndice A ) de las bobinas que intervienen en los circuitos ya que las pérdidas en los capacitores a estas frecuencias (kHz) son prácticamente despreciables.

Para la determinación de los valores específicos de los componentes de los filtros, se han desarrollado diversos enfoques como el de proponer un valor para el capacitor de la parte de resonancia serie en el filtro y aplicar las ecuaciones correspondientes para determinar el valor del resto de los componentes. La aplicación de este método, parte de un valor arbitrario de capacitancia el cual obedece a una simple proposición en base a valores comerciales; esta metodología fue la empleada en este trabajo gracias al programa denominado TRIPLEX que escribí en Matlab con el cual *es* posible seleccionar los valores mas adecuados a partir de un análisis de la atenuación de las frecuencias de rechazo para cada valor de los componentes.

Existen diversas confi5uraciones de los filtros de rechazo, sin embar50, como ya se mencionó anteriormente, la configuración de trampa principal serie es la que se emplea en primer lugar en la industria, por lo que yo le doy seguimiento a esta misma preferencia, contemplando la posibilidad de emplear alguna otra configuración como una trampa auxiliar serie en caso de ser necesario.

#### DISEÑO DELOS ACOPLADORES DE IMPEDANCIAS.

Para el diseño de los acopladores, la impedancia que se requiere acoplar en principio será la misma que la que se tiene en la base de la torre a la frecuencia de la portadora; sin embar50, al introducir los filtros de rechazo se producirá un cambio de impedancia para las frecuencias laterales, lo que requerirá atención especial para corregir el ancho de banda. Para el diseño *es* posible utilizar redes To Pi, sin embar50, teniendo en cuenta que en la industria de la radiodifusión se tiene preferencia por la configuración T gracias a que es más fácil manipular el ángulo de defasamiento, se opta por esta configuración de acoplador, además es recomendable que dicho defasamiento se encuentre entre  $60^{\circ}$  y  $120^{\circ}$ ya que entre mayor sea este, también aumentará la Q del circuito (Apéndice A) con lo que se producen voltajes muy altos en los elementos además de que disminuye el ancho de banda.

En estos sistemas suelen utilizarse inductores variables en serie con capacitores Íijos para sustituir a un capacitor de mayor capacitancia que el real además de tener el equivalente de un capacitor variable, sin embar50 este arrealo funciona para una frecuencia específica pero el resultado no es favorable para las bandas laterales perjudicando con esto al ancho de banda. En caso de realizar este arrealo, es conveniente reducir al mínimo la inductancia. Durante el diseño de la red de acoplamiento es importante contemplar los conceptos sobre Corrección de Pendiente y Simetría en Bandas Laterales como se explican en el Apéndice c.

Para el diseño de la red de acoplamiento es recomendable emplear elementos da aran capacitancia a fin de evitar deterioro en el desempeño del ancho de banda además de facilitar la variación de la resistencia y en el ángulo de desviación de fase.

Para realizar corrección de pendiente se debe reducir el valor del capacitor en la rama de entrada y consecuentemente aumentar la inductancia ya que así se reduce considerablemente la variación de la reactancia con la frecuencia.

La técnica de corrección de pendiente se puede emplear siempre que realmente contribuya a mejorar el desempeño en el ancho de banda del sistema.

## DETERMINACIÓN DE LAS CORRIENTES Y VOLTA JES DE OPERACIÓN

Otro de los puntos importantes a considerar en el diseño de la red es lo concerniente a corrientes u voltajes. Las corrientes y voltajes para la red de acoplamiento pueden ser determinados a partir de la Ley de Ohm como se explica en el Apéndice C; sin embarao, estas ecuaciones nos brindarán valores rms. Dada la naturaleza de la corriente alterna, se debe poner especial atención a los valores de pico en luaar de los rms. En el caso del capacitor, debemos considerar voltajes pico ya que es el voltaje de pico instantáneo el que causaría un arco en el dieléctrico si este no tuviera unas características adecuadas. El voltaje pico puede calcularse deduciéndolo de la expresión para valores rms como siaue:

$$
V_{\text{rms}} = \frac{V_p}{\sqrt{2}} \implies V_p = \sqrt{2} V_{\text{rms}} = 1.414 V_{\text{rms}}
$$

No obstante lo anterior, en el mundo de las transmisiones de AM, debemos ver más allá de sólo voltajes pico o rms. Una portadora modulada un 125%, tendrá en picos, 2.25 veces el voltaje de la portadora no modulada, así que finalmente, el Voltaje Modulado Pico puede calcularse multiplicando el voltaje rms por 3.18 (1.414 x 2.25), lo que en la práctica se redondea a 3.5.

Así mismo, cuando se trata de determinar las corrientes que recorrerán un capacitor o un inductor, bajo modulación, la situación es un poco mas complicada y se emplea la siguiente expresión:

$$
I_t = I_c \sqrt{1 + \frac{m^2}{2}}
$$

donde  $L$ = corriente con señal modulada  $\int_C =$  corriente con la señal no modulada  $m =$ índice de modulación (m = 1 para modulación al 100 %)

esta expresión, para un índice de modulación del 125 % nos da que

$$
I_t = I_C \times 1.33
$$

lo que en la práctica se reduce solo a un lactor de 1.25. Ambos lactores se muestran en la pantalla de inicio de la opción "T Network Calculator" (Cálculo de una Red T) dentro de la aplicación para computadora "RFS" que se muestra en la Fia. 3-2. Dicha aplicación será una de las varias empleadas durante el rediseño como se verá en el Capítulo 4 "Rediseño Asistido por Aplicaciones de Cómputo".

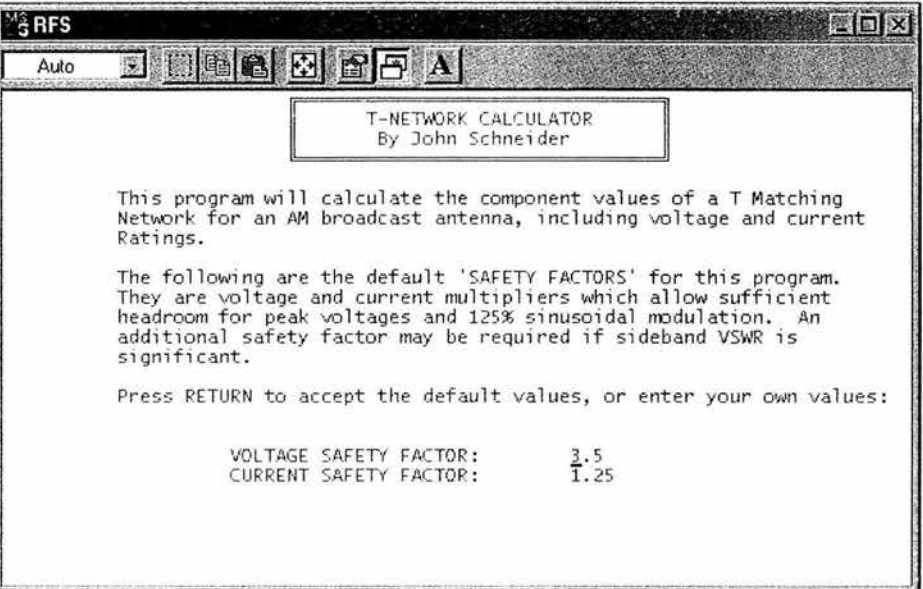

Fig. 3-2. Factores de seguridad para un índice de modulación 125% en la aplicación RFS

Una vez que se ha determinado el valor teórico de los componentes, es necesario ajustarlos a valores comercialmente disponibles como se realizó en el diseño original según se explicó en el Capítulo 2. Para ello se siguen los mismos criterios como el utilizar arreglos de capacitores en serie donde es necesario que un elemento por sí solo sea capaz de manejar un voltaje excesivamente alto; sustituir cierto capacitor por una combinación en paralelo de capacitores más pequeños ya que los capacitores en paralelo se combinan como las resistencias en serie, es decir, se suman, además de que con esto el flujo de corriente circula a través de varios elementos en lugar de hacerlo a través de un solo elemento; o ajustar cierto valor teórico de capacitor mediante un elemento más pequeño de valor comercial y conectándolo en serie con un inductor.

# 3.3 DESCRIPCIÓN GENERAL DEL PROCESO DE REDISFÑO

Para realizar el rediseño de este sistema triplexor, me baso en conceptos, técnicas, y procedimientos ampliamente aceptados y empleados en la Industria de la Radiodifusión y introducidos en distintos artículos presentados durante las conferencias anuales de la NAB (National Association of Broadcasters) en EU y en las convenciones anuales de la AMITRA (Asociación Mexicana de Ingenieros y Técnicos en Radiodifusión) en México por gente de aran renombre en la industria, además de alel.mas otras Íuentes citadas todas en la bibliografía al final de este trabajo.

En primer lu5ar, es necesario conocer la Impedancia que presenta la antena a la frecuencia de portadora de cada una de las estaciones involucradas en el sistema además de la impedancia a + /- 10 kHz de dichas hecuencias para poder considerar el ancho de banda durante los cálculos. En caso de ser necesario realizar estas mediciones por no haber datos actualizados o disponibles, se recurre al empleo de un puente medidor de impedancia de amplio uso en la industria, este es el Puente OIB-3 de Delta Electronics.

Una vez que se cuenta con estos datos, el primer paso es diseñar las redes de acoplamiento de impedancia para cada frecuencia empleando los conceptos de simetría en las bandas laterales y de ser posible la corrección de pendiente; para esto, y dado que los cálculos pueden ser muy tediosos, opté por escribir varios programas empleando el lenguaje de pro5ramación incluido con la aplicación de cómputo Matlab 6.5 de Íorma que pudiera a5ilizar los cálculos y consecuentemente el diseño.

En este primer paso, siguiendo los estándares en la industria y siguiendo también el diseño ori5inal, ejecuto dos pro5ramas en Matlab que denominé TSPMAS y TSPMENOS con los que se calculan los componentes de una red de acoplamiento de impedancias en configuración "T" para determinada hecuencia para án5ulos positivos y ne5ativos respectivamente. La fi& 3-3 ilustra la pantalla del programa TSPMENOS, la cual es casi idéntica a la correspondiente a TSPMAS. Se calcula en primer lu5ar el valor que deberían tener los componentes para obtener en la "T" án $\alpha$ ulos de desviación de fase positivos y ne $\alpha$ ativos desde  $60^\circ$  hasta 120 $^\circ$ siguiendo las recomendaciones de distintos autores. De estos cálculos los programas ubican qué án5ulo tanto positivo como ne5ativo es el que presenta mejores condiciones de Simetría y entonces despliezan el valor de los componentes correspondientes a dichos ángulos. También presentan la impedancia "vista" a la entrada de la red para confirmar que se realizaría perfectamente el acoplamiento a  $50$  +  $0$ j $\Omega$  con esos elementos y además realizan los cálculos de impedancia y niveles de VSWR a las bandas laterales (+/-10 kHz de la hecuencia de portadora en cuestión) para poder implementar el método de "Corrección de Pendiente", desple5ando posteriormente los nuevos valores para la rama de entrada de la 'T' y los nuevos valores de impedancia y VSWR a las bandas laterales. El método de corrección de pendiente, aunque es de utilidad para acercar lo más posible las impedancias de las bandas laterales al valor ideal de 50 + OjQ, no es siempre susceptible de implementar ya que en algunos casos, los resultados de los cálculos arrojan valores de inductancia o capacitancia ne5ativa, imposibles en la práctica. Los resultados que arrojan estos dos programas, se analizan y se determina para cual de los dos ángulos (positivo y ne5ativo), la red presentará el mejor desempeño (simetría en impedancias y niveles de VSWR) y este ángulo es el que se elige para proseguir con el diseño.

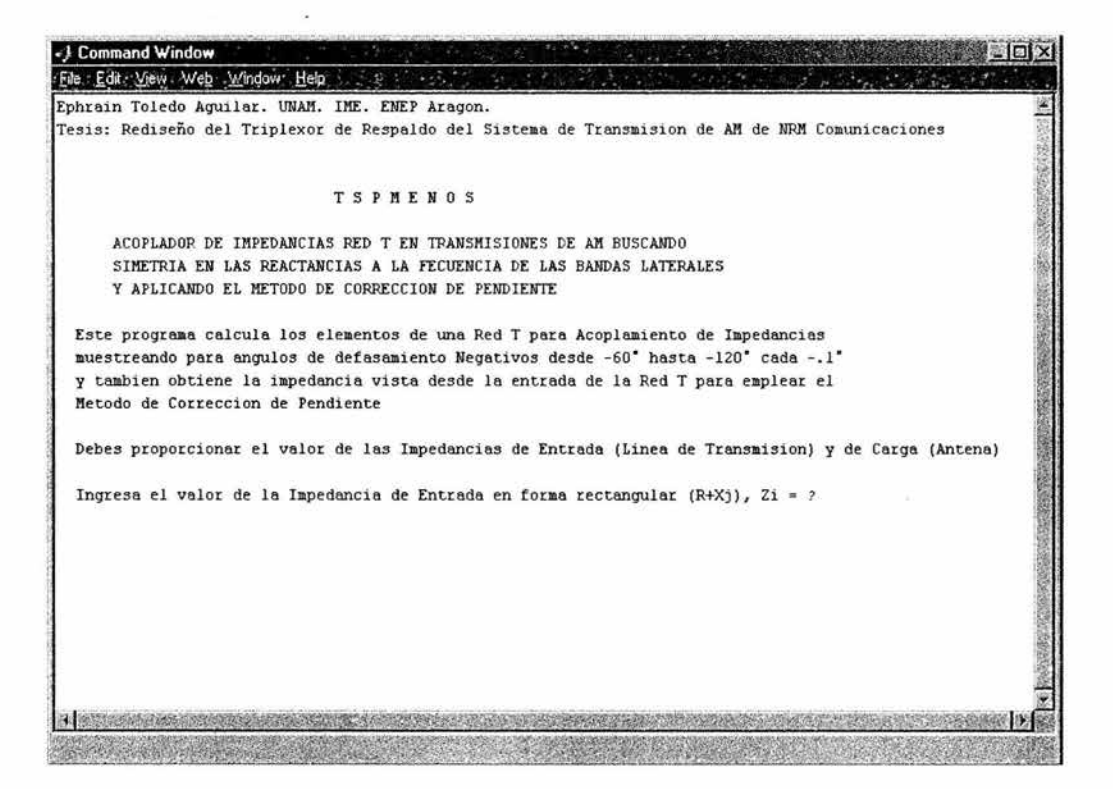

Fig. 3-3. Pantalla inicial del programa TSPMENOS en Matlab.

Una vez diseñadas las redes de acoplamiento de impedancias, y antes de proseguir con el diseño del triplexor, es posible comprobar que el diseño, para este ánaulo en particular y para estos valores de componentes, realizado con estos programas cumple su objetivo. Para esto existen algunas herramientas de cómputo en la industria que son de mucha utilidad. Una de ellas es una aplicación sencilla llamada RFS. Esta aplicación, que ya se mencionó antes en este capítulo es un conjunto de utilidades muy adecuadas para los ingenieros de la industria las cuales simplifican muchos cálculos. RFS incluye una sub aplicación que realiza el cálculo de un acoplador de impedancias en configuración T como ya se mostró en la Fig. 3-2. Para ello, al ejecutar la aplicación y acceder al menú se debe seleccionar la opción "T", a continuación se ingresan los valores que se piden como frecuencia de operación, ángulo deseado y potencia (que en este punto del diseño no es relevante) y se obtiene a cambio el valor de los elementos necesarios para realizar el acoplamiento. Particularmente, durante el diseño emplee esta aplicación ingresando la frecuencia y el ángulo para el que obtuve los mejores valores en simetría con los programas TSPMAS y TSPMENOS y comprobé que los resultados que arrojan estos programas son correctos ya que estos concuerdan con los obtenidos con la aplicación RFS. RFS es una aplicación que será

de mucha ayuda más adelante durante el rediseño, así que será mencionada y empleada posteriormente.

Existe otra aplicación que empleé para comprobar el diseño de las redes de acoplamiento de impedancias. winSMITii *es* una aplicación arálica que como su nombre indica, *es* una adaptación para computadora de la clásica Carta de Smith. La pantalla de esta aplicación *se* muestra en la Fia. 3-4:

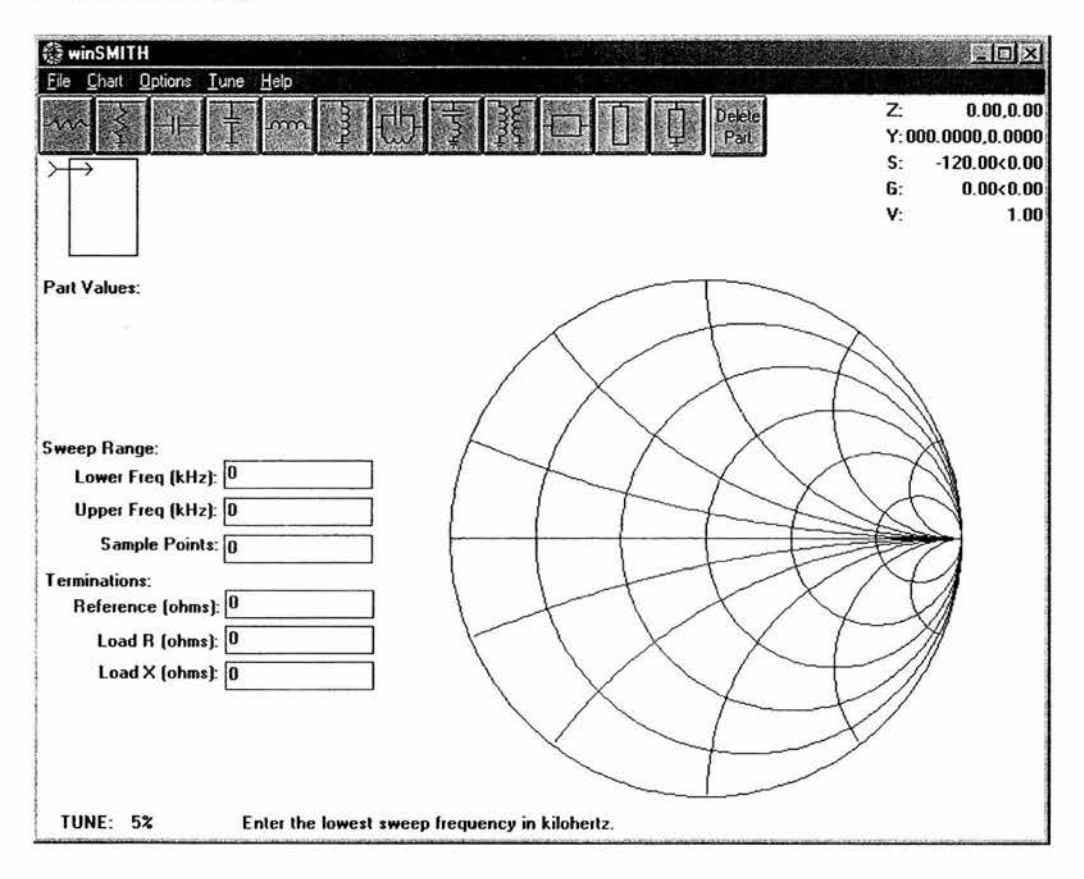

fig. 3-4. Pantalla de la aplicación winSMITH.

Al ejecutar esta aplicación se deben ingresar datos como frecuencia de operación en el recuadro "sweep ranae" *e* impedancia de la antena en "Load R lJ Load X"; *se* debe armar un circuito dentro de la misma aplicación de acuerdo a los resultados obtenidos en TSPMAS o TSPMENOS seaún *se* halJa eleaido; al realizar esto *se* observa que aparece en la representación de la carta de Smith visualizada en la pantalla, una serie de arcos de circunferencia que corresponden a los valores de reactancia de cada uno de los elementos del circuito que se armó, comenzando en un punto en la carta que corresponde al valor de la impedancia de la antena ingresado y los cuales deben terminar en el punto al centro de la carta, el cual corresponde a los arcos de 50  $\Omega$  y  $0$ j  $\Omega$  para que consideremos que el diseño es correcto. Esta aplicación también es útil para verificar el acoplamiento a 50+0;  $\Omega$  con los nuevos componentes en la rama de entrada en caso de que se haya aplicado el método de corrección de pendiente, diseño que no es posible comprobar mediante la aplicación RFS.

Para el diseño de los circuitos del triplexor, escribí otro programa en Matlab al cual denominé TRIPLEX con el cual es posible diseñar un triplexor empleando trampas o filtros en configuración de Trampa Principal Serie. La pantalla inicial de esta programa se muestra en la Fig.  $3-5$ .

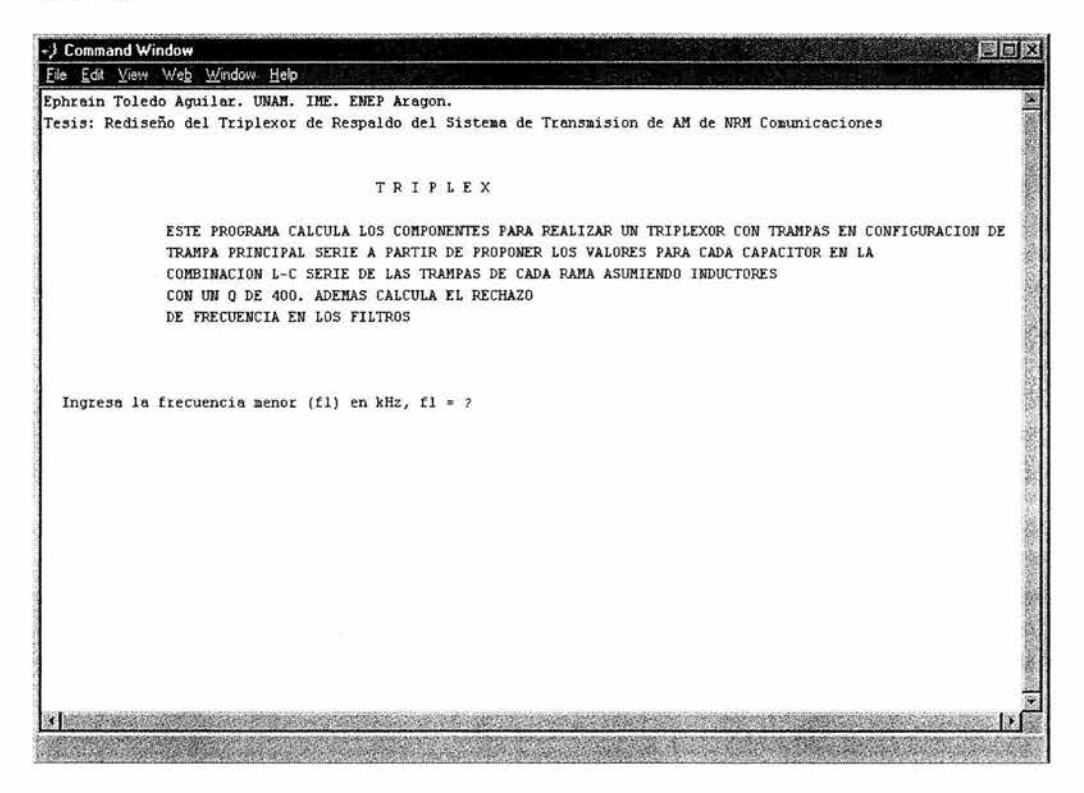

Fig. 3-5. Pantalla inicial del programa TRIPLEX en Matlab.

Este programa calcula los valores de los componentes para trampas principales serie, que es la configuración empleada inicialmente en el diseño original, a partir de proponer un valor para el capacitor en la rama serie de cada una de las dos trampas de cada rama (590 kHz,  $1000 \mathrm{kHz}$ y 1410 kHz). El programa también calcula la atenuación en decibeles  $[\mathrm{dB}]$  que presentarían las trampas a su correspondiente frecuencia de rechazo de acuerdo a los valores de los componentes que se ingresan.

Posteriormente al diseño de las trampas del triplexor se realiza una evaluación para comprobar si la ma5nitud de atenuación que oÍrecen las trampas es aceptable. Para ello se calcula el nivel mínimo de atenuación requerido por cada trampa y se compara con los valores obtenidos en el diseño, considerando que el voltaje máximo permisible a la entrada de cualquier transmisor sea de 5 Volts

Una vez diseñadas las redes de acoplamiento de impedancias y las trampas o hltros en el triplexor, resulta necesario y útil realizar una simulación del circuito final de forma que sea posible conocer el desempeño que tendría el sistema así como las corrientes y voltajes que deberán soportar los componentes, lo cual como se explicó anteriormente es una cuestión crítica para el funcionamiento confiable del mismo. Para esto recurrí al empleo de una aplicación de cómputo ampliamente conocida y utilizada en el campo de la in5eniería electrónica, esta es PSpice en su versión Oread PSpice 9.2 Lite Edition, cuya pantalla se muestra en la Fig. 3-6:

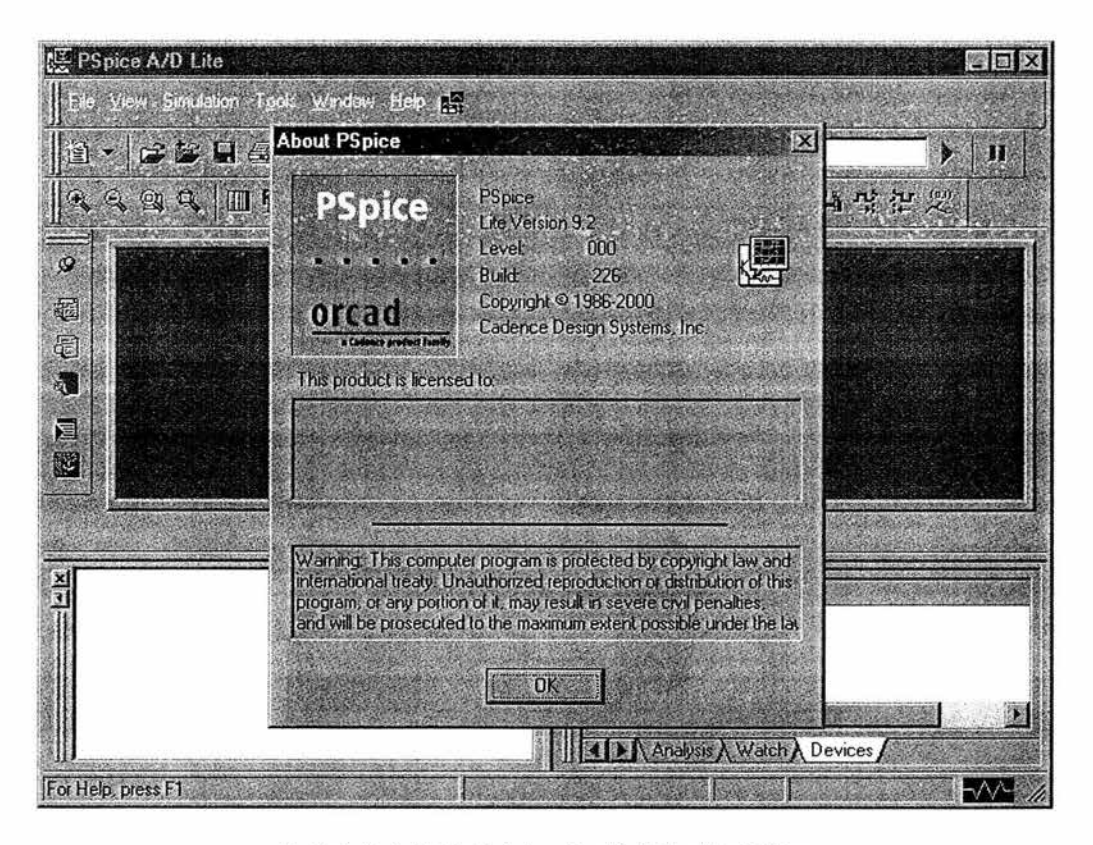

Fig. 3-6. Pantalla inicial de la aplicación PSpice Lite Edition.

B realizar esta simulación también es de importancia por el hecho de que con base en los resultados que arroja la simulación, es posible adaptar el diseño a los valores comerciales realizando arreglos de componentes como los que aparecen en el diagrama del diseño original. Para realizar esta simulación, se deben realizar en realidad tres simulaciones, una para cada frecuencia. Se arma el circuito completo en la sub aplicación Capture Lite Edition con los valores de componentes como fueron determinados mediante los programas en Matlab, colocando el transmisor respectivo para la frecuencia que se desee simular y sustituyendo los 2 restantes por una resistencia de SOQ (que es la impedancia característica de una línea de transmisión), y para la impedancia de la antena, se selecciona obviamente la que presenta la torre a dicha frecuencia. A continuación se selecciona un Análisis de AC en las opciones de simulación de Capture, se ajustan los parámetros correspondientes u se ejecuta el análisis el cual se realiza en PSpice. Manipulando esta aplicación es posible determinar las corrientes y voltajes en cada elemento, así como la respuesta en frecuencia del sistema. Finalmente, a partir de estos valores se determinan los componentes comerciales adecuados considerando que se deben multiplicar estas magnitudes de corriente y voltaje por un factor de seguridad que es de 1.25 y 3.5 respectivamente de acuerdo a los criterios expresados en la sección "Criterios para Realizar el Rediseño del Triplexor". Estos componentes se adecuan de la forma en que se comentó también anteriormente para llegar al sistema rediseñado final.

En el capítulo siguiente se presenta el rediseño del sistema.

# **REDISEÑO ASISTIDO POR APLICACIONES DE COMPUTO: MATLAB, RFS, WINSMITH Y PSPICE**

## 4.1 REDISEÑO

En esta sección se presenta el rediseño del sistema triplexor asistido por computadora, paso a paso tal como fue realizado.

Para comenzar el rediseño es necesario conocer las impedancias que presenta la antena a cada una de las frecuencias involucradas. En el caso particular de este trabajo, no fue necesario realizar mediciones, los valores de impedancias y ancho de banda me fueron proporcionados por el ln5eniero Emilio Rodrí5uez Jefe de la planta transmisora de NRM Comunicaciones gracias a mediciones que se realizaron en el año 2000, ua que como me comentaron, en ese año ocurrió un accidente dentro del la planta, precipitándose al suelo la torre/ antena transmisora, lo que hizo necesario instalar una nueva torre t¡ consecuentemente realizar estas mediciones. Las impedancias proporcionadas, junto con las potencias de operación original y actual se muestran en la Tabla 4-1:

| [kHz] | La Antena $[\Omega]$ | Frecuencia   Impedancia de   Potencia Original   Potencia Actual  <br>[kW] | [kW] |
|-------|----------------------|----------------------------------------------------------------------------|------|
| 580   | $62+82i$             |                                                                            |      |
| 590   | 68+91 i              | 10                                                                         | 25   |
| 600   | 74+112 i             |                                                                            |      |
| 990   | 225-301 j            |                                                                            |      |
| 1000  | 218-310 j            | 50                                                                         | 50   |
| 1010  | 209-323 i            |                                                                            |      |
| 1400  | $34.5 - 61i$         |                                                                            |      |
| 1410  | $27.5 - 55i$         | 10                                                                         | 25   |
| 1420  | 23.2-49 i            |                                                                            |      |

Tabla 4-1. Impedancias de la antena para las frecuencias involucradas

### REDISEÑO DE LOS ACOPLADORES DE IMPEDANCIAS

Una vez contándose con estos datos, se ejecutan los programas en Matlab TSPMAS y TSPMENOS para las frecuencias de operación de cada una de las tres estaciones que integran el sistema. Los datos se ingresan como ilustra la Fig. 4-1 para el caso del diseño de la red de acoplamiento de impedancias para XEPH 590 kHz: con ángulo positivo:

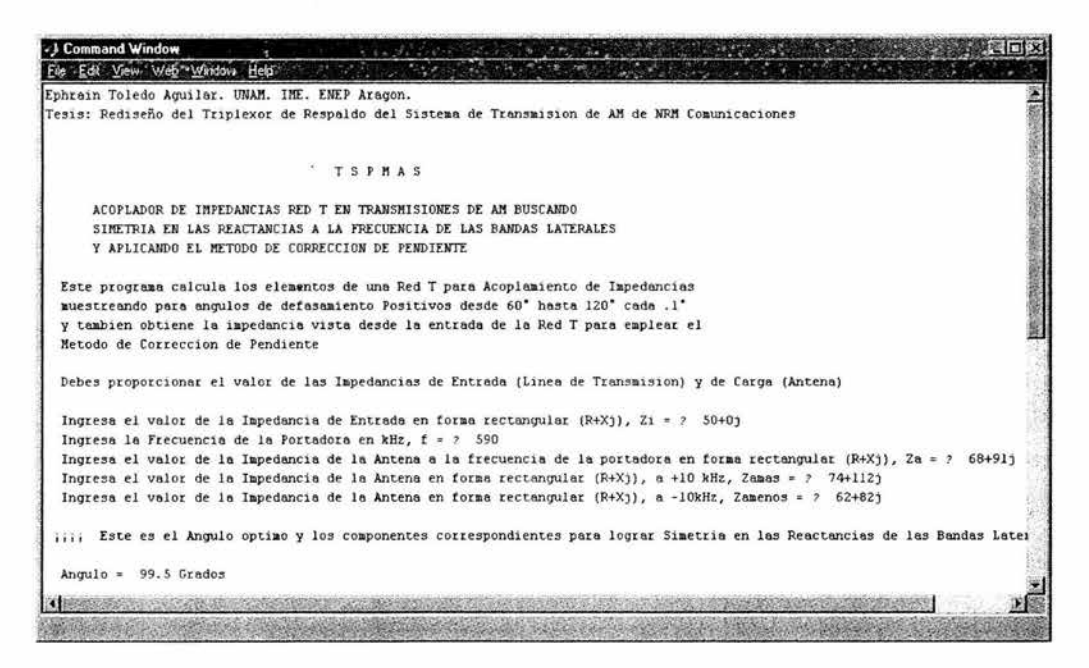

Fig. 4-1. Diseño de las Redes de Acoplamiento de Impedancias

Los resultados de la ejecución de ambos programas para todas las frecuencias, se muestran a continuación:

#### TSPMAS Y TSPMENOS

CÁLCULOS PARA 590 kHz

Ingresa el valor de la Impedancia de Entrada en forma rectangular (R+Xj), Zi =? 50+0j Ingresa Ja Frecuencia de la Portadora en kHz, f *=* ? 590 Ingresa el valor de Ja Impedancia de la Antena a Ja frecuencia de Ja portadora en forma rectangular (R+Xj),  $Za = ?$  68+91j Ingresa el valor de Ja Impedancia de Ja Antena en forma rectangular (R+Xj), a +10 kHz,  $Zamas = ? 74 + 112j$ Ingresa el valor de la Impedancia de la Antena en forma rectangular (R+Xj). a -lOkHz, Zamenos = ?  $62+82j$ Angulo Negativo Angulo *=* -72.3 Grados  $X1$  se convierte en  $L1 = 1.22e-005$  Henryos X2 se convierte en C2 = 5.24e-009 Faradios X3 se convierte en C3 = 4.4le-009 Faradios La Impedancia de entrada a Ja Red Ta Ja frecuencia de Ja portadora es Zt *=* 50.0+0.00j Ohms La Impedancia de entrada a la Red T a  $-10$  kHz es Zmenos =  $49.0 + 8.00$ j Ohms, con un VSWRmenos = 1.18 La Impedancia de entrada a Ja Red Ta mas 10 kHz·es Zmas = 48.9 + -14.95j Ohms, con un VSWRrnas *=* 1.35 AHORA SE APLICA EL METODO DE CORRECCION DE PENDIENTE Los Nuevos Componentes para Ja Rama de Entrada son: Ll 1 *=* 7.022e-005 Henryos  $C11 = 1.254e-009$  Faradios La Impedancia de entrada a la Red T a la frecuencia de la portadora es Zpend  $=$ 50.0+0.00j Ohms La Impedancia de entrada a Ja Red Ta menos 10 kHz es Zpendmenos = 49.0+0.64j Ohms, con un VSWR = 1.03 La Impedancia de entrada a la Red Ta mas 10 kHz es Zmas *=* 48.9+-7.72j Ohms, con un VSWR =  $1.17$ Angulo Positivo Angulo *=* 99.5 Grados Xl se convierte en Cl = 4 .00e-009 Faradios X2 se convierte en C2 = l.67e-009 Faradios

 $X3$  se convierte en  $L3 = 1.59e-005$  Henryos La Impedancia de entrada a la Red T a la frecuencia de la portadora es Zt = 50.0+- 0.00j Ohms La Impedancia de entrada a la Red T a -10 kHz es Zmenos =  $47.3 + 7.90$ j Ohms, con un VSWRmenos  $= 1.19$ La Impedancia de entrada a la Red T a mas  $10$  kHz es Zmas =  $47.3$  +  $-14.75$ j Ohms, con un VSWRmas = l.36 AHORA SE APLICA EL METODO DE CORRECCION DE PENDIENTE Los Nuevos Componentes para la Rama de Entrada son:  $L11 = 5.438e-005$  Henryos Cll = l.003e-009 Faradios La Impedancia de entrada a la Red Ta la frecuencia de la portadora es Zpend = 50.0+- 0.00j Ohms La Impedancia de entrada a la Red Ta menos 10 kHz es Zpendmenos = 47.3+1.0lj Ohms, con un VSWR = 1.06 La Impedancia de entrada a la Red Ta mas 10 kHz es Zmas = 47.3+-7.98j Ohms, con un  $VSWR = 1.19$ 

CÁLCULOS PARA 1000 kHz

Ingresa el valor de la Impedancia de Entrada en forma rectangular (R+Xj), Zi =? 50+0j Ingresa la Frecuencia de la Portadora en kHz, f = ? 1000 Ingresa el valor de la Impedancia de la Antena a la frecuencia de la portadora en forma rectangular (R+Xj), Za = ? 218-310j Ingresa el valor de la Impedancia de la Antena en forma rectangular (R+Xj), a +10 kHz, Zamas = ? 209-323j Ingresa el valor de la Impedancia de la Antena en forma rectangular (R+Xj), a -1 OkHz, Zamenos =? 225-30lj Angulo Negativo Angulo = -60.0 Grados  $X1$  se convierte en  $L1 = 1.46e-005$  Henryos X2 se convierte en L2 = 4.85e-005 Henryos  $X3$  se convierte en C $3 = 1.32e-009$  Faradios La Impedancia de entrada a la Red T a la frecuencia de la portadora es  $Zt = 50.0+0.00j$ Ohms La Impedancia de entrada a la Red T a -10 kHz es Zmenos =  $51.1 + -3.50$ j Ohms, con un VSWRmenos = 1. 08 La Impedancia de entrada a la Red T a mas  $10 \text{ kHz}$  es  $\text{Zmas} = 48.2 + 4.28$ j Ohms, con un  $VSWRmas = 1.10$ AHORA SE APLICA EL METODO DE CORRECCION DE PENDIENTE Los Nuevos Componentes para la Rama de Entrada son:  $L11 = -2.069e-005$  Henryos

 $C11 = -7.179e-010$  Faradios La Impedancia de entrada a la Red T a la frecuencia de la portadora es Zpend = 50.0+0.00j Ohms La Impedancia de entrada a la Red Ta menos 10 kHz es Zpendmenos = 51.l+0.96j Ohms, con un VSWR = 1.03 La Impedancia de entrada a la Red Ta mas 10 kHz es Zmas = 48.2+-0.14j Ohms, con un VSWR = 1.04 Angulo Positivo Angulo = 60.0 Grados  $X1$  se convierte en  $C1 = 1.74e-0.09$  Faradios X2 se convierte en L2 = 5.02e-005 Hemyos X3 se convierte en L3 = I .92e-005 Hemyos La Impedancia de entrada a la Red T a la frecuencia de la portadora es  $Zt = 50.0+0.00j$ Ohms La Impedancia de entrada a la Red T a -10 kHz es Zmenos =  $47.4 + -0.74$ j Ohms, con un VSWRmenos = 1.06 La Impedancia de entrada a la Red Ta mas 10 kHz es Zmas = 54.0 + 0.72j Ohms, con un  $VSWRmas = 1.08$ AHORA SE APLICA EL METODO DE CORRECCION DE PENDIENTE Los Nuevos Componentes para la Rama de Entrada son:  $L11 = -1.318e-005$  Henryos  $C11 = 1.791e-008$  Faradios La Impedancia de entrada a la Red T a la frecuencia de la portadora es Zpend = 50.0+0.00j Ohms La Impedancia de entrada a la Red Ta menos 10 kHz es Zpendmenos = 47.4+0.92j Ohms, con un VSWR = 1.06 La Impedancia de entrada a la Red Ta mas 10 kHz es Zmas = 54.0+-0.93j Ohms, con un  $VSWR = 1.08$ 

CÁLCULOS PARA 1410 kHz

Ingresa el valor de la Impedancia de Entrada en forma rectangular (R+Xj), Zi = ? 50+0j Ingresa la Frecuencia de la Portadora en kHz, f = ? 1410 Ingresa el valor de la Impedancia de la Antena a la frecuencia de la portadora en forma rectangular (R+Xj), Za = ? 27.5-55j Ingresa el valor de la Impedancia de la Antena en forma rectangular (R+Xj). a +10 kHz,  $Zamas = ? 23.2 - 49j$ Ingresa el valor de la Impedancia de la Antena en forma rectangular (R+Xj). a -lOkHz,  $Zamenos = ? 34.5-61i$ Angulo Negativo Angulo= -107.3 Grados

 $X1$  se convierte en  $L1 = 6.14e-006$  Henryos

 $X2$  se convierte en  $L2 = 1.16e-005$  Henryos X3 se convierte en C3 = 2.9le-009 Faradios La Impedancia calculada a la entrada de la Red *T* para la frecuencia de la portadora es  $Zt = 50.0 + 0.00j$  Ohms La Impedancia de entrada a la Red Ta -10 kHz es Zmenos = 44.3 + 12.9lj Ohms, con un VSWRmenos = 1.35 La Impedancia de entrada a la Red Ta mas 10 kHz es Zmas = 44.2 + -13.43j Ohms,  $con$  un  $VSWRmas = 1.36$ AHORA SE APLICA EL METODO DE CORRECCION DE PENDIENTE Los Nuevos Componentes para la Rama de Entrada son:  $L11 = 1.061e-004$  Henryos Cl 1 = l.274e-010 Faradios La Impedancia de entrada a la Red Ta la frecuencia de la portadora es Zpend = 50.0+- 0.00j Ohms La Impedancia de entrada a la Red Ta menos 10 kHz es Zpendmenos = 44.3+0.30j Ohms, con un VSWR = 1.13 La Impedancia de entrada a la Red Ta mas 10 kHz es Zmas = 44.2+-0.90j Ohms, con un  $VSWR = 1.13$ Angulo Positivo Angulo= 68.6 Grados Xl se convierte en Cl = 5.58e-009 Faradios X2 se convierte en L2 = 2.93e-006 Hemyos X3 se convierte en L3 = 4.50e-006 Hemyos La Impedancia de entrada a la Red T a la frecuencia de la portadora es  $Zt = 50.0+0.00j$ Ohms La Impedancia de entrada a la Red T a  $-10$  kHz es Zmenos =  $44.6 + 13.59$ j Ohms, con un VSWRmenos = 1.36 La Impedancia de entrada a la Red T a mas 10 kHz es Zmas =  $44.7 + -13.18$ j Ohms, con un VSWRmas = 1.35 AHORA SE APLICA EL METODO DE CORRECCION DE PENDIENTE Los Nuevos Componentes para Ja Rama de Entrada son:  $L11 = 1.074e-004$  Henryos  $C11 = 1.162e-010$  Faradios La Impedancia de entrada a la Red *T* a la frecuencia de la portadora es Zpend = 50.0+0.00j Ohms La Impedancia de entrada a la Red Ta menos 10 kHz es Zpendmenos = 44.6+0.05j Ohms, con un  $VSWR = 1.12$ La Impedancia de entrada a la Red Ta mas 10 kHz es Zmas = 44.7+0.27j Ohms, con un  $VSWR = 1.12$ 

A partir de estos resultados, se realiza la Tabla 4-2 donde pueda hacerse más lácilmente un análisis de los mismos a fin de seleccionar el ángulo ya sea positivo o negativo para el que las redes presenten el mejor desempeño. Los programas TSPMAS y TSPMENOS fueron escritos siguiendo la convención para los elementos que conforman la Red T que ilustra la Fig. 4-2:

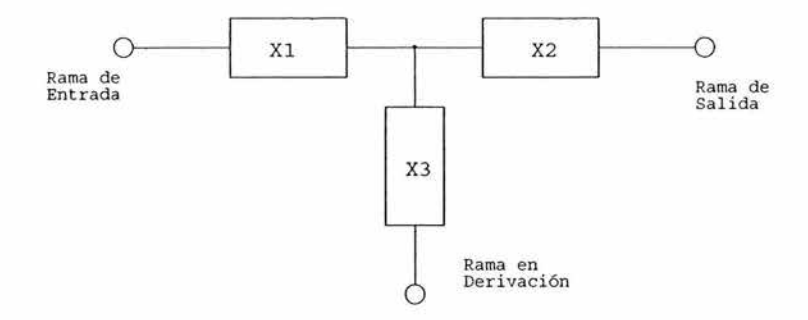

Fig. 4-2. Convención de nomenclatura para los componentes de la Red T

| <b>FRECUENCIA</b>     | 590 kHz       |                 | 1000 kHz        |                |               | 1410 kHz         |  |
|-----------------------|---------------|-----------------|-----------------|----------------|---------------|------------------|--|
| ANGULO <sup>[°]</sup> | $-72.3$       | $+99.5$         | -60             | $+60$          | $-107.3$      | $+68.6$          |  |
| $X_1$                 | $12.2 \mu H$  | 4nF             | $14.6 \mu H$    | $1.74$ nF      | $6.14 \mu H$  | 5.58 nF          |  |
| $X_2$                 | $5.24$ nF     | $1.67$ nF       | 48.5 µH         | $50.2 \mu H$   | $11.6 \mu H$  | $2.93 \mu H$     |  |
| $X_3$                 | $4.41$ nF     | 15.9 µH         | $1.32$ nF       | 19.2 µH        | $2.91$ nF     | $4.5 \mu H$      |  |
| $Z_{\rm t}[\Omega]$   | $50+0i$       | $50+0j$         | $50+0i$         | $50+0i$        | $50+0i$       | $50+0j$          |  |
| $Z - [\Omega]$        | $49 + 8i$     | $47.3 + 7.9$ j  | $51.1 - 3.5j$   | $47.4 - 0.7j$  | 44.3+12.91i   | $44.6 + 13.59$ j |  |
| $Z + [\Omega]$        | 48.9-14.95i   | $47.3 - 14.7$ j | $48.2 + 4.28$ j | $54 + 0.7i$    | 44.2-13.43j   | 44.7-13.2i       |  |
| VSWR-                 | 1.18          | 1.19            | 1.08            | 1.06           | 1.35          | 1.36             |  |
| VSWR+                 | 1.35          | 1.36            | 1.10            | 1.08           | 1.36          | 1.35             |  |
| $L_{11}$              | 70.22 µH      | 54.38 µH        | $-20.69$ µH     | $-13.18 \mu H$ | 106.1 µH      | $107.4 \mu H$    |  |
| $C_{11}$              | $1.25$ nF     | $1.003$ nF      | $-717$ nF       | 17.9 nF        | 127.4 pF      | 116.2 pF         |  |
| $Zm_t [\Omega]$       | $50+0j$       | $50+0j$         |                 |                | $50+0j$       | $50+0j$          |  |
| $Zm-[\Omega]$         | $49 + 0.64$ j | $47.3 + 1.01$ i |                 | ------         | $44.3 + 0.3i$ | $44.6 + 0.05j$   |  |
| $Zm+[$                | 48.9-7.72i    | $47.3 + 1.01$ i | ------          | ------         | $44.2 - 0.9i$ | $44.7 + 0.2i$    |  |
| VSWRm-                | 1.03          | 1.06            | ------          | -------        | 1.13          | 1.12             |  |
| VSWRm+                | 1.17          | 1.19            | ------          |                | 1.13          | 1.12             |  |

Tabla 4-2. Resumen de los resultados de la ejecución de los programas TSPMENOS y TSPMAS.

En la Tabla 4-2 se concentran los resultados empleando la siguiente nomenclatura:

 $X_1 =$  Elemento de la rama de entrada a la red de acuerdo con la Fig. 4-2

 $X_2$ = Elemento de la rama de salida de la red de acuerdo con la Fig. 4-2

 $X_5$  = Elemento de la rama en derivación de la red de acuerdo con la Fig. 4-2

 $Z_t = \text{Impedancia que presenta la red } T a$  la frecuencia de la portadora

Z- = Impedancia que presenta la red Ta -10 kHz de la lrecuencia de la portadora

Z + =Impedancia que presenta la red Ta + 10 kHz de la frecuencia de la portadora

VSWR- =El nivel de Onda Reflejada que presenta la red a -10 kHz de la frecuencia de la portadora

VSWR + =El nivel de Onda Reflejada que presenta la red a + 10 kHz de la hecuencia de la portadora

 $L_0$  = Inductor en la rama de entrada que resulta de aplicar corrección de pendiente

 $C_{11}$  = Inductor en la rama de entrada que resulta de aplicar corrección de pendiente

 $Z_{m_t}$  = Impedancia que presenta la red T a la frecuencia de la portadora después de aplicar corrección dependiente

 $Z_{\rm mz}$  = Impedancia que presenta la red T a -10 kHz de la frecuencia de la portadora después de aplicar corrección de pendiente

 $Zm+$  =Impedancia que presenta la red  $T$  a +10 kHz de la frecuencia de la portadora después de aplicar corrección de pendiente

VSWRm- =El nivel de Onda Reflejada que presenta la red a -10 kHz de la frecuencia de la portadora después de aplicar corrección de pendiente

VSWRm+ =El nivel de Onda Reflejada que presenta la red a+ 10 kHz de la frecuencia de la portadora después de aplicar corrección de pendiente

Habiendo realizado un análisis de los resultados, se determinan lo ángulos óptimos:

Para 590 kHz: se elige el ángulo de +99.5°. Como se observa en la tabla, después de aplicar corrección de pendiente, en los valores de impedancia la parte imaginaria se acerca mas a  $0<sub>i</sub> \Omega$  que para el ángulo negativo.

Para 1000 kHz: se elige el ángulo de +60°. La simetría de las reactancias es muy buena y el VSWR tiene un muy buen valor acercándose a 1.0. De la tabla se observa también que aplicar corrección de pendiente por los valores de componentes inexistentes en el mundo real.

Para 1410 kHz: se elige el ángulo de +68.6°. Los resultados son casi idénticos para el ángulo positivo y el negativo, sin embargo, y aunque los valores imaginarios (reactancias) en las impedancias después de aplicar corrección de pendiente son del mismo si5no, su valor es de casi  $0$  j $\Omega$ , que es la condición ideal.

Como había mencionado anteriormente, es posible emplear al5unas aplicaciones ya existentes en la industria para comprobar que los programas creados se ejecutan correctamente y que por tanto los resultados son correctos. A manera de ejemplo, mediante la aplicación RFS se realiza la comprobación del acoplador para 1000 kHz ya que en este no se emplea corrección de pendiente, dicha comprobación se muestra en la Fi& 4-3:

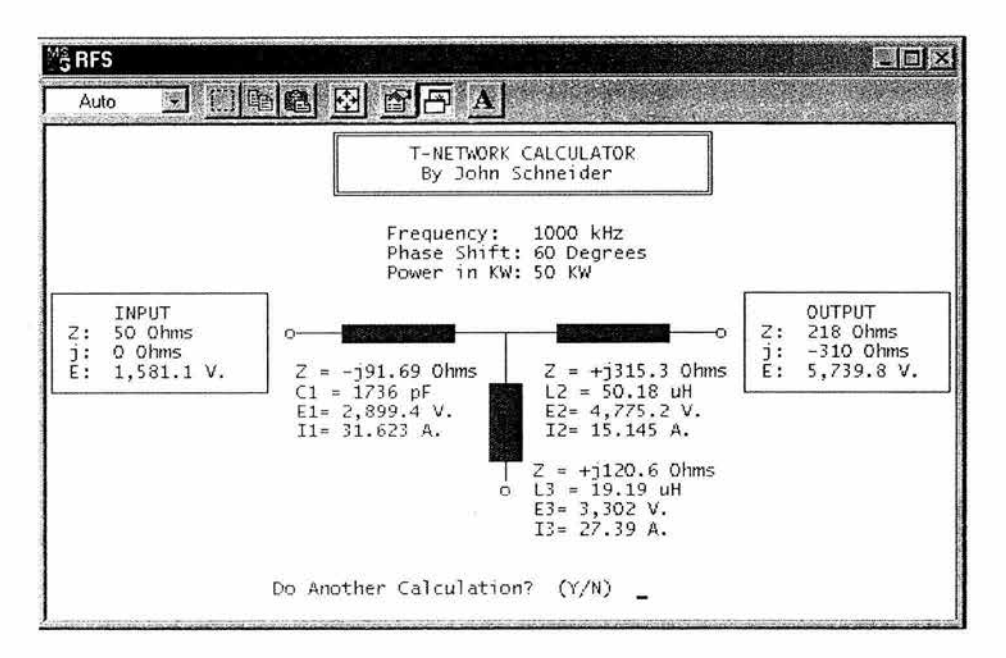

fig. 4-3. Comprobación de los resultados del diseño del acoplador de impedancias para 1000 kHz mediante la aplicación RFS

En la pantalla de RFS se observa que el componente en la rama de entrada es el capacitor  $C_1$  = 1736 pF que corresponde con el elemento  $X_1 = 1.74$  nF (equivalente a 1740 pF) de la Tabla 4-2; el elemento de la rama de salida en RFS es  $L_2 = 50.18 \,\mu$ H que corresponde con el elemento X2 = 50.2 **µH** de la tabla; el elemento de la rama en derivación en RFS es L3 = 19.19 µH que corresponde con el elemento  $X_5 = 19.20$  µH de la tabla. Realizando estas comparaciones, queda demostrada la eficacia de los programas TSPMAS y TSPMENOS. Cabe resaltar que hasta este punto, los demás parámetros mostrados en la pantalla de RFS no son relevantes, excepto por el valor de impedancia  $50+0$ j  $\Omega$  que se ingresa en INPUT, el cual corresponde a la impedancia característica de la línea de transmisión, que es la impedancia a la que se desea acoplar.

Así mismo, mediante winSMITH se realiza la comprobación el diseño para el acoplador de 590 kHz donde si se realiza corrección de pendiente como se ilustra en la Fig. 4-4:

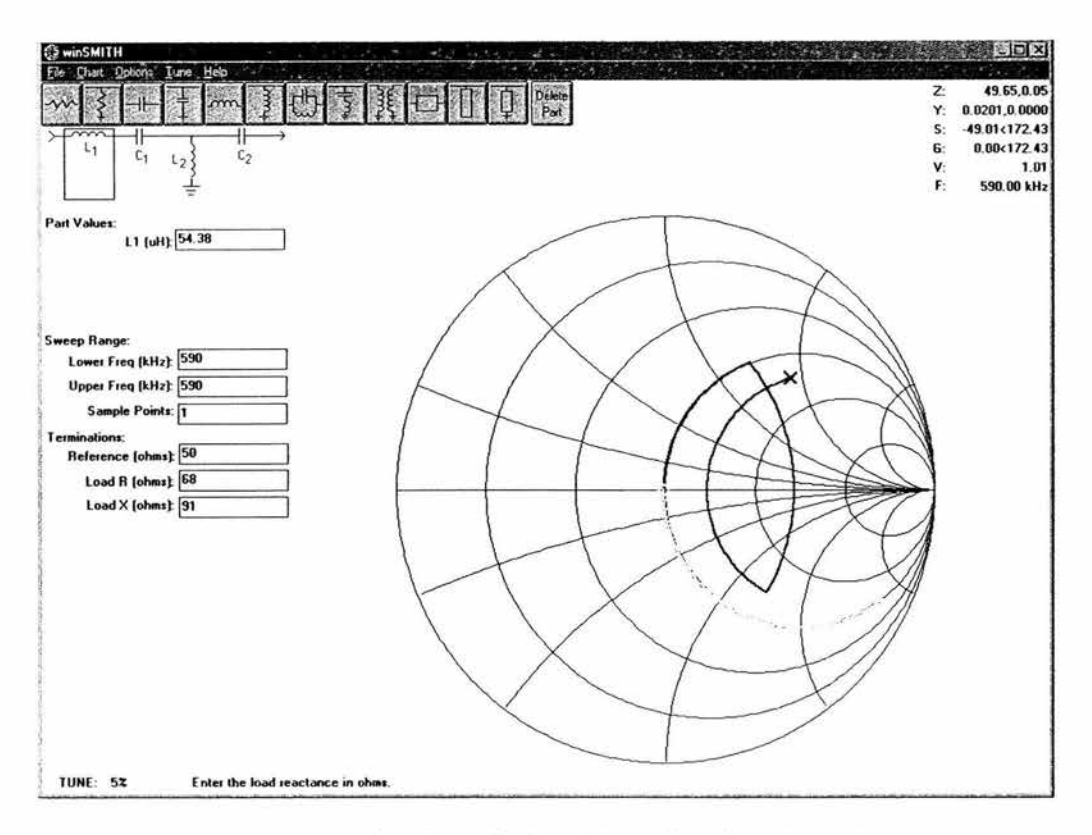

Fig. 4-4. Comprobación de los resultados del diseño del acoplador de impedancias para 590 kHz mediante la aplicación winSMITH

En la pantalla de esta aplicación, se "arma" el circuito correspondiente, se establecen sus valores, se ingresa también la frecuencia con la que se trabaja y por último la impedancia de la carga (antena) a esa frecuencia. Con estos datos la aplicación traza en la Carta de Smith los arcos de circunferencia correspondientes a las reactancias de los diversos componentes de la red partiendo desde el punto marcado con una cruz en la carta, el cual representa a la impedancia de la antena  $(68+9i)$ ;  $\Omega$ ), hasta llegar al punto al centro de la carta el cual corresponde a  $50+0$ j  $\Omega$ . Como se observa en el extremo superior derecho de la aplicación se despliegan los datos para la posición en que se coloque el puntero del ratón, que en este caso muestran los valores para el extremo final de esta serie de trazos de arco de circunferencia. Como se observa, la aplicación indica una impedancia ( $Z$ ) = 49.65,0.05 que corresponde a 49.65+0.05; el cual es casi el valor que se obtiene teóricamente a partir de los programas en Matlab  $(50+0)$ i  $\Omega$ ) como se ve en la Tabla 4-2. El siguiente paso es el rediseño del triplexor.

#### REDISEÑO DEL TRIPLEXOR

#### Trampa Principal Serie

En primera instancia, el diseño de un triplexor se realiza empleando filtros o trampas en configuración de Trampa Principal Serie y posteriormente, en caso de ser necesario, se agregan más etapas de filtrado con trampas en otra configuración, como se comentó anteriormente. Para realizar el diseño inicial del Triplexor, cree un programa en Matlab que denominé TRIPLEX, el cual realiza los cálculos para los componentes que conformarán las trampas principales serie. Para ello se deben inaresar las frecuencias de las estaciones involucradas, la impedancia que presenta la antena a cada una de dichas frecuencias y se debe proporcionar un valor para el capacitor en la rama serie de cada una de las seis trampas que compondrán el triplexor para que a partir de estas proposiciones se realicen los cálculos de los demás elementos como se comentó en la sección Criterios para Realizar el Rediseño del Triplexor del Capítulo 3. Al escribir este programa empleé la nomenclatura que se muestra en la Fia. 4-S, la cual me pareció adecuada para poder identificar cada elemento del triplexor; esta nomenclatura es preliminar ya que hasta este momento no se conoce si el diseño requerirá adicionalmente alauna otra confiauración de trampas o filtros mas que la que de filtros o Trampas Principales Serie como se ve en la Fia. 4-S:

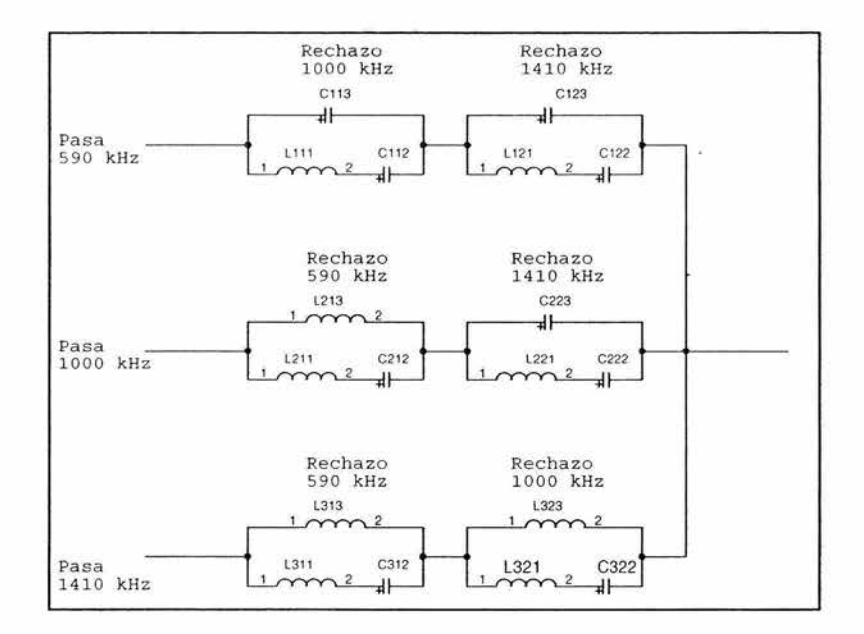

Fig. 4-5. Nomenclatura empleada para identificar cada elemento del triplexor

Para ejecutar este programa y en vista de que se trata de un rediseño, los valores que propon50, son en base a los valores que tienen los capacitores de las ramas en resonancia serie del diseño original. Así, se ingresan los valores como se muestra en la Fig. 4-6.

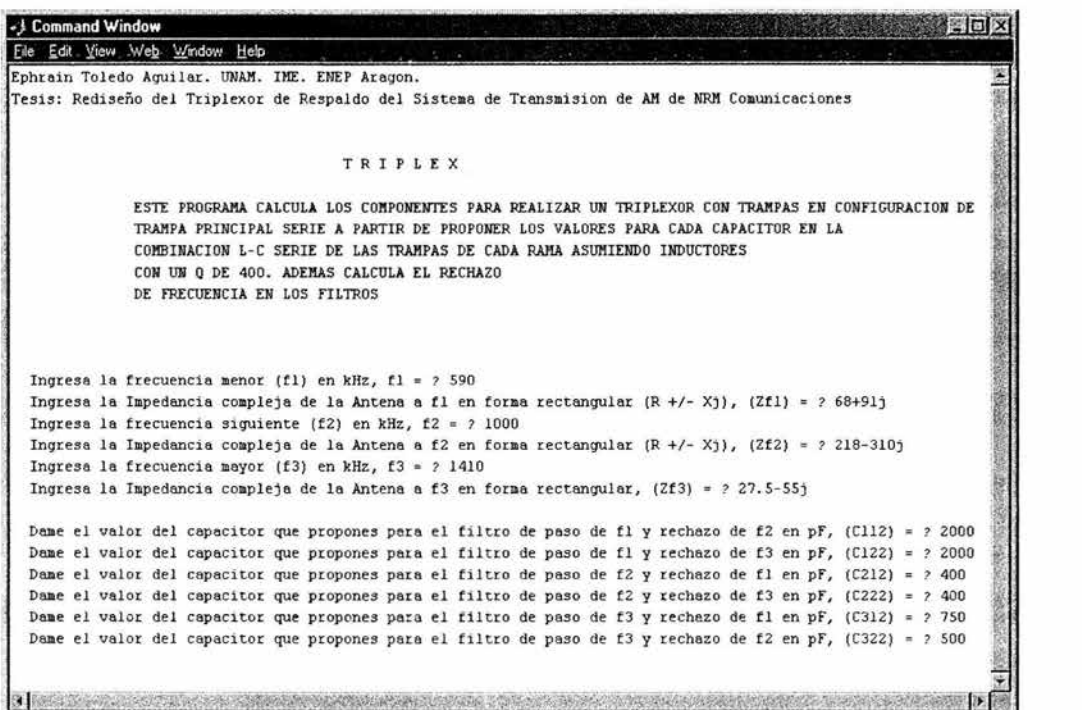

Fig. 4-6. Ingreso de valores para el diseño del Triplexor

Los resultados de la ejecución del programa se presentan a continuación:

#### TRIPLEX

ESTE PROGRAMA CALCULA LOS COMPONENTES PARA REALIZAR UN TRIPLEXOR CON TRAMPAS EN CONFIGURACION DE TRAMPA PRINCIPAL SERIE, A PARTIR DE PROPONER LOS VALORESPARA CADA CAPACITOR EN LA COMBINACION L-C SERIE DE LAS TRAMPAS DE CADA RAMA ASUMIENDO INDUCTORES CON UN Q DE 400 ADEMAS CALCULA EL RECHAZO DE FRECUENCIA EN LOS FILTROS

Ingresa la frecuencia menor (f1) en kHz,  $f1 = ?590$ Ingresa la Impedancia compleja de la Antena a f1 en forma rectangular  $(R + / -Xi)$ ,  $(Zf1)$  $= ? 68 + 91j$ Ingresa la frecuencia siguiente (f2) en kHz, f2 = ? 1000

Ingresa la Impedancia compleja de la Antena a f2 en forma rectangular (R +/- Xj). (Zf2) =? 218-310j Ingresa la frecuencia mayor  $(f3)$  en kHz,  $f3 = ? 1410$ Ingresa la Impedancia compleja de la Antena a f3 en forma rectangular, (Zf3) =? 27.5- 55j Dame el valor del capacitor que propones para el filtro de paso de fl y rechazo de f2 en pF.  $(C112) = ? 2000$ Dame el valor del capacitor que propones para el filtro de paso de fl y rechazo de f3 en  $pF$ ,  $(C122) = ? 2000$ Dame el valor del capacitor que propones para el filtro de paso de f2 y rechazo de fl en  $pF$ ,  $(C212) = ? 400$ Dame el valor del capacitor que propones para el filtro de paso de f2 y rechazo de f3 en pF,  $(C222) = ? 400$ Dame el valor del capacitor que propones para el filtro de paso de f3 y rechazo de fl en  $pF$ ,  $(C312) = ?750$ Dame el valor del capacitor que propones para el filtro de paso de f3 y rechazo de f2 en  $pF$ , (C322) = ? 500 CALCULOS PARA RAMA A fl = 590 kHz Componentes de la Trampa de Rechazo de f2 = 1000 kHz Cll2= 2.000000e-009 F. Ll 11= 3.638e-005 H. Cll3= l.07e-009 F La atenuación de  $f2 = 1000$  kHz en la Trampa es de 40.22 dB Componentes de la Trampa de Rechazo de f3 = 1410 kHz Cl22= 2.000000e-009 F. Ll21= 3.638e-005 H. Cl23= 4.25e-010 F La atenuación de  $f3 = 1410$  kHz en la Trampa es de 63.09 dB CALCULOS PARA RAMA A f2 = 1000 kHz Componentes de la Trampa de Rechazo de fl = 590 kHz C212= 4 .000000e-010 F. L21 l= 6.333e-005 H. L213= l.19e-004 H La atenuación de fl = 590 kHz en la Trampa es de 60.08 dB Componentes de la Trampa de Rechazo de f $3 = 1410$  kHz C222= 4.000000e-010 F. L221= 6.333e-005 H. C223= 4.05e-010 F La atenuación de  $f3 = 1410$  kHz en la Trampa es de 59.10 dB CALCULOS PARA RAMA A f3 = 1410 kHz Componentes de la Trampa de Rechazo de fl = 590 kHz C312= 7.500000e-010 F. L31 l= l.699e-005 H. L313= 8 .00e-005 H La atenuación de  $f1 = 590$  kHz en la Trampa es de 58.71 dB Componentes de la Trampa de Rechazo de f2 = 1000 kHz C322= 5.000000e-010 F. L321= 2.548e-005 H. L323= 2.52e-005 H La atenuación de  $f2 = 1000$  kHz en la Trampa es de 38.38 dB

Análisis de las Atenuaciones en las Trampas

Una vez que se cuenta con los resultados y se conocen las atenuaciones que presentarán las trampas con estos elementos, se analiza si estos niveles son aceptables. Para ello se requiere

conocer el voltaje que produce cada transmisor en la base de la antena. Con este dato se calcula la atenuación necesaria para que del voltaje producido por un transmisor en particular sólo lle5uen a la entrada de los otros dos máximo 5 Volts que es el valor máximo permisible como se estableció en el Capítulo 3. Para obtener estos vol tajes producidos en la base de la antena por cada transmisor, se recurre al empleo de la aplicación RFS, esta aplicación automáticamente nos brinda ese dato al diseñar una red de acoplamiento, mostrándolo en la columna de valores de salida. Es necesario comentar que aunque pudiera pensarse que el dato no es exacto ya que en esta aplicación no se incluyen de nin5una manera los componentes que conformarán las trampas o filtros que se encontrarán entre la red T y la antena, en realidad el dato si es muy aproximado (como se verá en la simulación) en virtud de que la corriente que Huirá por la rama de salida de la T , como aparece en RFS, será prácticamente la misma que Huya hasta la antena ya que se debe recordar (Capítulo 3, Apéndice E) que la señal a la frecuencia de paso Huye en las trampas por una trayectoria con una resistencia de sólo  $1\Omega$ . Por lo anterior, para obtener los voltajes en la antena se calcula el acoplador de impedancias respectivo con la aplicación RFS, aunque sería igualmente posible obtener este dato empleando las ecuaciones para el acoplador de impedancias T que se comentan en el Apéndice C.

Habiendo ejecutado la aplicación RFS, se obtienen los datos mostrados en la Tabla 4-3:

|             |            |                   | Emisora Frecuencia Potencia Voltaje en Antena |
|-------------|------------|-------------------|-----------------------------------------------|
| <b>XEPH</b> | 590 kHz    | $25 \text{ kW}$   | 2185.9 V                                      |
| <b>XEOY</b> | 1000 kHz   | 50 <sub>k</sub> W | 5739.8 V                                      |
| <b>XEBS</b> | $1410$ kHz | 25 kW             | 1839.2 V                                      |

Tabla 4-3. Voltajes en la base de la antena debidos a cada transmisor

Con estos voltajes se emplea la conocida siguiente expresión que calcula en Decibeles la relación entre el voltaje permisible y el voltaje en la base de la antena para calcular las atenuaciones requeridas:

$$
Ganancia \, [dB] = 20 \log \frac{V_o}{V_i}
$$

donde

*V:,=* voltaje de salida, será el voltaje máximo deseado, que será de 5 Volts

 $V_i$ = voltaje de entrada, será el voltaje en la base de la antena transmisora.

Los resultados de los cálculos se muestran en la Tabla 4-4, en Tabla 4-5 se resumen las atenuaciones obtenidas con el pro5rama TRIPLEX para los componentes propuestos

| Entrada    | Frecuencia a Rechazar |                           |                         |  |  |
|------------|-----------------------|---------------------------|-------------------------|--|--|
| Transmisor | 590 kHz               |                           | 1000 kHz 1410 kHz       |  |  |
| 590 kHz    |                       |                           | 61.2 [dB] $-$ 51.3 [dB] |  |  |
| 1000 kHz   | $52.8$ [dB]           |                           | $-51.3$ [dB]            |  |  |
| 1410 kHz   |                       | $-52.8$ [dB] $-61.2$ [dB] |                         |  |  |

Tabla 4-4. Atenuaciones mínimas requeridas a la entrada de cada transmisor

| Transmisor | Atenuación en Frecuencia a Rechazar |              |                             |  |  |
|------------|-------------------------------------|--------------|-----------------------------|--|--|
|            | 1000 kHz<br>590 kHz                 |              | 1410 kHz                    |  |  |
| 590 kHz    |                                     |              | $-40.22$ [dB] $-63.09$ [dB] |  |  |
| 1000 kHz   | $60.08$ [dB]                        |              | $-59.10$ [dB]               |  |  |
| 1410 kHz   | 58.71 [dB]                          | - 38.38 [dB] |                             |  |  |

Tabla 4-5. Atenuaciones obtenidas durante el diseño con Trampas Principal Serie

Al analizar los resultados del diseño, se observa que con los valores propuestos para los capacitores, se obtienen atenuaciones que cumplen con las magnitudes mínimas necesarias excepto en la rama de 590 kHz, donde sólo se obtienen 40.2 dB para atenuar la señal a 1000 kHz, lJ en la rama a 1410 kHz donde sólo se obtienen 3838 dB para atenuar la misma señal a 1000 kHz. Esto lleva a la necesidad de una etapa más de filtrado en dichas ramas para esta frecuencia. En casos como este donde se requiere un mayor nivel de liltrado del que se obtiene Únicamente empleando Trampas Principal Serie, los prolesionales de la industria optan por a5re5ar trampas en conli5uración de Trampa Auxiliar Serie insertándolas entre la red de acoplamiento de impedancias y la primer trampa principal serie de la rama en cuestión, prueba de esto el hecho de que revisando el circuito del diseño original de Kintronic Laboratories Inc., mostrado en la Fig. 2-1, se encuentra que en la rama a 1000 kHz, se tiene implementada una trampa auxiliar serie entre la Red Acopladora T y la primer trampa principal serie, la cual rechaza la señal a 1410 kHz.

Las trampas en esta configuración son un poco engañosas y no debe uno confundir su función. Y a que este tipo de trampas tiene conexión a tierra, la parte en resonancia serie, que presenta una resistencia del orden de 1  $\Omega$  (Apéndice E) conducirá directamente a tierra a la señal que esté a esta frecuencia resonante. Por ello, la frecuencia de la señal que se indica como de rechazo en estas trampas, debe ser precisamente la frecuencia de resonancia serie, siendo así esta señal eliminada o rechazada al ser conducida a tierra.

Trampa Auxiliar Serie

Para realizar el diseño de estas Trampas Auxiliares Serie, escribí un nuevo programa en Matlab. El diseño de este conjunto de filtros se realiza mediante el programa que denominé TAS cuya pantalla y valores ingresados se muestran en la Fig. 4-7:

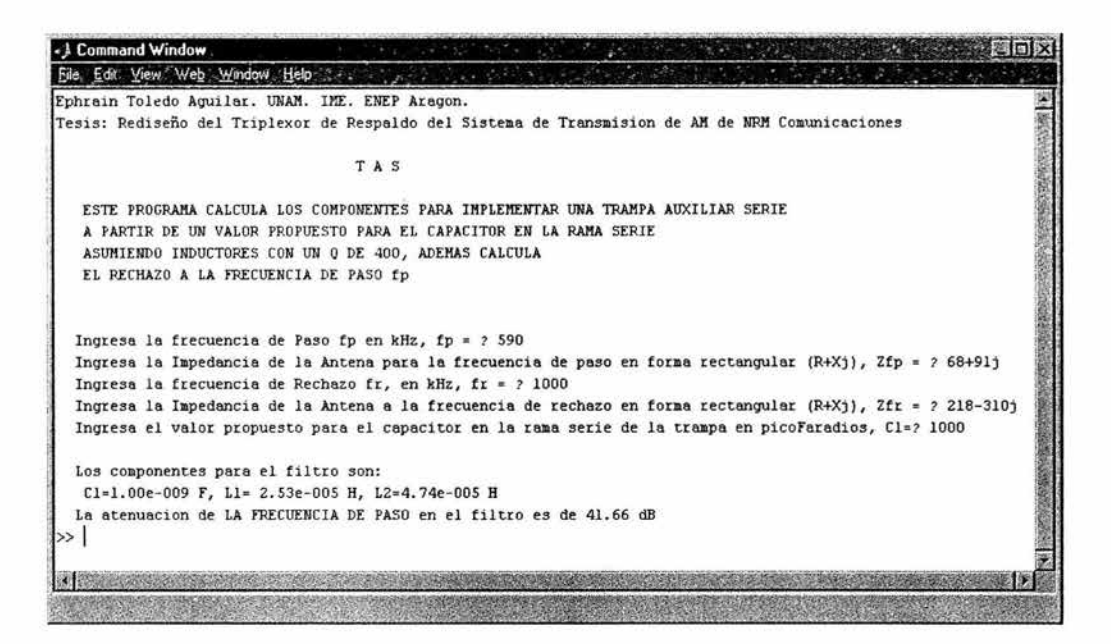

Fig. 4-7. Pantalla del programa TAS para cálculo de trampas auxiliares serie

Los resultados de la ejecución de este pro5rama para el cálculo de los componentes de las nuevas trampas son los siguientes:

TAS

Cálculos para paso de 590 kHz

Ingresa la frecuencia de Paso fp en kHz, fp = ?590 Ingresa la Impedancia de la Antena para la frecuencia de paso, Zfp = ?68+9lj Ingresa Ja frecuencia de Rechazo fr. en kHz, fr = ? 1000 Ingresa la Impedancia de la Antena a la frecuencia de rechazo, Zfr = ?2 18-31 Oj Ingresa el valor propuesto para el capacitor en la rama serte de la trampa en pico Faradios,  $C1 = 1000$ 

Los componentes para el filtro son: Cl=l.OOe-009 F, Ll= 2.53e-005 H, L2=4.74e-005 H La atenuación de la frecuencia de paso en el filtro es de 41.66 dB

Cálculos para paso de 1410 kHz

Ingresa la frecuencia de Paso fp en kHz, fp = ? 141 O Ingresa la Impedancia de la Antena para la frecuencia de paso, Zfp = ?27.5-55j Ingresa la frecuencia de Rechazo fr. en kHz, fr = ?1000

Ingresa la Impedancia de la Antena a la frecuencia de rechazo, Zfr *=* ?2 18-310j Ingresa el valor propuesto para el capacitor en la rama serie de la trampa en pico faradios,  $C = 500$ 

Los componentes para el filtro son: Cl=5.00e-010 F, Ll= 5.07e-005 H, C2=5.06e-010 H La atenuación de la frecuencia de paso en el filtro es de 41.36 dB

Con estas etapas adicionales para filtrar la señal a  $1000 \text{ kHz}$ se consiguen finalmente las a tenuaciones necesarias en las tres ramas con lo que se obtienen finalmente los valores teóricos para cada componente del sistema. Dichos valores se concentran en la Tabla 4-6 donde se incluye también la nomenclatura con la que se identificará a cada uno y la cual se muestra en el circuito de la Fig. 4-9:

| Componente     | Valor<br>teórico | Componente                    | Valor<br>teórico | Componente      | Valor<br>teórico |
|----------------|------------------|-------------------------------|------------------|-----------------|------------------|
| Rama a 590 kHz |                  | Rama a 1000 kHz               |                  | Rama a 1410 kHz |                  |
| L11            | 54.38 uH         | C21                           | $1.74$ nF        | L31             | 107.4 uH         |
| C11            | 1003 pF          | L22                           | 50.2 uH          | C31             | 116.2 pF         |
| C12            | $1.67$ nF        | L23                           | 19.2 uH          | L32             | 2.93 uH          |
| L13            | 15.9 uH          | L <sub>2</sub> 11             | 63.3 uH          | L <sub>33</sub> | $4.5$ uH         |
| $L1$ .         | 25.3 uH          | C <sub>2</sub> 1 <sub>2</sub> | 400 pF           | L <sub>3</sub>  | 50.7 uH          |
| C1             | 1000 pF          | L <sub>213</sub>              | 119 uH           | C2              | 500 pF           |
| L2             | 47.4 uH          | L221                          | 63.3 uH          | C <sub>3</sub>  | 506 pF           |
| L111           | 36.38 uH         | C222                          | 400 pF           | L311            | 16.99 uH         |
| C112           | 2000 pF          | C <sub>223</sub>              | 405 pF           | C312            | 750 pF           |
| C113           | 1070 pF          |                               |                  | L313            | 80 uH            |
| L121           | 36.38 uH         |                               |                  | L321            | 25.48 uH         |
| C122           | 2000 pF          |                               |                  | C322            | $500$ pF         |
| C123           | 425 pF           |                               |                  | L323            | 25.2 uH          |

Tablo 4-6. Nomenclatura y valores teóricos de los componentes del sistema

Una vez habiendo diseñado tanto los acopladores de impedancias como el triplexor, y por tanto, conociendo los valores de los elementos que los conforman, es posible y necesario como se explicó anteriormente realizar una simulación del desempeño que tendrá nuestro sistema. Para ello, me valgo de una poderosa aplicación como se explica en la siguiente sección

# 4.2 SIMULACIÓN

La suite PSpice Lite Versión 9 .2 es la aplicación que utilizo para realizar una simulación del sistema rediseñado a fin de verificar que la respuesta en frecuencia del sistema para cada radiodifusora y su frecuencia de portadora cumple con los requerimientos. Además Aracias a la simulación, es posible conocer las corrientes y voltajes que deberá soportar cada elemento real, lo cual es fundamental para ajustar los valores teóricos del rediseño a valores comerciales.

Para realizar la simulación (en el caso de la versión con la que yo trabajé), se ejecuta en primer lu.gar la sub aplicación Capture Lite Edition cuya pantalla se muestra en la Fi.g. 4-8:

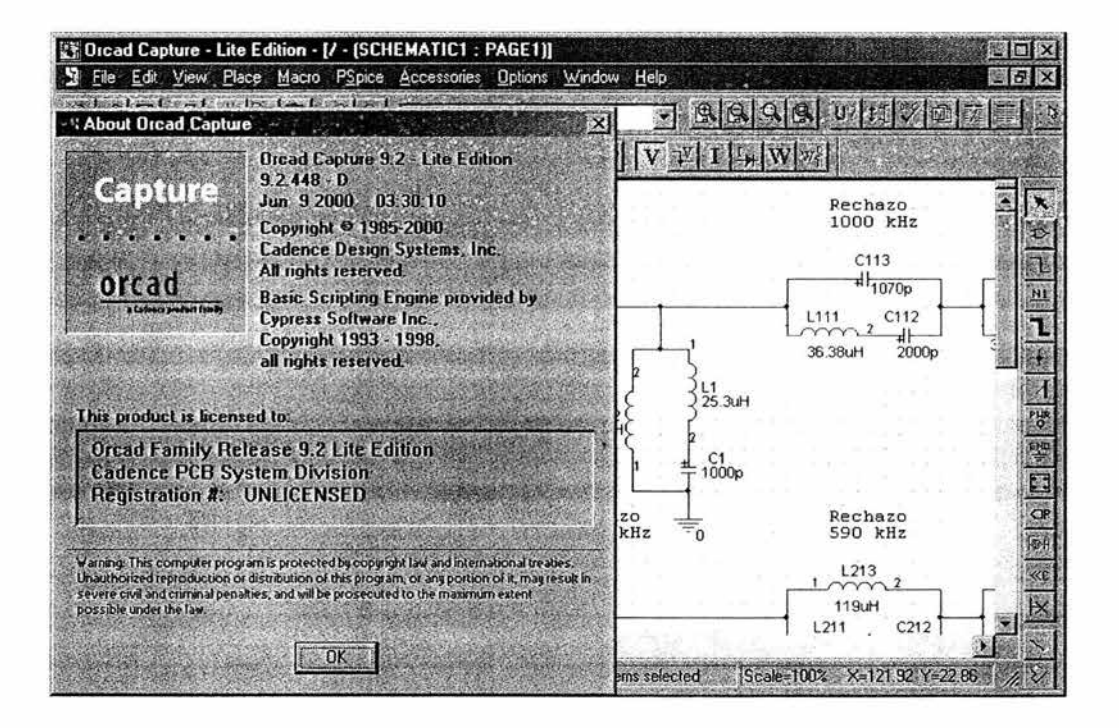

Fig. 4-8. Pantalla de inicio de la sub aplicación Capture Lite

En esta aplicación se dibuja o "arma" el circuito completo del rediseño con la configuración 1 1 componentes calculados. En la Fig. 4-9 se muestra este circuito con todos los elementos que conforman el sistema incluyendo transmisores y antena, y se muestra la nomenclatura que ele5í para identificar a cada elemento que lo conforma:

 $\alpha$ 

ä

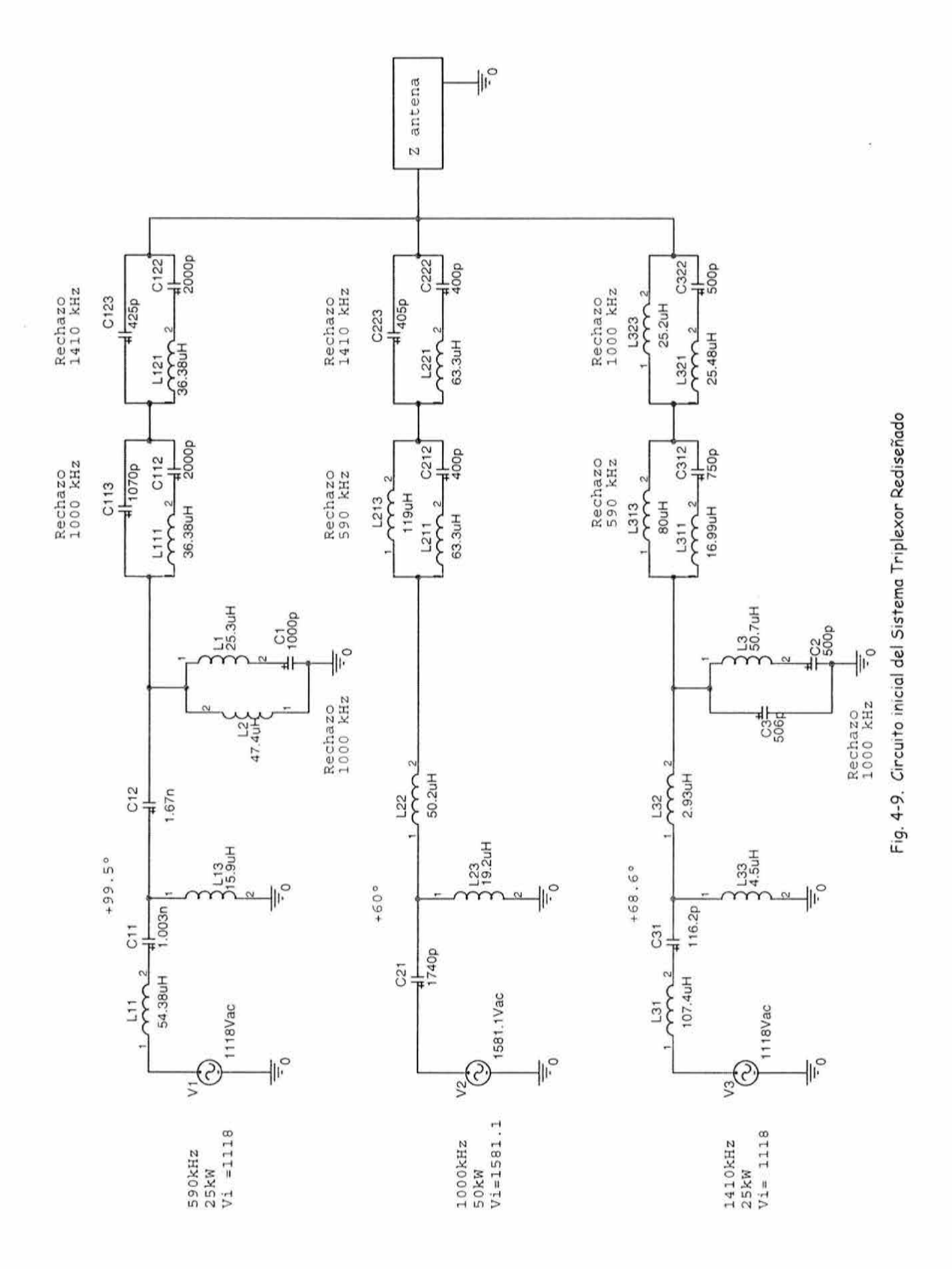

El circuito de la Fia. 4-9 sin embargo, no puede emplearse para realizar la simulación debido a que la antena presenta una impedancia distinta para cada frecuencia u no puede simularse simultáneamente con los tres transmisores funcionando u obtenerse datos útiles. Por lo tanto, la simulación se realiza en realidad en tres etapas, una por cada frecuencia de portadora involucrada. Para el análisis a una frecuencia en particular la impedancia de la antena que se contemplará, será la que presenta esta a dicha frecuencia. Los otros dos transmisores de las otras dos estaciones que no se consideran se sustituyen por una resistencia de 50Q que es la impedancia característica de la línea de transmisión. A partir de la tabla 4-1, se obtienen los datos que se muestran en la tabla 4-7, los cuales son necesarios para las simulaciones.

| Frecuencia        |             | Impedancia de la Antena          | Potencia Voltaje |           |
|-------------------|-------------|----------------------------------|------------------|-----------|
| [kHz]<br>$\Omega$ |             | Componentes                      | [kW]             | $V_i$ [V] |
| 590               | $68 + 91$ j | $R = 68$ , $L = 24.55 \mu H$     | 25               | 1118      |
| 1000              |             | $218-310$ j R= 218, C = 513.4 pF | 50               | 1581      |
| 1410              |             | 27.5-55 j R= 27.5, $C = 2050pF$  | 25               | 1118      |

Tabla 4-7. Valores a utilizar durante la simulación.

En la tabla anterior, los valores de los componentes correspondientes al valor de impedancia de la antena a cada frecuencia, se obtienen a partir de las expresiones básicas para las reactancias capacitiva e inductiva como se muestra a continuación:

$$
X_L = \omega L \quad \Rightarrow \quad L = \frac{X_L}{\omega}
$$
\n
$$
X_C = \frac{1}{\omega} C \quad \Rightarrow \quad C = \frac{1}{\omega} X_C
$$

donde:

 $X_L$  = reactancia inductiva  $X_C$ = reactancia capacitiva  $L =$ inductancia  $C$ = capacitancia  $\omega = 2\pi f =$ frecuencia angular  $f =$  frecuencia de la portadora

Así mismo, los voltajes de entrada *v;* proporcionados por cada transmisor, se obtienen a partir de la potencia de mediante la expresión básica siguiente:

$$
P = \frac{V^2}{R} \implies V = \sqrt{PR}
$$

## donde:  $P=$  potencia de transmisión en Watts V= diferencia de potencial en Volts  $R=$  impedancia de la línea de transmisión (50 $\Omega$ )

Una vez que se cuenta con estos datos, y *se* ha capturado o "armado" el circuito en Capture de forma adecuada, se crea un Nuevo Perfil de Simulación donde se ingresan los parámetros para el Tipo de Análisis deseado, que en este caso deberá ser un Barrido en AC (AC Sweep/ Noise) como se muestra en la Fi5. 4-10. Como se mencionó anteriormente, *se*  deben realizar no una sino tres simulaciones una por cada frecuencia de portadora. De estas simulaciones se obtienen resultados de gran importancia para la implementación real del diseño, como la respuesta en frecuencia del sistema y las corrientes y las caídas de voltaje que deberán soportar cada uno de los elementos.

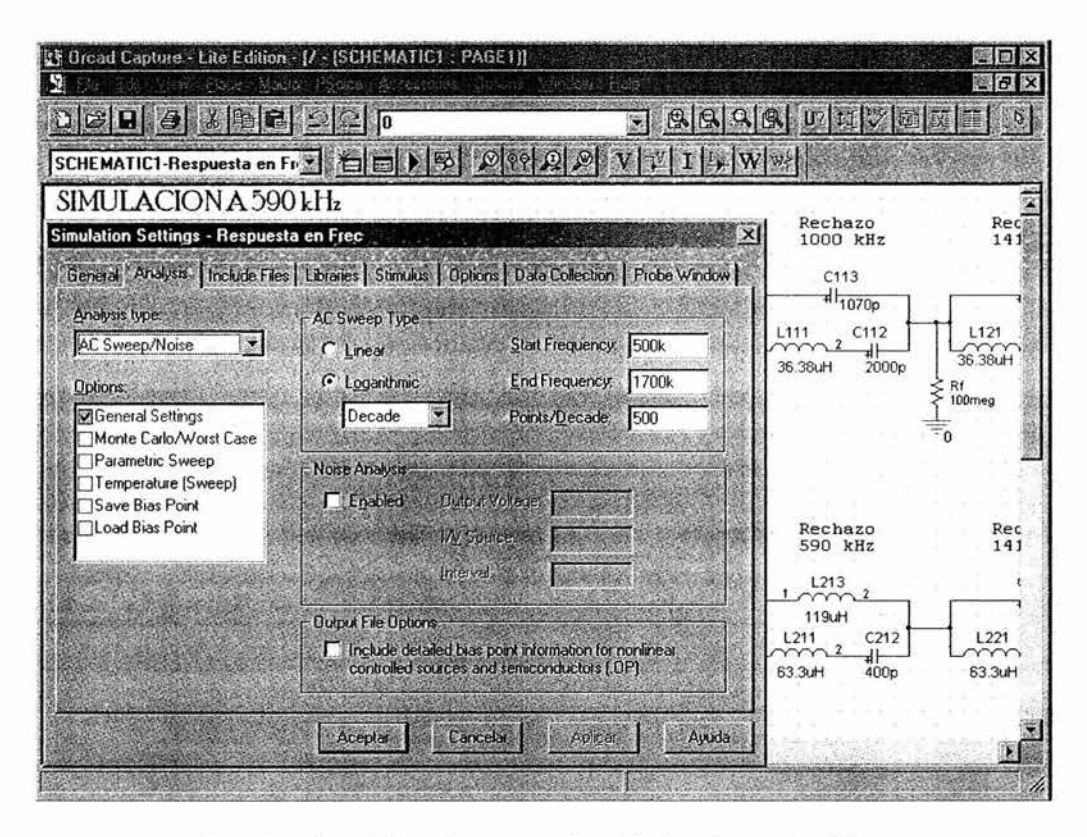

fig. 4-10. Definición de parámetros para la simulación en Capture Lite Edition

Una vez se han establecido los parámetros para la simulación, dentro de Capture se ordena ejecutar el análisis en PSpice presionando la tecla Fll con lo que se abre automáticamente dicha aplicación. PSpice analiza el circuito en busca de errores, y en caso de no encontrar alauno, indica que la simulación fue completada como se observa en Ja fia. **4-11.** Con esto, la aplicación está lista para ser manipulada y por tanto es posible obtener los datos deseados.

|                    |                                                                                                  | B Eile Edit View Simulation Trace Plot Tools Window Help (Ed) | 溪 SCHEMATIC1-Respuesta en Frec - PSpice A/D Lite - [redesign-SCHEMATIC1-Redesign [active]] 《道回怒 |                            | <b>MFIX</b> |
|--------------------|--------------------------------------------------------------------------------------------------|---------------------------------------------------------------|-------------------------------------------------------------------------------------------------|----------------------------|-------------|
|                    |                                                                                                  | 6696 XDROG                                                    | SCHEMATIC1-Respuesta e                                                                          |                            | 红           |
| 19                 |                                                                                                  |                                                               | QQQQ IDG X E A X # x y X X + 4 X X A + 2 2                                                      |                            |             |
| 运军                 |                                                                                                  |                                                               |                                                                                                 |                            |             |
| a                  |                                                                                                  |                                                               |                                                                                                 |                            |             |
| 同<br>网             | <b>100KHz</b>                                                                                    | 300KHz                                                        | <b>1.0MHz</b><br>Frequency                                                                      | $3.0$ MHz                  | 10MHz       |
|                    | edesign-SC                                                                                       |                                                               |                                                                                                 |                            |             |
|                    | Reading and checking circuit<br>Circuit read in and checked, no errors<br>Calculating bias point |                                                               | Capacitors:                                                                                     | 16                         |             |
|                    | Bias point calculated<br>AC (and Noise) Analysis<br><b>AC Analysis finished</b>                  |                                                               | Inductors:<br>Resistors:<br>Voltage Sour                                                        | 20                         |             |
|                    | Simulation complete                                                                              |                                                               |                                                                                                 | Analysis N Watch A Devices |             |
| For Help, press F1 |                                                                                                  |                                                               | $Free = 1.702E + 06$                                                                            | 100%                       |             |

fig. 4-11. Pantalla de PSpice indicando que no hay errores y que el análisis fue exitoso

PSpice permite conocer la respuesta en frecuencia de las ramas realizando un análisis en decibeles de la relación entre el voltaje que entrega el transmisor y la porción de este que llega hasta la antena de acuerdo con la conocida expresión

$$
Ganancia \left[ dB \right] = 20 \log \frac{V_o}{V_i}
$$

donde:  $V<sub>o</sub>$  = voltaje de salida  $V<sub>5</sub>$  = voltaje de entrada

considerando como voltaje de entrada al voltaje entregado por el transmisor y al voltaje de salida como el voltaje que llega hasta la antena transmisora después de haber realizado el recorrido por toda la trauectoria en cuestión; además al ser PSpice una aplicación totalmente visual, es posible obtener eráÍicas como las mostradas más adelante en esta sección

A continuación, se presentan el circuito u los resultados obtenidos de la simulación del sistema.

#### SIMULACIÓN A 590KHz.

La Fi& 4-11 muestra el circuito con las adecuaciones necesarias para simular a esta frecuencia. Cabe mencionar que la resistencia  $Rf = 100 M\Omega$  colocada entre las trampas de la rama a 590 kHz no es parte del diseño, es una resistencia necesaria que de no incluirse impide a PSpice realizar el análisis. La aplicación "encuentra" un "noclo flotante" en la posición donde se encuentra esta resistencia, así que en este caso se soluciona agregando esta resistencia cuyo valor es tan grande que no altera el comportamiento del circuito. La Fig. 4-12 muestra una gráfica de la respuesta en frecuencia de la rama en cuestión, y los valores de Ganancia (Atenuación) que presentan las trampas a las frecuencias de rechazo respectivas (1000 kHz y 1410 kHz) lo que es un parámetro primordial para considerar al diseño como satisfactorio o no. Las Figs.  $4$ -13 y  $4$ -14 muestran respectivamente un análisis de las corrientes y voltajes en los puntos de interés; estos puntos son aquellos por donde Hulje la señal a 590 kHz, es decir, cada rama en el acoplador de impedancias respectivo, las partes en resonancia serie de los filtros de rechazo en esa rama (590 kHz), así como en los tres elementos en resonancia en paralelo de los filtros de rechazo en las otras dos ramas (1000 kHz lJ 1410 kHz) para los que la frecuencia de rechazo es precisamente 590 kHz. También deben considerarse los tres componentes en resonancia en paralelo de la trampa auxiliar serie cuya frecuencia de rechazo es 1000 kHz ya que esta configuración presenta una alta impedancia a tierra a la frecuencia que se desea que pase que en este caso es obviamente 590 kHz. Finalmente, en la Tabla 4-8 se presentan estos valores de corriente lJ voltaje.

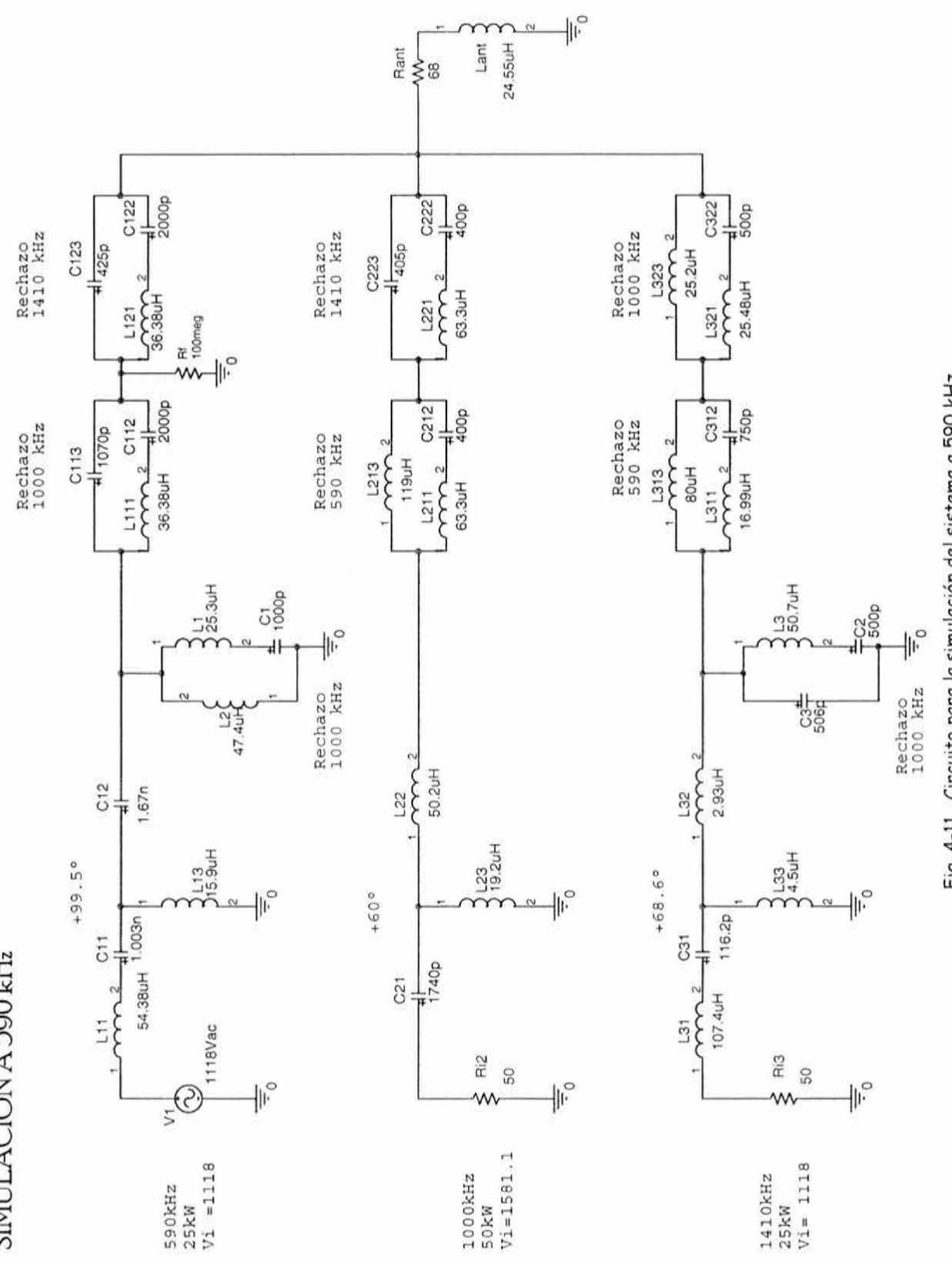

Fig. 4-11. Circuito para la simulación del sistema a 590 kHz

SIMULACION A 590 kHz

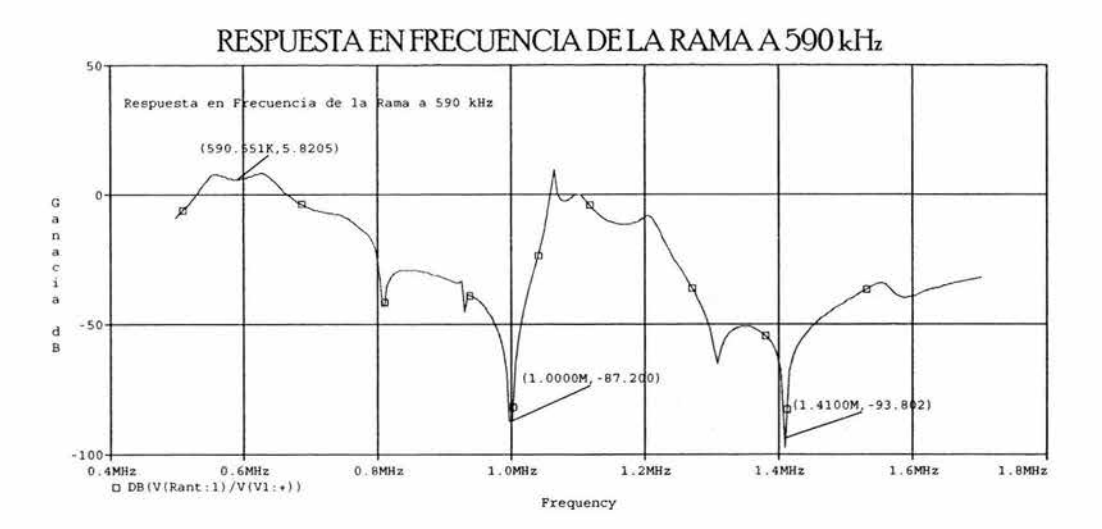

|          | Frecuencia Ganancia [dB] |
|----------|--------------------------|
| 590.551K | 5.8205                   |
| 1.0000M  | $-87.200$                |
| 1.4100M  | -93.802                  |

Fig. 4-12. Respuesta en frecuencia de la rama a 590 kHz

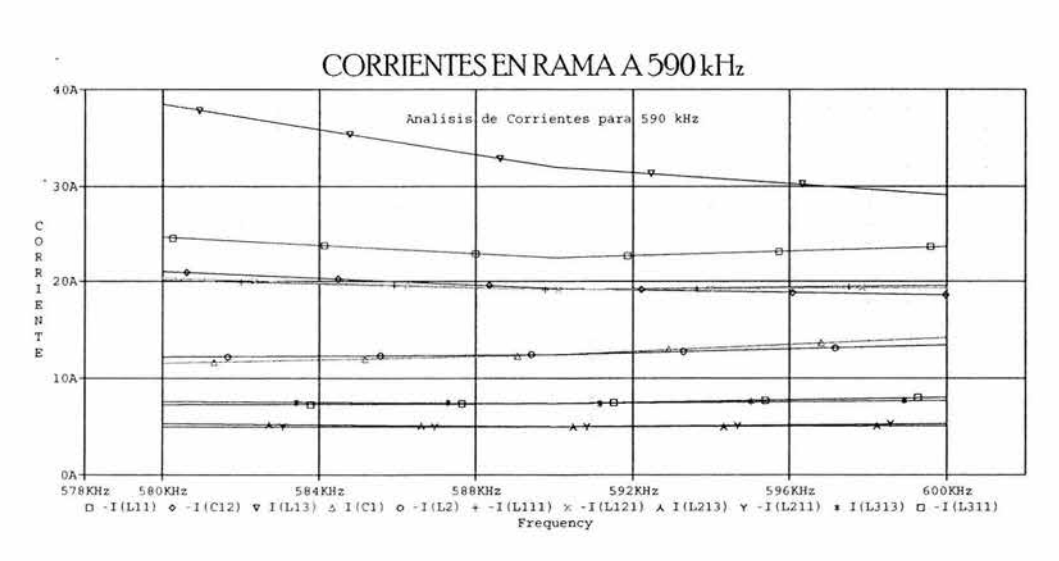

Fig. 4-13. Corrientes en rama a 590 kHz
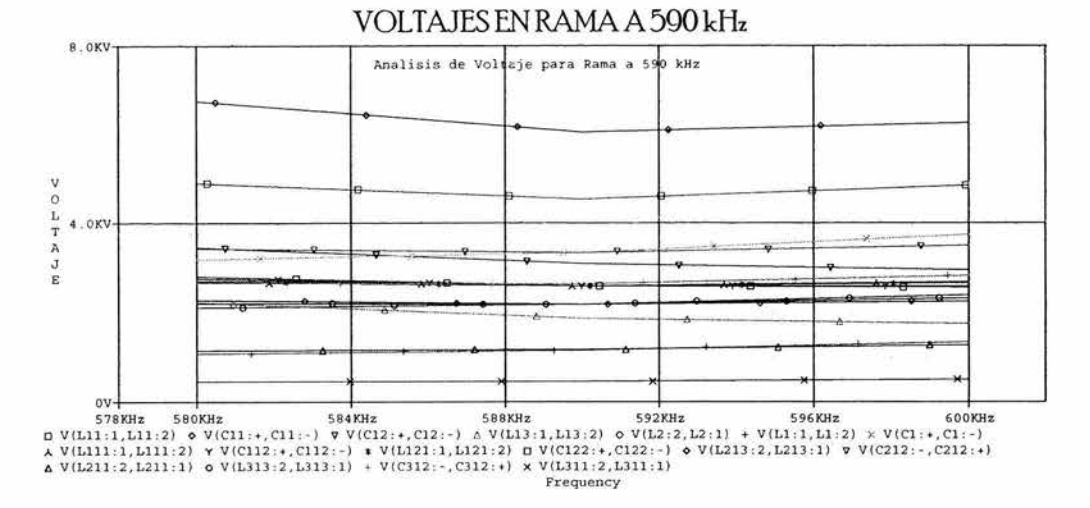

Fig. 4-14. Voltajes en rama a 590 kHz

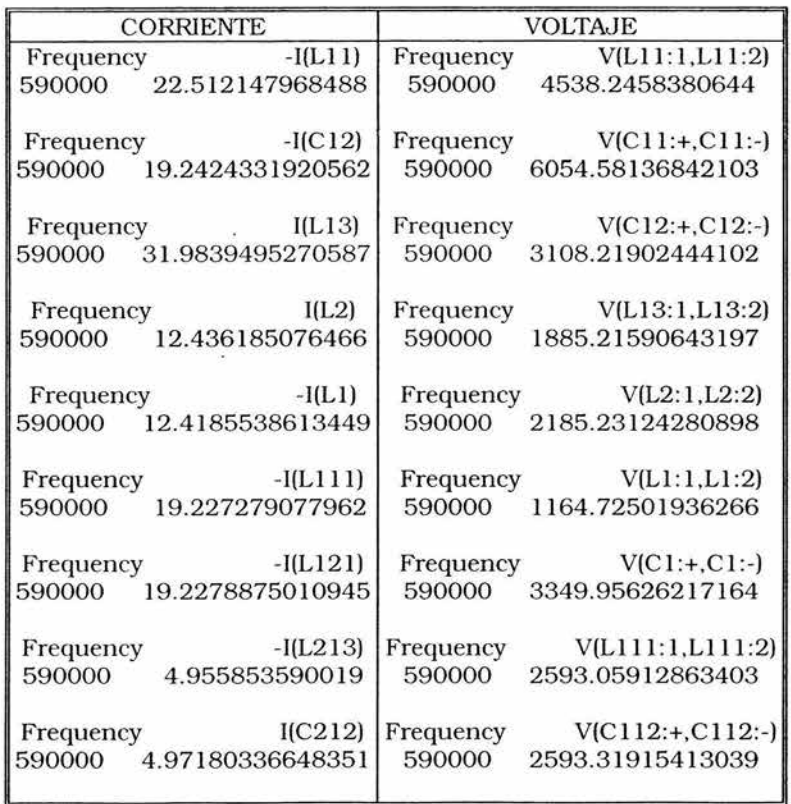

| Frequency | $-I(L313)$       | Frequency | V(L121:1,L121:2)    |
|-----------|------------------|-----------|---------------------|
| 590000    | 7.36830363814998 | 590000    | 2593.14120077921    |
| Frequency | $-I(L311)$       | Frequency | $V(C122:+, C122:-)$ |
| 590000    | 7.36525947383417 | 590000    | 2593.40121604968    |
|           |                  | Frequency | V(L213:2,L213:1)    |
|           |                  | 590000    | 2186.23736165239    |
|           |                  | Frequency | $V(C212:-, C212:+)$ |
|           |                  | 590000    | 3352.91145235728    |
|           |                  | Frequency | V(L211:2,L211:1)    |
|           |                  | 590000    | 1166.67409070489    |
|           |                  | Frequency | V(L313:2,L313:1)    |
|           |                  | 590000    | 2185.19078679649    |
|           |                  | Frequency | $V(C312:-, C312:+)$ |
|           |                  | 590000    | 2649.07896930579    |
|           |                  | Frequency | V(L311:2,L311:1)    |
|           |                  | 590000    | 463.888182509293    |

Tabla 4-8. Valores de Corriente y Voltaje obtenidos durante la simulación para 590 kHz

#### SIMULACIÓN A 1000 KHZ

Para esta simulación, los comentarios son similares que para la anterior (590 kHz), se coloca el transmisor para 1000 kHz, entregando el voltaje respectivo y sustituyendo los otros dos por resistencias de SOQ. Para obtener los voltajes y corrientes de interés, además de aplicarse los comentarios de la simulación anterior, se debe tomar en cuenta que en las otras dos ramas (590 kHz y 1410 kHz) existen en cada una un filtro en configuración de "Trampa Auxiliar Serie" destinados a rechazar esta frecuencia y que dado que esta confi5uración presenta baja impedancia a tierra a la frecuencia que se desea rechazar, se deben tomar en cuenta los componentes en la parte en resonancia serie de estas trampas.

La Fig. 4-15 muestra el circuito con las adecuaciones necesarias para simular a esta frecuencia, la Fig. 4-16 muestra una gráfica de la respuesta en frecuencia de la rama en cuestión, y los valores de Ganancia (Atenuación) que presentan las trampas a las frecuencias de rechazo respectivas (590 kHz y 1410 kHz). Las figs. 4-17 y la fig. 4-18 muestran respectivamente un análisis de las corrientes y voltajes en los puntos de interés. La Tabla 4 -9presenta estos valores de corriente y voltaje.

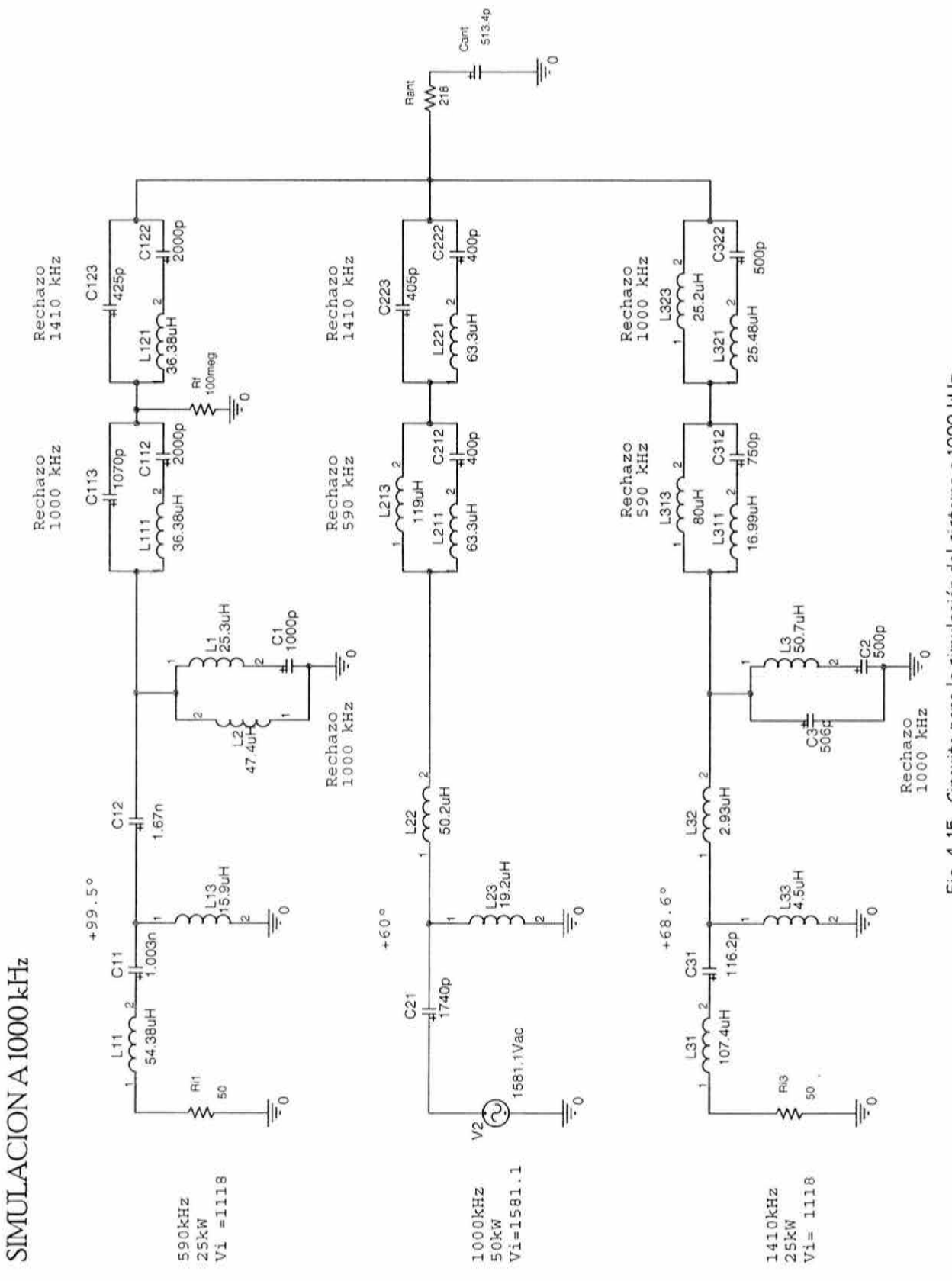

Fig. 4-15. Circuito para la simulación del sistema a 1000 kHz

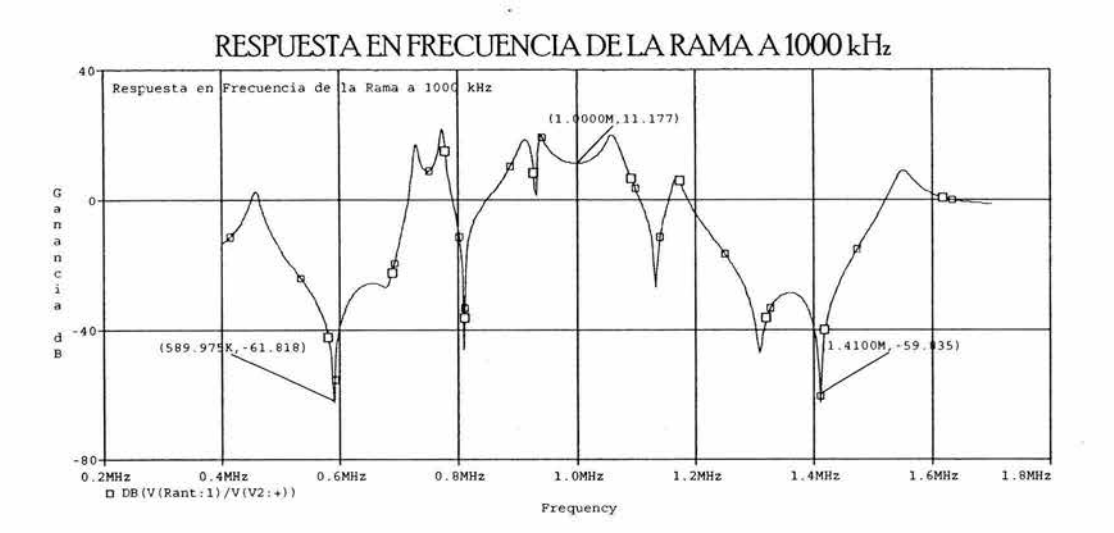

|          | Frecuencia Ganancia [dB] |
|----------|--------------------------|
| 589.975K | $-61.818$                |
| 1.0000M  | 11.178                   |
| 1.4100M  | $-59.835$                |

Fig. 4-16. Respuesta en frecuencia de la rama a 1000 kHz

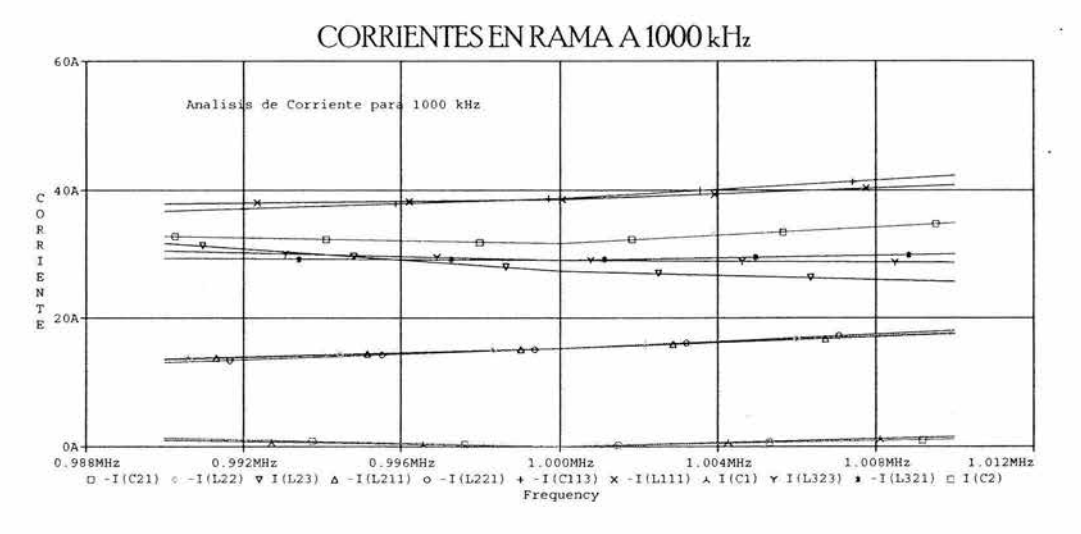

Fig. 4-17. Corrientes en rama a 1000 kHz

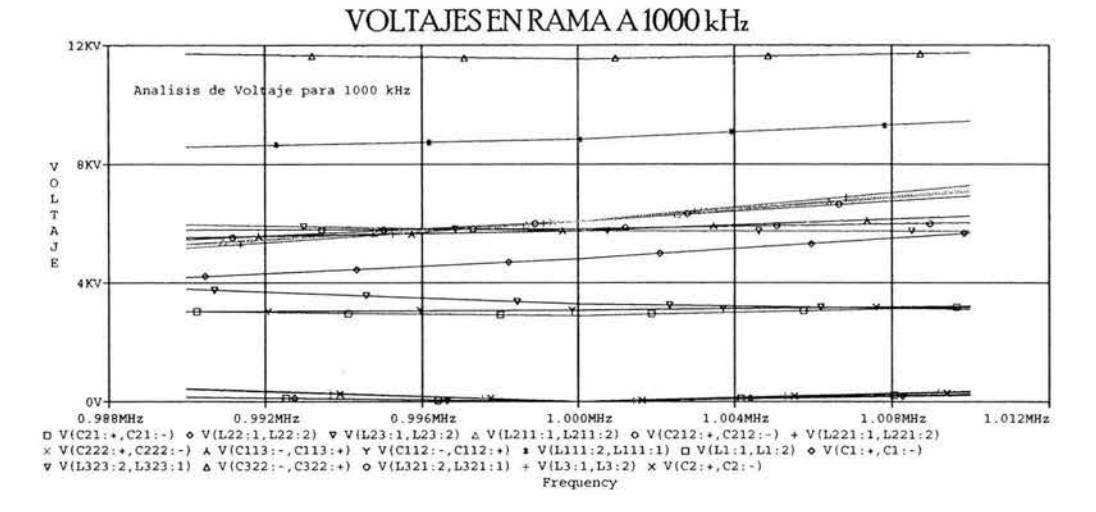

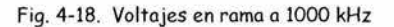

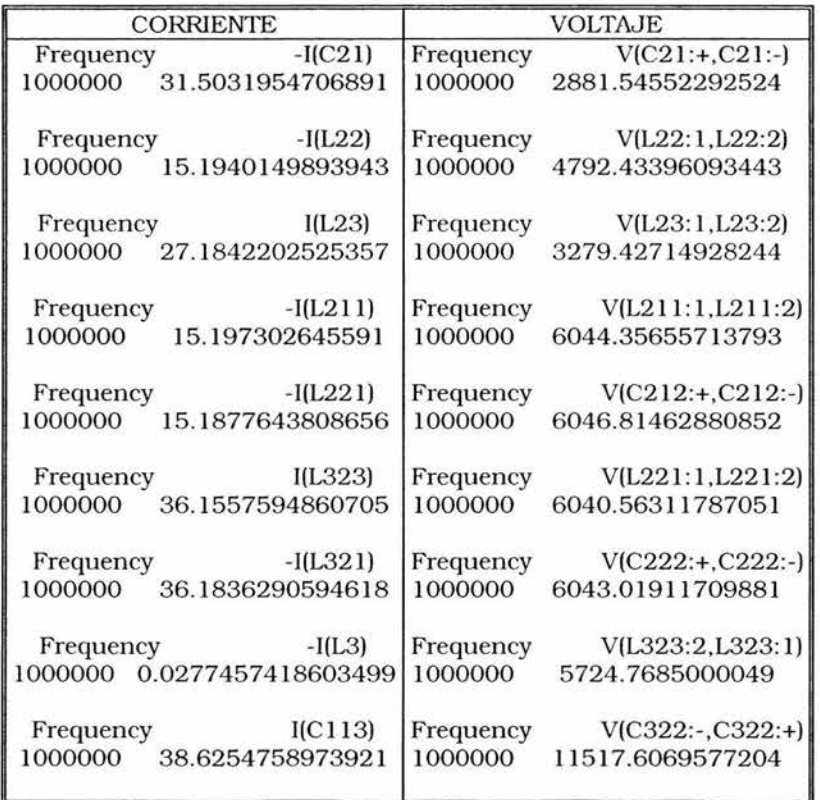

| $-I(L111)$<br>Frequency       | V(L321:2, L321:1)<br>Frequency  |
|-------------------------------|---------------------------------|
| 1000000<br>38.5575935397009   | 1000000<br>5792.83845771551     |
|                               |                                 |
| $-I(L1)$<br>Frequency         | V(L3:1,L3:2)<br>Frequency       |
| 0.0675098350533778<br>1000000 | 1000000<br>8.83861361448582     |
|                               | $V(C2:+, C2:-)$<br>Frequency    |
|                               | 1000000<br>8.83174352220919     |
|                               |                                 |
|                               | $V(C113:-,C113:+)$<br>Frequency |
|                               | 1000000<br>5745.26673379963     |
|                               | $V(C112:-,C112:+)$<br>Frequency |
|                               | 1000000<br>3068.31638826534     |
|                               |                                 |
|                               | V(L111:2, L111:1)<br>Frequency  |
|                               | 1000000<br>8813.58312206497     |
|                               | V(L1:1,L1:2)<br>Frequency       |
|                               | 1000000<br>10.7316737770113     |
|                               |                                 |
|                               | $V(C1:+, C1:-)$<br>Frequency    |
|                               | 1000000<br>10.7445245994739     |

Tabla 4-9. Valores de Corriente y Voltaje obtenidos durante la simulación para 1000 kHz

#### SIMULACIÓN A 1410 KHZ.

La Fig. 4-19 muestra el circuito con las adecuaciones necesarias para simular a esta frecuencia, la fi& 4-20 muestra una 5ráfica de la Respuesta en Frecuencia de la rama en cuestión, y los valores de Atenuación que presentan las trampas a las frecuencias de rechazo respectivas ( 590 kHz  $\mu$  1000 kHz ). Las Figs. 4-21  $\mu$  la Fig. 4-22 muestran respectivamente un análisis de las corrientes y voltajes en los puntos de interés. En la Tabla 4-10 se presentan estos valores de corriente y voltaje.

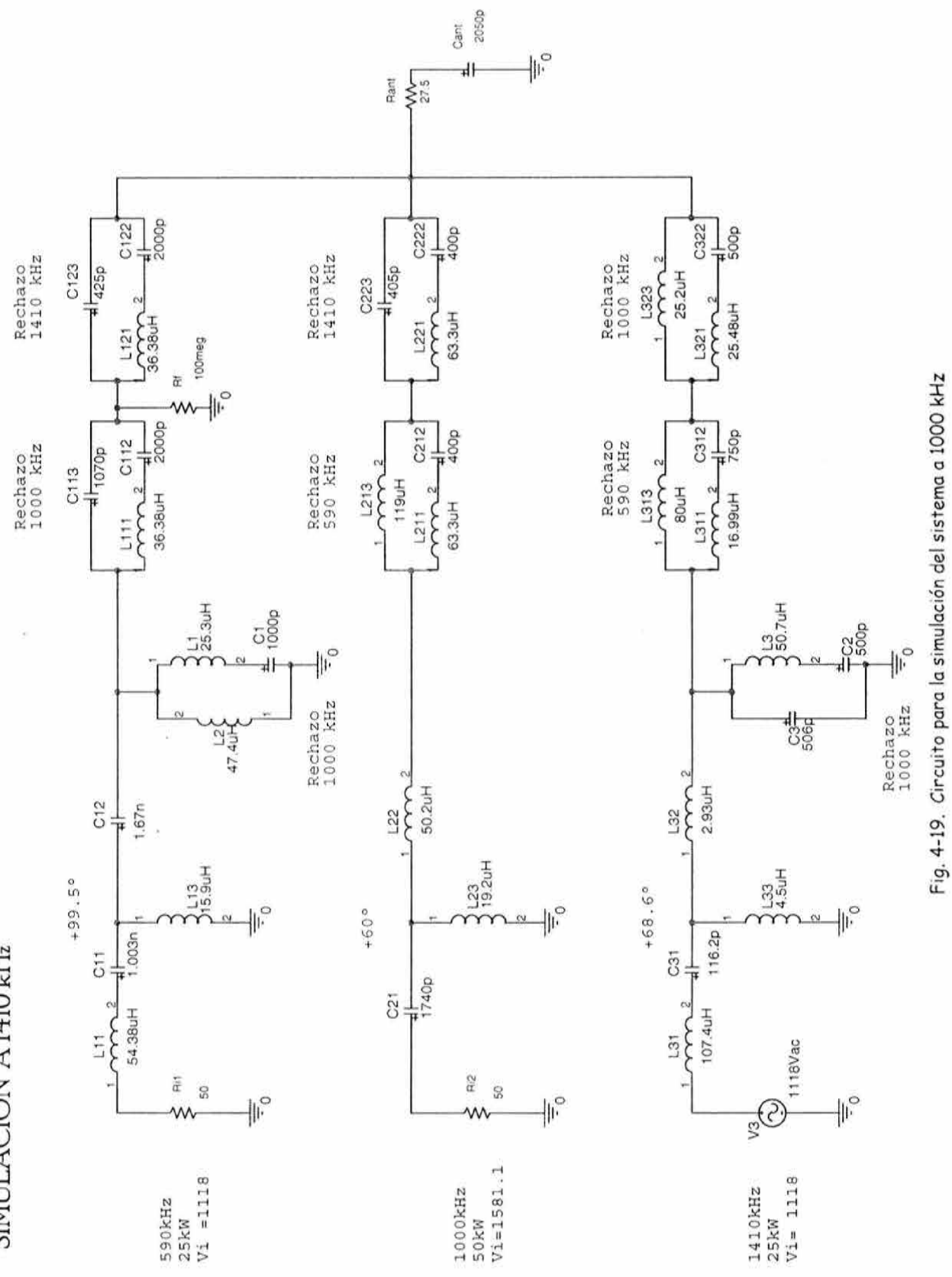

SIMULACION A1410 kHz

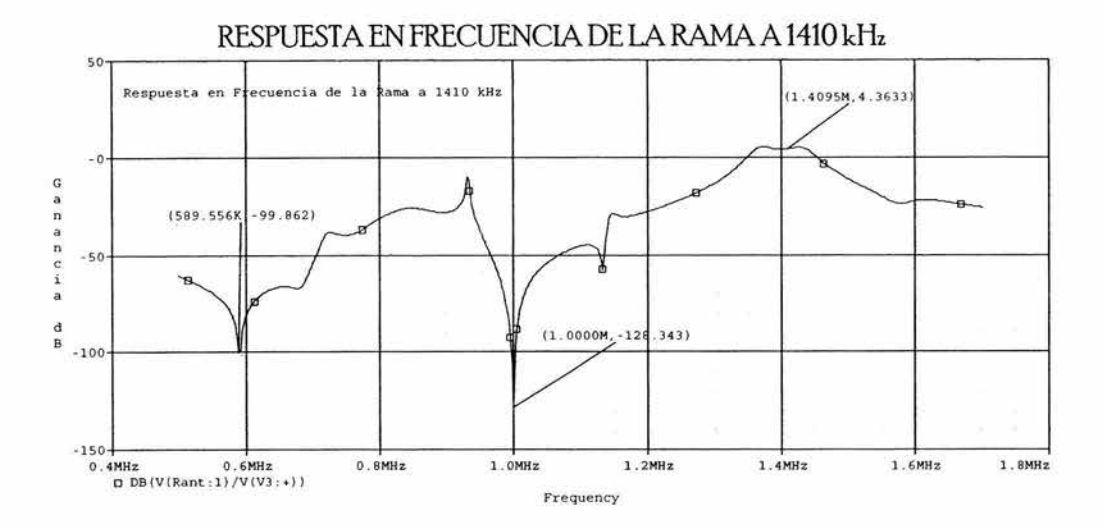

|          | Frecuencia Ganancia [dB] |
|----------|--------------------------|
| 589.556K | -99.862                  |
| 1.0000M  | $-128.343$               |
| 1.4095M  | 4.3633                   |

Fig. 4-20. Respuesta en frecuencia de la rama a 1000 kHz

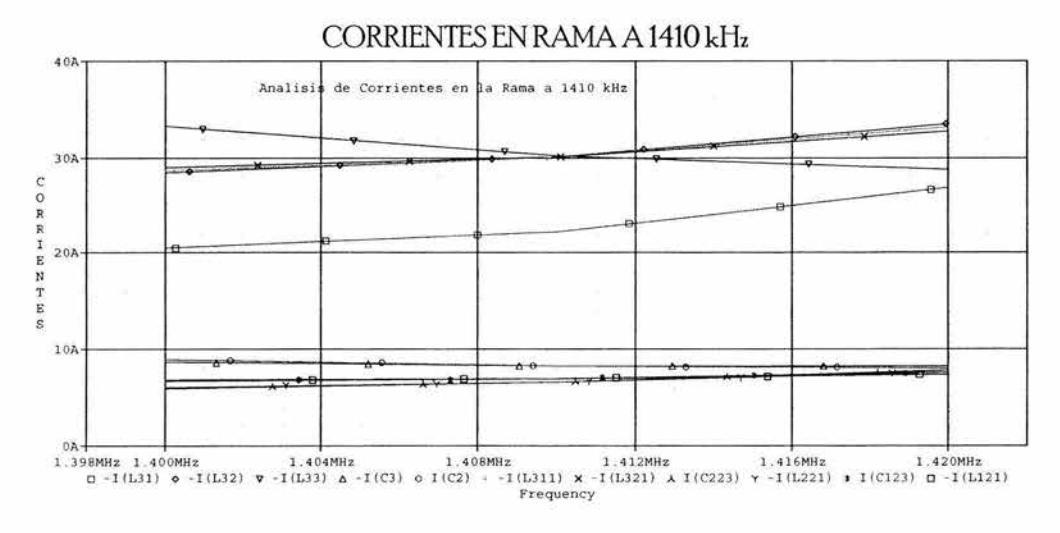

Fig. 4-21. Corrientes en rama a 1410 kHz

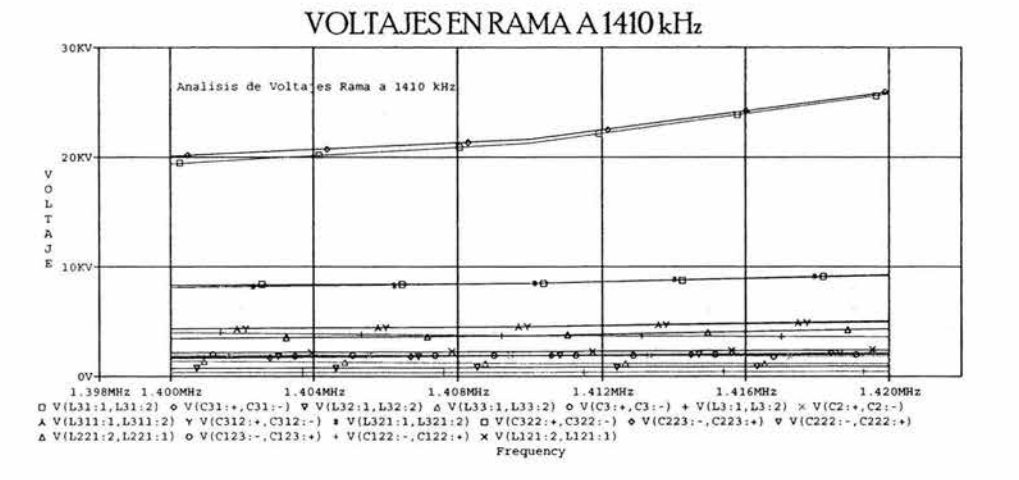

Fig. 4-22. Voltajes en rama a 1410 kHz

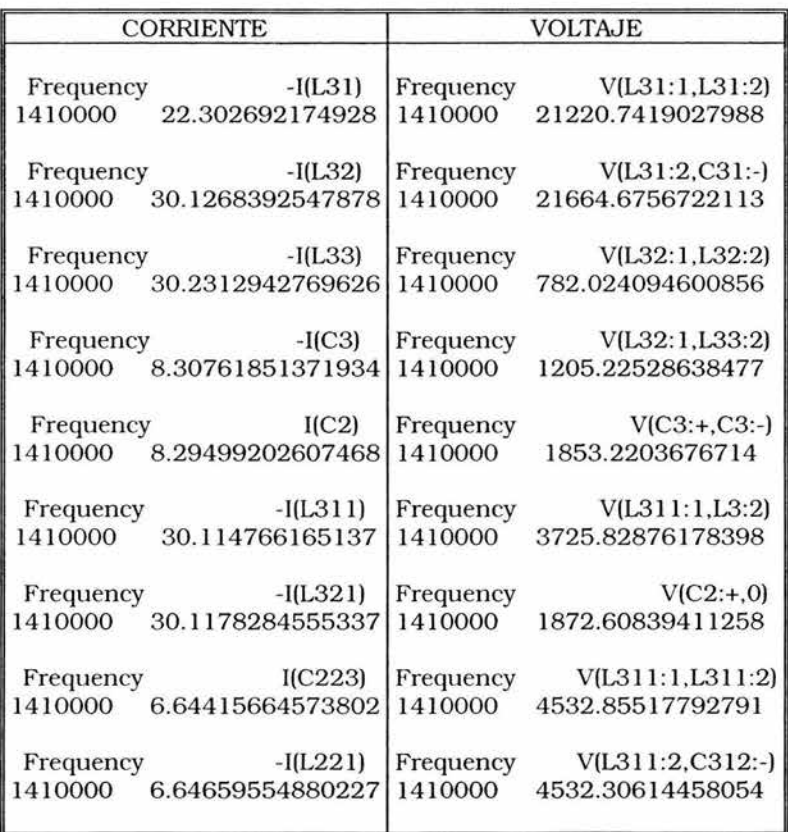

| Frequency | I(C123)          | Frequency | V(L321:1,L321:2)    |
|-----------|------------------|-----------|---------------------|
| 1410000   | 6.97383266233033 | 1410000   | 6798.63989129386    |
| Frequency | $-I(L121)$       | Frequency | $V(C322:+, C322:-)$ |
| 1410000   | 6.96667489443306 | 1410000   | 6799.15041189291    |
|           |                  | Frequency | $V(C223:-, C223:+)$ |
|           |                  | 1410000   | 1851.76488488795    |
|           |                  | Frequency | $V(C222:-,C222:+)$  |
|           |                  | 1410000   | 1875.60012698224    |
|           |                  | Frequency | V(L221:2,L221:1)    |
|           |                  | 1410000   | 3727.3650118702     |
|           |                  | Frequency | $V(C123:-,C123:+)$  |
|           |                  | 1410000   | 1852.18177719403    |
|           |                  | Frequency | $V(C122:-,C122:+)$  |
|           |                  | 1410000   | 393.184651687556    |
|           |                  | Frequency | V(L121:2, L121:1)   |
|           |                  | 1410000   | 2245.36642888159    |

Tabla 4-10. Valores de Corriente y Voltaje obtenidos durante lo simulación para 1410 kHz

## 4.3 RESULTADOS

A partir de estos datos generados en el análisis, se crea la Tabla 4-11 donde se compilan todos estos resultados.

|                  |                                                                                                    |       |      |       | CORRIENTES Y VOLTAJES POR COMPONENTE |                 |                 |         |          |            |                 |         |
|------------------|----------------------------------------------------------------------------------------------------|-------|------|-------|--------------------------------------|-----------------|-----------------|---------|----------|------------|-----------------|---------|
|                  | CORRIENTES                                                                                                    |       |      |       |                                      |                 | <b>VOLTAJES</b> |         |          |            | Valores Máximos |         |
|                  | COMPONENTE 590 kHz 1000 kHz 1410 kHz Sumatoria Multiplicador 590 kHz 1000 kHz 1410 kHz Sumatoria Multiplicador |       |      |       |                                      |                 |                 |         |          |            | Corriente       | Voltaje |
|                  |                                                                                                    |       |      |       | Modulación                           |                 |                 |         |          | Modulación | Máxima          | Máximo  |
|                  |                                                                                                    |       |      |       | al 125%                              |                 |                 |         |          | al 125%    | [A]             | [kV]    |
| L11              | 22.51                                                                                                    | 0.00  | 0.00 | 22.51 | 1.25                                 | 4538.24         | 0.00            | 0.00    | 4538.24  | 3.50       | 28.14           | 15.88   |
| C11              | 22.51                                                                                                    | 0.00  | 0.00 | 22.51 | 1.25                                 | 6054.58         | 0.00            | 0.00    | 6054.58  | 3.50       | 28.14           | 21.19   |
| C12              | 19.24                                                                                                    | 0.00  | 0.00 | 19.24 | 1.25                                 | 3108.22         | 0.00            | 0.00    | 3108.22  | 3.50       | 24.05           | 10.88   |
| L13              | 31.98                                                                                                    | 0.00  | 0.00 | 31.98 | 1.25                                 | 1885.22         | 0.00            | 0.00    | 1885.22  | 3.50       | 39.98           | 6.60    |
| L1               | 12.42                                                                                                    | 0.07  | 0.00 | 12.49 | 1.25                                 | 1164.72         | 10.73           | 0.00    | 1175.46  | 3.50       | 15.61           | 4.11    |
| C1               | 12.42                                                                                                    | 0.07  | 0.00 | 12.49 | 1.25                                 | 3349.96         | 10.74           | 0.00    | 3360.70  | 3.50       | 15.61           | 11.76   |
| L2               | 12.44                                                                                                    | 0.00  | 0.00 | 12.44 | 1.25                                 | 2185.23         | 0.00            | 0.00    | 2185.23  | 3.50       | 15.55           | 7.65    |
| L111             | 19.23                                                                                                    | 38.56 | 0.00 | 57.78 | 1.25                                 |                 | 2593.068813.58  | 0.00    | 11406.64 | 3.50       | 72.23           | 39.92   |
| C112             | 19.23                                                                                                    | 38.56 | 0.00 | 57.78 | 1.25                                 |                 | 2593.32 3068.32 | 0.00    | 5661.64  | 3.50       | 72.23           | 19.82   |
| C113             | 0.00                                                                                                    | 38.63 | 0.00 | 38.63 | 1.25                                 | 0.00            | 5745.27         | 0.00    | 5745.27  | 3.50       | 48.28           | 20.11   |
| L121             | 19.23                                                                                                    | 0.00  | 6.97 | 26.19 | 1.25                                 | 2593.14         | 0.00            | 2245.37 | 4838.51  | 3.50       | 32.74           | 16.93   |
| C122             | 19.23                                                                                                    | 0.00  | 6.97 | 26.19 | 1.25                                 | 2593.40         | 0.00            | 393.18  | 2986.59  | 3.50       | 32.74           | 10.45   |
| C123             | 0.00                                                                                                    | 0.00  | 6.97 | 6.97  | 1.25                                 | 0.00            | 0.00            | 1852.18 | 1852.18  | 3.50       | 8.72            | 6.48    |
| C21              | 0.00                                                                                                    | 31.50 | 0.00 | 31.50 | 1.25                                 | 0.00            | 2881.55         | 0.00    | 2881.55  | 3.50       | 39.38           | 10.09   |
| L22              | 0.00                                                                                                    | 15.19 | 0.00 | 15.19 | 1.25                                 | 0.00            | 4792.43         | 0.00    | 4792.43  | 3.50       | 18.99           | 16.77   |
| L23              | 0.00                                                                                                    | 27.18 | 0.00 | 27.18 | 1.25                                 | 0.00            | 3279.43         | 0.00    | 3279.43  | 3.50       | 33.98           | 11.48   |
| L211             | 4.97                                                                                                    | 15.20 | 0.00 | 20.17 | 1.25                                 |                 | 1166.67 6044.36 | 0.00    | 7211.03  | 3.50       | 25.21           | 25.24   |
| C212             | 4.97                                                                                                    | 15.20 | 0.00 | 20.17 | 1.25                                 | 3352.91 6046.81 |                 | 0.00    | 9399.73  | 3.50       | 25.21           | 32.90   |
| L <sub>213</sub> | 4.95                                                                                                    | 0.00  | 0.00 | 4.95  | 1.25                                 | 2186.24         | 0.00            | 0.00    | 2186.24  | 3.50       | 6.19            | 7.65    |

Tabla 4-11. Compilación de resultados del análisis del Triplexor para 590 kHz, 1000 kHz y 1410 kHz.

| CORRIENTES Y VOLTAJES POR COMPONENTE (cont.) |      |       |       |       |                                                              |         |          |                 |                  |                                                   |                 |         |
|----------------------------------------------|------|-------|-------|-------|--------------------------------------------------------------|---------|----------|-----------------|------------------|---------------------------------------------------|-----------------|---------|
| <b>CORRIENTES</b>                            |      |       |       |       |                                                              |         |          | <b>VOLTAJES</b> |                  |                                                   | Valores Máximos |         |
|                                              |      |       |       |       | COMPONENTE 590 kHz 1000 kHz 1410 kHz Sumatoria Multiplicador |         |          |                 |                  | 590 kHz 1000 kHz 1410 kHz Sumatoria Multiplicador | Corriente       | Voltaje |
|                                              |      |       |       |       | Modulación                                                   |         |          |                 |                  | Modulación                                        | Máxima          | Máximo  |
|                                              |      |       |       |       | al 125%                                                      |         |          |                 |                  | al 125%                                           | [A]             | [kV]    |
| L221                                         | 0.00 | 15.19 | 6.65  | 21.83 | 1.25                                                         | 0.00    | 6040.56  | 3727.37         | 9767.93          | 3.50                                              | 27.29           | 34.19   |
| C222                                         | 0.00 | 15.19 | 6.65  | 21.83 | 1.25                                                         | 0.00    | 6043.02  | 1875.60         | 7918.62          | 3.50                                              | 27.29           | 27.72   |
| C <sub>223</sub>                             | 0.00 | 0.00  | 6.64  | 6.64  | 1.25                                                         | 0.00    | 0.00     | 1851.76         | 1851.76          | 3.50                                              | 8.31            | 6.48    |
| L31                                          | 0.00 | 0.00  | 22.30 | 22.30 | 1.25                                                         | 0.00    | 0.00     |                 | 21220.7421220.74 | 3.50                                              | 27.88           | 74.27   |
| C31                                          | 0.00 | 0.00  | 22.30 | 22.30 | 1.25                                                         | 0.00    | 0.00     |                 | 21664.6821664.68 | 3.50                                              | 27.88           | 75.83   |
| L32                                          | 0.00 | 0.00  | 30.13 | 30.13 | 1.25                                                         | 0.00    | 0.00     | 782.02          | 782.02           | 3.50                                              | 37.66           | 2.74    |
| L33                                          | 0.00 | 0.00  | 30.23 | 30.23 | 1.25                                                         | 0.00    | 0.00     | 1205.23         | 1205.23          | 3.50                                              | 37.79           | 4.22    |
| L <sub>3</sub>                               | 0.00 | 0.03  | 8.29  | 8.32  | 1.25                                                         | 0.00    | 8.84     | 3725.83         | 3734.67          | 3.50                                              | 10.40           | 13.07   |
| C2                                           | 0.00 | 0.03  | 8.29  | 8.32  | 1.25                                                         | 0.00    | 8.83     | 1872.61         | 1881.44          | 3.50                                              | 10.40           | 6.59    |
| C3                                           | 0.00 | 0.00  | 8.31  | 8.31  | 1.25                                                         | 0.00    | 0.00     | 1853.22         | 1853.22          | 3.50                                              | 10.38           | 6.49    |
| L311                                         | 7.36 | 0.00  | 30.11 | 37.48 | 1.25                                                         | 463.89  | 0.00     | 4532.86         | 4996.74          | 3.50                                              | 46.85           | 17.49   |
| C312                                         | 7.36 | 0.00  | 30.12 | 37.48 | 1.25                                                         | 2649.08 | 0.00     | 4532.31         | 7181.39          | 3.50                                              | 46.85           | 25.13   |
| L313                                         | 7.37 | 0.00  | 0.00  | 7.37  | 1.25                                                         | 2185.19 | 0.00     | 0.00            | 2185.19          | 3.50                                              | 9.21            | 7.65    |
| L321                                         | 0.00 | 36.18 | 30.12 | 66.30 | 1.25                                                         | 0.00    | 5792.84  |                 | 6798.64 12591.48 | 3.50                                              | 82.88           | 44.07   |
| C322                                         | 0.00 | 36.18 | 30.12 | 66.30 | 1.25                                                         | 0.00    | 11517.61 |                 | 6799.15 18316.76 | 3.50                                              | 82.88           | 64.11   |
| L323                                         | 0.00 | 36.16 | 0.00  | 36.16 | 1.25                                                         | 0.00    | 5724.77  | 0.00            | 5724.77          | 3.50                                              | 45.19           | 20.04   |

Tabla 4-11 (cont). Compilación de resultados del análisis del Triplexor para 590 kHz, 1000 kHz y 1410 kHz.

En la Tabla 4-11 se muestran los valores de corriente y voltaje que se obtuvieron para cada elemento a cada frecuencia, la suma de estos valores por componente en la columna "Sumatoria", así como los factores multiplicadores de seguridad que se comentaron en el Capítulo 3. Las últimas dos columnas muestran las magnitudes máximas de corriente y voltaje que deberá soportar cada componente en el Triplexor. Estos últimos datos son justo los que se necesitan para poder proyectar la realización práctica de este rediseño ya que con ellos se puede realizar la selección y el ajuste de componentes a valores comerciales, lo que conforma la última etapa del rediseño. Dichos ajustes se presentan en el capítulo siAuiente.

# **AJUSTE DEL REDISEÑO A VALORES COMERCIALES**

## 5.1 INTRODUCCIÓN

En este capítulo se presenta la parte fina l del proceso de Rediseño del Triplexor. El ajuste a valores comerciales de cada componente del sistema rediseñado se realiza en base a los valores que debe tomar cada elemento y las corrientes y voltajes máximos que deben soportar

Al comenzar a trabajar en el ajuste de los componentes a valores comerciales, encontré que el ajuste de los capacitores es el que presenta mayor dificultad. Para realizar físicamente cierto valor dado, en primer lugar se debe elegir un capacitor de menor valor y conectar a este un inductor en serie, esto equivale a aumentar el valor de la capacitancia como se demuestra a continuación:

Recordando que:

$$
X_C = \frac{1}{\omega C}
$$

 $\omega = 2\pi f$ 

lJ que

por ejemplo, evaluando a 1000 kHz, un capacitor que presente una reactancia capacitiva  $(X_C)$  de -jlOO  $\Omega$ , debe tener una capacitancia de:

$$
X_C = \frac{1}{\omega C} \implies C = \frac{1}{\omega X_C}
$$

$$
C = \frac{1}{2\pi X_C} = \frac{1}{2\pi (1000 \times 10^3)(100)} = 1592 \text{pF}
$$

el conectar en serie al capacitor un inductor por ejemplo de j $10\Omega$  a  $1000$  kHz equivale a tener en total una reactancia de -j9Ü, que al evaluarse nos da que:

$$
C = \frac{1}{2\pi f X_c} = \frac{1}{2\pi (1000 \times 10^3)(90)} = 1768 \,\text{pF}
$$

*es* así *que* puede obtenerse una capacitancia de valor no comercial empleando un capacitor de menor valor *que* el deseado lJ a5re5ando en serie un inductor CUlJO valor *se*  haya elegido adecuadamente. En segundo lugar, una vez que se ha ajustado a un valor no comercial, *es* necesario seleccionar de entre una lista de componentes que tienen *ese* valor al componente que cumpla con los requerimientos de voltaje lJ corriente que *se* han de manejar lo cual es una ardua labor. En mi caso, obtuve dos catálogos de capacitores al vacío y gas de la empresa Jennings Technology Corporation, uno impreso y otro que descargué de su página de Internet con los que fue posible realizar dicha selección. Elegí esta marca de componentes debido a que como *se* ve en la lista de componentes del diseño original que aparece en la fig. 2-2 del Capítulo 2, estos componentes son los que se emplean principalmente en el diseño original. En el catálogo impreso se incluyen gráficas de máxima corriente vs. frecuencia para cada serie de componentes, debido a que en estos componentes los ran5os de corriente a un voltaje específico varían con la frecuencia. Estas 5rálicas son esenciales para la selección de entre varias opciones de componentes. Con el auxilio de dichas gráficas, la selección se realiza verificando que para cierta frecuencia y cierto componente en particular, la corriente máxima permisible en este sea adecuada para los requerimientos de diseño de ese elemento en particular.

En el caso de los inductores, por el contrario, la selección es muy simple. Se eligen inductores Íijos de valor mayor que el deseado y mediante un "tap" *se* obtiene la inductancia requerida, aquí sólo hay que seleccionar el componente mas adecuado de acuerdo a la corriente que vaya a manejar este. Para realizar la selección, obtuve el catálogo respectivo de la página de Internet de Kintronic Laboratories Inc., y elegí esta marca por las mismas razones que en el caso de los capacitores.

Tanto para capacitores como para inductores, los componentes comerciales se eligieron observando una tolerancia extra del 20%, es decir, se optó por componentes cuyo valor y parámetros operacionales de corriente y voltaje estuvieran un 20% mas arriba de los requeridos. Para facilitar este proceso, a partir de los datos obtenidos en el capítulo anterior, se crea la Tabla 5-1 en la *que se incluye el valor calculado*, las corrientes y voltajes de operación máximas que deberá soportar cada componente. También por conveniencia, se repite el circuito del Sistema Triplexor, rediseñado, ahora como Fig. 5-1.

| Elemento          | Corriente | Voltaje | Valor del | Elemento       | Corriente | Voltaje | Valor del |
|-------------------|-----------|---------|-----------|----------------|-----------|---------|-----------|
|                   | Máxima    | Máximo  | Elemento  |                | Máxima    | Máximo  | Elemento  |
|                   | [A]       | [kV]    |           |                | [A]       | [kV]    |           |
| L11               | 28.14     | 15.88   | 54.38 uH  | L213           | 6.19      | 7.65    | 119uH     |
| C11               | 28.14     | 21.19   | 1003 pF   | L221           | 27.29     | 34.19   | 63.3 uH   |
| C12               | 24.05     | 10.88   | $1.67$ nF | C222           | 27.29     | 27.72   | 400 pF    |
| L13               | 39.98     | 6.60    | 15.9 uH   | C223           | 8.31      | 6.48    | 400 pF    |
| Ll                | 15.61     | 4.11    | 25.3 uH   | L31            | 27.88     | 74.27   | 107.4uH   |
| C1                | 15.61     | 11.76   | 1000 pF   | C31            | 27.88     | 75.83   | 116.2 pF  |
| L2                | 15.55     | 7.65    | 47.4 uH   | L32            | 37.66     | 2.74    | 2.93 uH   |
| L111              | 72.23     | 39.92   | 36.38 uH  | L33            | 37.79     | 4.22    | 4.5 uH    |
| C112              | 72.23     | 19.82   | 2000 pF   | L <sub>3</sub> | 10.40     | 13.07   | 50.7 uH   |
| C113              | 48.28     | 20.11   | 1070 pF   | C2             | 10.40     | 6.59    | 500 pF    |
| L121              | 32.74     | 16.93   | 36.38 uH  | C <sub>3</sub> | 10.38     | 6.49    | 506 pF    |
| C122              | 32.74     | 10.45   | 2000 pF   | L311           | 46.85     | 17.49   | 16.99 uH  |
| C123              | 8.72      | 6.48    | 425 pF    | C312           | 46.85     | 25.13   | 750 pF    |
| C21               | 39.38     | 10.09   | $1.74$ nF | L313           | 9.21      | 7.65    | 80 uH     |
| L22               | 18.99     | 16.77   | 50.2 uH   | L321           | 82.88     | 44.07   | 25.48 uH  |
| L23               | 33.98     | 11.48   | 19.2 uH   | C322           | 82.88     | 64.11   | 500 pF    |
| L211              | 25.21     | 25.24   | 63.3 uH   | L323           | 45.19     | 20.04   | 25.2 uH   |
| C <sub>2</sub> 12 | 25.21     | 32.90   | 400 pF    |                |           |         |           |

Tablo 5-1. Corrientes y voltajes de trabajo máximos por componente

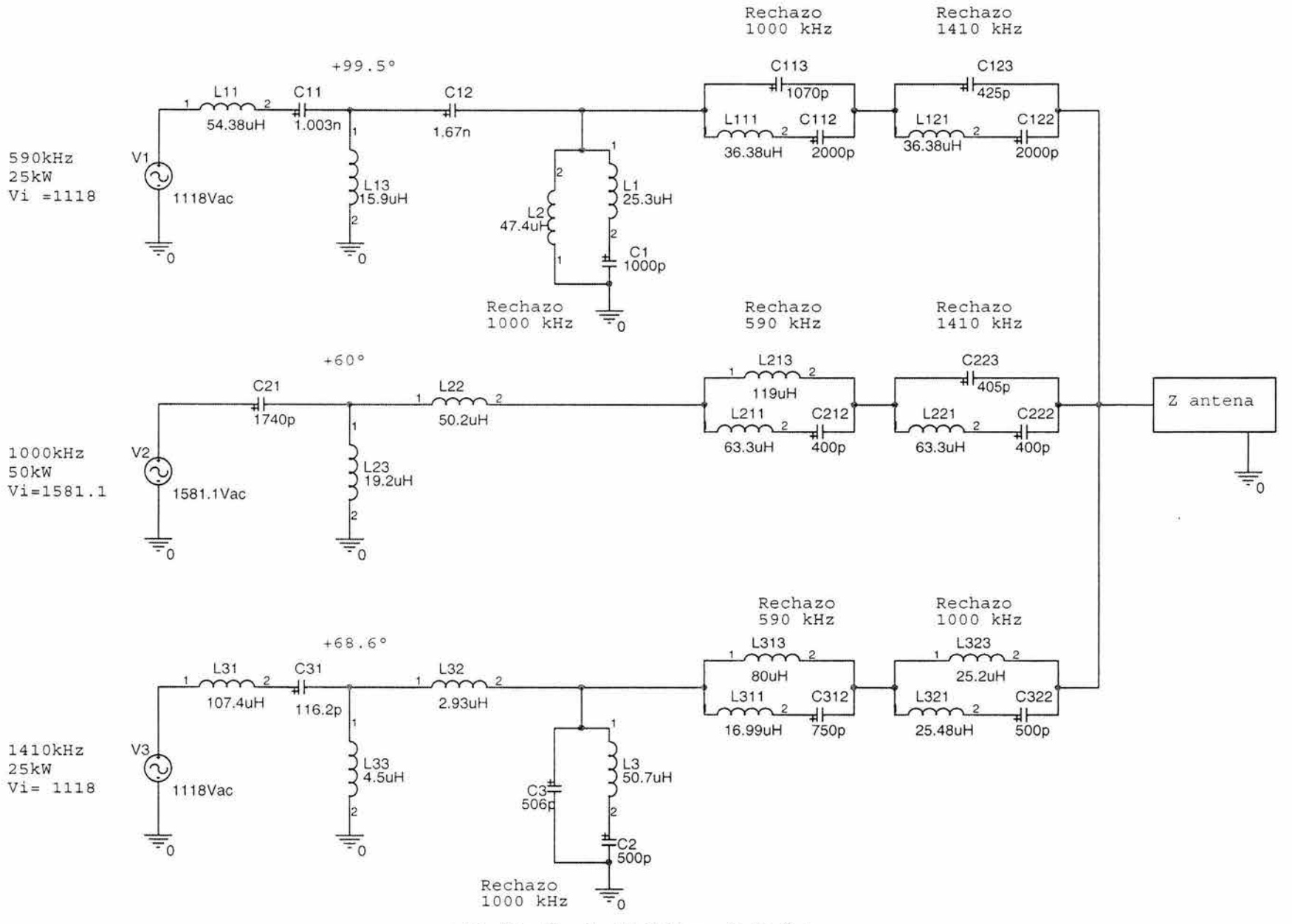

· Fig. 5-1. Circuito del Triplexor Rediseñado

# 5.2 AJUSTE A VALORES COMERCIALES

## Rama a 590 kHz

'

En la fi5. S-1 se muestran los elementos que conforman esta rama a 590 kHz. En el caso de la red de acoplamiento de impedancias, para realizar los ajustes, se deben conocer las impedancias de la rama de entrada, la rama de salida y la rama en derivación; estas magnitudes se obtienen mediante la aplicación RFS como muestra la Fig. 5-2, aunque también pueden obtenerse a mano mediante las ecuaciones correspondientes presentadas en el Apéndice Cal final de este trabajo.

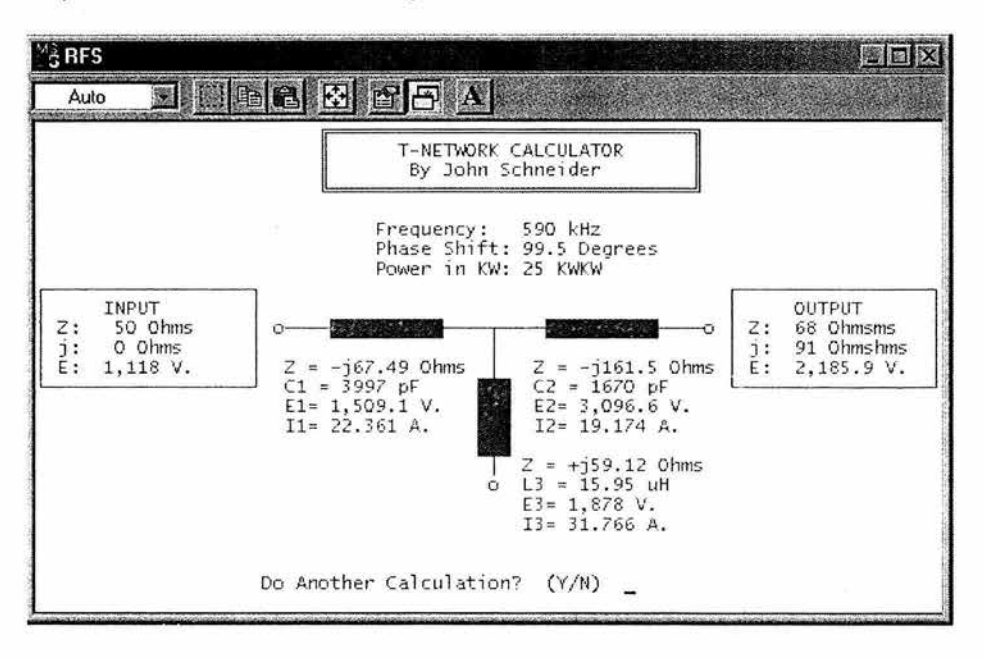

Fig. 5-2. Obtención de las reactancias en cada rama de la Red T a 590 kHz mediante la aplicación RF S

Como se observa en la fi5. S-2, en la rama de entrada se tiene una impedancia de -67.S¡, la cual de acuerdo con los resultados del capítulo anterior, mostrados en la Fig. 5-1 estará formada por los componentes  $L_{II} = 54.38$  µH y  $C_{II} = 1003$  pF. Para obtener una capacitancia de este valor, se propone un capacitor para  $C_{II} = 1000$  pF y se realizan los cálculos como sigue:

$$
C_{11} = 1000 \,\text{pF} \quad \Rightarrow \quad X_{C11} = \frac{1}{\omega C_{11}} = \frac{1}{2\pi (590 \times 10_3)(1000 \times 10^{-12})} = -269.8 \,\Omega
$$

dado que L<sub>11</sub> y C<sub>11</sub> están en serie, la reactancia total de la rama es

79

PIRI 10 TECA

**PAINTENTS NO SALE** 

 $X_{\tau} = X_{\tau} + X_{\tau}$   $\Rightarrow X_{\tau} = X_{\tau} - X_{\tau}$ 

de aguí que

$$
X_{L11} = -67.5 - (-269.8) \implies X_{L11} = 202.3 \Omega
$$

El inductor correspondiente a esta reactancia y esta frecuencia se obtiene de:

$$
X_{L11} = \omega L_{11} \implies L_{11} = \frac{X_{L1}}{\omega} \implies L_{11} = \frac{202.3}{2\pi (590 \times 10^3)}
$$
  
 $L_{11} = 54.57 \times 10^{-6} \text{ H}$ 

quedando de esta forma los componentes para la rama de entrada de la Red T como

 $L_{II} = 54.57 \mu H$  $C_{II} = 1000 \text{ pF}$ 

De la Tabla 5-1, tenemos que el inductor  $L_{II} = 54.57 \mu H$  deberá soportar una corriente de  $28.14$  Amperes pero ua que se va a considerar aproximadamente un  $20\%$  mas de estos valores como medida de seguridad, se selecciona un componente comercial que tenga un valor de al menos 65.48 µH y soporte al menos 33.77 Amperes. Por esto, el componente comercial elegido es un inductor fijo Kintronic de 65 µH y 40 A, con número de parte KTL L65-40. Así mismo, tenemos que el capacitor  $C_{11} = 1000$  pF deberá soportar también una corriente de 28.14 Amperes, sin embarão en el caso de los capacitores no se busca un elemento de valor 20% mayor del requerido pues no es muy probable que exista comercialmente, además su valor podría ajustarse si tuviera un inductor asociado como se comento previamente. Así, el componente comercial elegido que soporta al menos 33.7 Amperes, es el capacitor Jennings de 30kV con número de parte CFHP-1000-50S, el cual según su gráfica de corriente máxima contra frecuencia, soporta hasta 65 Amperes a 590 kHz que es la frecuencia a la que operará como se muestra en la Fig. 5-3:

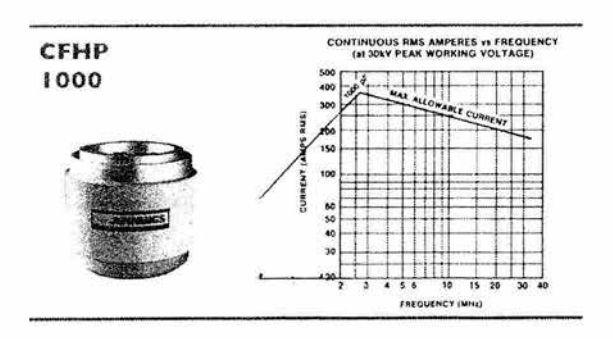

Fig. 5-3. Gráfica de corriente máxima vs. frecuencia para el componente CFHP-1000-50S

Para la rama de salida de esta "T" se tiene de la Fig. 5-2 que esta presenta una reactancia de -161.5; La rama únicamente consta de C<sub>12</sub> = 1.67 nF = 1670 pF como se ve en la Fig. 5-1. Proponiendo un capacitor de 1500 pF se tiene lo siguiente:

$$
C_{12} = 1500 \,\text{pF} \quad \Rightarrow \quad X_{C12} = \frac{1}{\omega C_{12}} = \frac{1}{2\pi \left( 590 \times 10^3 \, \text{N} \right) 1500 \times 10^{-12} \, \text{J}} = -179.8 \,\Omega
$$

Para poder emplear este valor propuesto para el elemento, resulta necesario agregar el inductor L19 a la rama, el cual no está considerado originalmente en el diseño, así, tenemos que

$$
X_T = X_{L12} + X_{C12} \implies X_{L12} = X_T - X_{C12}
$$

de aguí que

$$
X_{L12} = -161.5 - (-179.8) \Rightarrow X_{L12} = 18.3 \,\Omega
$$

El inductor correspondiente a esta reactancia y esta frecuencia se obtiene de:

$$
X_{L12} = \omega L_{12} \implies L_{12} = \frac{X_{L12}}{\omega} \implies L_{12} = \frac{18.3}{2\pi (590 \times 10^3)}
$$
  
 $L_{12} = 4.94 \times 10^{-6} \text{ H}$ 

quedando de esta forma los componentes para la rama de entrada de la Red T como

 $L_{19} = 4.94$  uH  $C_{12} = 1500 \text{ pF}$ 

Dado que estos elementos se conectan en serie en la rama, la corriente que deberán manejar ambos es la que se obtuvo originalmente para  $C_{12}$ , así que, considerando el  $20\%$ extra de seguridad, para L19 se elige el inductor KTL L10-30 de 10 uH u 30 A u para C19 se elige el capacitor CFFP-1500-35S de 21kV y 60 Amperes a 590 kHz, según la gráfica de la Fig. 5-4.

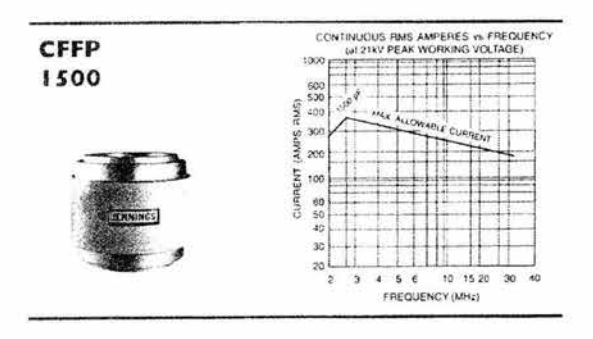

Fig. 5-4. Gráfica de corriente máxima vs. frecuencia para el componente CFFP-1500-355

Para la rama en derivación de la "T", se tiene sólo un inductor de 15.9 µH, cuya sustitución por un elemento comercial no presenta ningún problema.

A continuación, se tiene una trampa auxiliar serie con frecuencia de rechazo de  $1000 \mathrm{~kHz}$ cuyos elementos no representan ningún problema ya que  $C_1$  es de valor comercial y se elige para este al capacitor CVED-1000-25S/ CFED-1000-25S de 1000<sub>p</sub>F, 15kV u 33A a 590  $k$ Hz como se muestra en la Fig. 5-5.

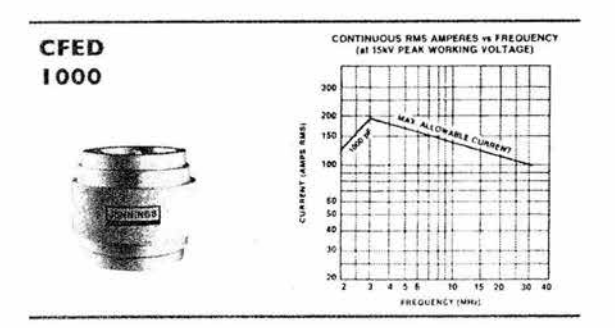

Fig. 5-5. Gráfica de corriente máxima vs. frecuencia para el componente CVED-1000-255/ CFED-1000-255.

Los siguientes elementos a ajustar son los que forman la trampa principal serie con frecuencia de rechazo de 1000 kHz. El capacitor  $C_{112} = 2000$  pF es de valor comercial y se debe elegir de forma que soporte  $23.78$ kV y  $86.7$ A, para ello se toma el componente CFHM-2000-0040 de 24kV cuya corriente a 590 kHz no representa nin5ún problema según la gráfica de la Fig. 5-6.

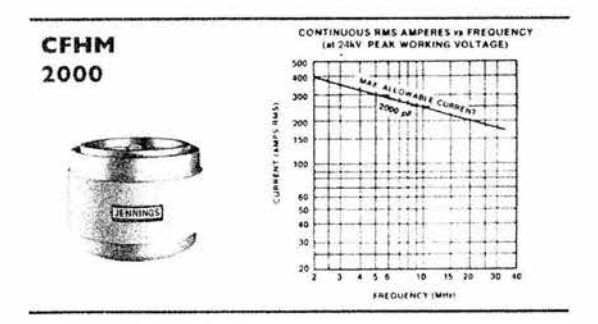

Fig. 5-6. Gráfica de corriente máxima vs. frecuencia para el componente CFHM-2000-0040.

El capacitor  $C_{115}$  = 1070 pF así como todos los capacitores que en las trampas estén en la posición de la resonancia en paralelo deben ser capacitores variables debido a razones que se explican en el siguiente y último capítulo de este trabajo. Ya que este capacitor será variable, se encuentra que el componente mas adecuado es el CWV5-1300-0150 que es un capacitor variable de hasta 1300pF, 30kV y 200A a 1 MHz que es la frecuencia de operación de este elemento debido a que forma parte de la trampa con hecuencia de rechazo de  $1000$  kHz, como se observa en la Fig. 5-7:

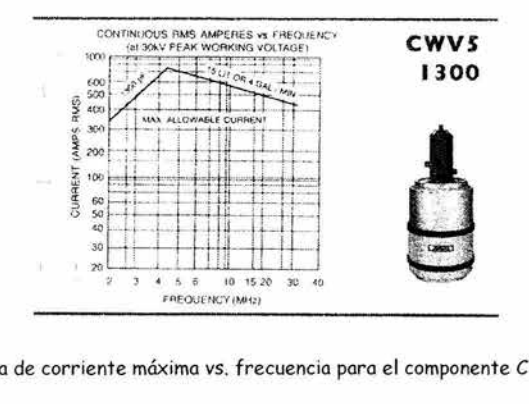

Fig. 5-7. Gráfica de corriente máxima *vs.* frecuencia para el componente CWV5-1300-0150.

A continuación se ajustan los componentes que conforman la seaunda trampa principal serie de esta rama la cual tiene una frecuencia de rechazo de1410 kHz. El inductor L<sub>121</sub> no representa mayor problema. El capacitor  $C_{122}$  es de valor comercial y se elige el componente CFFP-2000-355 de '21k V, '2000 pf CUlja corriente a ni a 590 kHz ni a 1400  $k$ Hz es problema como se ve en su gráfica respectiva de la Fig. 5-8:

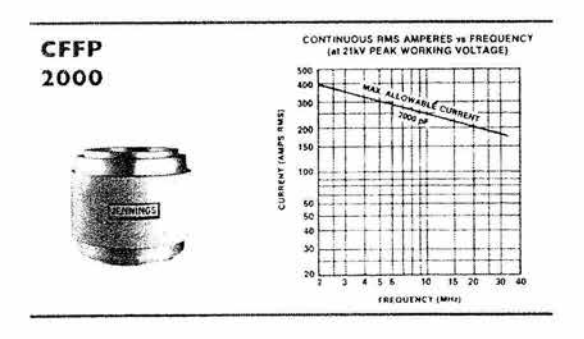

Fig. 5-8. Gráfica de corriente máxima *vs.* frecuencia para el componente CFFP-2000-355

El capacitor Cl'23 se obtiene mediante el elemento CSVF-500-0015 de hasta SOOpF, 9 k V y aproximadamente 35A a 1410 kHz de acuerdo a la gráfica de la Fig. 5-9:

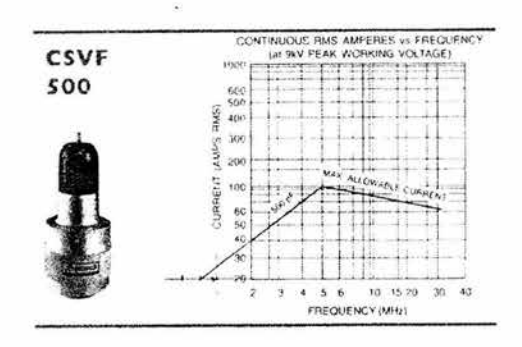

Fig. 5-9. Gráfica de corriente máxima vs. frecuencia para el componente CSVF-500-0015.

## Rama a 1000 kHz

En la Fig.5-10 se muestran las impedancias del acoplador de impedancias de esta rama como se obtienen con la aplicación RFS:

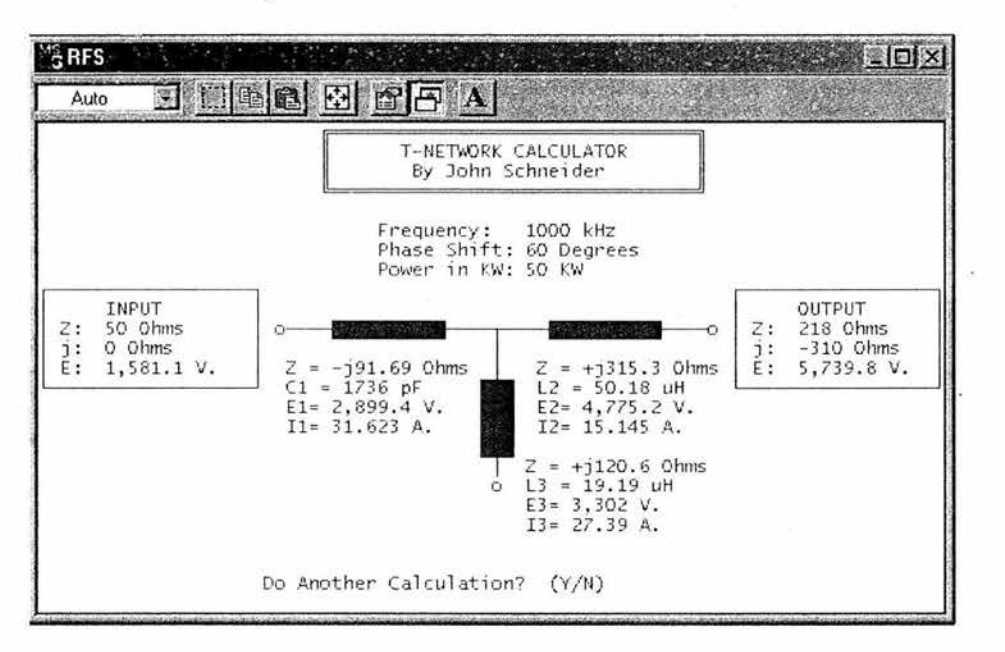

Fig. 5-10. Obtención de las reactancias en cada rama de la Red T a 1000 kHz mediante la aplicación RFS

La rama de entrada de la T, integrada por el capacitor C<sub>21</sub> según el circuito de la Fig. 5-1 tiene una impedancia de -91.69  $\Omega$ . Para esta rama se propone C<sub>21</sub> = 1500 pF, lo que requerirá la adición en serie de un inductor L<sub>21</sub> cuyo valor se determina a continuación. C<sub>21</sub> a 1000 kHz tendrá una reactancia capacitiva  $X_{C21} = -106 \Omega$ , así el inductor correspondiente L21 *se* obtiene de:

$$
X_{L21} = X_T - X_{C21} = -91.69 - (-106.1) = 14.41 \,\Omega
$$

de donde

$$
L_{21} = 2.29x10^{-6}
$$
 H

quedando así los componentes de esta rama como

$$
C_{21} = 1500 \,\mathrm{pF}
$$
  

$$
L_{21} = 2.29 \,\mathrm{\mu H}
$$

Como capacitor C<sub>21</sub> se elige al elemento CFFP-1500-35S de 1500<sub>p</sub>F, 21kV u 150A a 1000 kHz cuya gráfica de corriente contra frecuencia se observa en la Fig. 5-4 ya que se trata el mismo elemento.

Las ramas de salida y en derivación incluyen sólo inductores por lo que la elección del elemento comercial resulta muu simple.

En la primer trampa principal serie de esta rama, la cual rechaza la señal a 590 kHz *se* tiene el elemento C<sub>212</sub> = 400<sub>p</sub>F. Este elemento a pesar de ser de valor comercial, presenta mayor dificultad para ser ajustado a cualquiera de los elementos comerciales disponibles debido a que para *este* valor no existe un elemento que reúna los requerimientos de voltaje t¡ corriente según se ve en la Tabla 5-1. No obstante, revisando el catálogo de componentes y recordando las propiedades de las combinaciones de capacitores, al combinar en serie dos conjuntos de cuatro capacitores de 200 pF conectados en paralelo, fue posible obtener un compone nte de 400pF que reuniera dichos requerimientos como *se ve* en la Fi5. 5-11:

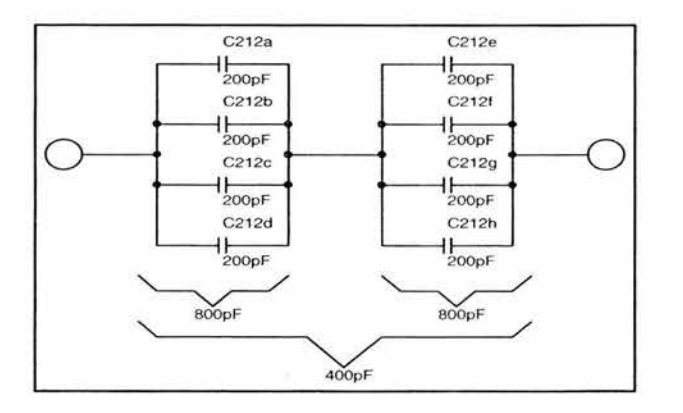

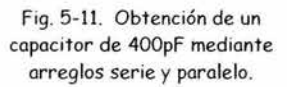

Este componente de 200pF es el CFHD-200-605 de 36kV que a 590 kHz soporta aproximadamente 15A de acuerdo con la gráfica de la Fig. 5-12:

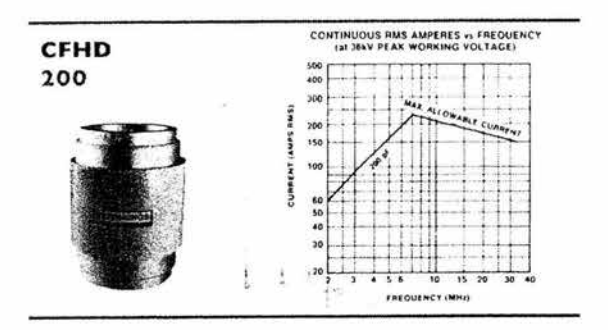

Fig. 5-12. Gráfica de corriente máxima vs. frecuencia para el componente CFHD-20-605.

Con este arreglo, la caída de voltaje que según la Tabla 5-1 es de 32.9kV para el elemento, considerando el 20% extra por seguridad como se ha venido haciendo, se divide entre cada uno de los dos arreglos de capacitores en paralelo quedando de 23.7kV para cada uno. Con respecto a la corriente que manejará el elemento, esta será la misma en los dos arreglos en paralelo ya que están en serie, esto es 25.21 Amperes según la Tabla 5-1 mas el 20%, es decir, 30.3A. Esta corriente sin embargo, dentro de cada arreglo en paralelo, se dividirá entre cuatro ya que los capacitores son del mismo valor, debiendo así cada capacitor del arreglo soportar sólo 7.56A.

El resto de los elementos de esta trampa son inductores y no representan mayor problema.

La siguiente trampa de esta rama tiene una frecuencia de rechazo de 1410 kHz. El elemento C<sub>222</sub> según la tabla 5-1 tiene casi los mismos requerimientos de corriente y voltaje del elemento  $C_{212}$  por lo que se aplican la misma configuración y los mismos elementos comerciales que para este. El capacitor  $C_{223} = 405pF$  será un elemento variable CSVF- $500$ -0015 de hasta  $500$ p $\rm F,9kV$  y  $32\rm A$  aproximadamente a 1410 kHz como se observa en la fi5. 5-9 lja que se trata el mismo componente.

#### RAMAA 1410 KHz

En la Fig. 5- 13 se muestran las impedancias del acoplador de impedancias de esta rama según se obtienen con la aplicación RFS:

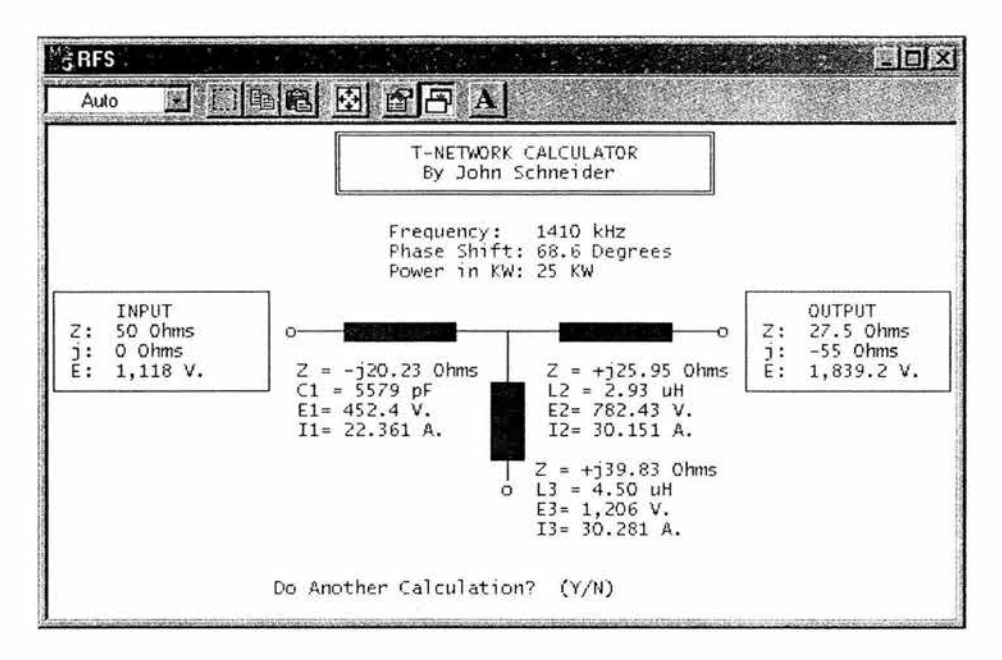

Fig. 5-13. Obtención de las reactancias en cada rama de la Red T a 1410 kHz mediante la aplicación RFS.

De la Fig. 5-1 vemos que según el diseño, la rama de entrada de esta T estará conformada por el arreglo serie de L<sub>31</sub> = 107.4 µH y C<sub>31</sub> = 116.2Pf, el cual según la Fig. 5-13 tendrá una impedancia de -20.23 $\Omega$ . Para el capacitor C<sub>31</sub> se propone un elemento de 100pF:

 $C_{\text{U}} = 100 \text{pF} \implies X_{\text{CU}} = -1129 \Omega$ 

El nuevo valor para L31 se obtiene de:

$$
X_{131} = X_T - X_{C31} = -20.23 - (-1129) = 1108.77 \Omega
$$

de donde

$$
L_{31} = 125.2 \mu H
$$

La elección del inductor comercial para L31 no resulta tan fácil como en los casos anteriores. debido al nuevo valor del elemento el cual será de 150uH observando el acostumbrado 20% extra. Según la Tabla 5-1, este elemento deberá soportar (27.88x1.2) 33.5A. Revisando el catálogo de inductores, no se encuentra para mas de 33.5A ningún elemento que proporcione 150uH. Este problema se soluciona empleando dos inductores conectados en serie KTL L86-40 de 86µH y 40A de forma que sus inductancias se sumen para obtener el elemento necesario.

Para el capacitor C<sub>31</sub>, se requiere un elemento de  $100pF$  que soporte  $91kV$  y  $33.5A$ . Dado que no existe comercialmente dicho componente se eli5e nuevamente el elemento CFHD-200-605 de 200Pf. 36kV u poco mas de 40A a 1410 kHz como se observa en la Fig. 5-12. Para obtener este valor para el capacitor, se emplean cuatro arre5los en serie de dos componen tes en paralelo de forma que se obtiene el valor deseado con una caída de vol taje de sólo 19kV en cada arreglo. La realización práctica para L $_3$ 1 u C $_3$ 1 se muestra en la Fig. 5-14:

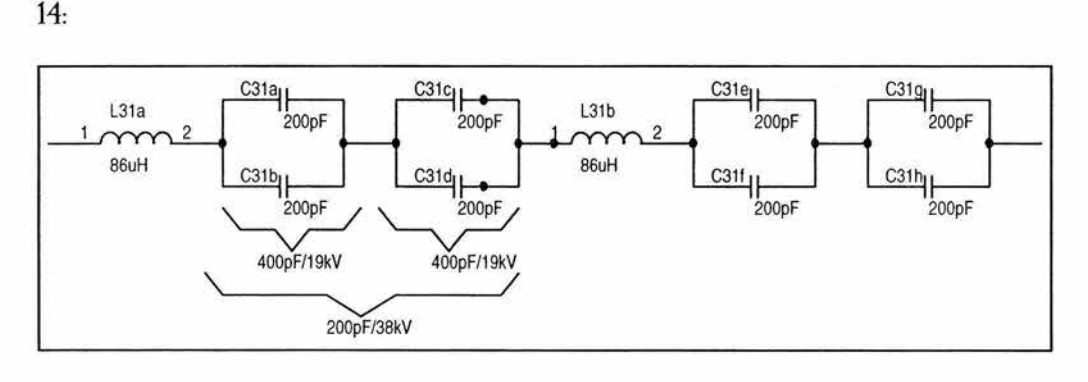

Fig. 5-14. Realización práctica de  $L_{31}$  y  $C_{31}$ .

Los componentes en las otras dos ramas del acoplador de impedancias son inductores que no presentan problema para realizar lísicamente.

A continuación en la rama, se tiene la trampa auxiliar serie con hecuencia de rechazo de  $1000 \text{ kHz}$ . El inductor L<sub>3</sub> no representa ningún problema. El componente C<sub>2</sub> = 500<sub>p</sub>F se obtiene mediante el elemento comercial JCS-500-15S de 500pF,  $9kV$  y 35A a 1410 kHz según la gráfica de corriente máxima vs. frecuencia mostrada en la Fig. 5-15:

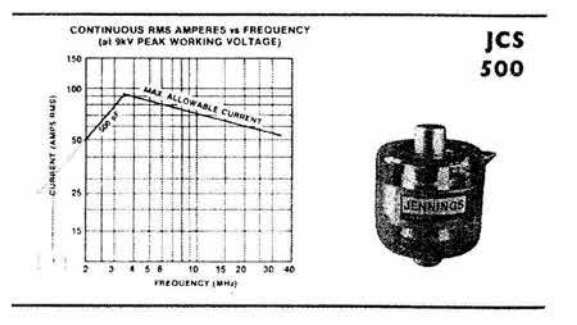

Fig. 5-15. Gráfica de corriente máxima vs. frecuencia para el componente JCS-500-155.

El capacitor  $C_3$  debe ser un elemento variable para el que se elige al componente CWV3- $650-0150$  que es un capacitor variable de hasta  $650<sub>p</sub>F, 30<sub>k</sub>V$  y con una corriente de mas de 100A a 1410 kHz según se observa en la gráfica correspondiente, mostrada en la Fig. 5-16:

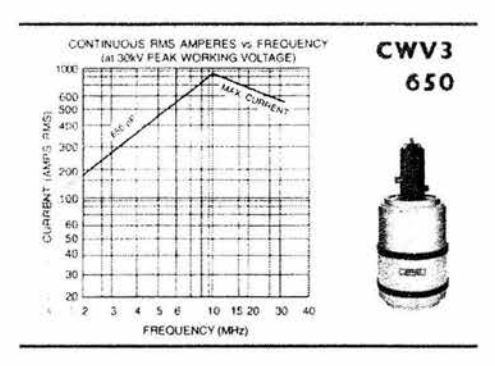

Fig. 5-16. Gráfica de corriente máxima vs. frecuencia para el componente CWV3-650-0150.

Posteriormente se tiene la trampa principal serie con hecuencia de rechazo de 590 kHz cuyos inductores L<sub>311</sub> y L<sub>313</sub> no representan mayor problema. El capacitor C<sub>312</sub> = 750<sub>pF</sub> es un elemento de valor comercial para el que se eli5e al componente CFHP-750-0050 de  $750<sub>p</sub>F, 30<sub>k</sub>V$  u más de  $100A$  a  $1410<sub>k</sub>H<sub>z</sub>$  según se ve en la  $Fi<sub>6</sub>$ .  $5-17:$ 

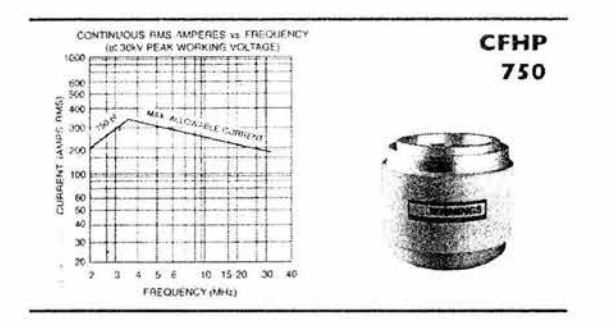

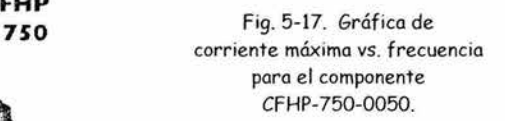

La última trampa en esta rama es la que rechaza a  $1000 \mathrm{kHz}$ . Para los inductores L321 y L323 se elige fácilmente un componente real. El capacitor  $C_{322} = 500pF$ , requiere soportar de acuerdo a la Tabla 5-1, una caída de voltaje de 64.11kVy una corriente de 82.88A (mas el 20%). A pesar de ser un elemento de valor comercial, un componente de tales características no existe así que se recurre a un arreglo de cuatro capacitores en serie que e n conjunto conforman al elemento de 500pf, este elemento es el CFHM 2000-040 de hasta  $24kV$  cuyo manejo de corriente no representa ningún problema de acuerdo a su 5rá1ica respectiva mostrada en la fi5. 5-18, el arree}o de los componentes se muestra en la  $Fig. 5-19.$ 

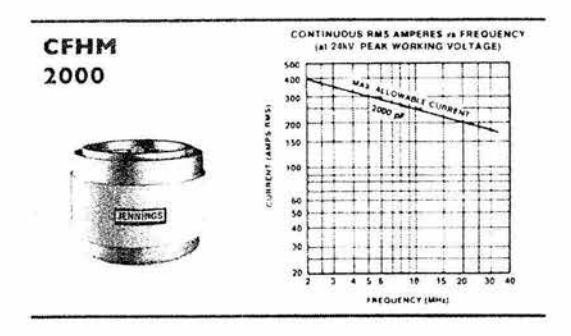

fig. 5-18. Gráfica de corriente máxima vs. frecuencia para el componente CFHM-2000-0040.

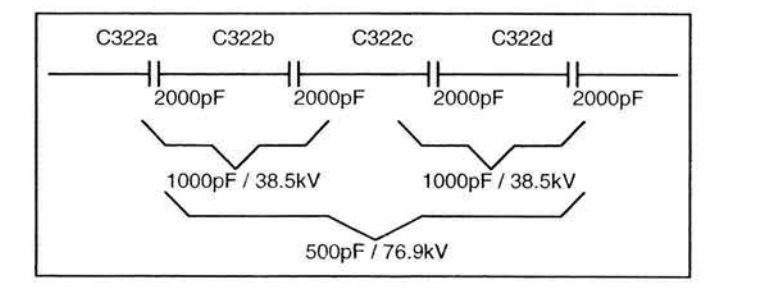

fig. 5-19. Arreglo de componentes CFHM-2000-0030 para obtener el valor necesario para C<sup>322</sup>

De esta forma se finaliza la adecuación del diseño a elementos comerciales.

En las Tablas S-2 a S-4 que se muestran a continuación se presentan los componentes que fueron seleccionados en cada rama para la realización física de los elementos generados por el diseño así como una descripción de estos y los arreglos de componentes para obtener el valor teórico donde corresponda.

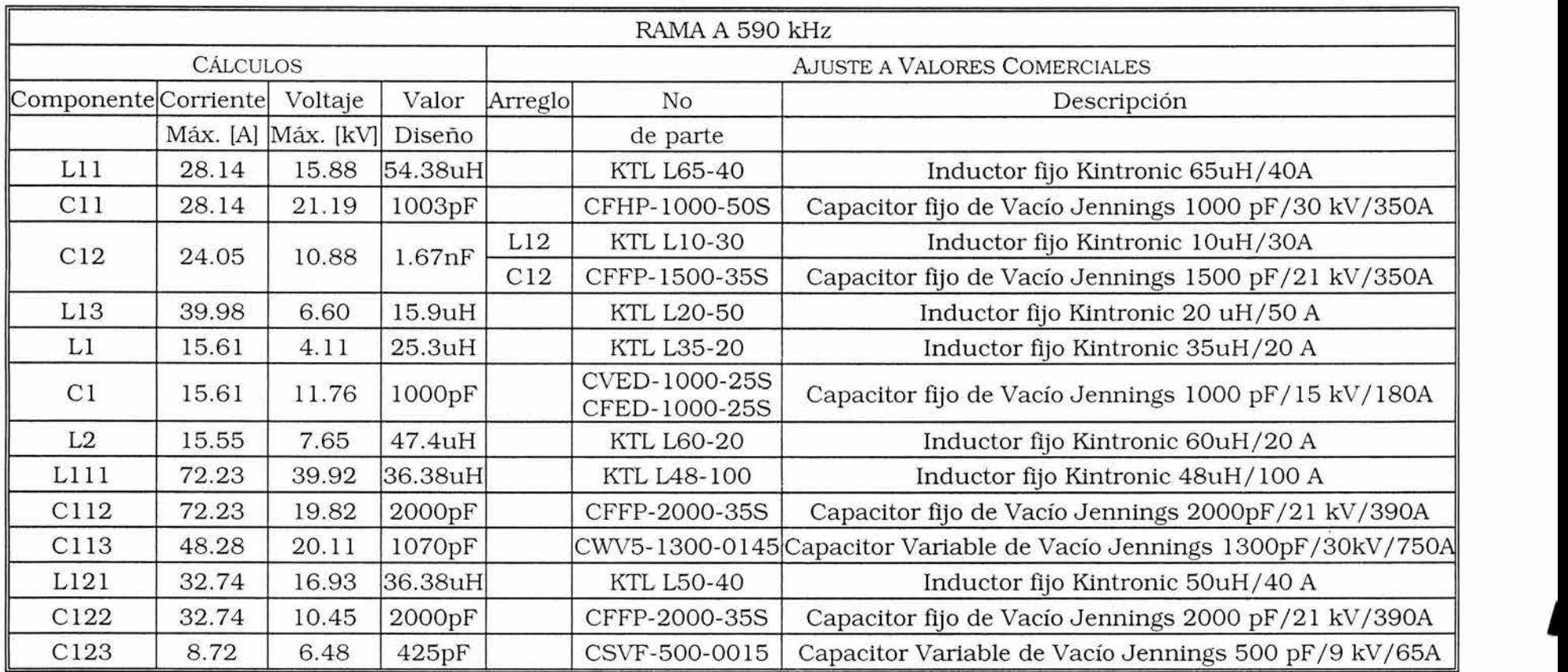

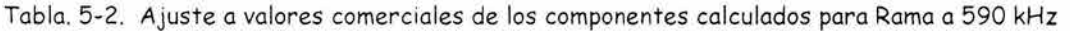

 $\sim 10^{11}$ 

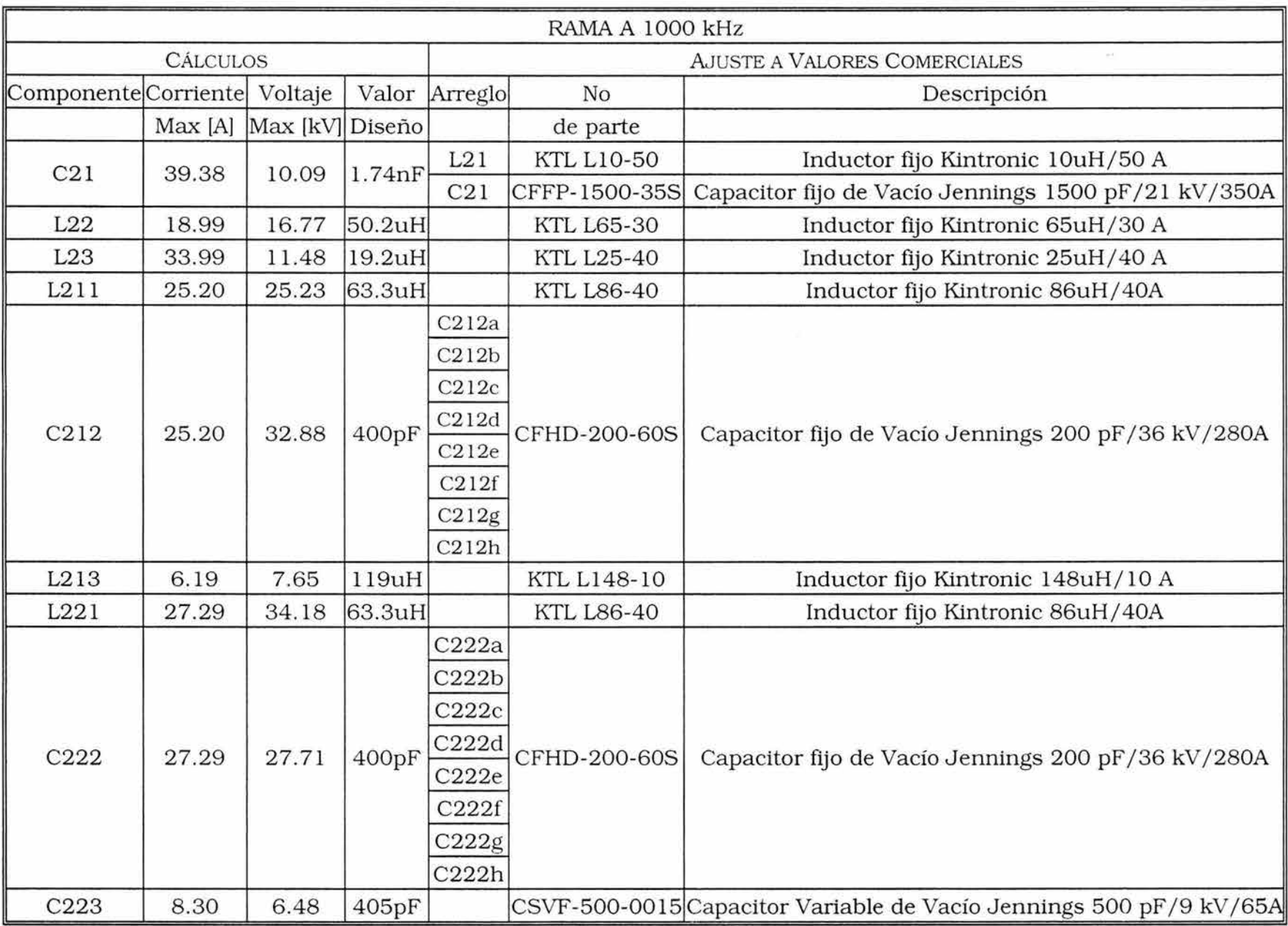

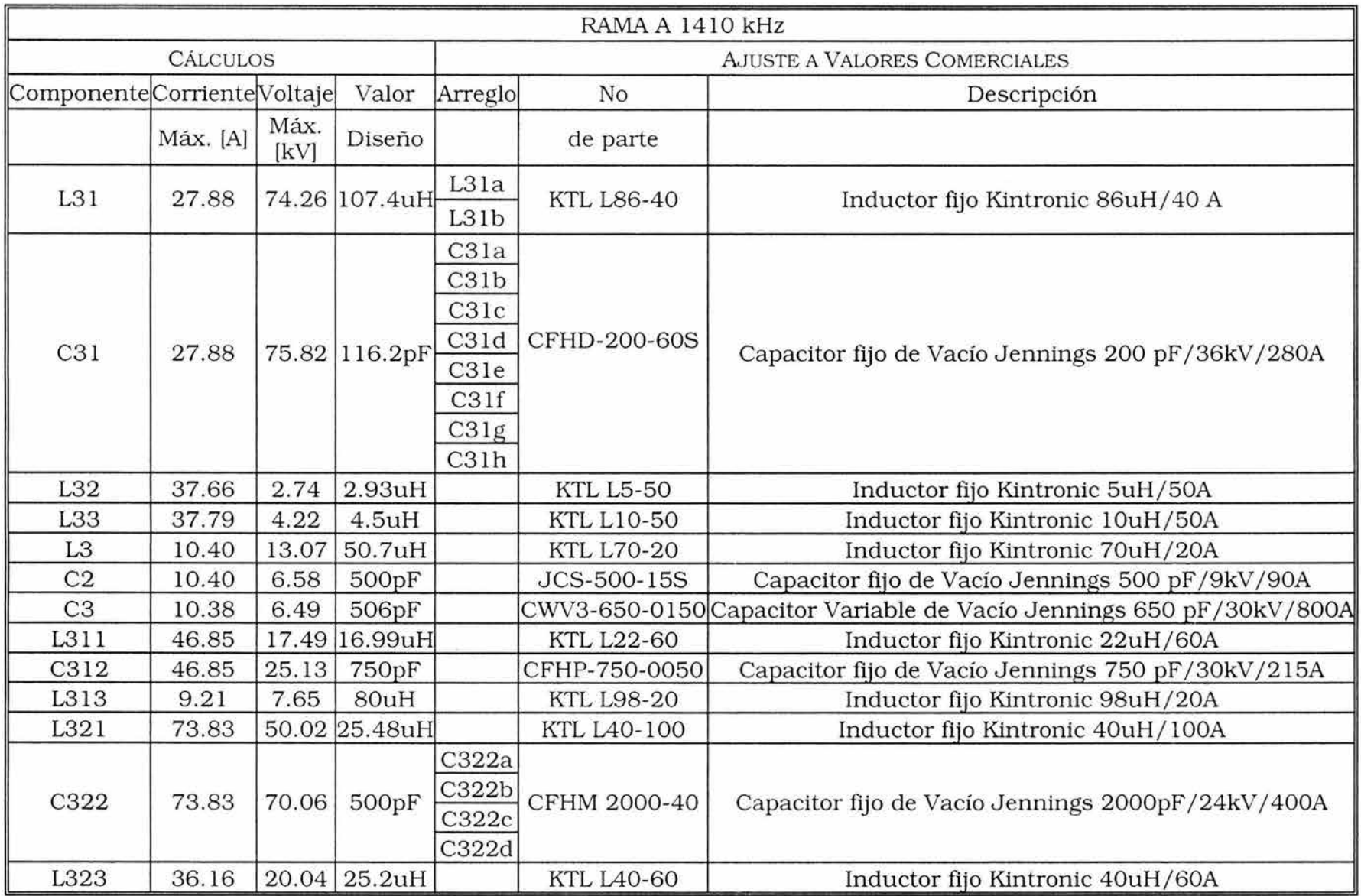

Tabla 5-4. Ajuste a valores comerciales de los componentes calculados para Rama a 1410 kHz

### *53* CIRCUITO FINAL

Una vez diseñado, simulado y ajustado a valores comerciales, se presenta el aspecto final del sistema. Para ello en las Tablas 5-5 a 5-7 se muestran por rama, los distintos componentes que conformarán el sistema, el valor de diseño para cada componente, el valor real que deben tomar los componentes en los arreglos (donde aplique) y el número de parte de los mismos. El aspecto final del circuito de este rediseño se muestra en la Fig. 5-20. En el circuito también se observan al5unos jumpers marcados como Jl, J2, etc. Estos jumpers son colocados en puntos estratégicos del sistema ya que son indispensables para realizar ajustes finales como se verá en el siguiente y último capítulo de este trabajo

|            |          |               | RAMA A 590 kHz               |           |                              |  |  |  |  |
|------------|----------|---------------|------------------------------|-----------|------------------------------|--|--|--|--|
| Cálculos   |          |               | Ajuste a Valores Comerciales |           |                              |  |  |  |  |
| Componente | Valor    | Arreglo       |                              | Valor     | No. de                       |  |  |  |  |
|            | Diseño   |               | ArregloValor que debe final  |           | parte                        |  |  |  |  |
|            |          |               | tomar el comp.               |           |                              |  |  |  |  |
| L11        | 54.38 uH | $\frac{1}{2}$ | 54.57 uH                     | $\cdots$  | KTL L65-40                   |  |  |  |  |
| C11        | 1003 pF  | $---$         | 1000 pF                      | $- - - -$ | CFHP-1000-50S                |  |  |  |  |
| C12        | 1670pF   | L12           | 4.94 uH                      | $- - - -$ | KTL L10-30                   |  |  |  |  |
|            |          | C12           | 1500 pF                      | ----      | CFFP-1500-35S                |  |  |  |  |
| L13        | 15.9 uH  | a wasan       | 15.9 uH                      | ----      | <b>KTL L20-50</b>            |  |  |  |  |
| L1         | 25.3 uH  | <b>HERE</b>   | 25.3 uH                      | ----      | KTL.L35-20                   |  |  |  |  |
| C1         | 1000 pF  | $- - - -$     | 1000 pF                      | ----      | CVED-1000-25S/ CFED-1000-25S |  |  |  |  |
| L2         | 47.4 uH  | $1 - 1$       | 47.4 uH                      | $-111$    | <b>KTL L60-20</b>            |  |  |  |  |
| L111       | 36.38 uH | ----          | 36.38 uH                     | $- - - -$ | KTL L48-100                  |  |  |  |  |
| C112       | 2000 pF  | $- - - -$     | 2000 pF                      | ----      | CFHM-2000-0040               |  |  |  |  |
| C113       | 1070 pF  | ----          | 1070 pF                      | ----      | CWV5-1300-0145               |  |  |  |  |
| L121       | 36.38 uH | ----          | 36.38 uH                     | ----      | <b>KTL L50-40</b>            |  |  |  |  |
| C122       | 2000 pF  | $- - - -$     | 2000 pF                      | ----      | CFFP-2000-35S                |  |  |  |  |
| C123       | 425 pF   | ----          | 425 pF                       | $---$     | CSVF-500-0015                |  |  |  |  |

Tabla 5-5. Componentes y valores definitivos en la Rama a 590 kHz

|            |                   |                              | RAMA A 1000 kHz       |           |                    |  |  |
|------------|-------------------|------------------------------|-----------------------|-----------|--------------------|--|--|
| Cálculos   |                   | Ajuste a Valores Comerciales |                       |           |                    |  |  |
| Componente | Valor             |                              | Arreglo               | Valor     | No. de             |  |  |
|            | Diseño            |                              | ArregloValor que debe | Final     | Parte              |  |  |
|            |                   |                              | tomar el comp.        |           |                    |  |  |
|            |                   | L21                          | 2.29 uH               | $-1$      | <b>KTL L10-50</b>  |  |  |
| C21        | 1740pF            | C21                          | 1500 pF               | ana an    | CFFP-1500-35S      |  |  |
| L22        | $50.2 \text{ uH}$ | ----                         | 50.2 uH               | ----      | <b>KTL L65-30</b>  |  |  |
| L23        | 19.2 uH           | ----                         | 19.2 uH               | ----      | <b>KTL L25-40</b>  |  |  |
| L211       | 63.3 uH           | $- - - -$                    | 63.3 uH               | ----      | <b>KTL L86-40</b>  |  |  |
|            |                   | C212a                        | 200pF                 |           |                    |  |  |
|            |                   | C212b                        | 200pF                 |           | 400pF CFHD-200-60S |  |  |
|            | 400 pF            | C212c                        | 200pF                 |           |                    |  |  |
| C212       |                   | C212d                        | 200pF                 |           |                    |  |  |
|            |                   | C212e                        | 200pF                 |           |                    |  |  |
|            |                   | C212f                        | 200pF                 |           |                    |  |  |
|            |                   | C212g                        | 200pF                 |           |                    |  |  |
|            |                   | C212h                        | 200pF                 |           |                    |  |  |
| L213       | 119 uH            |                              | 119 uH                | ----      | KTL L148-10        |  |  |
| L221       | 63.3 uH           |                              | 63.3 uH               |           | <b>KTL L86-40</b>  |  |  |
|            |                   | C222a                        | 200pF                 |           |                    |  |  |
|            |                   | C222b                        | 200pF                 |           |                    |  |  |
|            |                   | C222c                        | 200pF                 |           |                    |  |  |
| C222       | 400 pF            | C222d                        | 200pF                 |           | 400pF CFHD-200-60S |  |  |
|            |                   | C222e                        | 200pF                 |           |                    |  |  |
|            |                   | C222f                        | 200pF                 |           |                    |  |  |
|            |                   | C222g                        | 200pF                 |           |                    |  |  |
|            |                   | C222h                        | 200pF                 |           |                    |  |  |
| C223       | 405 pF            | ----                         | 405 pF                | $- - - -$ | CSVF-500-0015      |  |  |

Tabla 5-6. Componentes y valores definitivos en la Rama a 1000 kHz

j,

×.

|                |          |                              | RAMA A 1410 kHz |           |                    |  |  |  |
|----------------|----------|------------------------------|-----------------|-----------|--------------------|--|--|--|
| Cálculos       |          | Ajuste a Valores Comerciales |                 |           |                    |  |  |  |
| Componente     | Valor    |                              | Arreglo         | Valor     | No. de             |  |  |  |
|                | Diseño   | ArregloValor que debe        |                 | final     | Parte              |  |  |  |
|                |          |                              | tomar el comp.  |           |                    |  |  |  |
| L31            | 107.4uH  | L31a                         | 62.6uH          | 125.2 uH  | <b>KTL L86-40</b>  |  |  |  |
|                |          | L31b                         | 62.6uH          |           |                    |  |  |  |
|                |          | C31a                         | 200pF           |           |                    |  |  |  |
|                |          | C31b                         | 200pF           |           |                    |  |  |  |
|                |          | C31c                         | 200pF           |           |                    |  |  |  |
|                |          | C31d                         | 200pF           |           |                    |  |  |  |
| C31            | 116.2pF  | C31e                         | 200pF           | 100 pF    | CFHD-200-60S       |  |  |  |
|                |          | C31f                         | 200pF           |           |                    |  |  |  |
|                |          | C31g                         | 200pF           |           |                    |  |  |  |
|                |          | C31h                         | 200pF           |           |                    |  |  |  |
| L32            | 2.93 uH  |                              | 2.93 Uh         | ----      | <b>KTL L5-50</b>   |  |  |  |
| L33            | $4.5$ uH | ----                         | 4.5 uH          | ----      | <b>KTL L10-50</b>  |  |  |  |
| L <sub>3</sub> | 50.7 uH  | $- - - -$                    | 50.7 Uh         | $-1 - 1$  | <b>KTL L70-20</b>  |  |  |  |
| C2             | 500 pF   | ----                         | 500 pF          |           | <b>JCS-500-15S</b> |  |  |  |
| C <sub>3</sub> | 506 pF   |                              | 506 pF          |           | CWV3-650-0150      |  |  |  |
| L311           | 16.99 uH | ----                         | 16.99 uH        | ----      | <b>KTL L22-60</b>  |  |  |  |
| C312           | 750 pF   | ----                         | 750 pF          | $- - - -$ | CFHP-750-0050      |  |  |  |
| L313           | 80 uH    | ----                         | 80 uH           | ----      | <b>KTL L98-20</b>  |  |  |  |
| L321           | 25.48 uH | ----                         | 25.48 uH        | ----      | KTL L40-100        |  |  |  |
|                |          | C322a                        | 2000pF          |           |                    |  |  |  |
| C322           | 500 pF   | C322b                        | 2000pF          | 500pF     | CFHM-2000-040      |  |  |  |
|                |          | C322c                        | 2000pF          |           |                    |  |  |  |
|                |          | C322d                        | 2000pF          |           |                    |  |  |  |
| L323           | 25.2 uH  | ----                         | 25.2 uH         | ----      | <b>KTL L40-60</b>  |  |  |  |

Tabla 5-7. Componentes y valores definitivos en la Rama a 1410 kHz

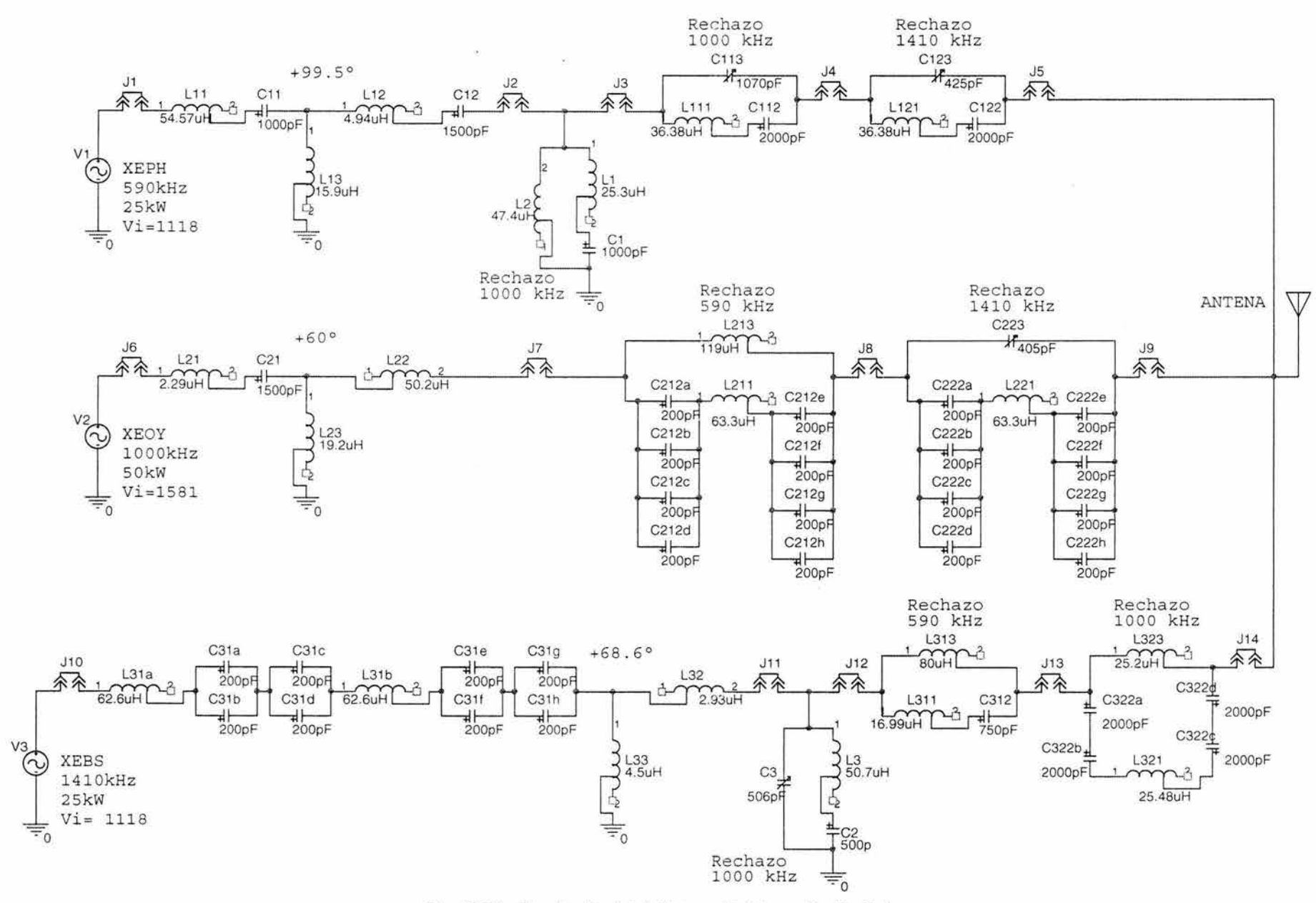

**Fig. 5-20. Circuito Final del Sistema Triplexor Rediseñado**
# 5 .4 POSIBLES COSTOS DE CONSTRUCCIÓN

Una cuestión de suma importancia para poder realizar la construcción de este Sistema Triplexor Rediseñado, es el costo de los componentes a emplearse. Debido a las características, tanto de materiales, dimensiones, rangos operacionales de corriente y voltaje entre otros, los componentes involucrados en el sistema esto es, inductores u capacitores, resultan ser extremadamente costosos, sobre todo los capacitores y más aún los capacitores variables. Si además de esto se toma en cuenta que los fabricantes de estos componentes son empresas estadounidenses, pues habrá que considerar adicionalmente costos de importación.

Para tener una idea de la cantidad de dinero que sería necesaria para construir este sistema, se presenta a continuación el costo de los componentes nuevos. Para esto, gracias a información obtenida en el sitio de Internet de la empresa Jennings Technology Inc., "www.jenningstech.com/index.html", inicialmente contacté en México a la empresa Richardson Electronics SA de CV via correo electrónico solicitándoles la cotización de los capacitores, sin embarao, este distribuidor sólo pudo proporcionarme los costos de unos cuantos elementos ya que no manejan todo el catálogo de Jennings. Por esta razón y además porque aún no tenía los costos de los inductores busque otras alternativas, así que decidí tratar de contactar directamente a los fabricantes de estos componentes. Envié correos electrónicos tanto al departamento de ventas en Jennings solicitando la cotización de todos los capacitores como al de Kintronic Laboratories "www.kintronic.com" solicitando la cotización tanto de sus propios inductores como de los capacitores de Jennings ya que hasta donde yo sabía Kintronic es un distribuidor autorizado e Jennings. Este intento rindió frutos al siguiente día cuando recibí respuesta por parte de Kintronic Laboratories Inc. Recibí un correo electrónico de loan Eldreth del departamento de ventas de Kintronic donde me respondía que me enviaría la cotización de los componentes que había solicitado excepto que en lugar de capacitores Jennings, serían de otra marca llamada Comet ya que esa es la marca que prefieren usar ahora en Kintronic ya que son de mayor calidad y porque el tiempo de entrega en Jennings es de 16 semanas. Posteriormente seguí manteniendo contacto con esta persona hasta que me envió las cotizaciones requeridas. Dicha primer respuesta por parte de Joan Eldreth del departamento de ventas de Kintronic se muestra a continuación como prueba de lo anterior. Cabe mencionar que nunca recibí respuesta por parte de Jennings Technology Inc.

*msn***<sup>8</sup> Hotmail®<br>
<b>ephrainteledo@hotmail.com** Impreso(s): Viernes, 26 de Marzo de 2004 09:02:56 p.m. **De:** Joan Eldreth <jeldreth@kintronic.com> **Responder** <jeldreth@kintronic.com> **a: Enviado el:** Viernes, 26 de Marzo de 2004 10:56:04 a.m. **Para: Asunto:**  "'Ephrain Toledo"' <ephraintoledo@hotmail.com> RE: Helio from mexico City, 1 have a petition for you **1** will be sending you pricing on the parts you requested, except we prefer to use Comet capacitors most of the time now. 1 will supply the part numbers for these. Delivery on Jennings is so long (usually 16 weeks) and they have minimum quantities--so we usually use the Comet brand. They are a very good brand since we do not need to return them as often for repairs. **1** hope this is ok for your project. Joan Eldreth Sales Dept. -----Original Message----- **From:** Ephrain Toledo [mailto:ephraintoledo@hotmail.com) **Sent: Thursday, March 25, 2004 10:09 PM To:** ktl@kintronic.com **Ce:** efrain\_t@yahoo.com **Subject:** Helio from mexico City, I have a petition for you Hello to Kintronic Labs Staff!! My name is Ephrain Toledo, I live in Mexico City and I send this e-mail to you in order to ask your help.

A continuación se muestra la Tabla 5-8 en Excel con los costos de los componentes tal como la recibí por parte de Kintronic Laboratories excepto porque al fina l incluyo una fila con el costo total de los componentes. Los capacitores Comet son equivalentes a los capacitores Jenninas solicitados oriainalmente así que estos datos son una buena aproximación al costo que tendría el construir este sistema. Los costos obviamente están en dólares:

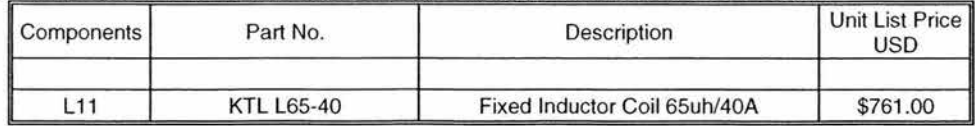

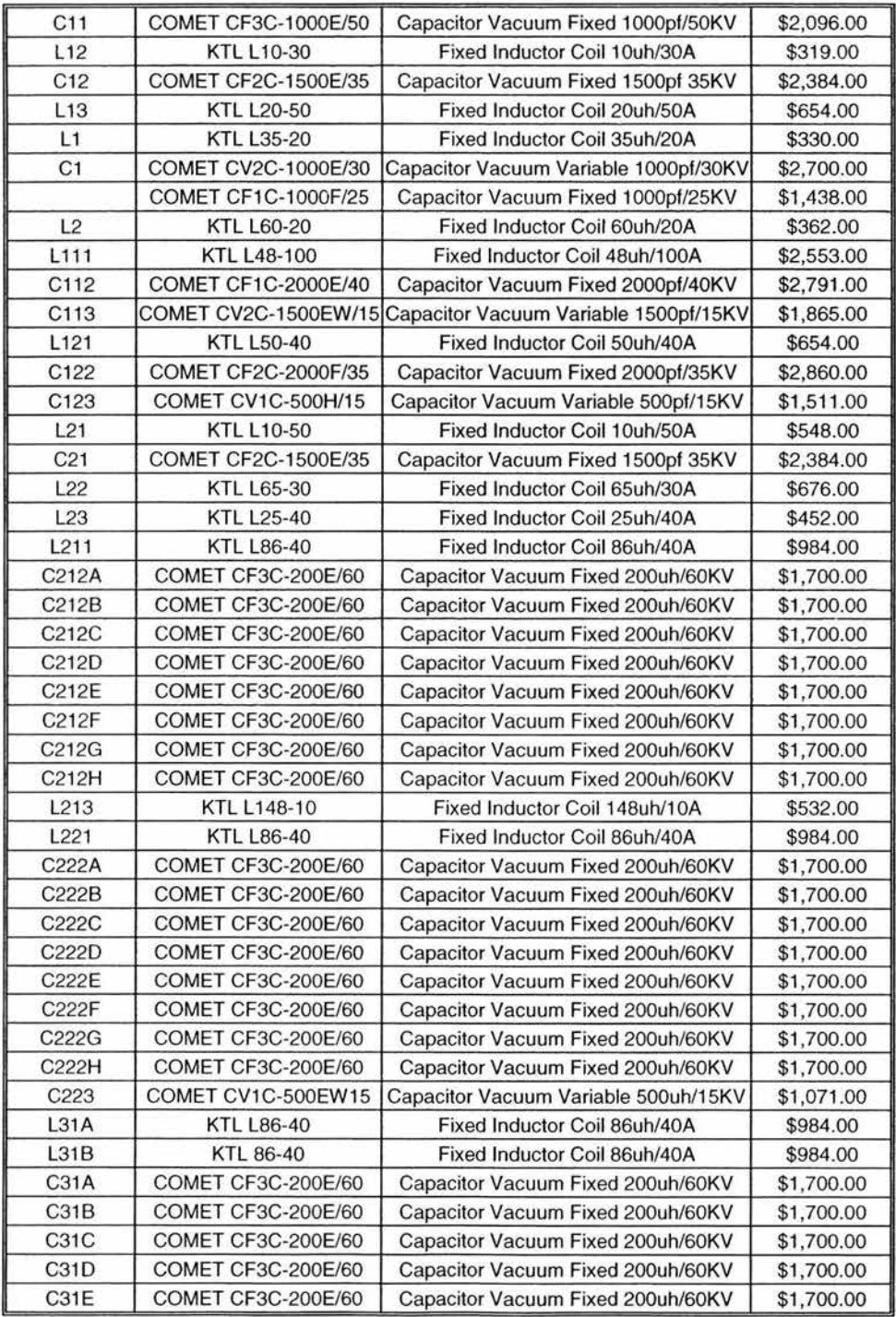

| C31F                           | COMET CF3C-200E/60  | Capacitor Vacuum Fixed 200uh/60KV    | \$1,700.00  |
|--------------------------------|---------------------|--------------------------------------|-------------|
| C31G                           | COMET CF3C-200E/60  | Capacitor Vacuum Fixed 200uh/60KV    | \$1,700.00  |
| C31H                           | COMET CF3C-200E/60  | Capacitor Vacuum Fixed 200uh/60KV    | \$1,700.00  |
| L32                            | <b>KTL L5-50</b>    | Fixed Inductor Coil 5uh/50A          | \$436.00    |
| L33                            | <b>KTL L10-50</b>   | Fixed Inductor Coil 10uh/50A         | \$548.00    |
| L <sub>3</sub>                 | <b>KTL L70-20</b>   | Fixed Inductor Coil 70uh/20A         | \$388.00    |
| C <sub>2</sub>                 | COMET CF1C-500EW15  | Capacitor Vacuum Fixed 500pf/15KV    | \$1,071.00  |
| C <sub>3</sub>                 | COMET CV1C-750EW/15 | Capacitor Vacuum Variable 750pf/15KV | \$1,415.00  |
| L311                           | <b>KTL L22-60</b>   | Fixed Inductor Coil 22uh/60A         | \$1,064.00  |
| C312                           | COMET CF3C-750E50   | Capacitor Vacuum Fixed 750pf/50KV    | \$2,000.00  |
| L313                           | <b>KTL L98-20</b>   | Fixed Inductor Coil 98uh/20A         | \$436.00    |
| L321                           | <b>KTL L40-100</b>  | Fixed Inductor Coil 40uh/100A        | \$2,372.00  |
| C322A                          | COMET CF3C-2000E40  | Capacitor Vacuum Fixed 2000pf/40KV   | \$2,791.00  |
| C322B                          | COMET CF3C-2000E40  | Capacitor Vacuum Fixed 2000pf/40KV   | \$2,791.00  |
| C322C                          | COMET CF3C-2000E40  | Capacitor Vacuum Fixed 2000pf/40KV   | \$2,791.00  |
| C322D                          | COMET CF3C-2000E40  | Capacitor Vacuum Fixed 2000pf/40KV   | \$2,791.00  |
| L323                           | <b>KTL L40-60</b>   | Fixed Inductor Coil 40uh/60A         | \$1,681.00  |
|                                |                     |                                      |             |
| COSTO TOTAL DE LOS COMPONENTES |                     |                                      | \$96,252.00 |

Tabla 5-8. Costo de los componentes del sistema según Kintronic Laboratories Inc.

Como se puede apreciar, el costo de implementar este tipo de sistemas es muy alto, Únicamente para adquirir los capacitores e inductores necesarios se requerirían 96252 Dlls esto sin contar los montos adicionales por importación y el tipo de cambio peso  $/$  dólar que varía constantemente. Adicionalmente para este tipo de sistemas (como se aprecia en la lista de componentes del diseño original que aparece en el Capítulo 3) son necesarios elementos adicionales como "jumpers" o J-plugs, Ampermetros de RF, recintos para alojar estos componentes, conductores, etc., lo que dehnitivamente aumentaría el costo de implementar este rediseño. Sin embarão, áracias a que este es un rediseño y a que ya existe la inlraestructura necesaria en las instalaciones de NRM Comunicaciones, el costo de implementar este sistema se reduciría enormemente si se aprovecha dicha infraestructura u se tratara de emplear al máximo los componentes ya existentes en el diseño de respaldo que actualmente está trabajando, esto es, desde los aabinetes para alojar los componentes correspondientes a cada emisora, los Ampermetros de RF, los jumpers e inclusive los capacitores e inductores que se ajustaran a los requerimientos del nuevo diseño. Además podría aprovecharse los componentes que la empresa tuviera en stock, quedando todo esto como una buena alternativa para hacer viable el reemplazo del sistema de respaldo actual por este sistema rediseñado.

# **AJUSTES FINALES PREVIOS A LA PUESTA EN OPERACIÓN**

# 6.1 INTRODUCCIÓN

En este que es el último capítulo del presente trabajo, se comentan las ajustes finos que debieran realizarse al Sistema Triplexor de Emergencia en caso de que este llegara a implementarse en la vida real.

Aunque el sistema idealmente debiera funcionar de acuerdo con los resultados de las simulaciones realizadas en PSpice mostradas en el Capítulo 4, estas simulaciones son realizadas bajo condiciones ideales, es decir, se asumen conductores perfectos, se asume que no existe un acoplamiento capacitivo con las paredes del recinto donde se monta el sistema u se asumen e lementos con una  $Q$  infinita entre otras; obviamente estas son condiciones que no existen en la vida real, así que empleando la teoría básica tanto para el diseño de Redes Acopladoras de Impedancias (Apéndice C) como para el Diseño del T riplexor (Apéndice E) es posible ajustar el desempeño del sistema a las condiciones deseadas.

La construcción y montaje del sistema es un tema en el que no ahondaré mucho ya que al ser este un rediseño, se emplearían las instalaciones e infraestructura ya existentes en  $\rm NRM$ Comunicaciones. Únicamente comentaré que existen dos opciones principalmente para albergar toda la circuitería involucrada: recintos para intemperie y recintos blindados. En la Fig. 6-1 se muestra una perspectiva del interior del "refugio" que alberga

simultáneamente al sistema principal y al sistema emergente actuales, donde se observan estos recintos blindados:

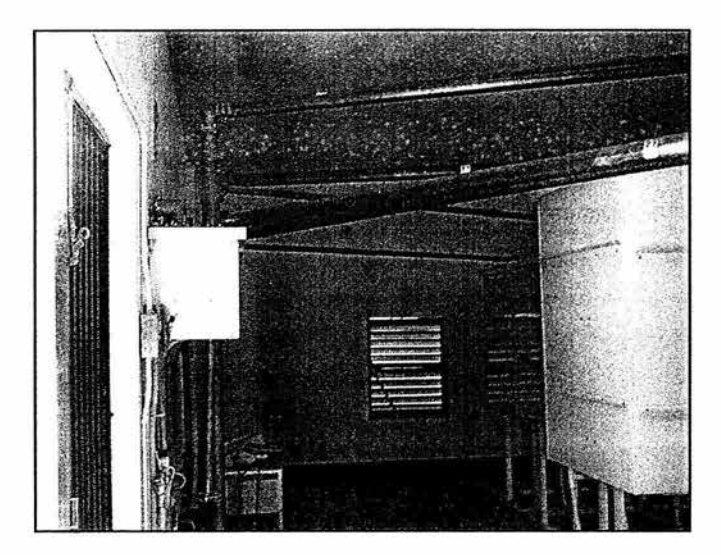

fig. 6-1. Vista interior del refugio donde se encuentran los Sistemas Principal y de Respaldo actuales dentro de las instalaciones de la planta transmisora.

Los recintos blindados son esencialmente cajas metálicas similares a los recintos para intemperie que son montados dentro de un refugio de algún tipo. En la Fig. 6-2 se observan el recinto blindado que alberga la sección a 1410 kHz del sistema de respaldo actual:

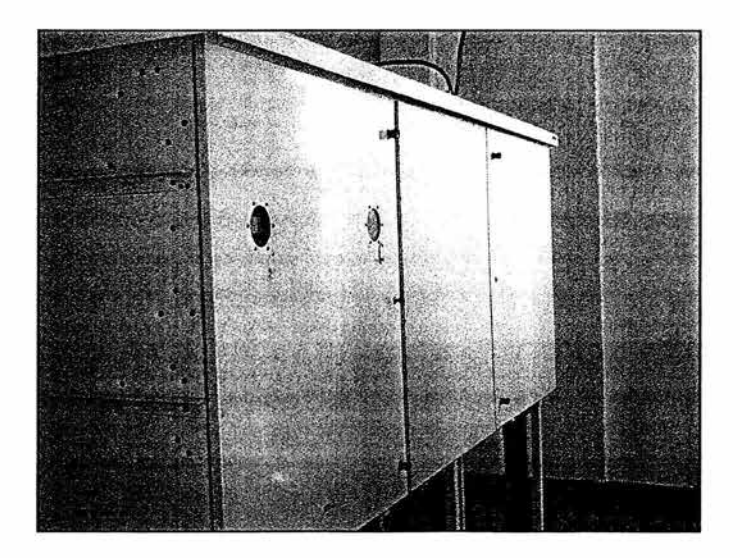

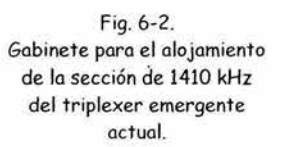

La ventaja de este tipo de recintos es principalmente el que los elementos que conforman el sistema y el personal que lo opera quedan protegidos de las inclemencias del tiempo aunque obviamente la principal desventaja es el costo ya que se requiere de la construcción de un refugio adicional.

Los recintos para intemperie son una opción atractiva ya que son autosoportados y no requieren de un refugio externo de ningún tipo, pero una desventaja de estos es que el mismo personal que opera estos sistemas queda también expuesto a la in temperie lo cual es un factor de alto ries50 al momento de manipular las redes que conforman el sistema bajo condiciones de clima adverso

Un diseño típico de un diplexor incluirá un 5abinete o 5abinetes independientes para cada hecuencia. Un 5abinete de tamaño razonable para una estación transmitiendo a menos de 20kW puede manejar la trampa principal la trampa auxiliar y red de acoplamiento. En situaciones donde se exceden los 20k W, se emplean 5abinetes separados para cada una o más de las redes. Hau un número de factores de diseño que influuen en el tamaño mínimo de un recinto para montar el triplexor, cada trampa debe ir colocada en su propio compartimiento blindado. Las divisiones en un gabinete común para alojar distintas trampas no deben ser comunes entre estas. Los inductores deben montarse con una separación mínima de 1 *Y2* veces su diámetro de las paredes del recinto o de las divisiones en este. Los inductores en una misma trampa deben colocarse tan lejos como sea posible unos de otros l;) sus ejes deben ser perpendiculares. Tuberías cercanas a los inductores deben ser tendidas paralelamente a los ejes de los inductores. Además del acoplamiento mutuo, el cual destrul;)e el desempeño de la trampa, otra razón de peso para colocar los inductores tan lejos como sea posible de objetos y superficies de diferente potencial es la capacitancia distribuida. Una cantidad considerable de capacitancia distribuida a lo lar50 de la bobina de un inductor en una trampa resultaría entre otras cosas en un importante incremento de la corriente que circula en la trampa lo que llevaría a un aumento de temperatura y de pérdidas en los componentes. La colocación de los capacitores no es particularmente crítica. La única consideración que debe hacerse es que 'ua que los capacitores de vacío son usualmente de gran tamaño cierto cuidados debe tomarse a la hora de realizar el montaie.

Volviendo a la cuestión de los ajustes de las redes, para realizar estos ajustes finos, es necesario realizar mediciones de impedancia entre ciertos puntos, para ello se requiere que el circuito sea abierto y cerrado en puntos estratégicos por lo que en estos puntos se inte5raron al sistema los jumpers Jl, J2, etc. como se observa en el dia5rama mostrado en la Fi5. S-20. Normalmente estas mediciones se realizan empleando el puente medidor de impedancias Delta Electronics OIB-3 (Apéndice B ).

En el capíhJo anterior se comentó que los capacitores que van en la rama de rechazo de las trampas debían ser variables pero no se explicó por qué. En general se requiere un componente ajustable en cada rama de los filtros o trampas así como en cada brazo de los acopladores de impedancias. La razón de que se requieran componentes variables es precisamente para permitir ajustes al desempeño de cada etapa del sistema como se explica a continuación. En primer lugar se comentarán los ajustes a las trampas o filtros y posteriormente se comentarán los ajustes a los acopladores de impedancias ya que deben ser ajustados en ese orden.

## 6.2 AJUSTESALASTRAMPASOFILTROS.

## XEPH/590 KHZ

La frecuencia de operación de la radiodifusora XEPH es 590 kHz así que el liltrado en este aabinete permitirá el paso únicamente de la señal a esta frecuencia. A partir del diaarama de la Fia. 5-20, se observa que la trampa más cercana a la salida de la rama compuesta de L121, C122 u C123 rechaza 1410 kHz. La trampa compuesta de L111, C112 u C113 rechaza 1000 kHz. Además, esta rama contiene adicionalmente una trampa auxiliar que rechaza  $1000$  kHz formada por L1, C1 u L2

- 1. Abrir el circuito en  $J5yJ3$
- 2 . Aseaurarse que *14* se encuentra cerrado
- 3. Realizar una medición de la impedancia entre J3 y J5. A 590 kHz esta impedancia debe ser mínima ( resistencia de menos de  $6\,\Omega$  y reactancia igual a cero ). A 1000 y 1410 kHz la impedancia debe ser máxima ( resistencia mayor a  $20k\Omega$  y cero reactancia). Si los resultados son los esperados se cierran  $J5$  y  $J5$  y se continua con el paso 8. Si la medición arroja resultados distintos, las trampas deberán ser verificadas individualmente.
- 4. Para verificar individualmente las trampas se abre el circuito en *14.* Se realiza una medición de la impedancia a 590 kHz que presenta la trampa que rechaza 1410 kHz., es decir, entre J4 y J5 y en la trampa que rechaza a 1000 kHz ( J3 y J4 ). Los inductores L111 u L121 deben ajustarse para obtener mínima impedancia.
- 5 . Cerrar *14* de nuevo.
- 6. Nuevamente se realiza una medición de impedancia entre J3 y J5 a  $1000$  y  $1410$ kHz. Cuidadosamente se ajustan C123 y C113 para maximizar la impedancia a 1410 lJ 1000 kHz respectivamente.
- 7. Cerrar  $J_3$  u J5.
- 8. Abrir J2 y J3. La trampa auxiliar compuesta por L1, C1 y L2 está en derivación hacia tierra. Debe tener una impedancia a tierra de cero a 1000 kHz y una alta impedancia a tierra a 590 kHz.
- 9. Desconectar L1 de L2. Checar la impedancia a tierra de L1 y C1 a 1000 kHz y minimizarla si es necesario ajustando L1. Medir la reactancia de L1 y C1 a tierra a

590 kHz. Ajustar L2 de forma que su reactancia a 590 kHz sea igual en magnitud.  $Reconectar L1u L2$ 

10. Cerrar  $J2$  y J<sub>3</sub>.

## XEOY / 1000 KHZ

La frecuencia de operación de la estación XEOY es 1000 kHz así que el liltrado en esta rama será para las señales a 590 kHz y 1410 kHz con cada trampa asignada a cada frecuencia según se muestra en la Fig.  $5-20$ .

- l. Abrir el circuito en J9 y J7
- $2.$  Asegurarse que J $8$  se encuentra cerrado
- 3 . Realizar una medición dela impedancia entreJ7yJ9. A1000 kHz esta impedancia debe ser mínima, es decir, resistencia de menos de 6  $\Omega$  y reactancia i $\alpha$ ual a cero. A  $590$  u 1410 kHz la impedancia debe ser máxima, es decir, resistencia mayor a  $20$  k $\Omega$ y reactancia igual a cero. Si este es el caso se cierran J7 y J9 y se continua con la rama de XEBS/ 1410 kHz .. Si no es el caso, las trampas deberán ser verilicadas individualmente.
- 4. Para verificar individualmente las trampas se abre el circuito en J8. Se realiza una medición de la impedancia a 1000 kHz entre J8 y J9 y entre J7 y J8. Los inductores L211 y L221 deben ajustarse para obtener mínima impedancia a esta hecuencia.
- 5 . Cerrar J8 de nuevo.
- 6. Nuevamente se realiza una medición de impedancia entre J7 y J9 a  $1000$  y  $1410$ kHz. Cuidadosamente se ajusta L $213$  para maximizar la impedancia a 590 kHz y C223 para maximizar la impedancia a 1410 kHz.
- 7. Cerrar  $J7yJ9$ .

## XEBS/1410 KHZ.

La hecuencia de operación de la radiodifusora XEBS es 1410 kHz por lo que el filtrado en este eabinete permitirá el paso Únicamente de la señal a esta hecuencia bloqueando las señales a 590 kHz y 1000 kHz mediante las trampas o filtros que se muestran en el dia5rama de la Fi5. 5-20. Adicionalmente, esta rama contiene adicionalmente una trampa auxiliar que rechaza 1000 kHz.

- **l.** Se abre el circuito en Jl2 y J14
- 2. Asegurarse que J13 se encuentra cerrado

·'

- 3 . Realizar una medición de la impedancia entre 112 y 114. A 1410 kHz esta impedancia debe ser mínima (resistencia de menos de  $6\,\Omega$  y reactancia igual a cero Ohms ). A 590 y 1000 kHz la impedancia debe ser máxima ( resistencia mayor a  $20\text{k}\Omega$  y cero reactancia). Si se encuentra que la impedancia a lo largo de esta trayectoria es la esperada, se cierran 112 y 114 y se continua con el paso 8. Si la impedancia es distinta de la esperada, las trampas deberán ser verificadas individualmente.
- 4 . Para ve rificar individualmente las trampas se abre el circuito en 113. Se realiza una medición de la impedancia a 1410 kHz que presenta la trampa que rechaza 590 kHz., es decir, entre 112y113 y en la trampa que rechaza a 1000kHz,113y114. Los inductores L311 y L321 deben ajustarse para obtener mínima impedancia.
- 5 . Se cierra *113* nuevamente.
- 6. Nuevamente se mide la impedancia entre 112 y *114* a 590 y 1000 kHz. Se ajustan L313 y L323 para maximizar la impedancia a 590 y 1000 kHz respectivamente.
- 7. Se cierran 112 y 114.
- 8. Se abre en J11 y J12. La trampa auxiliar compuesta por L3, C2 y C3 está en derivación hacia tierra y debe tener una impedancia a tierra igual a cero a 1000 kHz y una alta impedancia a tierra a 1410 kHz.
- 9. Se desconecta C3 de L3. Se verifica la impedancia a tierra de L3 y C2 a 1000 kHz y si es necesario debe ser minimizada ajustando L3. Se mide la reactancia de L3 y C2 a tierra a 1410 kHz. A continuación se ajusta  $C_2$  de forma que su reactancia a 1410 kHz sea igual en magnitud. Se reconecta  $C_2$  y L<sub>2</sub>.
- 10. Se cierran 111 y 112.

# 6.3 AJUSTES A LOS ACOPLADORES DE IMPEDANCIAS (ATUS)

Las siguientes instrucciones explican como realizar ajustes finos a los acopladores de impedancias (Antena Tunin8 Ünits) y optimizar la desviación de fase para tener un desempeño de ancho de banda óptimo. Como se menciona en el Apéndice X, la rama de salida de cada acoplador dete rmina la desviación de lase en la Red T, y ya que no hay razón para asumir inicialmente que esta desviación de fase necesite ajustarse, la rama de salida de cada ATU no será ajustada hasta que se verifique el acoplamiento a las bandas laterales. Antes de realizar cualquier medición de acoplamiento de impedancias, todos los jumpers en el sistema deben cerrarse y la antena debe estar conectada al punto de diplexión.

### XEPH / 590KHz

l. Medir la impedancia de entrada a 590 kHz en 11. Si la impedancia viendo hacia la rama de entrada de la red T es distinta de  $50+0$ j $\Omega$ , será necesario ajustar en primer lugar la resistencia real a 50 $\Omega$  con la rama en derivación y enseguida la reactancia será nulificada mediante la rama de entrada. Si sólo la reactancia necesita ajuste se procede al paso 3.

- 2. La parte real de la impedancia puede ajustarse variando la posición del tap de la bobina en L13 que se encuentra en la rama en derivación de acuerdo al circuito final del diseño mostrado en la Fig. 5-20. Esta acción sin embargo, también variará la reactancia medida en J1, no obstante debe ignorarse dicha variación y realizarse el ajuste de la resistencia a  $50\Omega$ .
- 3. La parte reactiva de la impedancia medida en **Jl** debe ser nulificada sólo después de haber ajustado la parte resistiva a 50Q. Esta reactancia puede ser llevada a cero variando la posición del tap en la bobina de **Lll.** Se deben disminuir el número de vueltas activas si la reactancia en Jl es positiva. Si la reactancia en **Jl** es ne5ativa se deben aumentar el número de vueltas activas.
- 4. verificar el acoplamiento de la impedancia a las bandas laterales variando la frecuencia de prueba a 580 kHz y 600 kHz. Idealmente, las impedancias de las bandas laterales serán el complejo conju5ado una de otra, es decir, mismo valor de resistencia e igual reactancia pero con signos opuestos. Sin embargo, no necesariamente será el caso. Las impedancias en las bandas laterales deben estar lo mas cerca posible de  $50+0$ j $\Omega$  de forma que causen la menor cantidad de potencia reflejada posible. Típicamente cuando las impedancias son optimizadas, (que es el caso en este rediseño), el VSWR calculado o medidos será el mismo a las frecuencias de las bandas laterales, pero si los VSWR's a las frecuencias laterales son significativamente distintos entre sí se asume que el ángulo de desviación de fase necesita ajustarse. Si la desviación de fase no necesita ajuste, proseguir con el ATU en 1000 kHz.
- 5. Para realizar el ajuste de la desviación de fase, se debe ajustar la rama de salida del ATU y posteriormente reajustar la rama en derivación y la rama de entrada. La forma más rápida y fácil para determinar en que sentido debe variarse la rama de salida es realizar un ajuste de "prueba y error", es decir, se ajusta la posición del tap en L12 hacia cualquiera de los dos sentidos posibles, se reajustan la rama en derivación y la rama en serie para alcanzar nuevamente 50+0j $\Omega$  en J1 a 590 kHz y se verifican nuevamente las impedancias a las bandas laterales. Si se ha conseguido que estén mas cerca de volverse complejos conju5ados una de la otra, entonces se sabe que la dirección de ajuste es la correcta. Si no es el caso, entonces se concluye que la dirección correcta es la opuesta, se modifica la posición del tap hacia la dirección correcta lJ se repite el proceso hasta que las impedancias sean aceptables. La cantidad de ajuste necesario en la rama de salida puede estimarse tomando nota de la ma5nitud del cambio en la impedancia a las bandas laterales que ocurre en el primer ajuste y realizando los siguientes ajustes proporcionalmente.

## XEoY/ lOOOKHz

- 1. Medir la impedancia de entrada a 1000 kHz en 16. Si la impedancia viendo hacia la rama de entrada de la red  $T$ es distinta de  $50+0$ j $\Omega$ , será necesario ajustar en primer lugar la resistencia real a  $50\Omega$  con la rama en derivación y enseguida la reactancia será nulilicada mediante la rama de entrada. Si sólo la reactancia necesita ajuste se procede al paso 3.
- 2 . La parte real de la impedancia puede ajustarse variando la posición del tap de la bobina en L23 que se encuentra en la rama en derivación de acuerdo al circuito final del diseño mostrado en la Fig. 5-20. Esta acción sin embargo ocasionará una variación en la reactancia medida en *11,* no obstante debe i5norarse dicha variación u realizarse el ajuste de la resistencia a  $50\Omega$ .
- 3. La parte reactiva de la impedancia medida en 16 debe ser nuli{icada sólo después de haber ajustado la parte resistiva a 50 $\Omega$ . Esta reactancia puede hacerse igual a cero variando la posición del tapen la bobina de L21. Se deben disminuir el número de vueltas activas si la reactancia en 16 es positiva. Si la reactancia en 16 es negativa se deben aumentar el número de vueltas activas.
- 4. Verificar el acoplamiento de las impedancias a las bandas laterales variando la frecuencia de prueba a 990 kHz y 1010 kHz. Nuevamente, las impedancias de las bandas laterales idealmente serán el complejo conjugado una de otra, sin embargo, no necesariamente será este el caso. Si la desviación de fase no necesita ajuste, proseguir con el ATU en 1410 kHz.
- 5. Para realizar el ajuste de la desviación de lase, se debe ajustar la rama de salida del ATU u posteriormente reajustar la rama en derivación y la rama de entrada. Se ajusta la posición del tap en L22 hacia cualquiera de los dos sentidos posibles, se reajustan la rama en derivación y la rama en serie para alcanzar nuevamente  $50+0$ j $\Omega$  en J $6$  a  $1000$  kHz y se verifican nuevamente las impedancias a las bandas laterales. Si estas están mas cerca de volverse complejos conjugados una de la otra, entonces se sabe que la dirección de ajuste es la correcta. Si no es el caso, entonces se concluye que la dirección correcta es la opuesta, se modifica la posición del tap hacia la dirección correcta y se repite el proceso hasta que las impedancias sean aceptables

## XEBS / 1410 KHZ

1. Medir la impedancia de entrada a 1410 kHz en *110.* Si la impedancia viendo hacia la rama de entrada de la red T es distinta de  $50+0$ j $\Omega$ , será necesario ajustar en primer lugar la resistencia real a  $50\Omega$  con la rama en derivación y enseguida la reactancia se hará isual a cero mediante la rama de entrada. Si sólo la reactancia necesita ajuste se procede al paso 3.

- 2. La parte real de la impedancia puede ajustarse variando la posición del tap de la bobina en L33 que se encuentra en la rama en derivación como se observa en el circuito final mostrado en la Fig. 5-20. Esta acción sin embargo ocasionará una variación en la reactancia medida en J10, no obstante debe ignorarse dicha variación y realizarse el ajuste de la resistencia a 50 $\Omega$ .<br>3. La parte reactiva de la impedancia medida en J10 debe ser nulificada sólo después
- de haber ajustado la parte resistiva a  $50\Omega$ . Esta reactancia puede hacerse i $\alpha$ ual a cero variando la posición del tap en la bobina de L31a. Se disminuye el número de vueltas activas si la reactancia en J10 es positiva. Si la reactancia en J10 es negativa se aumentan el número de vueltas activas.
- 4 . Verificar el acoplamiento de las impedancias a las bandas laterales variando la frecuencia de prueba a 1400 kHz y 1420 kHz. Nuevamente, las impedancias de las bandas laterales idealmente serán el complejo conjugado una de otra, sin embargo, no necesariamente será este el caso. Si la desviación de fase no necesita ajuste, el proceso de ajuste estará completo.
- *5.* Para realizar el ajuste de la desviación de fase, se debe ajustar la rama de salida del ATU y posteriormente reajustar la rama en derivación y la rama de entrada. Se ajusta la posición del tap en L32 hacia cualquiera de los dos sentidos posibles, se reajustan la rama en derivación y la rama en serie para alcanzar nuevamente  $50+0$ <sub>i</sub> $\Omega$  en J10 a 1410 kHz y se verifican nuevamente las impedancias a las bandas laterales. Si estas están mas cerca de volverse complejos conjugados una de la otra, entonces se sabe que la dirección de ajuste es la correcta. Si no es el caso, entonces se concluye que la dirección correcta es la opuesta, se modifica la posición del tap hacia la dirección correcta y se repite el proceso hasta que las impedancias sean aceptables

De esta forma se completa el ajuste fino del sistema y este estará listo para ponerse en operación.

# **CONCLUSIONES**

Habiendo finalizado este trabajo de tesis, me queda una enorme satisfacción ya que para realizar el mismo fue necesario aplicar conceptos y conocimientos adquiridos durante mis años como estudiante de la carrera de ln5eniería Mecánica Eléctrica.

La realización de este "Rediseño del T riplexor de Respaldo del Sistema de Transmisión de AM de NRM Comunicaciones Asistido por Aplicaciones de Cómputo" fue posible gracias al hecho de que la radiodifusión en AM continúa siendo vigente en pleno siglo XXI y de que actualmente tenemos a nuestro alcance una eran cantidad de herramientas las cuales debemos tratar de aprovechar al máximo en beneficio de nuestras actividades profesionales. Para la parte de rediseño en este trabajo se optó por emplear distintas aplicaciones de cómputo que en conjunto permitieron hacer menos tediosa y larga la realización de los cálculos, además, emplear el poder de procesamiento de una computadora hizo posible el repetir ciertas etapas del rediseño cuando fue necesario en virtud de que no se lograron los resultados deseados en un primer intento, todo esto de forma mucho mas rápida y exacta que realizando los cálculos en papel.

La realización física de un proyecto de esta naturaleza siempre estará supeditado a cuestiones económicas, sin embarao, al tratarse este de un rediseño, queda abierta la posibilidad de emplear hasta donde sea posible los recursos e infraestructura ya existentes en virtud de que el costo de este tipo de sistemas es sumamente a lto. Como se documenta e n el Capítulo Sel costo que tendría el adquirir nuevos tan solo los capacitores e inductores sería de \$96252 dólares, además de que un sistema de este tipo requiere muchos otros elementos como dispositivos de seeuridad, locaciones adecuadas, etc., etc.; por esto, la reutilización de componentes, instalaciones, 5abinetes y demás recursos., representa una forma real u práctica de reducir costos.

El realizar este rediseño, plantea no solo a NRM Comunicaciones, sino a todas las empresas de radiodifusión nacionales la posibilidad de disminuir costos de diseño, construcción u mantenimiento de estos sistemas si se confían estas tareas a profesionistas nacionales, ya que con este trabajo se demuestra que nuestra universidad, la UNAM, 5enera in5enieros capaces y dispuestos a afrontar retos.

Hago patente mi sincero y profundo agradecimiento a las personas que de una u otra forma me apoyaron para hacer posible la realización de este trabajo, en especial al Ins. Eusebio Mejía Maldonado y al Ing. Emilio Rodríguez por facilitarme información indispensable y el acceso a las instalaciones de la planta transmisora de NRM Comunicaciones así como al Ing. Narciso Acevedo Hernández mi director de tesis.

# **BIBLIOGRAFÍA**

- 1. KING, Thomas F. APPROACHES TO MULTIPLEXING AM ANTENNA SYSTEMS Kintronic Laboratories lncorporated
- 2. KING, Tom F. HIGH POWER AM DIPLEXED AND TRIPLEXED OMNIDIRECTIONAL ANTENNA SYSTEMS IN MEXICO CITY, Presented by Tom F. King, President Kintronic Laboratories, lnc., Seminario Anual AMITRA 1993.
- 3. KING, Tom F. HIGH POWERAM TRIPLEXER INSTAUATIONS IN MExlCO CITY Presented by: Tom F. King, President Kintronic Laboratories, Inc., Seminario Anual AMITRA 1995.
- 4. ANTONIOLI RAVETTO, Celestino. DISEÑO DE SISTEMAS MULTIPLEXADOS DE ANTENA EN AMY MEJORAMIENTO DEL ANCHO DE BANDA DE TRANSMISIÓN, Seminario Anual AMITRA 1992.
- 5. COX, Bobby L. y James R Moser. AM ANTENNA SYSTEM CASE STUDIES FOR DRMAND IBOCDAB, Kintronic Laboratories Inc.
- 6. AlEXANDER, W.C. MATCHING NETWORKSAND PHASING. Crawford Broadcasting Company.
- 7. MILLÁN RÍOS, Carlos. TESIS: DISEÑO E INSTALACIÓN DE UNA EsTACIÓN DE RADIODIFUSIÓN SONORA MODULADA EN AMPLITUD EMPLEANDO UN ARREGLO DE 2 Y 4 ANTENAS. IPN ESIME Zacatenco,1999.
- 8. BROTHERS, Billy D. TUNING INSTRUCTIONS RADIO MIL TRIPLEXER, Prepared by: Billy D. Brothers, Staff Engineer, Kintronic Laboratories Inc., 1993.
- 9. ALEXANDER, W.C. PRACTICAL DIPLEXING. Crawford Broadcasting Company.
- 10. HAYT, William H., Jack E. Kemmerly y Steven M. Durbin. ANÁLISIS DE CIRCUITOS EN INGENIERÍA.Me Graw Hill lnteramericana, 6" Edición, México, 2003.
- 11. Serie Schaum's. COMUNICACIÓN ELECTRÓNICA. MacGraw Hill.
- 12. BOWICK, Chris. RF CIRCUIT DESIGN SAMS a Division of Mcmillan Computer Publishing, USA, 1982.
- 13. CUTLER, Phillip. AC CIRCUIT ANALYSIS McGraw Hill Inc., USA, 1974.
- 14. TOMASI, Waune. SISTEMAS DE COMUNICACIONES ELECTRÓNICAS, Prentice Hall Hispanoamericana, 2" Edición, México, 1994.
- 16. ANTENNA ENGINEERING HANDBOOK. Richard C. Johnson, Editor, Henry Jasik Editor first Edition, McGraw Hill lnc., Third Edition, USA, 1993.
- 17. WEDLOCK, Bruce D u James K Roberge COMPONENTES ELECTRÓNICOS Y MEDICIONES, Prentice-Hall Internacional, España, 1973.
- 18. INSTRUCTION BOOK FOR MODEL OIB-3 OPERATING IMPEDANCE BRIDGE, Delta Electronics lnc., 1979
- 19. THE RF TRANSMISSION SYSTEMS HANDBOOK, Edited by Jerry C. Whitaker. CRC Press, USA,2002.
- 20. BINGEMAN, Grant W. SOLVING AM BANDWIDTH PROBLEMS... BME, June 1978
- 21. SMITH, Phillip H. ELECTRONIC APLICATIONS OF THE SMITH CHART,
- 22. WESTBERG, Jerry M. DIPLEXER DESIGN: Q-MATCHING TECHNIQUES, Westberg Consulting, 1989 NAB Engineering Conference Proceedings
- 23. DAWSON III, Benjamin F. SHARING AM TRANSMITTER SITES BY DIPLEXING ANTENNA SYSTEMS, Hatfield & Dawson Consulting Engineers, Inc., NAB Engineering Conference Proceedings, 1987.
- 24. LAPORT, Edmund A INGENIERÍA DE ANTENAS, Editorial Hispano Americana, Buenos Aires Araentina, 1963.
- 25. FORD, Merilee H, Kim Lew, Steve Spanier y Tim Stevenson. TECNOLOGÍAS DE INTERCONECTMDAD DE REDES. Prentice Hall, Cisco Press, México, 1998.
- 26 ETTER, Delores M. SOLUCIÓN DE PROBLEMAS DE INGENIERÍA CON MATLAB® México, Prentice-Hall Hispanoamericana, SA, 2" edición, 1999.
- 27 BAEZ LOPEZ, David ANÁUSIS DE CIRCUITOS CON CADENCE® PSPICE, Alfaomega Grupo Editor S.A. de C.V., México, 2002.
- 28 HIGHVOLTAJEVACUUMANDGASCAPACITORS,CATALOGCAP-106, Jennings Technology Corporation
- 30. www.deltaelectronics.com
- 31. www.kintronic.com/site/components/default.asp
- 32. www.jenningstech.com/index.html
- 33. www.crawfordbroadcasting.com

# **CONCEPTOS TEÓRICOS CLAVE PARA ESTE TRABAJO**

# Al RESONANCIA Y CIRCUITOS RESONANTES.

#### REsONANCIA

Es un fenómeno que puede ocurrir en circuitos que contienen inductores o capacitores. De hecho, en una red eléctrica de dos terminales que contiene al menos un inductor u un capacitor, la resonancia se define como la condición que existe cuando la impedancia de entrada de la red es puramente resistiva. Por tanto, una red está en resonancia (o es resonante) cuando la tensión u la corriente en las terminales de entrada de la red están en fase.

### CIRCUITOS SINTONIZADOS (RESONANTES)

En las comunicaciones electrónicas existe la necesidad de contar con circuitos selectivos de frecuencia a fin de poder separar señales deseadas de no deseadas. Tales circuitos se loaran empleando combinaciones en serie y en paralelo de capacitancia e inductancia como se ve en la  $Fig. A-1:$ 

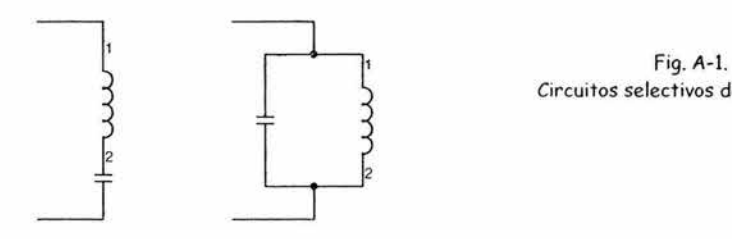

Circuitos selectivos de frecuencia

#### CIRCUITO LC EN SERIE

Una combinación en serie de un capacitor y un inductor sin resistencia en un circuito tiene una frecuencia a la cual la impedancia de la combinación es cero, y se produce cuando XL = Xe- La frecuencia a la cual ocurre esto, *lo,* es conocida como frecuencia resonante del circuito:

$$
f_0 = \frac{1}{2\pi\sqrt{LC}}
$$

### CIRCUITO RLC EN SERIE

Puesto que todos los circuitos contienen resistencia, en cualquier estudio se debe examinar la combinación en serie de una capacitancia, una inductancia y una resistencia, es decir, el  $circuito RLC$  de la Fi $\alpha$ . A-2:

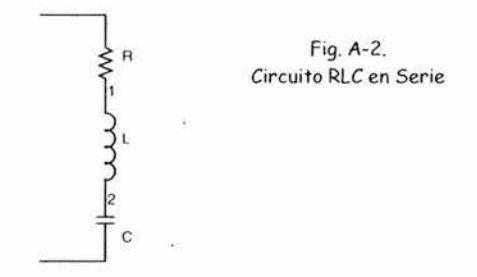

En el circuito RLC la mínima impedancia que se puede lograr a la frecuencia resonante es igual a la resistencia de la serie:

$$
Z_0 = R
$$

La frecuencia resonante para el circuito serie RLC es la misma que para el circuito LC:

$$
f_0 = \frac{1}{2\pi\sqrt{LC}}
$$

#### EL CIRCUITO LC EN PARALELO

Al examinar la combinación en paralelo de un capacitor y un inductor se observa que existe resonancia en

$$
f_0 = \frac{1}{2\pi\sqrt{LC}}
$$

a esta frecuencia, la impedancia crece al infinito (suponiendo un circuito sin resistencia).

#### CIRCUITO LC EN PARALELO CON RESISTENCIA

Como en el circuito LC en serie, un estudio de la combinación LC en paralelo sin resistencia tiene sus limitaciones puesto que tal circuito es inexistente; todos los componentes, en particular las inductancias tienen una resistencia inherente asociada con ellos. La Fig. A-3 es el equivalente del circuito LC con resistencia.

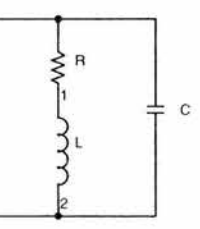

Fig. A-3 . Circuito RLC en Paralelo

La frecuencia resonante es la misma,  $f_{\rm o} = \frac{1}{2\pi\sqrt{LC}}$ , pero la impedancia de la combinación

no es tan grande como la resonancia a infinito, sino que es  $Z_0 = QX_L$ , donde  $Q = \frac{X_L}{R}$ 

La corriente en un circuito RLC paralelo se puede considerar en dos partes: la corriente de línea y la corriente circulante como se ve en la Fig. A-4.

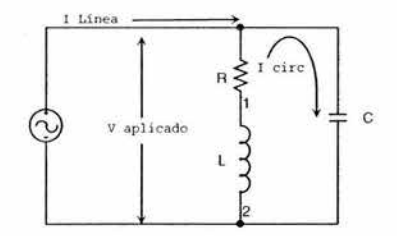

Fig. A-4. Corrientes en un circuito RLC en paralelo.

Estas corrientes a resonancia se pueden encontrar con:

$$
I_{\text{Olinea}} = \frac{V_{\text{aplicado}}}{Z_0}, I_{\text{circ}} = Q I_{\text{Olinea}},
$$

El ancho de banda se obtiene con

$$
Ancho\ de\ banda = \frac{f_0}{Q}
$$

Resumiendo, un circuito resonante serie se caracteriza por una baja impedancia en resonancia en tanto que un circuito resonante en paralelo se caracteriza por una alta impedancia en resonancia

El circuito resonante se usa en cualquier transmisor o receptor para dejar pasar selectivamente cierta frecuencia o ampo de frecuencias.

#### ANCHO DE BANDA

En un circuito resonante, el ancho de banda se deÜne como la dilerencia entre la frecuencia superior e inferior  $(f_2 - f_1)$  del circuito a la cual su respuesta en amplitud está 3dB abajo de la respuesta de la banda de paso como se ilustra en la fie. A-5.

#### **EL PARÁMETROQ**

Este parámetro tiene distintas definiciones dependiendo del contexto, y estos no debe ser conhmdidos entre sí.

#### Q Careada o Q de Circuito.

La Q Cargada o Q del Circuito es una medida de la selectividad de un circuito resonante. Entre mas alta sea esta Q, más estrecho es su ancho de banda y mayor será la selectividad del circuito. Describe las características de la banda de paso del circuito resonante bajo condiciones reales "en circuito" o "cargadas"; por tanto, es la relación de la frecuencia central del circuito resonante a su ancho de banda de acuerdo a la Fig. A-5:

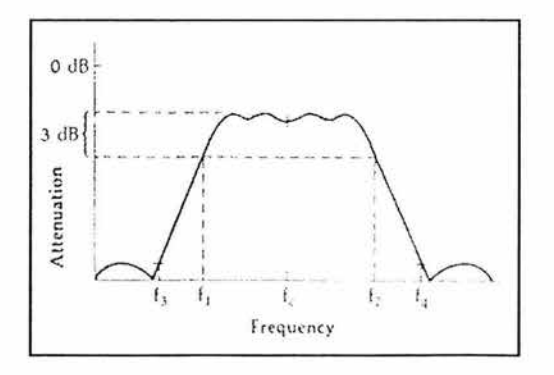

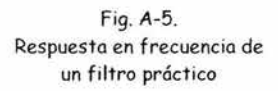

su expresión es la siguiente:

$$
Q = \frac{f_c}{f_2 - f_1}
$$

donde *Íc* = frecuencia central de corte  $f_2-f_1=$  ancho de banda del circuito

La Q del elemento o factor de Calidad.

La Q del elemento por otro lado, *es* una medida de la capacidad del componente para almacenar enereía. Por ejemplo, un inductor o capacitor puros sólo pueden almacenar enereía 1J por tanto disipan cero potencia. Así, la Q del elemento *es* una fieura de mérito que compara la habilidad de un componente para almacenar enereía con la que disipa como calor. En *este* sentido, Q es una medida de la pureza de un inductor o un capacitor. Específicamente para CA, se puede definir Q como:

> Q == *energía almacenada por ciclo\_ energía disipada por ciclo*

Para casos prácticos, la Q de un inductor está dada por la expresión:

$$
Q_L = \frac{X_L}{r_{Lac}}
$$

1J la Q de un capacitor la da:

$$
Q_C = \frac{X_C}{r_{Cac}}
$$

donde debe hacerse notar que las pérdidas resistivas en un capacitor son despreciables por lo que normalmente se considera a Q<sub>C</sub> como infinita.

# A2 ONDAS EN UN MEDIO DE TRANSMISIÓN

#### ONDAS INCIDENTES Y REFLEJADAS.

Una línea de transmisión ordinaria es bidireccional, es decir, la potencia puede propagarse en ambas direcciones. El voltaje que se propaaa desde la fuente hacia la carea se llama voltaje incidente y consecuentemente el voltaje que se propaga desde la carga hacia la fuente se llama voltaje reflejado. En forma similar, hay corrientes incidentes y reflejadas. Por lo tanto, la potencia incidente se propaga hacia la carga y la potencia reflejada se propaea hacia la fuente. La potencia reflejada es la porción de la potencia incidente *que*  no fue absorbida por la carga y por tanto nunca puede ser mayor que la potencia incidente.

#### ONDAS ESTACIONARIAS.

Cuando la impedancia de la fuente  $Z_s$  es igual a la impedancia de la carga  $Z_L$ , es decir, Zs=ZL, la carga absorbe toda la potencia incidente y se tiene una línea acoplada. Cuando  $Z_s \neq Z_L$ , sólo parte de la potencia incidente es absorbida por la carga y la otra parte se regresa (refleja) a la fuente con lo que se tiene una línea desacoplada. En una línea desacoplada hay dos ondas electromagnéticas viajando en direcciones opuestas y están presentes en la línea todo el tiempo. Estas ondas viajeras establecen un patrón de interferencia conocido como *onda estacíonaria.* Esto se muestra en la Fie. A-6. Conforme las ondas incidentes y reflejadas se cruzan entre sí se producen en la línea patrones estacionarios de voltaje y corriente. A estas ondas se les llaman ondas estacionarias porque parece que permanecen fijas en la línea, variando solamente en amplitud.

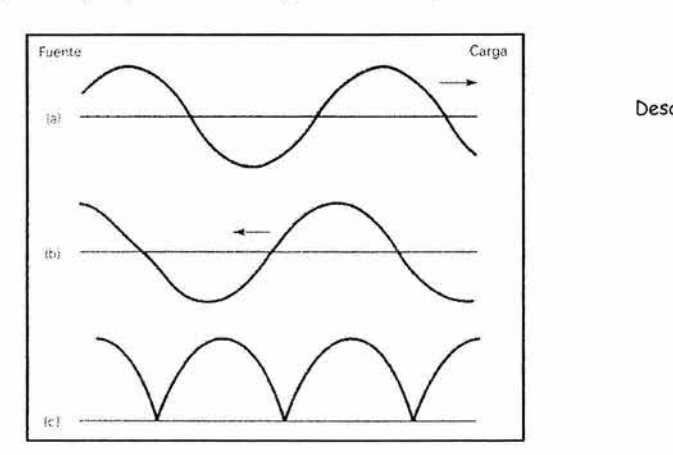

Fig. A-6. Desarrollo de una Onda Estacionaria en una línea de transmisión a) Onda incidente b) Onda Reflejada c) Onda Estacionaria

## RELACIÓN DE ONDA EsTACIONARIA

La relación de onda estacionaria (SWR), se define como la relación del voltaje máximo al voltaje mínimo o la corriente máxima a la corriente mínima de una onda estacionaria en una línea de transmisión. Al SWR frecuentemente se le llama relación de vol taje de onda estacionaria, ROE o VSWR que esencialmente es una medición del desacoplamiento entre la impedancia de carea y la impedancia característica de la línea de transmisión. En

términos de impedancias, el VSWR (S) puede expresarse mediante  $S = \frac{1 + p}{1 - \rho}$ 

donde

 $\rho$ = coeficiente de reflexión de voltaje

el coeficiente de reflexión de voltaje se obtiene de  $\rho = \frac{Z_L - Z_O}{Z}$  $Z_{L} + Z_{O}$ 

con  $Z_L$  = impedancia de carga  $Z_O$ = impedancia de entrada

# A3 MEZCLADODESEÑALES.

B mezclado es un proceso esencial en las comunicaciones e lectrónicas por el cual es posible combinar dos o más señales. Las señales pueden mezclarse de dos formas: lineal y no lineal.

### MEzCLADO LINEAL

El mezclado lineal ocurre cuando dos o más señales se combinan en un dispositivo lineal, tal como una red pasiva o un amplifica dor de señal pequeña. Las señales se fusionan de tal manera que no producen nuevas frecuencias y la forma de onda es simplemente la suma lineal de las señales individuales. En la industria de las grabaciones de audio se trabaja con mezclado lineal, mientras que en las comunicaciones de radio, el mezclado implica un proceso no lineal.

## Entrada de frecuencia simple

En la Fig. A-7a se muestra la amplificación de una señal de entrada de frecuencia simple por un amplificador lineal.

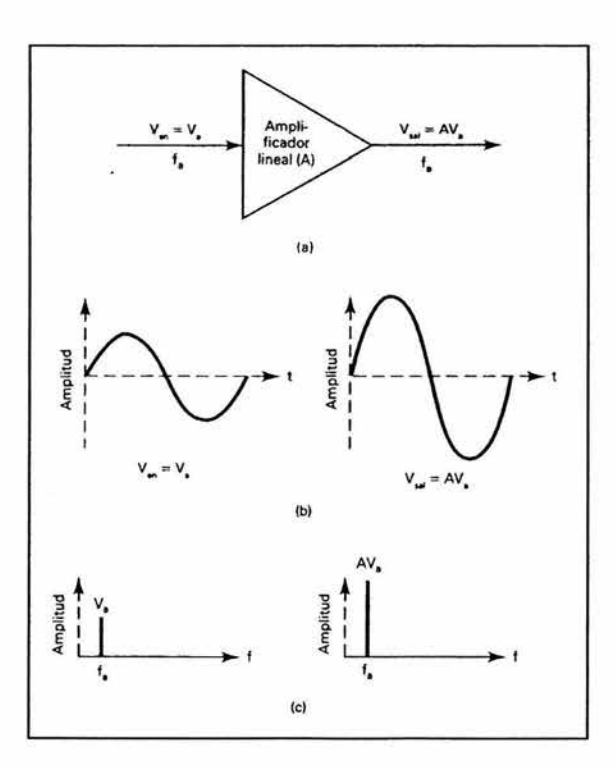

Fig. A-7 Amplificación lineal de una señal de entrada de frecuencia simple a) amplificación lineal; b) dominio del tiempo; c) dominio de la frecuencia

La salida es simplemente la señal de entrada original amplificada por la ganancia del amplificador. La Fig. A7-b muestra la señal de salida en el dominio del tiempo y la Fig. A 7-c la muestra en el dominio de la frecuencia.

Matemáticamente el resultado es

donde

y

*A* = *ganancia del amplificador* 

 $V_{in} = V \frac{\text{S}}{\text{S}} \frac{m}{h}$ 

 $V_{\alpha} = AV_{\alpha}$ 

#### M{Jtiples frecuencias de entrada

En la fi& A-8a se muestran dos frecuencias de entrada combinándose en un amplificador de señal pequeña.

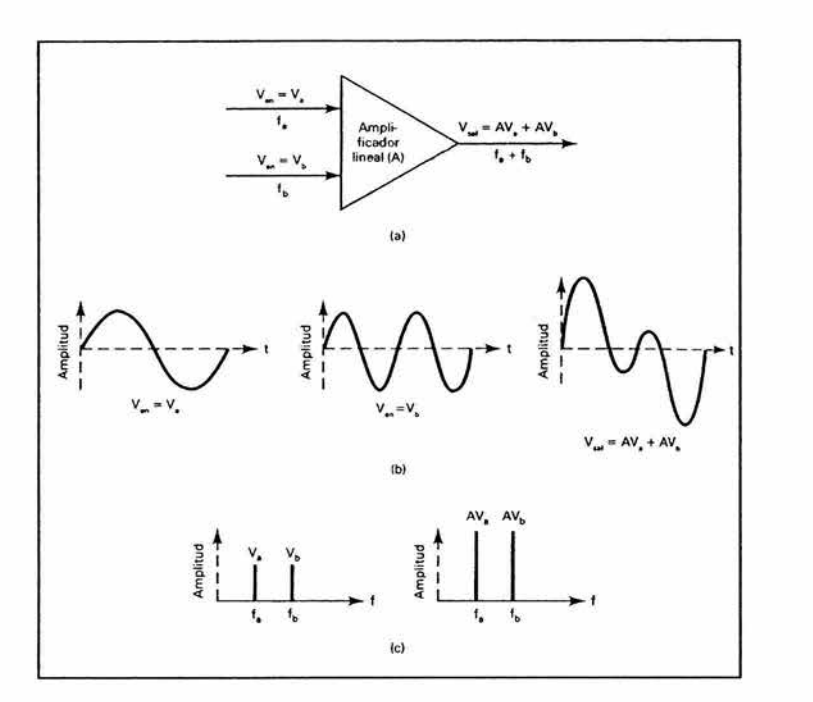

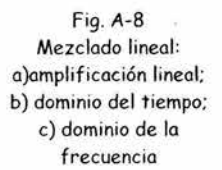

Cada señal de entrada es amplificada por la 5anancia A quedando la salida como:  $V_o = A V_m$ 

donde

por lo tanto

 $V_{\mu} = V_{\mu}$ sen $2\pi f_{\mu} t + V_{\mu}$ sen $2\pi f_{\mu} t$  $V_a = A(V_s \text{sen} 2\pi f_a t + V_s \text{sen} 2\pi f_a t)$ 

V <sup>0</sup>*es* simplemente una forma de onda compleja que contiene ambas frecuencias de entrada y es igual a la suma algebraica de V<sub>a</sub> y V<sub>b</sub>. Las Figuras A-8b y A8-c muestran la suma lineal de  $V_a$  u  $V_b$  en el dominio del tiempo u en el dominio de la frecuencia respectivamente. En los sistemas de audio, *es* importante que el espectro de salida contenga sólo las frecuencias de entrada originales, por lo tanto, la operación lineal es deseada. Por el otro lado, en las radiocomunicaciones donde la modulación *es* esencial, el mezclado no lineal *es* necesario.

#### MEZCLADO NO LINEAL

El mezclado no lineal ocurre cuando dos o más señales *se* combinan en un dispositivo no lineal tal como un diodo o un amplificador de señal 5rande. Las señales de entrada *se*  combinan de una manera no lineal lJ producen componentes de frecuencia adicionales.

Entrada de hecuencia simple.

La figura A-9a muestra la amplificación de una señal de entrada de frecuencia simple por un amplificador no lineal.

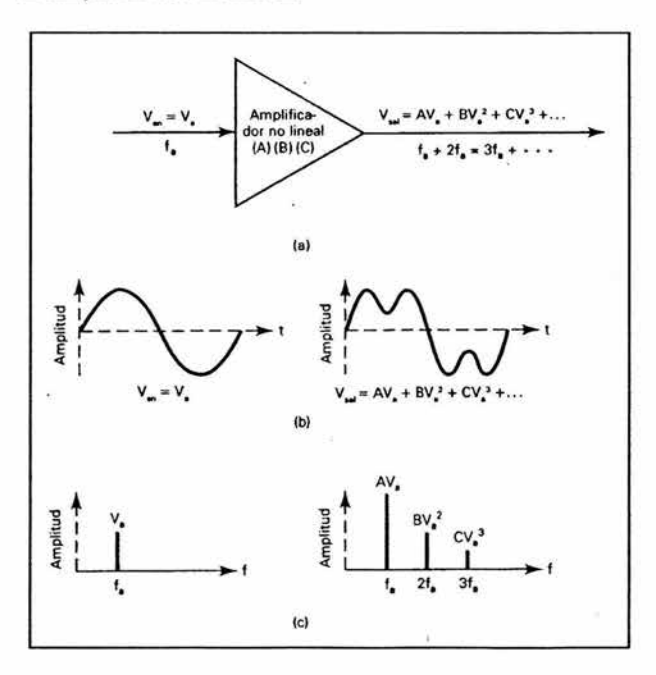

Fig. A-9. Amplificación no lineal de una entrada de frecuencia simple. a) amplificación no lineal; b) dominio del tiempo; c) dominio de la frecuencia

La salida de un amplificador no lineal con una señal de entrada de frecuencia simple no es una onda seno o coseno. Matemáticamente, la salida es una serie de potencias infinitas:

$$
V_o = AV_m + BV_m^2 + CV_m^3 + \dots
$$

donde

 $V_m = V \sin 2\pi f t$ 

por lo tanto

$$
V_o = A(Vsen2\pi ft) + B(Vsen2\pi ft)^2 + C(Vsen2\pi ft)^3 + \dots
$$

en estas expresiones

 $A V_{in}$  = término lineal o simplemente la señal de entrada amplificada por la ganancia  $A$  $BV_n^2$  = término cuadrático que genera la segunda frecuencia armónica  $2f$  $CV<sub>n</sub>3 = término cúbico que aenera la tercera armónica 3f$  $V_{\mu}^{n}$  produce una frecuencia un igual a n veces f, por ejemplo,  $BV_{\mu}^{2}$  genera una frecuencia igual a  $2\ell$  Los múltiplos enteros de una frecuencia base son llamados armónicas, por lo tanto, Les la primera armónica o frecuencia fundamental,  $2\ell$ es la se $\kappa$ unda armónica,  $\Im\ell$ es la tercera armónica IJ así sucesivamente. La Fi5. A-9b muestra la forma de onda de salida en el dominio del tiempo y puede verse que la forma de onda de salida es simplemente la suma de la frecuencia de entrada y sus armónicas. La Fig. A-9c muestra el espectro de salida en el dominio de la frecuencia donde se observa que las armónicas aduacentes están separadas en frecuencia por un valor igual a la frecuencia fundamental  $f$ .

La amplificación no lineal de una frecuencia simple resulta en la 5eneración de armónicas de esta frecuencia, ahora, si el fenómeno es deseado se le da el nombre de Multiplicación de frecuencia, pero si la aeneración de armónicas no es deseada, a este fenómeno se le da el nombre de *Distorsión Armónica.* 

Entrada de frecuencias múltiples

La Fig. A-10 muestra la amplificación no lineal de dos frecuencias de entrada en un amplificador de señal Arande.

Matemáticamente la salida de un amplificador de señal grande con dos frecuencias de entrada es

$$
V_o = AV_m + BV_m^2 + CV_m^2
$$

donde

$$
V_m = V_a \text{sen} 2\pi f_a t + V_b \text{sen} 2\pi f_b t
$$

por lo tanto

$$
V_o = A(V_o sen2\pi f_o t + V_b sen2\pi f_b t) + B(V_o sen2\pi f_o t + V_b sen2\pi f_b t) + C(V_o sen2\pi f_o t + V_b sen2\pi f_b t) + ...
$$

la expresión anterior es una serie infinita y no hay límite al número de términos que pueda tener.

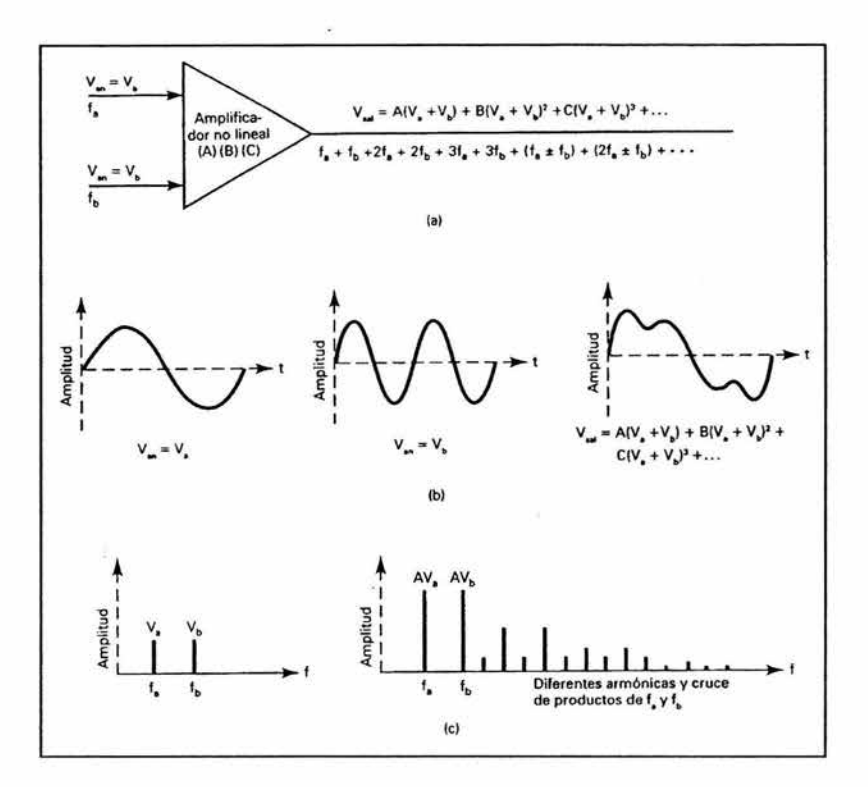

fig. A-10. Amplificación no lineal de dos ondas seno a) amplificación no lineal; b) dominio del tiempo; c) dominio de la frecuencia

Si se aplica el teorema binomial a cada término de potencia mas alto, la expresión se puede rescribir como:

$$
V_o = (AV'_o + BV'_o{}^2 + CV'_o{}^3 + ...) + (AV'_b + BV'_b{}^2 + CV'_b{}^3 + ...)
$$
  
+  $(2BV'_oV'_b + 3CV'_a{}^2V'_b + 3CV'_a{}^2V'_b{}^2 + ...)$ 

donde

$$
V_a = V_a \text{sen} 2\pi f_a t
$$
  

$$
V_b = V_b \text{sen} 2\pi f_b t
$$

Los términos en el primer de paréntesis generan armónicas de *f<sub>ir</sub>* los términos en el segundo paréntesis generan armónicas de  $f_b$  y los términos en el tercer paréntesis generan los productos cruzados ( /,, + *f¡,, /,,-f¡,, 2/,,* + *f¡,, 2/,,-fb* etc. ). Los *productos cruzados* son producidos por la intermodulación entre dos frecuencias originales y sus armónicas. Los productos *cruzados son sumas* lJ *diferencias de frecuencia, son las sumas* lJ *diferencias de las dos frecuencias ori¿Jinales, las sumas* lJ *diferencias de sus armónicas* lJ *las sumas* lJ *diferencias de*  las frecuencias originales y todas las armónicas. Un número infinito de frecuencias armónicas y productos cruzados son producidos cuando dos o más frecuencias se mezclan en un dispositivo no lineal. Si los productos cruzados no son deseados, se les llama *Distorsión* 

*por fntermodulación,* si son deseados, lo que ocurre es una *Modulación.* Matemáticamente las sumas y diferencias de las frecuencias son

productos cruzados =  $mf_a + nf_b$ 

donde *m y n* son enteros positivos entre uno e infinito.

La Fig. A-11 muestra el espectro de salida de un amplificador no lineal con dos frecuencias de entrada

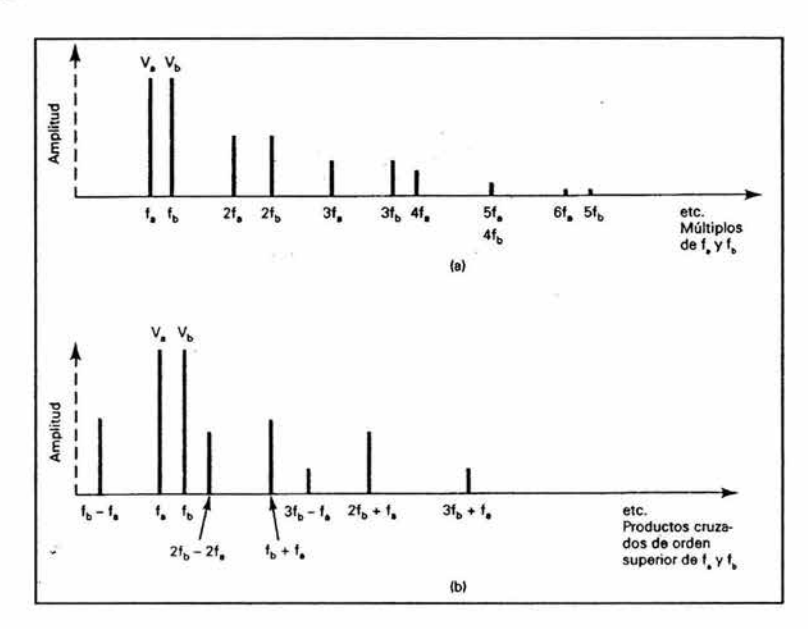

Fig. A-11. a) distorsión armónica; b) distorsión por intermodulación

#### DISTORSIÓN POR INTIRMODULACIÓN

La Distorsión por Intermodulación es la generación de cualquier frecuencia de producto cruzado no deseada cuando dos o más frecuencias se mezclan en un dispositivo no lineal y siempre están presentes a la salida de un amplificador no lineal.

# **MEDICIONES DE IMPEDANCIA Y EL PUENTE DELTA ELECTRONICS OIB-3**

# B.1 EFECTOS PARÁSITOS

En la zona de audiohecuencias (AF), el comportamiento real de los elementos pasivos, en particular resistencias y condensadores, se aproxima bastante al de un elemento ideal. Sin embar50, en la zona de radiofrecuencias (RF), de 1 a 100 MHz, e l comportamiento del elemento diÍiere notablemente de la descripción ideal, por ejemplo, una resistencia puede comenzar a comportarse como un condensador o una bobina a frecuencias altas. Como estos efectos en general son indeseables y limitan el rendimiento de los componentes a altas frecuencias, se denominan efectos parásitos.

## AUTOINDUCCIÓN DE LAS TERMINALES.

La autoinducción o efecto bobina es un efecto que tiene su origen en la energía almacenada en el campo ma5nético que rodea a los conductores, producido por la corriente que circula por las terminales. A frecuencias bajas conviene que las terminales sean cortas para reducir la captación de ruido; a frecuencias altas, la lon5itud de las terminales puede tener una influencia importante en el comportamiento del circuito debido a la autoinducción del alambre de la terminal. La Fig. B-1 muestra esta situación para una resistencia de carbón, junto con un modelo de circuito posible.

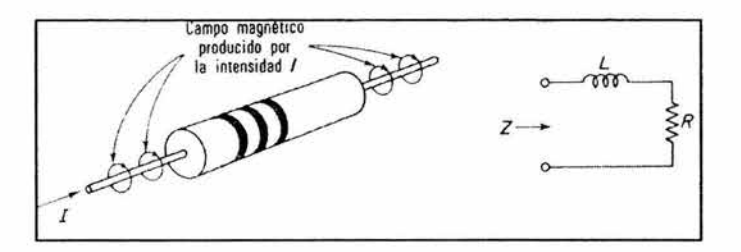

Fig. B-1. Autoinducción en terminales en una resistencia de carbón y modelo de circuito equivalente

#### CAPACITANCIA DISTRIBUIDA

Un segundo efecto parásito de gran importancia en la zona de  $RF$  es la capacitancia distribuida. Su origen está en la energía almacenada en el campo eléctrico alrededor del componente, el cual es producido por la diferencia de potencial entre terminales. La Fi5. B-2 muestra esta situación para una resistencia de carbón, junto con un posible modelo del circuito

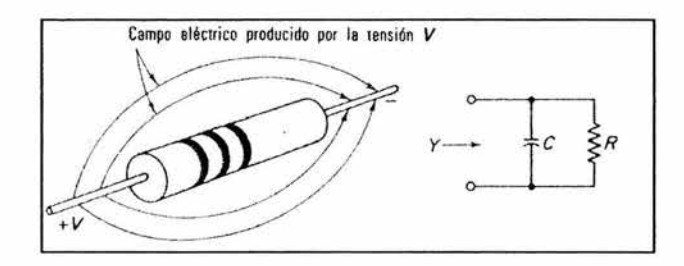

Fig. B-2. Capacitancia parásita en una resistencia de carbón y su modelo de circuito equivalente

#### EFECTOS PARÁSITOS EN COMPONENTES REACTIVOS.

En el caso de los componentes reactivos, que son elementos de almacenamiento de energía, los efectos parásitos de capacitancia y autoinducción limitan la frecuencia de utilización debido a la autoresonancia. Por ejemplo, si la capacitancia distribuida de una bobina Les  $C_P$  y la impedancia entre sus terminales es  $\omega_0 = 1/\sqrt{LC_P}$ , la bobina entra en resonancia por efecto exclusivo de Cr y la impedancia entre sus terminales aparenta una resistencia pura. Por encima de  $\omega_{0}$  el comportamiento de la bobina es el de un condensador. Evidentemente si el elemento ha de ser una bobina, la frecuencia máxima de utilización es  $\omega_{0}$ . En un condensador ocurre al50 similar con la autoinducción de las terminales, para cierta

hecuencia, la capacitancia y la autoinducción de las terminales presentan resonancia serie. Por encima de esta frecuencia el elemento no cumple su hmción.

Al realizar mediciones de impedancia en la zona de RF, conviene hacerlo a la frecuencia en que el elemento opera normalmente. La autoinducción de las terminales, la capacitancia distribuida y las pérdidas en el devanado y el núcleo alteran notablemente el comportamiento del componente. Como estos electos son despreciables en la zona de AF, medir a lkHz y extrapolar los resultados a la zona de RF, sería un procedimiento de dudosa validez.

# B.2 PUENTE DE IMPEDANCIA DE OPERACIÓN DELTA ELECTRONICS OIB-3. (MODEL OIB-3 OPERATING IMPEDANCEBRIDGE)

Un puente de CA para mediciones en RF, es igual, en esencia, que el puente de CA empleado en AF, es decir, a un circuito en puente se aplica una tensión sinusoidal a la hecuencia de medición, una de las ramas del puente es la impedancia desconocida. Se ajustan entonces los elementos variables de las otras ramas hasta lograr una lectura de cero en el detector. Los elementos ajustables van provistos de escalas calibradas para la lectura de la impedancia a la frecuencia de medición cuando se alcanza el cero en el detector.

Existen dos ajustes fundamentales en todo puente de CA, uno para el equilibrio de la parte real de la ecuación del puente y otro para el de la parte imaginaria. Un puente puede indicar la impedancia equivalente serie R +fX, mientras que otros la admitancia equivalente G+jB. Dado que los puentes de RF deben operar en un amplio margen de hecuenc ias, van provistos de controles para contrarrestar los efectos parásitos en el propio puente. Los mandos de estos controles reciben el nombre de equilibrado inicial o ajustes de equilibrio a cero.

El Puente de Impedancia de Üperación OIB-3, mostrado en la fie. B-3, mide la impedancia de operación de redes, secciones de líneas de transmisión y tiene una gran aplicación en la medición de la impedancia en antenas para transmisiones de AM Este instrumento es capaz de realizar estas mediciones de impedancia mientras el circuito en cuestión funciona con niveles de potencia operativos, con un mínimo de efectos de inserción en el circuito a ser medido, de ahí el nombre de "Puente de Impedancia de Operación''. El puente opera con niveles de potencia de hasta 5k W lo que proporciona una medición de la impedancia de la carea bajo condiciones normales de trabajo. El término "impedancia de operación" se define como la razón compleja del voltaje aplicado a una carea a la corriente Huyendo en la carea cuando está operando bajo potencia normal y en su ambiente normal. En muchos casos esta impedancia difiere substancialmente de la "auto impedancia" o "impedancia en frío" de la carga. Adicionalmente, muchas cargas tienen una impedancia de operación que puede variar con el nivel de potencia aplicada por lo que para realizar mediciones de impedancia confiables, estas deben realizarse a niveles de potencia nominales.

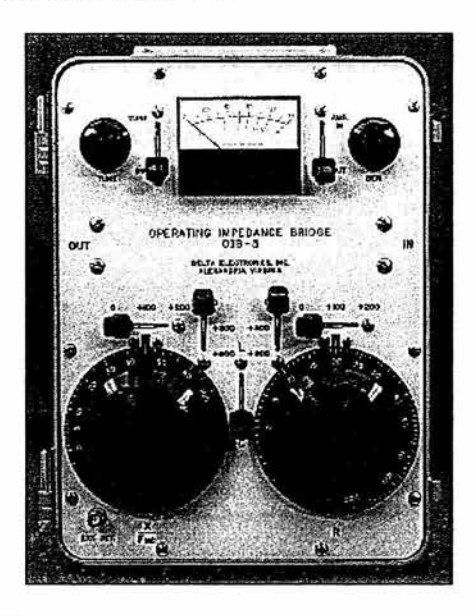

Fig. B-3 El Puente Delta Electronics OIB-3

Especificaciones

Rango de Frecuencia: 500 kHz - 2 MHz Potencia Máxima: 5 kW con VSWR<3:1 10 kW intermitentes bajo 2 MHz Rango de Resistencia: -1000 a +1000 ohms Rango de Reactancia: -900 a +900 ohms a 1 MHz Precisión ± 2%

El puente se conecta directamente en serie con la línea de transmisión, red o antena, lJ cuando se aplica la potencia desde el transmisor, se obtiene el balance en el puente al manipular las perillas  $R y X a$ l frente del puente. Una lectura de "Nulo" en el medidor frontal indica que hay balance en el puente, así la resistencia y la reactancia operativas se leen directamente de las escalas de las perillas

Principios de Operación y descripción del Circuito

La figura B-4 muestra un esquema simplificado que ilustra el principio de operación del puente.

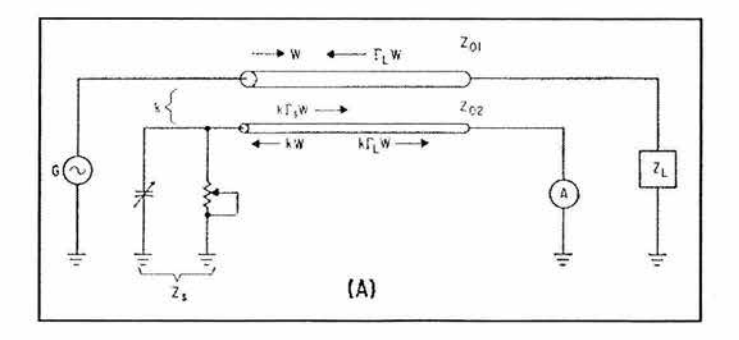

Fig. B-4 Principio de operación del Puente Delta Electronics OIB-3 El circuito entre el generador, G, y la carga, ZL, es interrumpido por una pequeña línea de transmisión que tiene una impedancia característica  $Z_{01}$  y a la cual está acoplada una segunda sección de línea de transmisión con una impedancia característica de Zoo. El coeficiente de acoplamiento entre las dos líneas es k . En el extremo de la línea secundaria más cercano a la carga se encuentra el circuito para medición y en el extremo opuesto se encuentra una resistencia variable y una reactancia variable, la combinación de estos elementos se identifica como Zs.

En la línea de transmisión principal habrá dos ondas, una onda directa llevando ener.gía del generador hacia la carga, identificada como W y una onda reflejada identificada como  $\Gamma_{\rm I}$ W. La cantidad  $\Gamma_{\rm I}$  es el coeficiente de reflexión de la impedancia de carga ZL para la impedancia característica de Zo1. Debido al acoplamiento, k, estas dos ondas inducen ondas en la línea secundaria. Una onda es inducida viajando hacia Zs, de magnitud k $\Gamma_{\rm I}$ W. Si la impedancia de la carga Z<sub>S</sub> no es igual a Z<sub>02</sub>, existirá una tercer onda en la línea de ma $\kappa$ nitud k $\Gamma_{\rm S}$ W, la cual se dirigirá hacia el medidor.  $\Gamma_{\rm S}$ es el coeficiente de reflexión de la impedancia Zs para la impedancia característica Zoo. Por lo tanto, arriban dos ondas al medidor del circuito, estas son k $\Gamma_1 W$  u k $\Gamma_5 W$ , si estas ondas son de i $\alpha$ ual ma $\alpha$ nitud u fase opuesta, la indicación del medidor será cero. La condición de "nulo" en el puente será:

$$
k\Gamma_L W = -k\Gamma_S W k
$$
 (Ec. B-1)  
\n6  
\n
$$
\Gamma_L = \Gamma_S
$$
 (Ec. B-2)

Los coeficientes de reflexión  $\Gamma$ L y  $\Gamma$ <sub>S</sub> son:

$$
\Gamma_{L} = \frac{Z_{L} - Z_{01}}{Z_{L} + Z_{01}} \quad y \quad \Gamma_{s} = \frac{Z_{s} - Z_{02}}{Z_{s} + Z_{02}} \quad \text{(Ec. B-3)}
$$

Si reemplazamos  $\Gamma_L$  y  $\Gamma_S$  en estas definiciones y resolvemos para ZL

$$
Z_{L} = \frac{Z_{01} Z_{02}}{Z_{S}} \quad \text{(Ec. B-4)}
$$
  

$$
Z_{L} = Y_{S} (Z_{01} Z_{02}) = Y_{S} C \quad \text{(Ec. B-5)}
$$

La impedancia de la carea es directamente proporcional a la admitancia en derivación del circuito de los componentes variables. La constante de proporcionalidad ces el producto de la impedancia característica de la línea principal y la auxiliar. Esta constante tiene una impedancia de frecuencia de primer orden. Un circuito estándar, donde se usa una resistencia variable conectada en paralelo y una reactancia variable puede calibrarse directamente en la impedancia de carga equivalente serie.

&te circuito simplilicado tiene varias limitaciones, por ejemplo, si la impedancia de carea ZL es cero, la resistencia en derivación debe ser inÍinita¡ también si la carea es capacitiva, se requeriría un inductor variable de una suficientemente al ta Q, el cual no es obtenible. &tas limitaciones se pueden eliminar aereeando un circuito de polarización. La fieura B-S muestra un esquema simplificado que ilustra el principio de operación del puente con la adición del circuito de polarización.

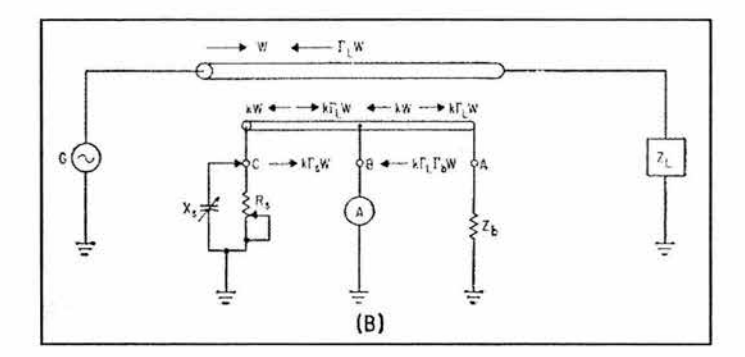

Fig. B-5 Puente OIB-3 mejorado

Una pequeña línea de transmisión es insertada entre el generador y la impedancia de la carga a ser medida y la línea secundaria está ligeramente acoplada. Tres conexiones se realizan en la línea secundaria identificadas por las terminales  $\mathsf A,\mathsf B$  y  $\mathsf C.$  La línea entre las terminales C y B se usa como la línea secundaria del circuito de la Fig. B-4. La sección de  ${\rm la}$  línea entre las terminales  ${\rm B}_{\rm U}$  A es la sección de polarización, los componentes variables están conectados en paralelo a través de la terminal  $C$  y un circuito medidor de RF se conecta a través e la terminal B. Una impedancia de polarización se conecta a través de la terminal A Las ondas inducidas en las dos secciones de la línea secundaria a partir de la onda directa W y la onda reflejada  $\Gamma_L W$  se muestran en la Fig. B-5. La totalidad de las ondas que llegan al circuito medidor se iguala a cero:

$$
\Gamma_{\rm S} + \Gamma_{\rm L} + 1 + \Gamma_{\rm L} \Gamma_{\rm b} = 0
$$
 (Ec. B-6)

donde  $\Gamma_b$  es el coeficiente de reflexión de  $Z_b$  que termina la línea de polarización. Si estos coeficientes de reflexión se reemplazan por sus relaciones de impedancia y se

resuelve para ZL, se tiene:

$$
Z_{L} = \frac{C}{2}Y_{S} - \frac{C}{2}Y_{b} \quad \text{(Ec. B-7)}
$$

Este resultado se obtiene asumiendo un tap central exacto en la línea secundaria. La ecuación  $B$ -7 es igual a la ecuación  $B$ -5, excepto por la adición de un término negativo, lo
que significa que la parte negativa de la admitancia  $Y_b$  está efectivamente en paralelo con la admitancia de los componentes estándar  ${\rm Y}_{\rm S}$ , saldando así las limitaciones del circuito en la Fig. B-4 de tal forma que ya existe el requerimiento de una resistencia infinita. Cuando  $Z_L$  es cero, sólo es necesario que  $Y_S$  y  $Y_B$  sean iguales y no se necesita que sean cero, no es necesario tener un inductor variable para cargas capacitivas, el capacitor variable puede intercambiarse de la terminal Ca la A La ecuación B-7 muestra que esto tiene el *electo*  de invertir el signo de la susceptancia de este componente.

### Descripción del Circuito.

La Fig. B-6 es el diagrama esquemático del circuito medidor del puente, la caja acopladora consiste de una varilla pesada suspendida directamente entre el conector  $\mathbb N$  y OUT. Este conductor central junto con la caja protectora forman la línea primaria y tiene una impedancia característica de 150  $\Omega$ . La línea secundaria se forma por una pequeña barra montada en la cubierta de la caja protectora por tres terminales blindadas, estas terminales son los puntos  $A, B, y$  C mostrados en la Fig.  $B-5$ . La caja protectora nunca debe ser abierta en campo ya que esto afectaría la calibración primaria del puente. Los componentes variables en el circuito son seleccionados por sus características en  $\mathrm{RF}_\mathrm{U}$  por su estabilidad a largo plazo. El resistor variable del dial R1 es un potenciómetro de precisión u bajo ruido. Los resistores adicionadores de resistencia R4 1J *R5* son elementos de película metálica de eran estabilidad. El circuito de medición es un detector de RF que utiliza una sección de acoplamiento  $L$  para una mayor sensitividad en la posición "TUNE" y un amplificador de RF para una mayor mejora en sensitividad. mponentes variables en el circuito<br>abilidad a largo plazo. El resistor v<br>jo ruido. Los resistores adicionade<br>tálica de gran estabilidad. El circ<br>cción de acoplamiento L para un<br>plificador de RF para una mayor n<br>arte de con

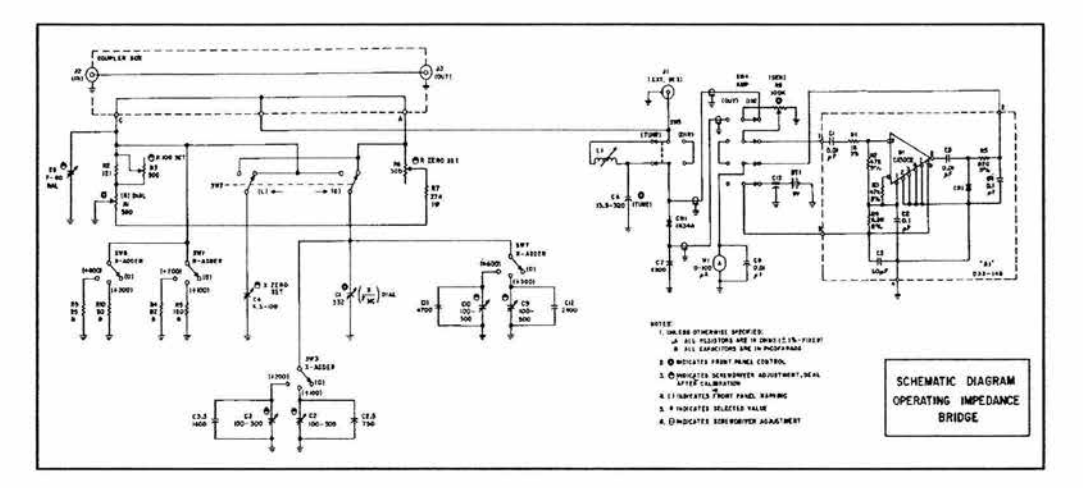

Fig. B-6 Diagrama esquemático del puente OIB-3

# **ACOPLAMIENTO DE IMPEDANCIAS Y TÉCNICAS PARA MEJORAR EL ANCiiO DE BANDA**

## C.1 ACOPIAMIENTO DE IMPEDANCIAS.

El acoplamiento de impedancias es necesario en el diseño de circuitos de RF para proporcionar la máxima transferencia de potencia entre una fuente y su carga. Además, la mayoría de las antenas prácticas requieren alguna forma de acoplamiento de impedancia entre la línea de transmisión y los elementos radiantes.

Hay un teorema bien conocido que dice que para circuitos de CD, la máxima transferencia de potencia entre una fuente y su carga ocurre si la resistencia de la carga es igual a la resistencia de la fuente. Por otro lado, para CA o formas de onda variantes con el tiempo, el mismo teorema dice que se transferirá la máxima potencia desde una fuente hasta su carea cuando la *Impedancia de la Car¿Ja* (Zd es ieual al *Conj1.1¿Jado Complejo* de la *Impedancia de la F1.1ente* (Zs), así, si la impedancia de la fuente es Zs = R + j:X, entonces su complejo conjugado es  $Z_L = R - iX$ . Esto se explica esquemáticamente en la Fig. C-1. Ya que la reactancia +jX de la fuente y la reactancia -jX de la carga están en serie se cancelan dejando sola a Rs u R1 que son iguales por definición, es decir, ocurre una condición en la que cualquier reactancia de la fuente entra en resonancia con una reactancia de la carea igual en magnitud y de signo contrario.

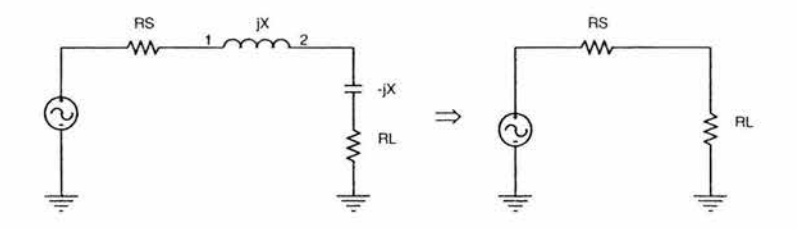

Fig. C-1. Impedancia de la fuente y su conjugado complejo y el circuito equivalente resultante.

El objetivo fundamental en cualquier esquema de acoplamiento es forzar a una impedancia de carea a "verse como" el conjueado complejo de la impedancia de la fuente de tal forma que ocurra la máxima transferencia de potencia entre la fuente y la carga. Es necesario destacar que debido a que estamos tratando con reactancias (que son dependientes de la frecuencia), el acoplamiento perfecto entre impedancias sólo puede darse a una sola frecuencia, a la cual el componente  $+iX$  iguala exactamente al componente  $-iX$ . ocurriendo así cancelación o resonancia.

En el análisis de acoplamiento de impedancias la Seminario de signo negativo es  $\alpha$ eneralmente observada, esto es, si una red retrasa o retarda la señal por  $\theta$ <sup>°</sup>, se dice que la desviación de fase a través de la red es de "menos  $\theta$  grados". Por ejemplo, una línea de transmisión de  $\frac{1}{4}$  de longitud de onda  $\lceil \lambda \rceil$ , si está terminada apropiadamente, tiene una desviación de fase de -90°. Así una red pasa bajas tiene una desviación de fase negativa y una red pasa altas tiene una desviación de fase positiva. La implementación de una red de acoplamiento puede tomar diversas formas dependiendo de la frecuencia de operación y la potencia de salida. Hay tres tipos básicos de redes que pueden usarse para el acoplamiento de impedancias: *L, T y Pi* Dos impedancias complejas cualesquiera pueden ser acopladas por una simple sección L de dos elementos reactivos. Si además del acoplamiento,, se requiere mantener ciertas relaciones de fase dadas entre corrientes de la fuente y la carga, debe usarse un tercer elemento para formar una sección To Pi.

LA REDL

Probablemente el circuito más simple para acoplar impedancias sea la Red L Este circuito recibe su nombre debido a la orientación de los componentes que asemeja la forma de una L

La forma general de la red L se muestra en la Fig. C-2. La Q Cargada de la red se determina mediante la Ec. C-1. La Ec. C-2 define la reactancia del brazo en derivación (shunt), la cual es negativa (capacitiva) cuando  $\theta$  es negativo, y positiva (inductiva) cuando

 $\theta$  es positivo. La reactancia del brazo en serie se halla usando la Ec. C-3, la desviación de fase mediante la Ec. C-4, y la corrientes y voltajes mediante la Ley de Ohm.  $R_2$ , la resistencia en el brazo en derivación debe ser siempre mayor que  $R_1$ . Una red L no puede emplearse para acoplar resistencias iguales, o para ajustar la fase independientemente de la resistencia:

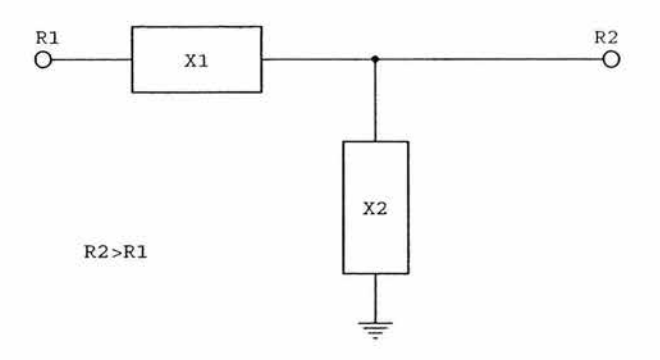

fig. C-2 Parámetros de la Red L

$$
Q = \sqrt{\frac{R_2}{R_1}} - 1 = \left| \frac{X_1}{R_1} \right| = \left| \frac{R_2}{X_2} \right| \text{ Ec. C-1}
$$
  
\n
$$
X_2 = \frac{\pm R_2}{Q} \text{ Ec. C-2}
$$
  
\n
$$
X_1 = \frac{-R_1 R_2}{X_2} \text{ Ec. C-3}
$$
  
\n
$$
\theta = \tan^{-1} \frac{R_2}{X_2} \text{ Ec. C-4}
$$

donde:  $R_1$ = Resistencia de entrada de la Red L [ $\Omega$ ]  $R_2$ = Resistencia de salida de la Red L  $[\Omega]$  $X_i$ = Reactancia del brazo serie  $[\Omega]$  $X_2$ = Reactancia del brazo en derivación  $[\Omega]$ 

La ecuación C-1 revela una eran desventaja de las redes L Con una Red L el diseñador no tiene opción de  $\mathrm Q$  del circuito ya que las impedancias de fuente y de carga ya están dadas en cualquier diseño y así  $R_1$  y  $R_2$  no pueden ser cambiados por lo que la  $Q$  queda definida. Afortunadamente, existen redes de tres elementos que solucionan ese problema lJ pueden ser usados para aplicaciones donde se requiere una alta Q ( aplicaciones de banda angosta). Además, el diseñador puede seleccionar cualquier  $Q$  del circuito práctica que desee mientras sea mayor que la que se pueda obtener con una Red L.

### LAREDT

La Red T se muestra en la Figura C-3. Esta configuración puede usarse para acoplar resistencias desiauales. La Red T debe su nombre a la forma que presenta, consta de tres ramas, una rama de entrada en el lado de la línea de alimentación, una rama de salida que está en serie con la antena y una rama en derivación a tierra entre las ramas de entrada y de salida. Esta red tiene la característica de que la desviación de lase es independiente de la razón de transformación de resistencia además de que la Q de una Red T se incrementa con el incremento de la desviación de fase. Se debe hacer notar que hau dos Q's caraadas asociadas con una Red T: una Q de entrada y una Q de salida. Para definir el ancho de banda de la red, el valor de Q más bajo debe ser ianorado.

Cada rama tiene una función para obtener la desviación de fase necesaria y es esta característica la que hace a las redes T tan deseables. La rama de entrada controla el acoplamiento entre reactancias, la rama en derivación controla el acoplamiento de resistencia y la rama de salida controla la desviación de fase en la red.

Las ecuaciones C-5 a C-14 describen la red donde se observa que las corrientes de entrada u salida se obtienen fácilmente mediante la Leu de Ohm y la corriente de la rama en derivación mediante la Leu de Cosenos la cual se incrementa al incrementarse la desviación de fose. La Ec. C-13 describe la resistencia de punto medio la cual siempre es mayor que  $R_1$  o  $R_2$ . Se considera que una  $\text{Red }T$  tiene una desviación e fase negativa o atraso cuando el brazo en derivación es capacitivo  $(X_5$  negativo) y viceversa. Los brazos de entrada y salida pueden ser ya sea positivos o negativos dependiendo de la transformación de resistencia y de la desviación de fase deseada.

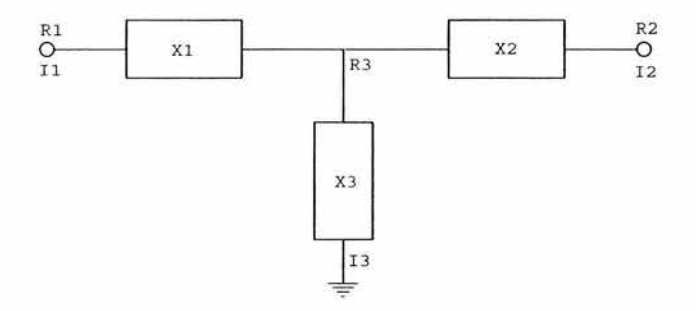

Fig. C-3 Parámetros de la Red T

$$
X_3 = \frac{\sqrt{R_1 R_2}}{\text{sen}\theta} \qquad \qquad \text{Ec. C-5}
$$

$$
X_1 = \frac{R_1}{\tan \theta} - X_3
$$
 Ec.C-6

$$
X_2 = \frac{R_2}{\tan \theta} - X_3
$$
 Ec.C-7

$$
Q_1 = \frac{|\mathbf{A}_1|}{|R_1|} \qquad \text{Ec.C-8}
$$

$$
Q_2 = \frac{|\mathbf{X}_2|}{|\mathbf{A}_2|} \qquad \text{Ec.C-9}
$$

$$
I_1 = \sqrt{\frac{P}{R_1}}
$$
 Ec. C-10

$$
I_2 = \sqrt{\frac{P}{R_2}}
$$
 Ec.C-11

$$
I_3 = \sqrt{I_1^2 + I_2^2 - 2I_1I_2\cos\theta}
$$
 Ec.C-12  
\n
$$
R_3 = (Q_2^2 + 1)R_2
$$
 Ec.C-13  
\n
$$
\theta = \tan^{-1}\left(\frac{X_1}{R_1}\right) \pm \tan^{-1}\left(\frac{X_2}{R_2}\right)
$$
 Ec.C-14

donde:  $R_I$ = Resistencia de entrada de la Red T[ $\Omega$ ]  $R_2$ = Resistencia de salida de la Red T[ $\Omega$ ]  $I \in \text{Corriente}$  de entrada de la Red  $\text{T}[\text{A}]$  $I\!\!\mathrel{\mathop{\mathcal{S}_{}}=}$  Corriente de salida de la Red  $\mathsf{T}[\mathsf{A}]$  $I\in\mathop{\mathsf{Corriente}}$  del elemento en derivación [A]  $X_I$ = Reactancia del elemento de entrada [ $\Omega$ ]  $X_2$ = Reactancia del elemento de salida  $[\Omega]$  $X_5$ = Reactancia del elemento en derivación  $\lceil \Omega \rceil$  $P =$ Potencia de entrada [W]  $Q_1 = Q$  cargada de entrada  $Q_2 = Q$  cargada de salida  $R_5$ =Resistencia de la red en el punto medio  $[\Omega]$ 

### $LA$  RED $\pi$

La red Pi (π) mostrada en la Fig. C-4, también puede considerarse como una Red L "espalda con espalda" y por tanto los mismos comentarios respecto a la Q del circuito aplican. Para esta red, en las Ecuaciones C-15 a C-19 se han empleado susceptancias en lugar de reactancias, esto para simplificar los cálculos. Las mismas convenciones respecto a las corrientes de la Red T aplican para los voltajes de la Red  $\pi$ , (Ecs. C-20 a C-23). La resistencia del punto medio de una Red π es siempre menor que R1 o R9. Se considera que una Red  $\pi$  tiene una desviación de fase negativa cuando  $Y_3$ es positiva y viceversa.

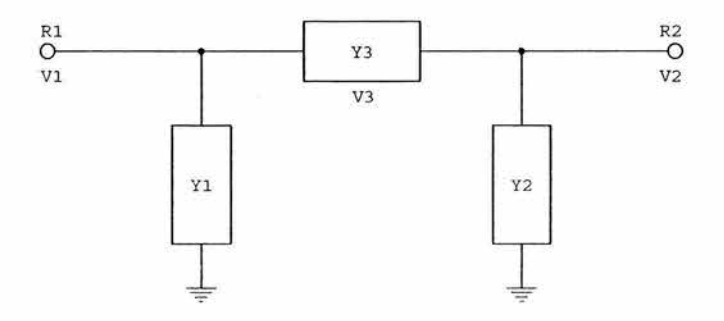

Fig. C-4 Parámetros de la Red π

$$
Y_{3} = \frac{1}{-\text{sen}\theta\sqrt{R_{1}R_{2}}}
$$
 Ec.C-15  
\n
$$
Y_{1} = \frac{\tan\theta}{R_{1} - Y_{3}}
$$
 Ec.C-16  
\n
$$
Y_{2} = \frac{\tan\theta}{R_{2} - X_{3}}
$$
 Ec.C-17  
\n
$$
Q_{1} = |R_{1}Y_{1}|
$$
 Ec.C-18  
\n
$$
Q_{2} = |R_{2}Y_{2}|
$$
 Ec.C-19  
\n
$$
V_{1} = \sqrt{R_{1}P}
$$
 Ec.C-20  
\n
$$
V_{2} = \sqrt{R_{2}P}
$$
 Ec.C-21  
\n
$$
V_{3} = \sqrt{V_{1}^{2} + V_{2}^{2} - 2V_{1}V_{2}\cos\theta}
$$
 Ec.C-22  
\n
$$
R_{3} = \frac{(Q_{2}^{2} + 1)}{R_{2}}
$$
 Ec.C-23

donde:  $R_1$ = Resistencia de entrada de la Red  $\pi[\Omega]$  $R_2$ = Resistencia de salida de la Red  $\pi[\Omega]$  $V_F$  Voltaje de entrada de la Red  $\pi$ [V]  $V \in V$ oltaje de salida de la Red  $\pi[V]$  $V_f$ . Voltaje a través del elemento serie [V]  $P=$  Potencia de entrada a la Red  $\pi$  [W]  $Y_i$ = Susceptancia de entrada del elemento en derivación  $[\mathrm{U}]$  $Y_2$ = Susceptancia de salida del elemento en derivación  $[\mho]$  $Y_5$ = Susceptancia del elemento en serie  $[\mathbb{U}]$  $Q_i = Q$  cargada de entrada  $Q_2$ = Q cargada de salida

# C.2 ANCHODEBANDAENUNSISTEMADEANTENADEAM YTÉCNICASPARAMEJORARLO

Normalmente en las estaciones de AM se utilizan radiadores verticales. El radiador puede ser una torre alimentada en serie (con base aislada) o una torre alimentada en derivación o shunt (con base aterrizada). La elección de la altura y construcción de la torre depende de cuestiones económicas o de la reaulación viaente, sin embarao es necesario hacer notar que la construcción de la torre tendrá un peso decisivo en el ancho de banda de la impedancia del sistema de antena, así mismo, el diseño de la red de alimentación desde el transmisor hasta la base de la antena, ya sea para el caso de una sola estación transmitiendo\_a través del sistema de antena o para el caso de sistemas multiplexados, tiene un efecto sobre el ancho de banda total del sistema

### SIMETRÍA

Para la maljoría de los transmisores modernos, el sistema de antena debe presentar un acoplamiento de 50+ j  $0 \Omega$  al transmisor a la frecuencia de la portadora para que se realice un buen acoplamiento. El ancho de banda de un sistema de antena se refiere a la variación de 50+ j O Q que el sistema de antena exhibe sobre una banda de frecuencias centrada en la frecuencia de la portadora y se evalúa en términos de VSWR. Aunque el nivel adecuado de VSWR depende de la aplicación, se considera que el VSWR de las bandas laterales debe mantenerse simétrico con respecto a la portadora y por debajo de 1.2/1 a 10 kHz lJ 1.4/1a15 kHz de la portadora, además, entre más bajo sea el VSWR, la calidad total del desempeño del sistema será mejor.

La simetría es de suma importancia en el diseño del sistema. Es deseable tener simetría en la impedancia de las bandas laterales con respecto a la impedancia a la frecuencia de la portadora ya que esta elimina cualquier distorsión armónica causada por las limitaciones del ancho de banda de la antena. La mejor manera de obtener simetría es ajustar el ángulo de desviación de fase en las redes de acoplamiento.

## CORRECCIÓN DEPENDIENTE Y SELECCIÓN DEL ÁNGULO DE DESVIACIÓN DE FASE

En el caso de la red de acoplamiento de impedancias, el ángulo de desviación de fase se debe seleccionar para tratar de balancear las reactancias resultantes de las bandas laterales, por lo que la Red T es la mas empleada. La variación en el ánaulo de desviación de fase permite realizar un ajuste fino del acoplamiento de las bandas las laterales.

Cuando se ha diseñado una Red T, está afectará definitivamente el ancho de banda, sin embargo, se pueden emplear técnicas para solucionar esto; reducir el valor del capacitor de salida e incrementar el valor del inductor de entrada hará que la variación de la reactancia con la frecuencia vista a la entrada de la Red T se reduzca significativamente. Esta es una técnica conocida como Corrección de Pendiente. Para implementar esta técnica adecuadamente, la desviación de fase de la Red T se elige de tal forma que se obtengan valores de resistencia a las bandas laterales que sean simétricos con respecto a los de la portadora y valores de reactancia en las bandas laterales simétricos en magnitud a la portadora pero de signos opuestos.

Es posible encontrar un ánaulo de desviación de fase apropiado en la red de acoplamiento normalizando el barrido de impedancia de la antena al valor en la portadora, trazar el valor normalizado en la Carta de Smith y rotando el punto resultante sobre la carta un ángulo que resultará en el punto dirie,ido ya sea hacia las 3:00 o hacia las 9:00 en punto en la carta. La cantidad de rotación del punto reque rida para darle esta orientación será la cantidad de desviación de fase con la que se deberá diseñar la red de acoplamiento. Rotación en la carta en sentido horario resultará en una red atrasada mientras que en sentido opuesto resultará en una red adelantada, sin embargo, la desviación de fase en una  $\text{Red}\,T$  deberá caer entre  $+/-60$  a 100 grados para obtener elementos de valores razonables.

# LA CARTA DE SMITH Y LA **APLICACIÓN WINSMITii**

## D1 LA CARTA DESMITH

La Carta de Smith es una de las herramientas 5ráficas más útiles para los diseñadores de circuitos de RF, una vez que la carta y sus usos son comprendidos, el trabajo en el diseño de circuitos de RF se vuelve mucho menos tedioso lJ también se reduce el tiempo en que *es*  realizado ya que ecuaciones complejas pueden ser resueltas gráficamente en la carta, minimizando la posibilidad de errores arrastrados durante los cálculos.

La carta fue creada en los años 30's por el Ingeniero Phillip H. Smith en los Laboratorios Bell quien buscaba una forma más fácil de resolver las tediosas y repetitivas ecuaciones que aparecen en cálculos en RF.

### CONSTRUCCIÓN DE LA CARTA DE SMITH

Aunque sería posible incluir en este apéndice las matemáticas implicadas en el desarrollo de la Carta de Smi th, no *es* necesario conocer o comprender dichos cálculos en la medida en que se comprenda que es lo que la carta representa lJ como puede ser usada en nuestro beneficio. La Carta de Smith tiene tantas aplicaciones que se han escrito obras completas al respecto; en nuestro caso nos concentraremos sólo en el uso de la carta como herramienta en el acoplamiento de impedancias.

La Carta de Smith es básicamente la combinación de una lamilia de círculos y una familia de arcos de círculo. Las figuras siguientes muestran estas dos familias. Los círculos de la Fig. D-1 son conocidos como *Círculos de Resistencia Constante.* 

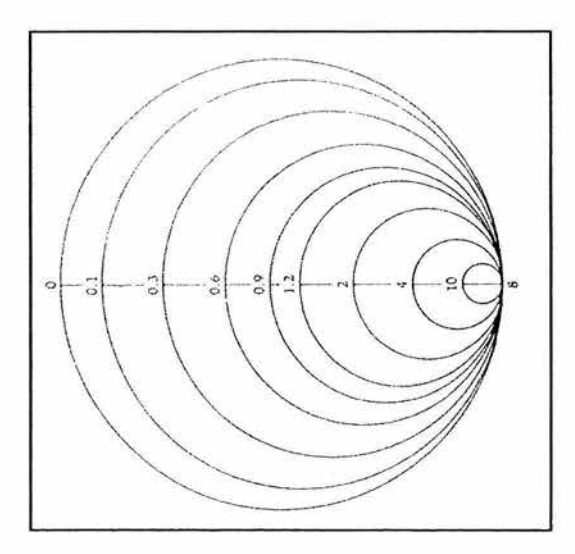

Fig. D-1. Círculos de Resistencia Constante.

Cada punto en un círculo de resistencia constante tiene la misma resistencia que cualquier otro punto en el círculo. Los arcos de círculo mostrados en la Fig. D-2 son conocidos *Círculos de Reactancia Constante* ya que cada punto en un círculo tiene la misma reactancia que cualquier otro punto en ese círculo.

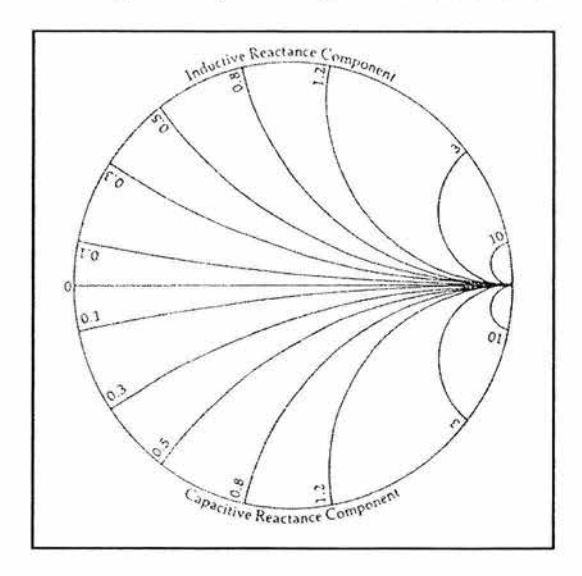

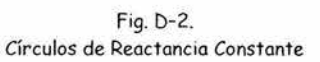

Todos los arcos sobre la línea central de la carta representan reactancias +jX o inductivas y todos los arcos por debajo de la línea central representan reactancias -jX o capacitivas; por lo tan to, la línea central representa un eje donde X =0 y *es* conocida como el *Eje Real* De la Fia. D-1 se aprecia que el círculo de resistencia constan te R =0 define el límite exterior de la carta y a medida que la componente resistiva aumenta, el radio de cada círculo disminuye y el centro de cada círculo *se* mueve hacia la derecha en la carta. Entonces para una resistencia infinita se termina con un círculo infinitamente pequeño localizado en el extremo derecho de la carta. Algo similar con los círculos de reactancia constante. A medida que la magnitud de los componentes reactivos  $(+iX, -iX)$  se incrementa, el radio de cada círculo decrece y su centro se acerca mas y más al extremo derecho de la carta; así resistencia infinita y reactancia infinita se representan en la carta por el mismo punto.

Cuando las dos familias de círculos de las Fias. D-1 y D-2 se incorporan en una sola versión, surae la Carta de Smith de la cual existen distintas versiones como la mostrada en la Fi& D-3. la cual incorpora alaunas escalas periféricas que son útiles en otras tareas en RF tales como la determinación de SWR coeficiente de reflexión y atenuación en la línea de transmisión.

### TRAZANOO VALORES DE IMPEDANCIA.

Cualquier punto en la Carta de Smith representa una combinación en serie de resistencia y reactancia en la forma Z=R±jX Así, para localizar por ejemplo, la impedancia Z=l+jl, *se*  debe localizar el círculo de resistencia constante  $R=1$  y seguirlo hasta que cruce con el circulo de reactancia constante X= 1, la intersección de estos dos círculos representa el valor de la impedancia buscada. Por otro lado, sin embarao, en la mayoría de los casos es imposible localizar directamente los círculos de resistencia o reactancia constante buscados ya no están trazados en la carta, en este caso es necesario interpolar entre los dos que *se*  muestran. La carta presenta otro inconveniente, si uno intenta trazar valores de impedancia demasiado grandes como por ejemplo  $Z=100+150$ j  $\Omega$ , será imposible hacerlo con exactitud ya que los círculos R=lOO y X=+150 (si es que estuvieran trazados) estarían en el borde derecho de la carta muy cerca de infinito. Para saldar este inconveniente es posible emplear una técnica conocida como normalización. Para ello cada impedancia a ser trazada es dividida por un número conveniente que coloque la nueva impedancia normalizada cerca del centro de la carta, así para el ejemplo de Z=100+150¡ Q, sería conveniente dividir Z entre 100 lo cual nos lleva al valor de Z=1+1.5;  $\Omega$  el cual es fácilmente encontrado en la carta.

MANIPULACIÓN DE IMPEDANCIA ENlA CARTA

Cuando por ejemplo, una reactancia capacitiva de –0.1 j  $\Omega$  se agrega a una impedancia de  $Z=0.5+0.7$ j  $\Omega$ , matemáticamente tenemos:

 $Z=0.5+0.7j-1.0j\Omega$  $Z=0.5-0.3$ j  $\Omega$ 

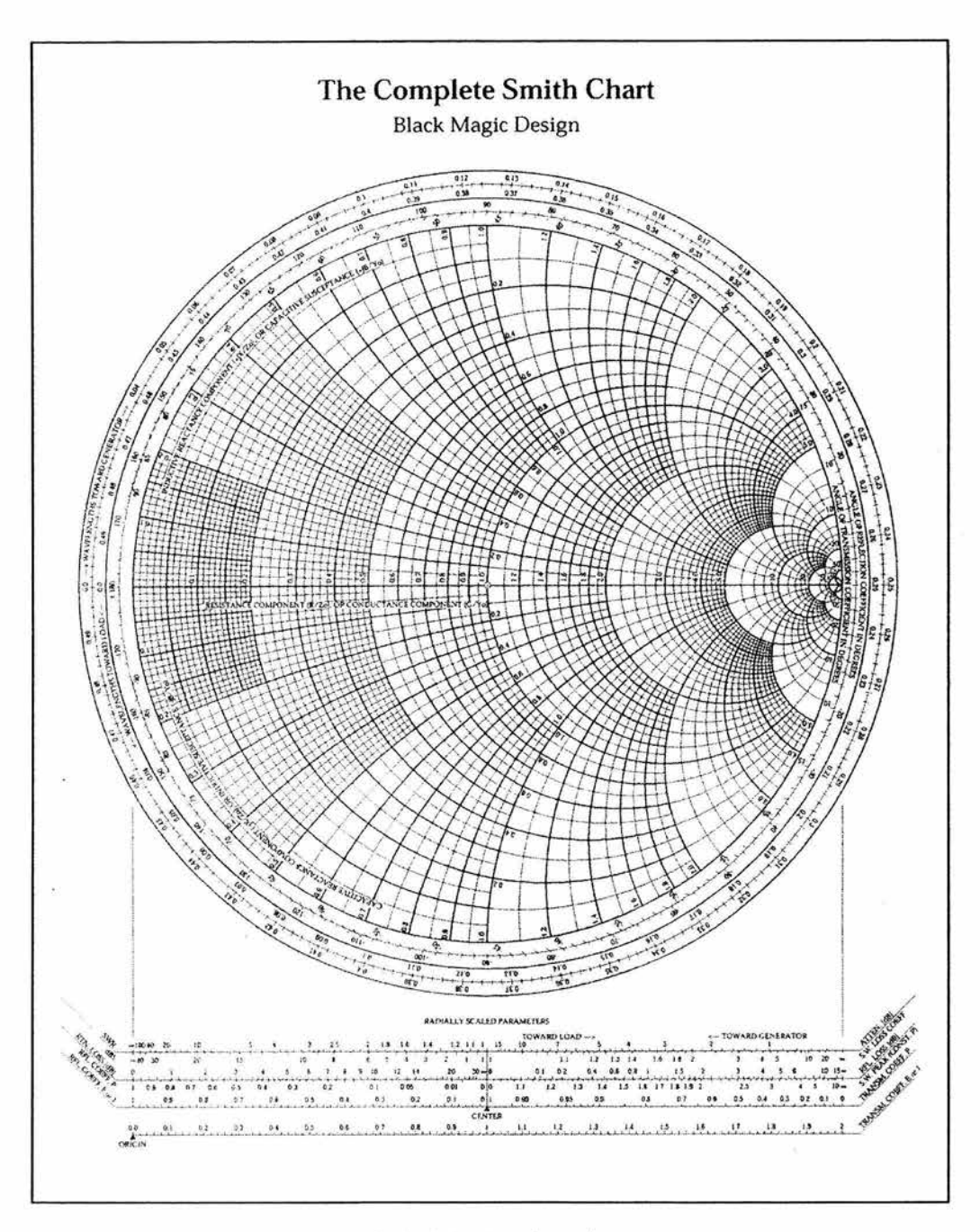

Fig. D-3. La Carta de Smith

lo cual representa una cantidad RC serie. Gráficamente lo que se ha hecho es recorrer una distancia de X=-1.0 $\rm i$  hacia abajo a lo largo del círculo de resistencia constante R=0.5. Al trazar esto sobre la carta se obtiene el punto donde  $Z=0.5$ -0. $3$ j  $\Omega$ . De manera similar, a5re5ar una inductancia en serie a un valor de impedancia trazado, provoca un movimiento hacia arriba a lo lar50 de un círculo de resistencia constante hasta el nuevo valor de impedancia. Este tipo de construcción es muy importante en el diseño de Redes de Acoplamiento de Impedancia cuando se usa la Carta de Smith. En general, la adición de un capacitor en serie a una impedancia mueve esa impedancia hacia abajo (sentido anti horario) a lo largo de un círculo de resistencia constante una distancia que es igual a la reactancia del capacitor. La adición de cualquier inductor en serie a una impedancia, mueve esa impedancia hacia arriba (sentido horario) a lo lar50 de un círculo de resistencia constante una distancia igual a la reactancia del inductor.

# D.2 LAAPLICACIÓNWINSMITH

WINSMITH es un paquete de computadora que automatiza la solución 5ráfica de problemas de líneas de transmisión y acoplamiento de impedancias. Hasta nueve componentes pasivos pueden ser ingresados en un circuito y cada componente puede ser ajustado independientemente. Cada vez que un elemento es colocado en un circuito, se dibuja automáticamente un arco en la Carta de Smith para indicar la contribución de ese elemento a la respuesta total de la red. Los elementos disponibles incluyen: resistores, capacitores, inductores, transformadores y líneas de transmisión (abiertas y cerradas).

WINSMITH es un programa que se obtiene a través de Noble Publishing como suplemento al libro "El.ECTRONIC APLICATIONS OFTHE SMITH CHARTBY PHILIP H. SMITH"

# **Apéndice E**

# **MULTIPLEXANDO SEÑALES DE** AM **DISEÑO DE DIPLEXORES**

# El INTRODUCCIÓN

Muchas estaciones de radio consideran conveniente la implementación de sistemas diplexados debido a que los costos de construir un sitio nuevo son mayores al costo de realizar un diplexing. El diplexado elimina la necesidad y costo de tener torre, sistema de tierra y sitio separados.

El uso de una sola estructura de antena para mas de una estación transmisora de media onda no es una idea nueva. La adopción de la torre vertical como elemento radiador y del sistema radial de tierras, que se extendieron ampliamente gracias a la publicación de al5unas obras a partir de la década de los 30's, ("General Considerations of Tower Antenas for Broadcast Use" de Gihring & Brown, 1935; "Ground Systems as a Factor in Antena Efficiency" de Brown, Lewis & Epstein, 1937; "Radio Antena Engineering" de Laport, 1952; "Antena Engineering Handbook" de Jasik, 1961;) impulsaron estas ideas gracias a que la torre vertical como elemento radiador con base aislada, es fácil de alimentar con simples redes de acoplamiento de impedancias de dos o tres elementos y cuando es necesario reducir la radiación armónica o productos de intermodulación, estas redes pueden diseñarse con trampas o filtros.

# E2 DISEÑO DE DIPLEXORES O DIPLEXERS

Un diplexor es un conjunto de filtros o trampas que permiten la operación de dos frecuencias en la misma antena. Instalaciones donde las características físicas de una antena existente proporcione una solución aceptable para los propósitos de un segundo usuario son un buen prospecto para realizar un diplexing siempre y cuando la separación de frecuencia entre las dos emisoras sea, para el caso omnidireccional, del 10 % al 14% de la frecuencia más baja.

La alimentación proveniente de ambos transmisores debe llevarse a un punto de empalme común donde se intercalan estas redes las cuales deben estar diseñadas de forma que ofrezcan una terminación adecuada para cada línea y actuando como circuitos de bloqueo eviten la interacción entre los dos transmisores, de lo contrario, la energía de un transmisor podría llegar a los circuitos de salida del otro y dar lugar a un efecto entre las dos señales conocido como diafonía o cross talk el cual se define como energía que provoca interferencia que *se* transfiere de un circuito a otro.

### CLASES DE FILTROS O TRAMPAS.

En un sistema diplexado hal) dos requerimientos de liltrado. El primero es el aislamiento entre los sistemas de alimentación a la antena, lJ el se5undo *es* la eliminación de productos de intermodulación. El criterio de diseño requiere que un ajuste normal de cada sistema no produzca efectos observables en el otro. Esto lleva a un requerimiento de asilamiento entre los sistemas de alimentación a la antena de 30 dB o más. Una amplia separación de frecuencias generalmente requiere menos aislamiento que una pequeña separación. En el diseño de diplexores se utilizan cuatro distintos tipos de Filtros o trampas, dos Trampas Principales y dos Trampas Auxiliares.

### TRAMPA PRINCIPAL

La trampa principal atenúa la frecuencia de rechazo. Proporciona una alta impedancia a la frecuencia de rechazo, del orden de  $10 \text{ k}\Omega$  y una baja impedancia a la frecuencia de paso del orden de  $1\Omega$ .

### TRAMPA PRINCIPAL EN SERIE

La trampa principal serie Fig. E-1, consiste de una bobina y un capacitor en resonancia en serie a la frecuencia de paso y un tercer componente que se encuentra en paralelo con la combinación en serie de los primeros dos. El tercer componente está en resonancia en paralelo con la combinación de los primeros dos componentes  $C_1$  y  $L_1$  a la frecuencia de rechazo.

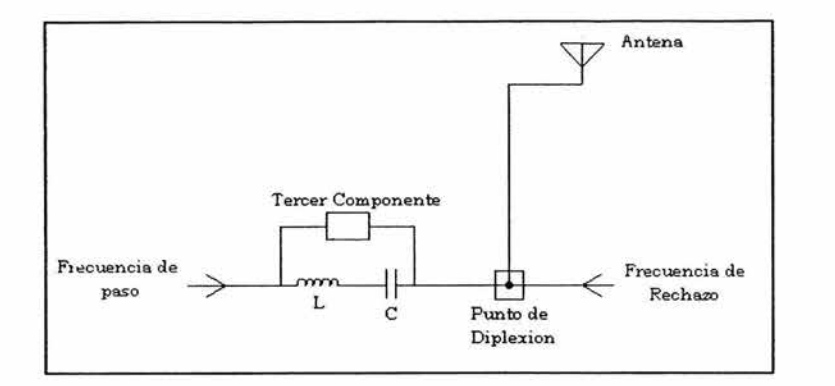

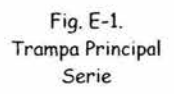

El tercer componente será un capacitor si la frecuencia de rechazo es mayor que la de paso y será un inductor si la frecuencia de rechazo es menor que la de paso, así, las dos configuraciones posibles de la red son las que se muestran en las Figs. E-2a y E-2b

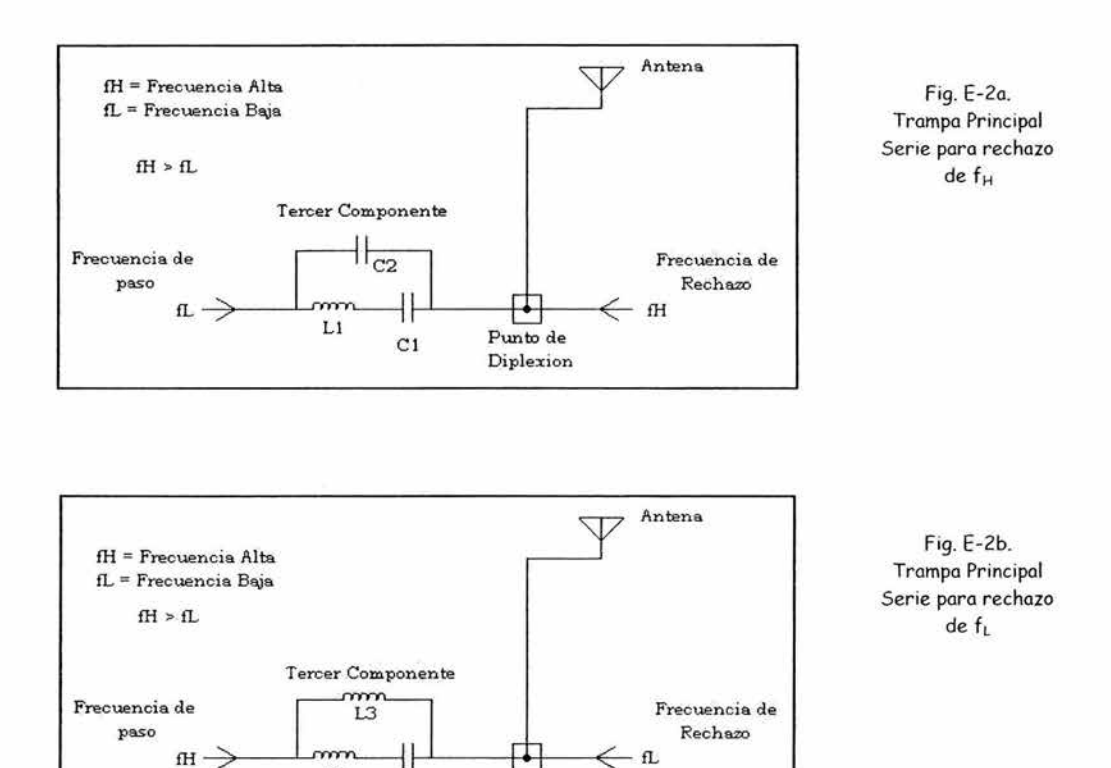

Punto de **Diplexion** 

C3

 $L2$ 

### TRAMPA PRINCIPAL EN PARALELO.

La trampa principal en paralelo mostrada en la Fig. E-3 consiste de una bobina y un capacitor en resonancia en paralelo a la frecuencia de rechazo y un tercer componente que se sitúa en serie con la combinación en paralelo de los primeros dos. El tercer componente se encuentra en resonancia con la combinación en paralelo de los primeros dos componentes C1 y L1 a la frecuencia de paso. El tercer componente será un capacitor si la frecuencia de rechazo es mayor que la frecuencia de paso y será un inductor si la frecuencia de rechazo es menor que la frecuencia de paso. Sin embargo, en esta configuración el filtro tiene una pasabanda estrecha así que debe considerarse en un diseño con un muy reducido espaciamiento entre frecuencias.

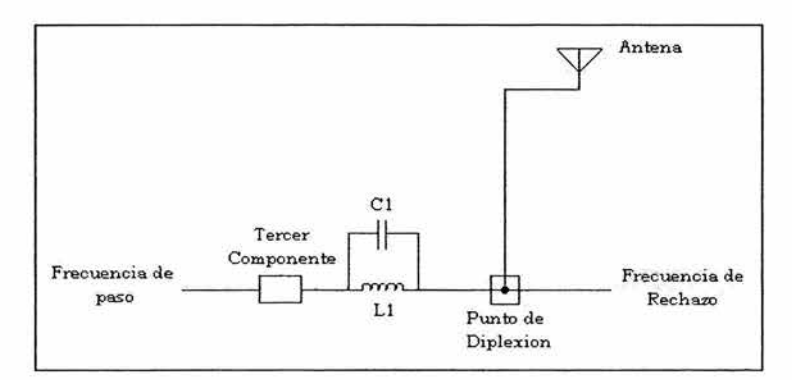

Fig. E-3. Trampa Principal Paralelo

### Trampa Auxiliar

La trampa auxiliar proporciona aún mas atenuación en la banda de rechazo. Proporciona una alta impedancia a tierra a la banda de paso (en el orden de 10 k.Q) y una baja impedancia a tierra a la frecuencia de rechazo (del orden de  $1\Omega$ )

### DETERMINACIÓN DE LOS VALORES DE LOS COMPONENTES.

El valor de cada componente de la trampa se define al proponer un valor para el elemento  $C_1$  y conociendo los valores de las frecuencias en cuestión. Las ecuaciones para determinar el resto de los elementos son las siguientes:

$$
\omega_{L} = 2\pi f_{L} \quad \text{Ec.C-1}
$$
  

$$
\omega_{H} = 2\pi f_{H} \quad \text{Ec.C-2}
$$
  

$$
f = \frac{f_{L}}{f_{H}} \quad \text{Ec.C-3}
$$

Trampa Principal Serie lado de Baja Frecuencia

$$
L_1 = \frac{1}{\omega_c^2 C_1} \quad \text{Ec.C-4}
$$
  

$$
C_2 = \frac{C_1 f^2}{1 - f^2} \quad \text{Ec.C-5}
$$

Trampa Principal Serie lado de Alta Frecuencia

$$
L_1 = \frac{1}{\omega_n^2 C_1}
$$
 Ec.C-6  

$$
L_2 = \frac{1 - f^2}{\omega_n^2 C_1}
$$
 Ec.C-7

donde:  $f_1$  = frecuencia más baja  $f_H$  = frecuencia más alta f = relación de frecuencia

#### CÁLCULO DE LA ATENUACIÓN EN LASTRAMPASO FILTROS

La atenuación del filtro resonante paralelo se calcula a partir la relación del voltaje de entrada al filtro al voltaje de salida del filtro. La atenuación es proporcional a la Q del circuito e inversamente proporcional a la magnitud de la impedancia de la carga vista por una señal que e stá siendo bloqueada después de que pasa a través del filtro paralelo resonante.

Los capacitores usados en filtros para transmisión en AM tienen pérdidas que son insignificantes comparadas a las pérdidas de las bobinas usadas en tales filtros; por esta razón sólo la resistencia asociada con la  $Q$  de los inductores del filtro es  $\beta$ eneralmente considerada para el cálculo de la atenuación de estas redes. El circuito resonante en paralelo o "circuito tanque" tiene una muu alta resistencia comparada con su reactancia a la frecue ncia de resonancia. Debido a que la parte resistiva de la impedancia en paralelo a la frecuencia resonante es proporcionalmente tan alta, el componente reactivo de esta impedancia no tiene mucho efecto en la atenuación el circuito tanque.

Las ecuaciones para calcular la atenuación en las trampas son las siguientes:

$$
Q = \frac{\omega L}{r_{AC}} \implies r_{AC} = \frac{\omega L}{Q}
$$

$$
X_L = \omega L \implies X_L = 2\pi fL
$$

152

$$
X_C = \frac{1}{\omega C} \implies X_C = -\frac{1}{2\pi fC}
$$
  

$$
Z = R + jX
$$
  

$$
Aut[dB] = 20 \log_{10} \frac{|Z_T|}{|Z_L|}
$$

donde: Q = Factor de calidad de los inductores del filtro  $\begin{array}{l} \mathbf{r}_\mathrm{AC} = \mathsf{Resistencia}\ \mathrm{de}\ \mathrm{AC}\ \mathrm{asociada}\ \mathrm{a}\ \mathrm{los}\ \mathrm{inductores}\ \mathrm{del}\ \mathrm{filter} \\ \mathbf{Z}_\mathrm{T} = \mathsf{Impedancia}\ \mathsf{Total}\ \mathrm{en}\ \mathrm{el}\ \mathrm{filter}\ (\mathrm{circuito}\ \mathrm{tange}) \end{array}$  $Z_L$  = Impedancia de la Carga